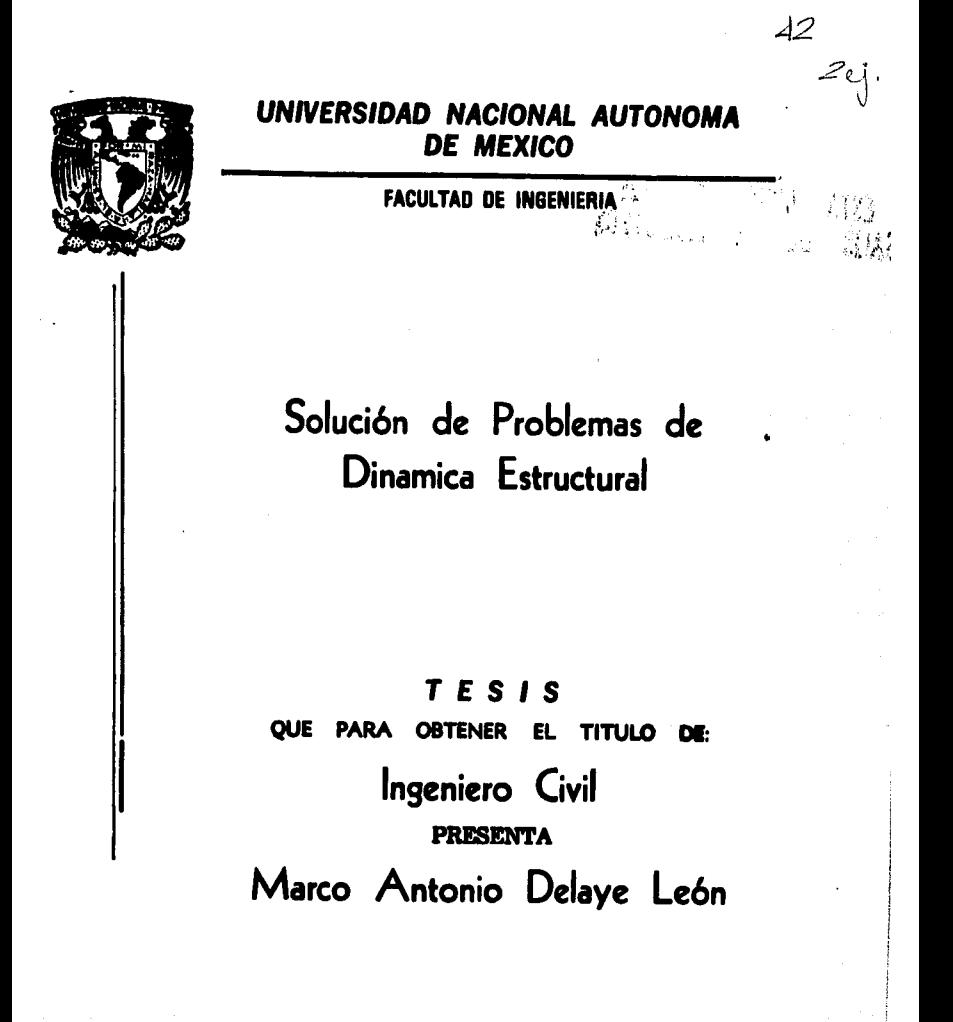

MEXICO, D.F.

1988

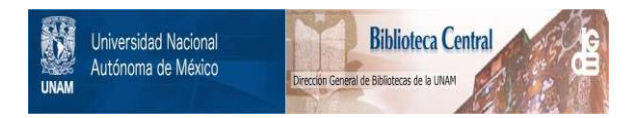

# **UNAM – Dirección General de Bibliotecas Tesis Digitales Restricciones de uso**

# **DERECHOS RESERVADOS © PROHIBIDA SU REPRODUCCIÓN TOTAL O PARCIAL**

Todo el material contenido en esta tesis está protegido por la Ley Federal del Derecho de Autor (LFDA) de los Estados Unidos Mexicanos (México).

El uso de imágenes, fragmentos de videos, y demás material que sea objeto de protección de los derechos de autor, será exclusivamente para fines educativos e informativos y deberá citar la fuente donde la obtuvo mencionando el autor o autores. Cualquier uso distinto como el lucro, reproducción, edición o modificación, será perseguido y sancionado por el respectivo titular de los Derechos de Autor.

### "SOLUCION DE PROBLEMAS DE DINAMICA ESTRUCTURAL"

2. SISTEMAS DE UN GRADO DE LIBERTAD CON COMPORTAMIENTO LINEAL

#### $\mathbf{r}$  $\mathbf{r}$  $\mathbf{I}$  $\mathbf{c}$  $\mathbf{r}$

### 1.- INTRODUCCION

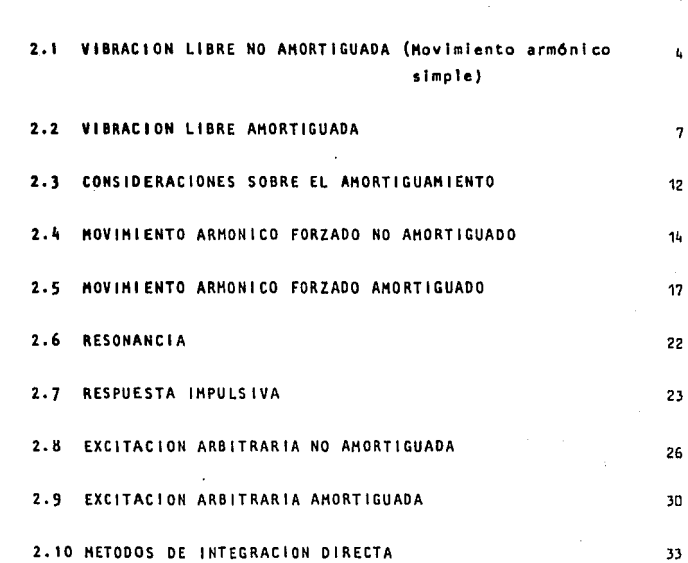

 $\ddot{\mathbf{1}}$ 

L.

#### 3. SISTEMAS DE VARIOS GRADOS DE LIBERTAD CON COMPORTAMIENTO LП. LINEAL

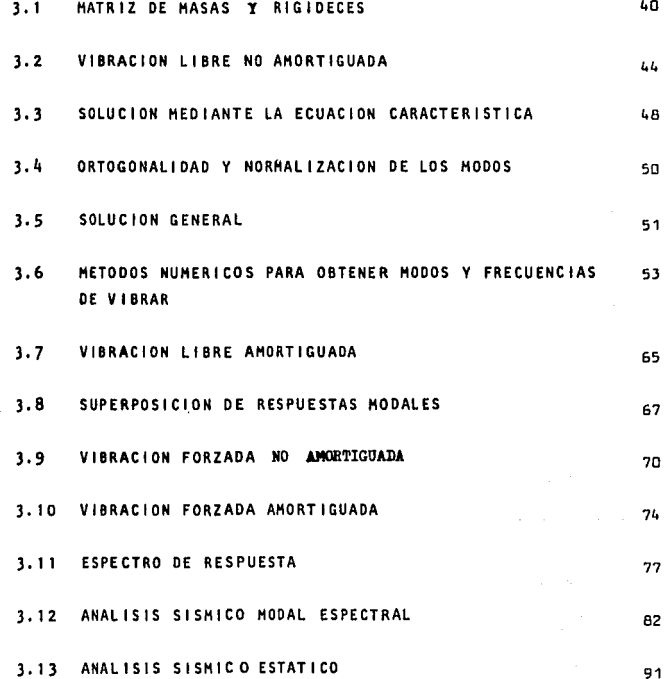

 $\ddot{\phantom{a}}$ 

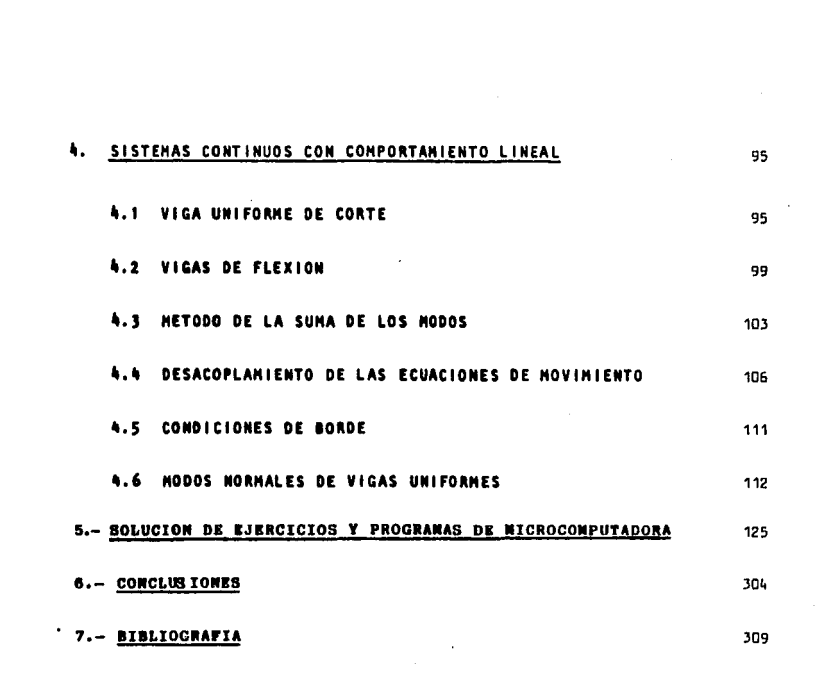

 $\alpha$  , and the set of the set of the set of the set of the set of the set of the set of the set of the set of the set of the set of the set of the set of the set of the set of the set of the set of the set of the set of t

#### 1. INTRODUCCION

El estudio de las vibraciones no tiene un origen reciente, sino que data de los tiempos de Lagrange (173b - 1813). Los primeros trabajos desarrollados en este campo se enfocan al estudio de fen6menos naturales y a teorlas matemáticas. En la actualidad un basto número de investigaciones se realizan en el campo de la técnica, tales como el diseño de edificios, de turbinas, motores y otr<sup>a</sup>s tantas cosas.

En la apllcacl6n de la teor!a de vibraciones a sistemas mecánicos o físicos complejos, se requiere hacer simplificaciones del movimiento de 6stos. Usualmente consisten en reducir et sistema a un número finito de parámetros Inerciales, dlslpativos y restitutivos, relacionados con aspectos cinemáticos. Una representación común de emplear en estos casos, ha sido la de sistemas de masas concentradas interconectadas con resortes y amortiguadores. Sin embargo, hay ocasiones en que la masa del resorte en conslderacl6n, no puede ser despreciada, motivo por el cual en el análisis se deberá considerar la continuidad del sistema.

Para representar la d1s1pacl6n de energía en un sistema, generalmente se emplea un elemento mecánico del tipo de amortiguamiento viscoso. Conviene aclarar que en cualquier sistema la fricción interna que se genera cuando está sometida a una so 11cltaci6n dinámica, es de distintos tipos; por 1o que para Incluirla en un análisis deberán hacerse consideraciones cuidadosas. En este caso los sistemas se clalsi flcarán simplemente en amortiguados y no amortiguados; un sistema no amortiguado podrá ser aquel en que los efectos de fricción interna son despreciab 1 es,

 $-1$   $-1$ 

Uno de los objetivos primordiales de la dinámica estructural es presentar métodos para anal Izar Jos esfuerzos y defle- ><fones desarrollados en cualqufer tipo de estructura, cuando está sometida a cargas arbitrarlas dlnAmicas. El térmico "dlnámlco11 se dfine simplemente como 11 varlaci6n del tiempo".

En este trabajo de tesis se presenta un resumen te6rl co de dinámica estructural, con una serie de ejemplos de aplicación y programas en microcomputadora y calculadoras de escrlto- rio que permiten facilitar su análisis. Tienen el objetivo de ser Ilustrativo y brindar una visión didáctica para los que se - Inician en esta rama de la ingenierfa estructural.

El Capitulo 2 se refiere a los sistemas discretos de un grado de libertad donde se analiza la respuesta dinámica de estructuras que por sus caracterfstlcas pueden ser estudiadas con una sola coordenada para describir su movimiento. Contiene vibraciones libres, forzadas armónicamente y forzadas arbitrariamente; sin y con amortiguamiento en cada caso. Cuando se pre- senta una fuerza excitadora cualquiera, se emplean métodos numé ricos para evaluar la solución.

En el Capítulo 3 se anal Izan respuestas dinámicas de los sistemas discretos de varios grados de libertad. Su contenido es el slgufente: Vibraciones 1ibres sin amortiguamiento, donde se incluve la solución por medio de la ecuación característica y por medio de la aplicación de métodos iterativos para la ob tencl6n de las frecuencias naturales y las configuraciones modales; vibraciones libres con amortiquamiento; vibraciones forza-das sin y con amortiguamiento, donde se analiza Ja obtención de la matriz de amortiguamiento y el desacoplamiento de las ecuacio nes de movimiento. Se presenta también la obtención del cspec- tro de respuesta y del espectro de diseño, para el análisis sísmico. Se finaliza con la expllcaclón de los métodos de diseño

- 2 -

sismico, modal espectral y análisis sismico estático. Conside **rando en ambos casos la reduccl6n por ductilid.. Para el**  desarrollo de los sistemas de parámetros distribuidos: en el -**Capftulo 4, se estudian aquellos sistemas elásticos, en los cuales no pueden despreciarse la masa en toda su long! tud y que son conocidos como sistemas continuos¡ se anal Izan las vl <sup>00</sup>** gas de corte y las vigas de flexión¡ se describe el método de superposición de modos y se explica el desacoplamiento de las **ecuaciones de movimiento.** 

El Capitulo 5 reúne en forma ordenada los ejercicios de apllcaclón de cada capitulo respectivamente, con el fin de aclarar toda la Información teórica recopilada, en ejemplos dl dácticos. Además se incrementa el capítulo con la utilización de programas de calculadora HP  $41C$  y de la microcomputadora  $-$ Sigma Commodoreen algunos ejemplos para aclarar los criterios de análisis o para facilitar el uso de los métodos establecidos en este trabajo.

**Es usual emplear dos enfoques para calcular la respuesta estructural: la determinista y la no determinista¡ el método que escoja dependerá en que tanto se pueden definir las cargas. si se conoce bien la variación en el tiempo de la carga, se ten-** */*  drán cargas dinámicas prescritas y se hará un análisis determi**nista; si la variación no es bien conocida pero se puede definir en un sentido estadfstlco o probal fstlco, entonces se tle- nen cargas aleatorias (no deterministas). En este trabajo se analizan sistemas deterministas sometidos a cargas dinámicas prescritas.** 

 $-3 -$ 

## z. SISTEMAS DE UN GRADO LIBERTAD CON COKPORTAHIENTO LIHEAL

2.1 VIBRACION LIBRE NO AMORTIGUADA

(Movimiento armónico simple)

En la figura siguiente se presente en forma diagramática un + sistema de un grado de libertad sin amortiguamiento, se ha su puesto que e1 resorte no tiene masa y obedece Ja Ley Hooke (Fuerza Estabilizadora K).

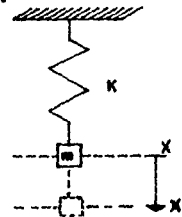

Si tiramos del cuerpo en sentido de las x, una distancia x1 y luego lo soltamos, el cuerpo se pondrá a vibrar. Para tener 1a idea clara de las fuerzas que actdan en el cuerpo se hace el siguiente D.C.1. (Diagrama de cuerpo libre).

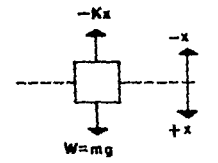

Por conveniencia el desplaza--miento hacia abajo se considera pos I ti vo.

De la figura anterior establecemos Ja siguiente ecuación  $-$  K

$$
x = W = mg
$$
 ;  $g = \frac{d^2x}{dt^2} = \bar{x} = acceleration$ 

de esta manera obtenemos

- 4 -

5.

 $m R + Kx = 0$ 

dividiendo entre la masa m y designamos  $P^2 = \frac{k}{2}$ 

 $u + P^2$   $u = 0$ Resulta una ecuación diferencial ordinaria, lineal y homogenea de segundo orden.

Cuya solución general es de la forma:

 $x(t) = A cos pt + B sin pt$ 

donde las constantes arbitrarias. A y B, se determinan de las condiciones iniciales. Por ejemplo si  $t = 0$ ,  $x = x_0$  y  $\dot{x} = \dot{x}_0$ 

 $A = x_0$  y  $B = x_0/p$ 

Con lo cual

 $x(t) = x_0 \cos pt + \dot{x}_0/p \sin pt$ Haciendo el siguiente análisis

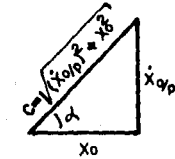

$$
\cos \lambda = \frac{x_0}{C}, \quad \text{sen } \alpha = \frac{x_0}{PC}
$$

De la propiedad trigonométrica

C cos  $(Pt - \alpha) = C$  (cos Pt cos  $\alpha$ <sup>4</sup> sen Pt sen  $\alpha$ ) Obtenemos:

C cos (Pt - ox) = C [cos Pt( $\frac{X_0}{C}$ ) + sen Pt ( $\frac{\dot{X}_0}{P}$ ) C cos (Pt -  $\alpha$ ) = x<sub>o</sub> cos Pt +  $\frac{\dot{x}_o}{p}$  sen Pt

Por lo tanto la ec. 2.1.1 se puede escribir como:  $x(t) = C \cos (Pt - c^2)$ 

donde C y of son constantes y se les conoce:

 $ec. 2.1.1$ 

 $ec.2.1.2$ 

C = Amplitud

 $P = \sqrt{k/m}$  = frecuencia natural del sistema  $P = 2 \pi f$ ,  $f = f$ recuencia angular circular  $f = 1/T$  ;  $P = 2 \pi \frac{1}{T}$ 

6

$$
Por lo que T = \frac{2\pi}{P} = Perido
$$

Puede verse que si el resorte fuese esforzado por una fuerza igual al peso mg. de la masa vibrante, la deflexión estática está dada por:

$$
\delta \text{ est } = \frac{mg}{k} \qquad ; \qquad K = \frac{mg}{\delta \text{ est}}
$$

y en este caso  

$$
p = \sqrt{\frac{k}{m}} = \sqrt{\frac{mg}{\delta e^{st}}}
$$
 =  $\sqrt{\frac{g}{\delta e^{st}}}$  ec.2.1.2

Para calcular la amplitud, se tiene que para t = 0, el desple zamiento inicial es  $x_0 = -\delta e$ st, con velocidad inicial  $\lambda_0 = \sqrt{2gh}$ (movimiento rectilineo uniforme acelerado)

$$
c = \sqrt{\sqrt{(-\delta \text{ est})^2 + (\sqrt{2gh}/\sqrt{g}/\delta \text{ est})^2}}
$$
ec.2.1.3  

$$
c = \sqrt{(-\delta \text{ est})^2 + (2h \delta \text{ est})^2}
$$
; 
$$
c = \text{Amplitude m\'axima}
$$
  

$$
\delta \text{est} + C = \text{deflexión total}
$$

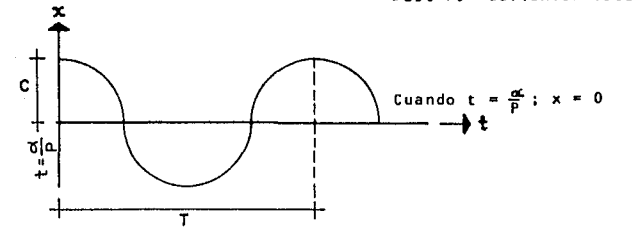

**En los sistemas vibratorios reales, la masa al cabo de un**  tiempo de estar moviéndose, se detiene. La masa al estar des **plazada una distancia Xo desde su posicl6n de equilibrio su**  amplitud disminuye conforme pasa el tiempo y la masa termina**rA por pararse. Tal es el caso de un oscilador de un grado**  de libertad que vibra libremente bajo la influencia de un - amortiguamiento (fuerza disipadora) viscoso. Ver figura.

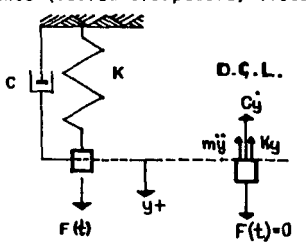

**Lo que nos determina una ecuación de la for•a**  *mV* + cy + ky • O dividiendo todo entre m  $y + \frac{c}{m} \dot{y} + \frac{k}{m} y = 0$  $sin 2n = \frac{c}{m}$  y  $\ddot{v}$  + 2n $\dot{v}$  + P<sup>2</sup> $v = 0$ ec. 2 .2. 1 **La solución de la ecuación diferencial está dada por:**   $y = ce^{\mu t}$ 

**Al sustituir Ja solución en la ecuación de movimiento obtene-**

- 7

 $m$ os:

$$
m \mu^2 + c \mu + k = 0
$$

donde:

 $\mu_{\rm m}$  -n +  $\sqrt{n^2 - p^2}$ 

Analizando el resultado anterior, encontramos tres casos dife rentes de amortiguamiento según el signo del radical, ver ta $b1a2.1$ 

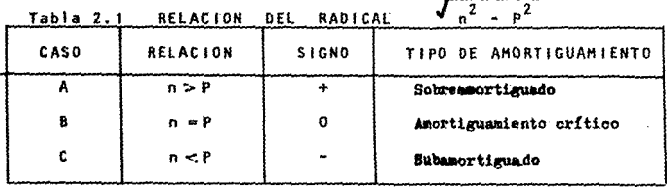

CASO A. Movimiento sobreamortiguado.

El caso en que el término dentro del radical es positivo. --Cuando esto ocurre se tiene un decremento del movimiento y su forma es aperiódica. Sus dos raíces son reales y distintas. La solución está dada por :

y (t) = c,  $e^{\mu_1 t} + c$ ,  $e^{\mu_2 t}$  $ec.2.2.2$ 

Las raíces  $\mu_1$  y  $\mu_2$  se pueden expresar en términos del factor de amortiguamiento\*  $\eta$  como :

 $\mu$ , = -qp + p $\sqrt{\eta^2 - 1}$ si  $\eta = \frac{n}{\alpha}$  $\mu_2$  = -  $\eta$  P - P  $\sqrt{\eta^2 - 1}$ 

\*El factor de amortiguamiento es la relación  $\eta \approx c/cr$ , se debe de resal-tar que  $2n = c/m$ ,  $C \approx 2nm$ . En el caso de amortiguamiento crítico  $n \approx P$ , entonces  $C_{cr} = 2Pm$  por lo que  $\eta = \frac{n}{2}$ .

Cuando el  $n > 1$ :

$$
y(t) = e^{-\eta pt} [C_1_{exp}(\sqrt{\eta^2-1} \text{ Pt}) + C_2 \text{ exp}(-\sqrt{\eta^2-1} \text{ Pt})]
$$

donde la frecuencia natural del sistema es:

$$
P_0 = P \sqrt{\eta^2 - 1}
$$

otras formas de expresar la solución anterior son:

y (t) = 
$$
e^{-\eta P t}
$$
 [c<sub>1</sub>cos (P $\sqrt{\eta^2-1}$ ) t + c<sub>2</sub>sen (P $\sqrt{\eta^2-1}$ )t]   
ec.2.2.4

$$
y(t) = e^{-\eta p t} [c_1 \cos P_0 t + c_2 \sin P_0 t]
$$
ec.2.2.5

CASO R. Movimiento con amortiquamiento crítico. Corresponde al caso en que la cantidad dentro del radical es. nula.

$$
n = P
$$
,  $\frac{Ccr}{2m} = \sqrt{\frac{k}{m}}$ ,  $Cor = 2m \sqrt{\frac{k}{m}}$ 

 $Ccr = 2 \sqrt{Km}$  ; Coeficiente de amortiguamiento crítico El coeficiente Ccr sirve para definir la relación adimensio-nal C/Ccr llamada factor de amortiguamiento viscoso. En este caso las raíces  $\mu_1$  y  $\mu_2$  son iguales y valen

$$
u_1 = \mu_2 = -Ccr/2m
$$

Una solución independiente es:

$$
Y_1(t) = C_1 e^{-(Ccr/2m)t}
$$

Otra solución independiente puede hallarse empleando la fun- $c16n$ :

$$
y_2(t) = c_2 t e^{-(Ccr/2m)t}
$$

$$
\begin{array}{l}\n\text{Por} \quad \text{Io} \quad \text{tanto} \quad \text{La} \quad \text{solución general} \quad \text{está dada por:} \\
\text{y(t)} = (C_1 + C_{2t}) \quad e^{- (Ccr/Zm)t} \\
\text{ex} \quad \text{ex} \quad \
$$

 $-9 -$ 

CASO C. Movimiento subsmortiouado.

El caso en que el término dentro del radical es negativo co-rrespondiente a este movimiento; ésto implica que:

$$
m < p \qquad \text{o sea } \left(\frac{c}{2m}\right)^2 < \frac{k}{m}
$$

Debido a ello, las raíces son complejas y conjugadas, esto es:  $\mu_1 = -\eta P + IP$   $\sqrt{1-\eta^2}$ 

 $\mu_2$  = - np - ip  $\sqrt{1-\eta^2}$ 

La solución se puede expresar como:  $Y(t) = e^{-pt} [C_1 exp(i \sqrt{1-\eta^2} P t) + C_2 exp(-i \sqrt{1-\eta^2} P t)$  ec.2.2.7 Puesto que únicamente los valores reales de Y(t) son de interés práctico conviene introducir otras constantes definidas  $por:$ 

$$
C_1 = 1/2 + 1/2 + B = \frac{A + IB}{2}
$$
  
 $C_2 = 1/2 + 1/2 + B = \frac{A - IB}{2}$ 

Empleando las fórmulas para las funciones circulares

$$
\cos x = \frac{e^{ix} + e^{-ix}}{2}, \quad \sin x = \frac{e^{ix} - e^{-ix}}{2i}
$$
  

$$
Y(t) = e^{-pt} [A\cos\sqrt{1 - \eta^2} \text{ Pt} + B\sin\sqrt{1 - \eta^2} \text{ Pt}] \quad \text{e.2.2.8}
$$

o más conveniente

$$
Y(t) = A_0 e^{-Pt} \cos \left( \sqrt{1 - \eta^2} Pt - \alpha_0 \right); \gamma \text{ para } y = y_0, \dot{y} = \dot{y}_0 y t = 0
$$

 $-10 -$ 

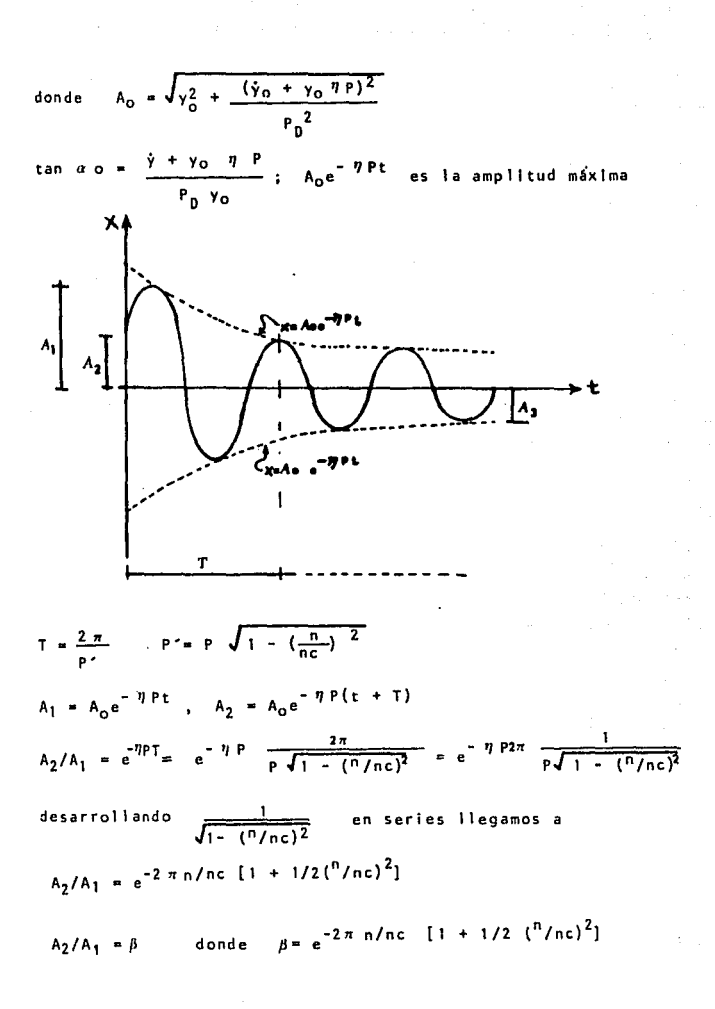

Podemos observar que las amplitudes decrecen según una progres Ión geométrica.

A<sub>j+1</sub> = 
$$
\beta
$$
<sup>j</sup>A<sub>1</sub>  
A<sub>1</sub> = A<sub>1</sub>, amplitude maxima, A<sub>3</sub> =  $\beta$ <sup>2</sup>A<sub>1</sub>  
A<sub>2</sub> =  $\beta$  A<sub>1</sub> A<sub>4</sub> =  $\beta$ <sup>3</sup>A<sub>1</sub> y as1 successivamente

El decremento logarítmico "A" se obtendrá de la siguiente forma:

 $\delta$  = Ln  $(A_2/A_1)$  ; o sea  $\delta$  = Ln  $\beta$ 

y si  $A_2/A_1$  = exp  $(\frac{2 \pi \eta}{\sqrt{1 - \eta^2}})$ , entonces obtenemos para va lores muy pequeños del amortiguamiento

$$
\delta = 2\pi \eta
$$

2.). CONSIDERACIONES SOBRE EL AHORTIGUAHIENTO

Tres son los tipos más comunes de amortiguamiento: el viscoso, el de Coulomb y el histerético. El primero de ellos está aso ciado con cuerpos que se mueven dentro de flufdos a baja velocidad¡ en ese caso la fuerza amortiguadora se supone propor- clonal a ta primera potencia de ta velocidad del movimiento.

Fd  $(t) = -c\hat{y}$ 

donde c es la constante de amortiquamiento y y es la velocidad del movimiento.

El amortiguamiento de Coulomb o amortiguamiento seco está asociado con el deslizamiento de dos cuerpos o superficies secas, y la fuerza resistente está dada por

 $F_e(t) = \frac{1}{2} \mu N$ 

donde µ es el coeficiente de fricción cinética del material y N es la fuerza Normal.

El otro amortiquamiento es el histerético, también llamado sólido o estructural y está asociado con la fricción interna y es aproximadamente proporcional a la amplitud del desplazamien to del cuerno deformado: es independiente de la frecuencia de vibración y es el resultado de la fricción entre planos internos, la energía que se disipa en forma de calor, por ciclo, - $0.5.2$ 

 $= k \times c \cdot 0$   $y^2 = x c q y^2 \omega$ , si co  $\approx c q \frac{\omega}{r}$ ue.

= Rigidez del resorte  $\mathbf{r}$ 

e Constante adimensional para amortiquamiento sólido CO.

v. = Amplitud de vibración

**B** \* Frecuencia de excitación

= Constante de amortiguamiento viscoso quoivalente. ca

Puesto que la amplitud de la vibración es proporcional a la amplitud de la deformación unitaria, el trabajo Us disipado por cicio debido al amortiguamiento estructural puede escribir se como

 $m = \frac{1}{2}$ 

con s = escalar que representa la proporcionalidad. Igualando los valores de Uc y Us, se tiene:

Uc = Us, entonces  $\pi$  cq  $y^2 \omega = sy^2$  .: cq =  $\frac{s}{\pi \omega}$  $cq = \frac{s}{\pi \omega}$  =  $\frac{k}{\pi \omega}$  =  $\frac{\eta}{\omega} \frac{k}{\omega}$  ; de esto resulta  $\eta = \frac{5}{\pi k}$  factor de amortiguamiento estructural

Esta cantidad puede relacionarse con el amortiguamiento viscoso equivalente, co, dividiendo la ecuación anterior entre Cor=2mo y empleando la notación de  $k = p<sup>2</sup>m$ 

 $14 -$ 

$$
\eta \neq \frac{c_q}{c \cdot c} = \frac{\eta_k}{\omega(2m\rho)} = \frac{\eta \cdot p}{2m\rho} = \frac{\eta \cdot p}{2\omega}, \quad \eta \neq \text{factor de amo.}
$$
\n
$$
\eta \neq \text{equivalence}
$$

#### 2.4. MOVIMIENTO ARMONICO FORZADO NO AMORTIGUADO

 $\vec{1}$  .

En este tipo de movimiento se considera que la masa está forza da a vibrar por una fuerza armónica como se indica en la figura.

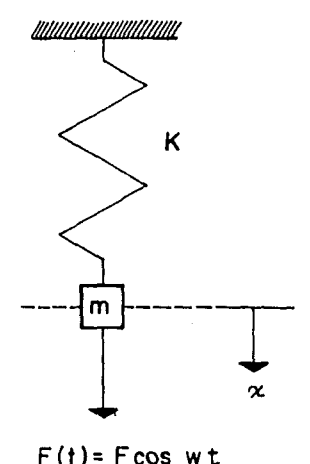

 $D.C.L.$ 

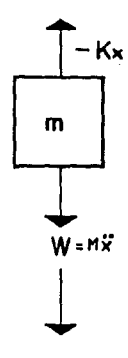

 $F(t) = F \cos w t$ 

Supóngase que la fuerza F(t) tiene una frecuencia f =  $\frac{10}{2 \pi}$ La ecuación de equilibrio dinámico es:

 $mV + kx = F \cos \omega +$ 

 $ec.2.4.1$ 

 $\frac{1}{2} \left( \frac{1}{2} + \frac{1}{2} \right)^{2} \left( \frac{1}{2} \ln \left( \frac{1}{2} + \frac{1}{2} \ln \left( \frac{1}{2} \right) \right) \right)$ 

La solución particular es:

 $x = X \cos \omega t$ 

Con la primera y segunda derivada obtenemos:

**Read X** sen out  $\theta = \omega = \omega^2$  Y cas ut

sustituvendo en la ecuación 2.4.1 resulta

$$
X = \frac{F}{k - \omega^2 n}, \text{ donde } \omega \neq P
$$

Las ecuaciones para x y X dan el estado estacionario de la vi bración forzada. Para tener la solución completa de la ecuación de movimiento deberá de sumarse a esta solución particular, la ecuación de la homogênea que corresponde al caso de vibración libre. Esto es:

$$
X(t) = A \cos(\theta t - \alpha) + X \cos \omega t
$$

En los sistemas de la prática siempre hay algo de amortigua-miento de tal suerte que eventualmente se amortiguan las vi-braciones y únicamente la vibración forzada permanece; esta vibración producto de la combinación de la vibración libre y forzada se ilama transitoria.

sì w # P , entonces la ecuación 2.4.2 nos queda:  $x(t) = A \cos Pt + B \sin Pt + \frac{F}{k - \omega^2 m} \cos \omega t$ Para t = o,  $x = x_0$  y  $\dot{x} = \dot{x}_0$ 

se tiene A =  $x_0$  -  $\frac{F}{k-mu^2}$ ,  $B = \frac{\lambda_0}{\rho}$ 

**Entonces** 

 $x(t) = x_0$  cos  $P t + \hat{x}_{0/p}$  sen  $P t - F/\kappa_{m00}^2$ cos  $P t + \frac{F}{\kappa_{m00}t^2}$  cos  $P t, \epsilon c$ .2.4.3. La ecuación anterior se puede arreglar,  $\sin x = k / p$ , en la forma :  $x(t) = x_0$  cos Pt +  $\frac{x_0}{p}$  sen Pt +  $\frac{F}{K}$   $\frac{\cos \omega t - \cos pt}{1 - \omega^2/a^2}$  , ec. 2.4.4.

El movimiento real descrito por la ecuación 2.4.3 es la superposición de dos movimientos armónicos que tienen diferentes amplitudes y frecuencias. Un caso particular se ilustra en la figura.

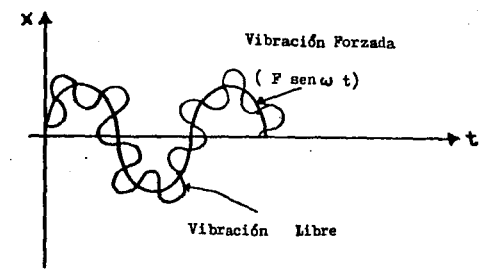

Si aplicamos la regla de L'Hopital\* para evaluar el límite cuando ω + p (Resonancia) llegamos a:

 $x(t) = x_0 \cos pt + \frac{\dot{x}_0}{n} \sin pt + \frac{FP}{2^L}t \sin pt$ Para  $x_0 = \dot{x}_0 = 0$  y para  $t = 0$ , en la ec.2.4.4  $x(t) = -\frac{F}{k_m \lambda_m} \cos Pt + \frac{F}{k_m \lambda_m} \cos \omega t$ transitorio estacionario

e Regla de L'Hopital. Dadas las funciones  $f(x)$  y  $g(x)$ , derivables en el<br>intervalo O<|x-ak6 siendo a un número, y  $g(x) \neq 0$  para todos los valo res de x'del intervalo, de manera que lim  $f(x) = 0$  y lim  $g(x) = 0$ , si<br>existe o es infinito el lim  $f'(x)$ , se verifica:<br> $x + b$   $g'(x)$  $\lim_{x\to a} \frac{f(x)}{g(x)} = \lim_{x\to a} \frac{f'(x)}{g'(x)}$ 

$$
x(t) = \frac{F}{k - \omega^2 m}
$$
 (cos wt - cos Pt)

#### 2.5 MOVIMIENTO ARHONICO FORZADO AMORTIGUADO

Consideremos el siguiente sistema mostrado en la figura

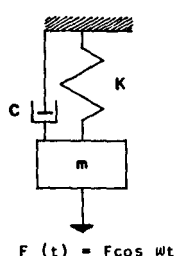

La ecuación de equilibrio di námlco será:

*mi* + ci + kx • F cos Wt

donde *W* es la frecuencia de excl tacl6n

**Matemáticamente es más conveniente considerar a la función ex· citadora en término de una representación compleja; ésto se**  puede hacer al escribir la fuerza como FelWt

**SI se define al desplazamiento complejo como 11 z 11 la ecuacl6n de movimiento se puede expresar como:** 

 $mZ + c\dot{z} + kz = Fe^{\frac{1}{2}wt}$ **SI se supone que la solución es**<br>z = Ae<sup>lWt</sup> , ż = iAWe<sup>iWt</sup> , ž = Aw<sup>2</sup>e<sup>iWt</sup> **donde A es un número complejo, se tiene**   $-m\omega^2$  $A + i$   $c \omega A + KA$ 

17 -

donde

$$
A = \frac{F}{(k - m \omega^2) + i\omega c}
$$
, sl z {i\omega} = (k - m\omega^2) + i\omega c

entonces la solución particular es

$$
z = \frac{F}{z (i\omega)} e^{i\omega t}
$$

A su vez, se puede escribir z  $(u) = |z|e^{i\alpha}$ 

donde 
$$
|Z| = \sqrt{(k - \mu w^2)^2 + (\mu w)^2}
$$

de tal manera que:

$$
\alpha = \tan^{-1} \left( \frac{cw}{k - mv^2} \right) \gamma z = \frac{F}{|z|} e^{i (wt - \alpha)}
$$

Por otro lado, la solución de la ecuación de equilibrio dinámi co es:

$$
x_p = \frac{\frac{F}{k} (A_1 \cos wt + A_2 \sin wt)}{\sqrt{[1 - (\frac{m}{p})^2]^2 + 4(\frac{n}{n}c)^2 (\frac{m}{p})^2}}
$$

y del Inciso de la vibración líbre con amortiguamiento conoce mos la solución de la homogénea de esta ecuación:

$$
X_{H} = e^{-P \cdot H} \{ A \cos \sqrt{1 - \eta^{2}} \cdot Pt + B \sin \sqrt{1 - \eta^{2}} \cdot pt \}
$$

para el caso de movimiento subamortiguado\*

Si  $w/p = \Omega$  y  $^{n}/nc = N$  (ya se conocia como factor de amortiguamiento) y sumando la solución particular con la homogénea, obtenemos la solución general

\* Hoja siguiente

**Continued** 

 $(A \cos \sqrt{1 - \eta^2} \text{ Pt} + B \sin \sqrt{1 - \eta^2} \text{Pt} + \frac{F}{K} \cos (\text{Wt} - \text{C})$  $x(t) =$  $(1 - \Omega^2)$ El primer término de la acuación es un estado transitorio inical que se diluye conforme pasa  $ec.2.5.1.$ el tiempo. (Ver Figura 2.5.A)

\*El caso de amortiguamiento donde n<p, es donde existe mayor oscilación y presenta un caso más común en la vida real. (Movimiento subamortiquado)

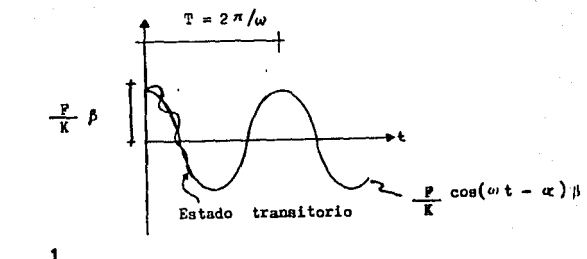

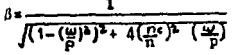

Figura  $2.5.A.$ 

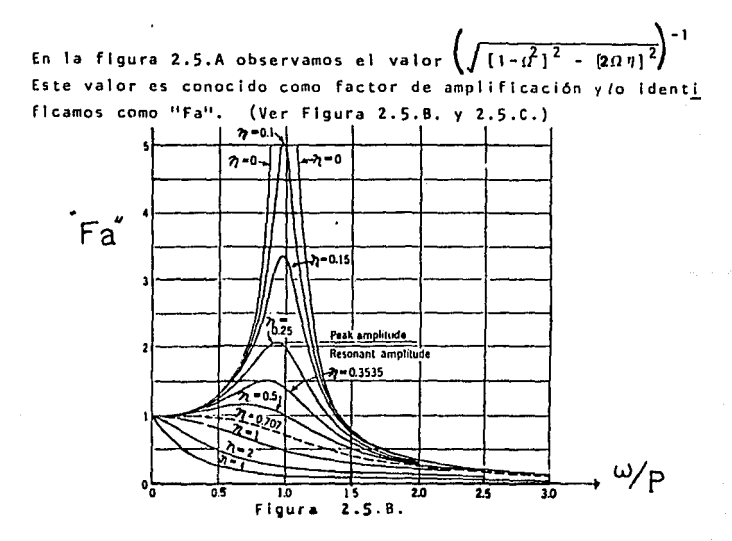

De la Figura 2.5.B. se aprecia que el valor máximo de Fa no se alcanza en w/p = 1. Entonces para encontrar el valor máximo hacemos:

Derivamos d  $Fa/dw = o$  y reducimos términos;

$$
1 - \left(\frac{\omega}{p}\right)^2 = 2 \left(-\frac{n}{nc}\right)^2
$$

El valor máximo de Fa se alcanza para:

$$
\Omega = \sqrt{1 - 2(\eta)^2} \qquad \text{ec.2.5.2.}
$$

Pero se verifica que para  $\frac{n}{nc} \rightarrow o$ , cuando  $w_{\ell,p}$ 

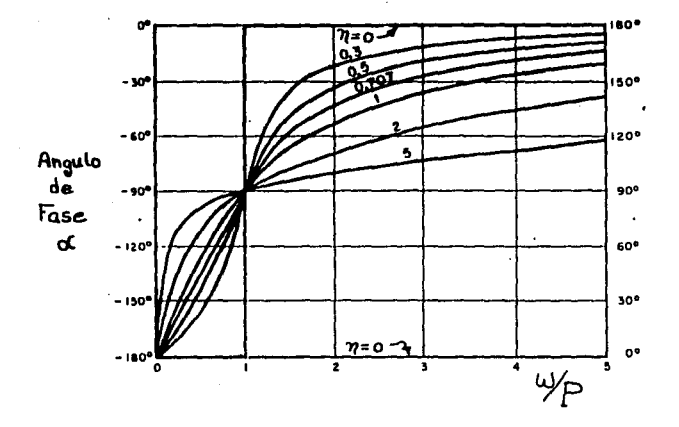

El valor de  $\Omega = \sqrt{1 - 2 n^2}$  será siempre menor y a lo mucho igual a uno. Despejando 7, el Fa max. es:

$$
F a max = \frac{1}{\sqrt{[1 - \Omega^2]^2 + 4 \left( \frac{1 - \Omega^2}{2} \right)^{12}}} = \frac{1}{\sqrt{1 - \Omega^2}}
$$
ec.2.5.3.

Cuando  $w \approx P$ , sucede que  $w/p \approx 1$ , por lo que

$$
F_{a,max} = \frac{1}{\int [1 - (\frac{w^2}{p})]^2 + 4 (\frac{n}{nc}^2) (\frac{w}{p})^2} = \frac{1}{\int 4(\frac{n}{nc})^2} = \frac{1}{2}
$$

#### 2.6. RESONANCIA

Respuesta resonante.

De la figura 2.5.8 se muestra la variación del factor de ampli ficación puede observarse que la respuesta estacionaria del pl co ocurre para valores de w/p cercanos a la unidad en sistemas con poco amoriguamiento. Al igual que el sistema no amortigua do. la situación de considencia de la frecuencia forzada con la natural del sistema se liama Resonancia (w = p).

La expresión 2.5.3. el factor de ampliación se sujeta como una función de la relación de frecuencia  $(\Omega \times w/p)$ . Y en función del factor de amortiguamiento quedará:

Partiendo de la ecuación 2.5.2. resulta:

$$
Fa = \frac{1}{2 \sqrt{1 - \eta^2}}
$$

Para tener una idea más completa de la naturaleza de esta res puesta resonante es necesario considerar la ecuación general de respuesta.

$$
x(t) = e^{-\eta pt}(A \cos P_0 t + B \sin P_0 t) + \frac{r}{k} \frac{(1 - \Omega^2) \cos(\omega t + 2 \eta)t \sin(\omega t)}{\sqrt{1 - \Omega^2 t^2 + (2 \eta \Omega)^2}}
$$

Para el caso de Resonancia (w = p), Fa =  $\frac{1}{\sqrt{1-n^2}}$ , entonces:  $x(t) = e^{t/PL}$  (A sen P<sub>D</sub>t + Bcos P<sub>D</sub>t) +  $\frac{F}{k}$   $\frac{\cos wt}{27}$ Por lo que  $B = \frac{F}{k} - \frac{1}{2\eta}$ ;  $A = \frac{F}{k} - \frac{1}{2n\sqrt{1+n^2}}$ ; para  $x=x_0$  y  $x=x_0$ De tal forma que con el la la solución queda como sigue:  $x(t) = \frac{1}{2\eta} \frac{F}{k} [e^{-\eta p t} (\frac{\eta}{1-\eta^2} \text{sen } P_0 t + \cos P_0 t) - \cos pt]$ **si** *1* **es muy pequeña, entonces P<sub>D</sub>**  $\stackrel{\text{4}}{ }$  **<b>P**  $x(t) = \frac{1}{2 \eta} \frac{F}{k}$  [( $e^{\eta \rho t}$  -1) cos pt ]

#### 2.7, RESPUESTA IMPULSIVA

**En los casos tratados anteriormente se han considerado fuerzas**  excitadoras senoldales o cosenoldales (armónicas). Sin embar**go no todas las fuerzas que excitan a la masa de un sistema vl bratorlo son de esta naturaleza. Un tipo muy Importante de fuerza excitadora es cuando ella varta sin seguir ninguna unl formldad respecto al tiempo, a tales fuerzas les llamaremos fuerzas excitadoras cualquiera. Es decir arbitrarlas.** 

 $\label{eq:2.1} \begin{split} \mathcal{L}(\mathbf{z}) &= \mathcal{L}(\mathbf{z}) \mathcal{L}(\mathbf{z}) = \mathcal{L}(\mathbf{z}) \mathcal{L}(\mathbf{z}) \mathcal{L}(\mathbf{z}) \mathcal{L}(\mathbf{z}) \mathcal{L}(\mathbf{z}) \mathcal{L}(\mathbf{z}) \mathcal{L}(\mathbf{z}) \mathcal{L}(\mathbf{z}) \mathcal{L}(\mathbf{z}) \mathcal{L}(\mathbf{z}) \mathcal{L}(\mathbf{z}) \mathcal{L}(\mathbf{z}) \mathcal{L}(\mathbf{z}) \mathcal{L}(\mathbf{z})$ 

24 Figura 2.7.A

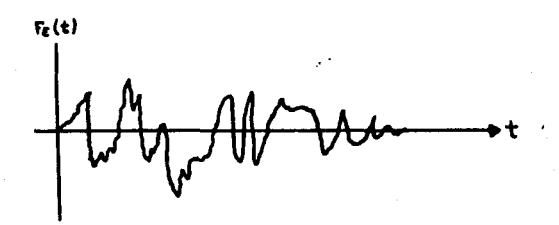

Veremos este caso desde su mayor simplicidad, mediante su res puesta Impulsiva.

Para calcular la respuesta se puede hacer el siguiente desa- rrollo de carácter general. Una carga impulsiva es una carga que se aplica en un período corto. El impulso se define como el producto de la fuerza por el tiempo de su duración. Sea por ejemplo el impulso de la fuerza F(T) señalado en la Figura 2.7.B, en el tiempo T y durante un intervalo d T

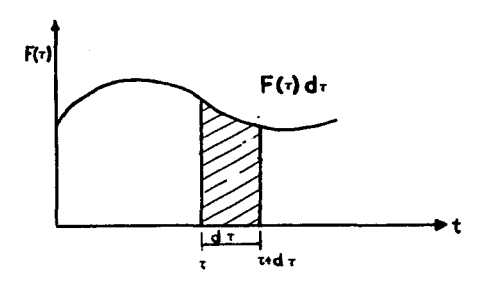

Figura 2.7.B.

$$
\frac{mdv}{d\tau} = F(\tau), \qquad v = \text{velocidad}
$$
\n
$$
dv = \frac{F(\tau) d\tau}{m}, \qquad d\nu = \text{velocidad incremental}
$$

Este cambio de velocidad se puede sustituir en la ecuación

$$
y(t) = y_0 \cos Pt + \frac{y_0}{P} \qquad \text{sen Pt}
$$
  
\n
$$
Siv_0 = \text{velocidad inicial } y - y_0 = 0, \text{ en el tiempo}
$$
  
\n
$$
dy(t) = \frac{F(\tau)d\tau}{m p} \qquad \text{sen } P(t - \tau)
$$

Ahora la carga se puede tratar como una serle de impulsos cor tos o sucesivos intervalos d<sub>r</sub>, produciendo cada uno de ellos su propia respuesta diferencial en el tiempo t.

El desplazamiento total en el tiempo **está dado por:** 

$$
y(t) = \frac{1}{mp} \int_0^t F(\tau) \text{ sen } P(t - \tau) d\tau
$$
ec.2.7.1.

Esta Integral es conocida como Integral de Duhamel.

Para Incluir las condiciones Iniciales del problema basta con **expresar Ja ecuación de la siguiente forma** 

$$
y(t) = \gamma_0 \cos Pt + \frac{V_0}{P} \sin Pt + \frac{1}{mP} \int_0^t F(\tau) \sin P (t-\tau) d\tau
$$
ec.2.7.2.

Algunos problemas de dinámica estructural donde exista la acción de una fuerza excitadora de comportamiento arbitrario se analizarón por medio de la solución de la integral de Duhamel. Se puede apreciar en la Tabla 2.7.1, tres casos generales co $m$ unes.

#### Table 2.7.1

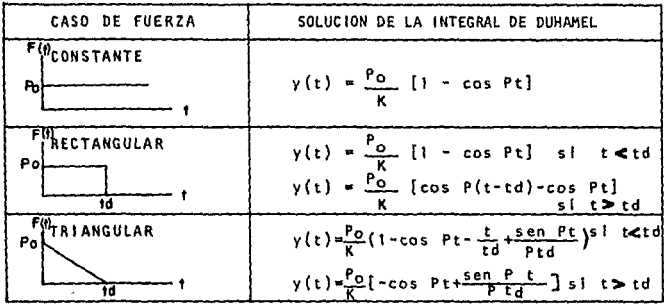

#### 2.8. EXCITACION ARBITRARIA NO AMORTIGUADA

En muchos casos prácticos la función de carga aplicada es cono cida únicamente en forma experimental, tal como es en el caso de movimientos sismicos, entonces la respuesta debe evaluarse numéricamente, para ello conviene establecer la integral de -Duhamel de la siguiente manera:

$$
y(t)=\sin Pt \frac{1}{\pi \rho} \int_0^t f(r) \cos Pt \, dr - \cos Pt \frac{1}{\pi \rho} \int_0^t f(r) \sin Pt \, dr
$$

o blen

k.

$$
y(t) = \{ A(t) \text{ sen } p \text{ t - } B(t) \text{ cos } pt \} / mp
$$

donde

$$
A(t) = \int_0^t F(\tau) \cos P \tau d\tau
$$
 2.8.1

$$
B(t) = \int_{0}^{t} F(\tau) \text{ sen } P\tau \text{ d}\tau
$$
 2.8.2

Se pueden emplear diversos métodos de integración numérica pa ra estas integrales, sin embargo, los más usuales son los de la suma simple de la regla trapecial y la regla de simpson. Con estos métodos lo que se hace es aproximar la integral por sumas del área bajo curva de la función; por conveniencia se emplean Intervalos iquales de tiempo.

La solución incremental de la ecuación 2.8.1 y 2.8.2 es:

$$
A(t_1) = A(t_{1-1}) + F(t_{1-1}) - t_{1-1} \frac{\Delta F_1}{\Delta t_1} (\sin \omega t_1 - \sin \omega t_{1-1}) / \omega + \frac{\Delta F_1}{\omega^2 t_1}
$$

 $\{\cos \omega t_1 - \cos \omega t_1 - 1 + \omega (t_1 \sin \omega t - t_{1-1} \sin \omega t_{1-1})\}$ 

$$
B(t_1) = B(t_{i-1}) + F(t_{i-1}) - t_{i-1} \frac{\Delta F_i}{\Delta t_1} (\cos \omega t_{i-1} - \cos \omega t_i)/\omega + \frac{\Delta F_i}{\omega^2 t_i}
$$

[sen  $\omega$ t<sub>1</sub>-sen  $\omega$ t<sub>1</sub>-1 -  $\omega$  (t<sub>1</sub> cos  $\omega$ t<sub>1</sub>-t<sub>1-1</sub> cos  $\omega$ t<sub>1</sub>-1)]

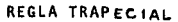

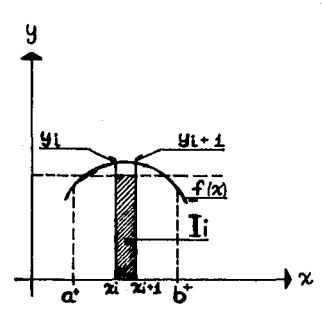

De la Figura 2.8.A. II =  $\int_{x_1}^{x_1+1} f(x) dx$ y x<sub>i+1</sub> - x<sub>i</sub> = h<br>Si h → 0 i i =  $\frac{1}{2}$  h (y<sub>i</sub>+y<sub>i+1</sub>),.. (Area de un Trapecio). Tomando en -<br>cuenta que  $\int_a^b f(x) d_x = \int_a^b f(x) d_x + \int_c^b f(x) d_x$ . Entonces el área total i es la suma de áreas parciales li.  $n - 1$ 0 sea  $i = \sum_{i=1}^{n-1} i_i$  To que conduce a: ce a:<br> $1 \div \frac{h}{2}$  [y<sub>1</sub>+y<sub>n</sub>+  $2 \frac{x}{i-1}$  y<sub>1</sub> ]

Fig. 2.8.A.

REGLA DE SIMPSON

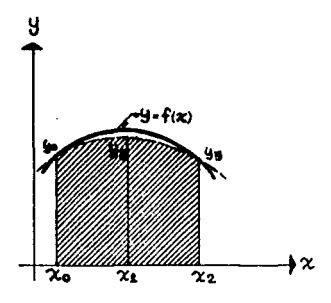

Para obtener un valor aproximado de la integral de F(x) en el intervato  $x_0 \notin x \leq x_n$ , se parte de la interpolación de Newton.

$$
F(x)=y_0+(x_1^k)x_0+(x_2^k)a^2y_0+(x_3^k)a^3y_0+
$$
  
... +
$$
(x_1^k)a^jy_0
$$

o bien

$$
F(x) \doteq y_0 + K \Delta y_0 + \frac{K(K-1)}{2!} \Delta^2 y_0 + \frac{K(K-1)}{3!} \Delta^3 y_0 + \ldots + {k \choose 2} \Delta^3 y_0
$$

 $28 -$ 

De la figura se obtiene que  $\int_{X_0}^{X_2} F(x) \triangleq \int_0^n (interpolation de Newton)$ 

$$
\int_{x_0}^{x_n} F(x) dx = h \left[ \int_{y_0+}^{n} \frac{n^2}{2} \Delta y_0 + \left( \frac{n^3}{6} - \frac{n^2}{4} \right) \Delta^2 y_0 \right] = h \left[ 2y_0 + \frac{h}{2} \Delta y_0 + \left( \frac{g}{6} - \frac{h}{4} \right) \right] dy
$$

$$
S_1^1 4 y_0 = y_1 - y_0 \quad y_1 4 y_0 = y_2 - 2 y_1 + y_0
$$
  
\n
$$
I_1^1 = \int_{x_0}^{x_0} F(x) dx = \frac{h}{3} (y_0 + 4 y_1 + y_2)
$$

 $\ddot{\phantom{a}}$ 

Por lo tanto el área total será i =  $\sum_{i=1}^{n-1} i_i$  con lo cual tene-<br> $\sum_{i=1}^{n-1} i_i$ mos que

ordenadas de ordenadas de producentes de producentes de producentes de producentes de producentes de producentes de producentes de producentes de producentes de producentes de producentes de producentes de producentes de

ahora blen si  $A(t) = \Delta \tau \frac{1}{a} \left[ \frac{\bar{A}}{2} (t) \right]$ donde para la regla trapecial en forma incremental se obtiene

a=2, 
$$
\sum_{2}^{R} (t) = \sum_{2}^{R} (t - \Delta \tau) + \frac{F(t - \Delta \tau) \cos P (t - \Delta \tau) + F(t) \cos P t}{y_1}
$$

Siendo  $\frac{A}{2}$  (t-Δt) el valor de la suma determinada en el tiempo precedente t -

Para la regla de Slmpson.

$$
\begin{array}{ccccccccc}\n\bar{a} & \bar{A} & \bar{A} &
$$

 $dente$   $t - 247$ 

**De manera análoga** 

$$
B(t) = \Delta \tau \frac{1}{a} \left[ \begin{array}{cc} \widetilde{B} \\ \Sigma & (t) \\ a \end{array} \right]
$$

**Sustituyendo estas ecuaciones en ta ecuación que da el valor**  de la respuesta dinámica se tiene:

$$
x(t) = \frac{\Delta \Upsilon}{m\rho} \frac{1}{a} \begin{bmatrix} \bar{A} & t \\ \bar{L} & (t) & \sin pt - \frac{\bar{B}}{a} & (t) & \cos pt \end{bmatrix}
$$

### 2.9. EXCITACION ARBITRARIA AHORTIGUADA

**Considérese la ecuación de movimiento para sistemas de un grado de t lbertad con amortiguamiento sometido a una excitación**  arbitraria  $F(\tau)$   $F(\tau)$ 

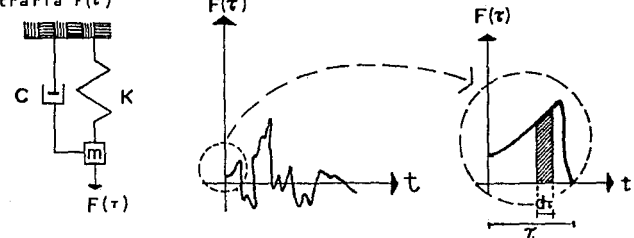

 $31 -$ 

Su ecuación de equilibrio dinámico es

 $mR + r\hat{x} + Kx = F(x)$ 

Dividiendo esta ecuación entre m. se obtiene que

 $x + 2$  n  $x + P^2$  x = q {t}, donde q {t} =  $\frac{F(x)}{m}$ 

En cualquier instante t se puede calcular el 'Impulso incremen tal qd r, representado por cada banda dv. Este impulso - transmite a cada unidad de masa un incremento instantáneo de velocidad (velocidad incremental) laual a:

 $dx = g dx$ 

Al tratar este incremento de velocidad como si fuera una velo cidad en el instante  $\tilde{\mathbf{r}}$  se puede concluir que el desplazamien to incremental a un tiempo dado es:

$$
dx = e^{-\eta p(t-\tau)} \frac{q_{d\tau}}{P_{D}} \text{ sen } P_{D} \text{ (t - \tau)}
$$

Y de aqui se obtiene que

$$
x = \frac{e^{-\eta \rho t}}{P_D} \int_0^t e^{-\eta \rho t} q \sin P_D(t - \tau) d\tau
$$
ec.2.9.1

o bien

$$
x = \frac{1}{mP_D} \int_{0}^{L} F(r) e^{-\gamma P(t-T)} \text{sen } P_D(t-T) d\tau \qquad \text{ec.2.9.2}
$$

(integral de Duhamel)
$$
s \quad x = \dot{x} = 0 \quad \text{para} \quad t = 0
$$
\n
$$
x = e^{-\dot{y} \cdot t} [x_0 \cos P_0 t + \frac{\dot{x} + \dot{y} \cdot x_0}{P_0} \sin P_0 t + \frac{1}{mPd} \int_0^t e^{\dot{y} \cdot \vec{y}} F(\vec{r})
$$
\n
$$
\sin P_0 (t - \vec{x}) d\vec{r}
$$

Esta ecuación puede escribirse como:

$$
x(t) = [A(t) \text{sen } P_{D} t - B(t) \text{cos } P_{D} t]/P_{D} m
$$

donde

$$
A(t) = \int_0^t F(r) \frac{e^{\eta p r}}{e^{\eta p t}} \cos \theta_p \tau d\tau
$$

$$
B(t) = \int_0^t F(t) \frac{e^{i\theta}F^2}{e^{i\theta}F^2} \text{ sen } F_0 \text{ if } d \neq 0
$$

Si se cálcula en forma Incremental  
\n
$$
A(t) \doteq \Delta \tau \frac{1}{a} \left[ \frac{x}{a} (t) \right]
$$
\n
$$
B(t) \doteq \Delta \tau \frac{1}{a} \left[ \frac{B}{x} (t) \right]
$$

÷,

Con la regla trapecial  $(a = 2)$  $\bar{A}$  (t) =  $\begin{bmatrix} A \\ \Sigma \\ 2 \end{bmatrix}$  (t-4 $\tau$ ) + F(t-4 $\tau$ ) cos P<sub>D</sub>(t-4 $\tau$ ) ]exp(-7PA $\tau$ ) + F(t)cos P<sub>D</sub>t

$$
32 -
$$

Con la regla Simpson  $(a = 3)$ 

A A 2: (t)•[l:(t-2A"r)+ F(t-2A'&' )cos P0 (t-2A"r)]exp (-?¡p26'&')+4F(t-61:) 3 2 cos  $P_p(t-\Delta t)$  exp(- $\eta P \Delta \tau$ )+F(t) cos  $P_p$  t

La Integral B(t) está dada por una expresión similar cambian **do las funciones <sup>11</sup> c:oseno <sup>1</sup> ' por las <sup>11</sup> seno <sup>11</sup> •** 

La certeza de la solución numérica depende en gran medida del **tamaño del 11 paso11 de integración; en términos generales, este paso debe escogerse pequeño. Un valor que conduce a buenos**  resultados es el que se obtiene de hacer  $47 \leq T/10$ , donde T es el periodo del oscilador.

### 2.10 HETODOS DE lNTEGRACION DIRECTA

**Su nombre se debe a que antes de la Integración numérica, no** .. **se real iza ninguna transformac16n en las ecuaciones. En estos métodos se considera que se conoce el desplazamiento, la ve15?,**   $c_{1}$ dad y la aceleración, al tiempo  $t = 0$ . En la solución, el tiempo total se divide en n Intervalos iguales y el esquema **de Integración empleado conduce a la solución aproximada en los tiempos O, dt, 2.Gt, 3A·t,** ..• , **t, t +At, .... , T** 

**a. Método de diferencias centrales.** 

**Si una ecuación diferencial tiene coeficientes constantes, como es la de equilibrio del oscilador, es posible obtener la solución mediante un proceso de integración empleando** dlferen~ **clas finitas; de estos esquemas el más conveniente es el de las centrales, en él se considera que:** 

 $x_t = \frac{1}{4\tau^2} (x_{t-4\tau} - 2x_t + x_{t+4\tau})$ 

 $- 33 - 7$ 

 $x_t = \frac{1}{2ax}$   $(-x_{t-4x} + x_{t+4x})$ El desplazamiento en el tiempo t+∆∵ se obtiene de la ecuación  $mX_{+} + cX_{+} + kX_{+} = F(T)$  $ec.210.1$ Al sustituir el vaior de las ecuaciones para  $x_+$  y  $\dot{x}_+$  resulta  $\left(\frac{1}{2\pi^2} - m + \frac{1}{2\Delta \tau} c\right) x_{t + \Delta \tau} = F(\tau) - \left(k - \frac{2}{\Delta \tau^2} - m\right) x_t$  $-\left(\frac{1}{\Delta \tau^2} - \frac{1}{24\tau}c\right)x_{t-1}$ 

de donde se puede obtener el valor de x<sub>t+AE</sub>.

La obtención de la solución x<sub>riaz</sub> se base en establecer la con dición de equilibrio en el tiempo t, esto es, x<sub>++AZ</sub> se calcula empleando la ecuación (2.10.1), por esta razón el procedimiento de integración se conoce como "explícito". Los métodos que emplean la ecuación de equilibrio en el tiempo t +4%, se deno minan "implicitos".

Para aplicar este método los pasos a seguir son los siguientes:

1. Inicializar x,  $\hat{x}$  y  $\hat{x}$ . Conocer  $x_0$ ,  $\hat{x}_0$  y  $\hat{x}_0$ 

2. Seleccionar At & AT crítico

3. Calcular la carga efectiva en el tiempo t

 $\hat{F}(\tau)_{t} = F(\tau)_{t} - (k-a_{2}m)x_{t} - (a_{0}m - a_{1}c)x_{t+a}x_{t+a}$ 

con  $a_0 = \frac{1}{4\pi^2}$ ;  $a_1 = \frac{1}{24\pi}$ ;  $a_2 = 2a_0$ 

- 34

4. Obtener el desplazamiento en el tiempo t +  $4r$ 

$$
x_{t+\Delta\tau} = \frac{\hat{F}(\tau)}{\left[\frac{m}{(\Delta\tau)^2} + \frac{c}{2\Delta\tau}\right]} = \frac{\hat{F}(\tau)}{\left[a_{0} + a_{1}c\right]}
$$

5. Si se requiere obtener la aceleración y velocidad en el - tiempo t.

$$
x_t = a_0(x_{t-1} - 2x_t + x_{t+1})
$$

$$
\dot{x}_{t} = a_1(-x_{t-4\tau} + x_{t+4\tau})
$$

Si el sistema no está amortiguado, c = 0 y el problema se redu  $ce:$ 

$$
\left(\frac{1}{4\tau^2} \pi\right) x_{t+4\tau} = \hat{f}_t(\tau)
$$

con

$$
\widehat{F}(\tau)_{t} = F(\tau)_{t} - (k - a_{2}m)x_{t} - (\frac{1}{\Delta \tau^{2}}m) x_{t-\Delta \tau}
$$

b. Método de Houbolt

En este método se emplea un esquema de diferencias finitas para calcular la aceleración y velocidad en función de los des plazamientos; así, se tiene que

$$
x_{t+2\tau} = \frac{1}{4\tau^{2}} (2x_{t+2\tau} - 5x_{t} + 4x_{t-1}\tau^{2} - 24\tau)
$$
  

$$
\dot{x}_{t+2\tau} = \frac{1}{64\tau} (11x_{t+2\tau} - 18x_{t} + 9x_{t-2\tau} - 2x_{t-22\tau})
$$

Para obtener la solución en el tiempo t + 27, se considera el  
\nequilibrio en el tiempo t + 47

\n
$$
mX_{t+4\tau} + c\dot{x}_{t+8\tau} + kx_{t+4\tau} = F(\tau)_{t+8\tau}
$$

\nAl sustituir la ecuación para  $x_{t+4\tau} - \dot{x}_{t+4\tau}$  se obtiene:  
\n $(\frac{2}{4\tau^2} - \pi + \frac{11}{64\tau} - c + k)x_{t+4\tau} = F(\tau)_{t+8\tau} + (\frac{5}{4\tau^2} - \pi + \frac{3}{4\tau}c)x_t -$ 

\n $-\frac{1}{4\tau^2} - \frac{3}{24\tau}c)x_{t-8\tau} + (\frac{1}{4\tau^2} - \pi + \frac{1}{34\tau})x_{t-24\tau}$ 

\nPara aplicar el método de Houbolt los passos son los siguientes:  
\n1. Inicializar x, x, y x. Conocer x<sub>o</sub>, x<sub>o</sub> y x<sub>o</sub>

2. Seleccionar el incremento de tiempo  $47$  y calcular las - constantes

$$
a_0 = \frac{2}{\Delta \tau^2}; \quad a_1 = \frac{11}{64\tau}; \quad a_2 = \frac{5}{\Delta \tau^2}; \quad a_3 = \frac{3}{\Delta \tau}; \quad a_4 = -2a_0
$$

$$
a_5 = \frac{-a_3}{2}
$$
;  $a_6 = \frac{a_0}{2}$ ;  $a_7 = \frac{a_3}{9}$ 

3. Calcular la carga efectiva en el tiempo  $t + \Delta \tilde{\tau}$  $\hat{F}(\tau)_{t+\Delta\tau} = F(\tau)_{t+\Delta\tau} + m(a_2x_t + a_4x_{t-\Delta\tau} + a_6x_{t-2\Delta\tau})$ 

+  $c(a_3x_1 + a_5x_{t-1}) + a_7x_{t-24}\tau$ 

4. Obtener el desplazamiento en  $t + \Delta \tau$ 

$$
x_{t+4\tau} = \frac{\widehat{F}(\tau)_{t+4\tau}}{[\frac{2m}{(4\tau)^2} + \frac{11c}{64\tau} + K]} = \frac{F(\tau)_{t+4\tau}}{[a_0^m + a_1^c + K]}
$$

5, SI se requiere, calcular la aceleración y la velocidad en el timepo  $t + \Delta z$ 

 $x_{t+4\tau} = a_0 x_{t+4\tau} - a_2 x_t - a_4 x_{t-4\tau} - a_6 x_{t-24\tau}$  $x_{t+AT} = a_1x_{t+AT} - a_3x_t - a_5x_{t-AT} - a_7x_{t-2AT}$ 

c. Método de Newmark En este método se supone que la velocidad y el desplazamiento están dados por  $\hat{x}_{t+4\alpha} = \hat{x}_t + [(1 - \delta) \hat{x}_t + \delta \hat{x}_{t+4\alpha}]\Delta z$ e.c.2.10.2  $x_{t+4\tau} = x_t + \dot{x}_t \Delta \tau + [(\frac{1}{2} - a)g_t + \alpha g_{t+4\tau}] \Delta \tau^2$  $e.c.2.10.3$ 

**donde Q: y** *li* **son parámetros, que se obtienen de estudios de con**  vergencia y estabilidad. Si se emplea  $\alpha$ = 1/6 y  $\delta$  = 1/2, **el esquema corresponde al método de aceleración lineal. SI**  se emplea  $x = 1/4$  y  $\delta = 1/2$  se obtiene el esquema de acele**ración promedio constante, que es el que originalmente propuso Newmark, y corresponde a lo que se l lustra en ta figura** 

$$
-37 -
$$

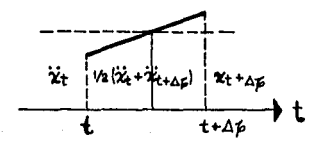

**Para conocer el desplazamiento, la velocidad y aceleración en**  el tiempo  $t + 4t$  se plantea la ecuación de equilibrio en el tiempo  $t + \Delta t$ 

 $M_{t+42}$  + c  $\dot{x}_{t+42}$  + Kx<sub>t+42</sub> = F( $\tau$ )<sub>t+Az</sub> e,c. 2.10.4 De la ec.2.10.3 se obtiene  $x_{t+AB}$  en función de  $x_{t+AB}$  y sustitu ye en la ec.2.10.2 con ello se obtienen expresiones para - Rt+A~ **Y Xt+4 s. Posteriormente se sustituyen esos valores en**  la ec.2.10.4 para conocer el valor de x<sub>t+4</sub> **\***. Después de eso se **podrán** obtener con las ecs.2.10.2 y 2.10.3 los valores de  $x_{t+\Delta x}$   $y \lambda_{t+\Delta x}$ 

**Los pasos para aplicar el método de Newmark son los siguientes:**  1. Inicializar x,  $\dot{x}$  y  $\dot{x}$ ; esto es, conocer x<sub>o,</sub>  $\dot{x}$ <sub>o</sub> y  $\dot{x}$ <sub>C</sub> 2. Sel eccionar el valor de  $\Delta \tau$ , el de los parámetros « y 6., y

calcular las constantes de Integración.

 $\delta \leq 0.5$ ;  $\alpha \geq 0.25$   $(0.5 + \delta)^2$ 

- 38 -

$$
a_0 = \frac{1}{\alpha \Delta z^2}; \quad a_1 = \frac{6}{\alpha \Delta z}; \quad a_2 = \frac{1}{\alpha \Delta z}; \quad a_3 = \frac{1}{2\alpha} - 1; a_4 = \frac{6}{\alpha} - 1
$$
\n
$$
a_5 = \frac{\Delta z}{2} (\frac{6}{\alpha} - 2) ; \quad a_6 = \Delta z (1 - 6) \quad y \quad a_7 = \Delta \Delta z
$$
\n3. Calculate 1a carga efectiva en el tiempo  $t + \Delta z$ \n
$$
\hat{F}(z)_{t + \Delta z} = F(z)_{t + \Delta z} + m(a_0 x_t + a_2 x_t + a_3 x_t) + C(a_1 x_t + a_4 x_t + a_5 x_t)
$$

4. Obtiene el desplazamiento para  $t + \Delta \tilde{\sigma}$ .

$$
x_{t+4S} = \frac{\hat{F}(z)_{t+4Z}}{\frac{m}{\alpha(\Delta z)^2} + \frac{\delta C}{\alpha \Delta z} + K} = \frac{\hat{F}(z)_{t+4Z}}{a_0^m + a_1^c + K}
$$

5. Calcular la aceleración y la velocidad en el tiempo  $t + 4t.$ 

> $\label{eq:2} \mathcal{L}(\mathbf{y}) = \mathcal{L}(\mathbf{y}) = \mathcal{L}(\mathbf{y}) = \mathcal{L}(\mathbf{y})$  $\mathcal{L}_{\mathrm{c}}$  ,  $\mathcal{L}_{\mathrm{c},\mathrm{m}}, \mathcal{L}_{\mathrm{c}}, \mathcal{L}_{\mathrm{c}}$  ,  $\mathcal{L}_{\mathrm{c}}$  ,  $\mathcal{L}_{\mathrm{c}}$

> > of products.

$$
x_{t+4z} = a_0 (x_{t+4z} - x_t) - a_2 x_t - a_3 x_t
$$
  

$$
x_{t+4z} - x_t + a_6 x + a_7 x_{t+4z}
$$

and construction of

 $\mathcal{O}_{\mathcal{F}}(x)$  , where  $x$ 

# 3. SISTEMAS DE VARIOS GRADOS DE LIBERTAD CON COMPORTAMIENTO LINEAL

## 3.1 MATRIZ DE MASAS Y RIGIDECES

### 3.1.1 MatrlzdeMasas

Los métodos descritos en la sección anterior pueden ser usados para evaluar la respuesta de una estructura de un grado de libertad\* ante cualquier movimiento de excitación. Los resultados pueden ser obtenidos en la forma de una historia com pleta de tiempo de las feurzas o desplazamiento, por medio de una evaluación numérica de la Integral de Duhamel. Sin embar· go, los resultados del anál lsts pueden ser representativos de la conducta de la estructura solamente si sus movimientos pue· den ser definidos conflablemente por un desplazamiento simple. Esto se puede lograr si concentramos las masas en un punyo simple el cual esté obligado a moverse en una dirección, si la disposición de la estructura es tal que permite solamente un· modo simple de desplazamiento. En general, la masa concentrada del sistema estará distribuida por toda la estructura y será capaz de desplazarse en muchos modos Independientes.

A este proceso de s1mpllflcac16n se le conoce como dlscretfzaclón de la masa de la estructura. La masa que se utll! za en el análisis de un edificio Incluye todas las cargas vi-vas y muertas, como el peso propio de los elementos estructura les y no estructurales, más aquellos valores probables de lascargas vivas móviles o variables.

Asi por razones en primer lugar de reducción de los pro cesos operacionales no se anal Izan estructuras reales sino estructuras Ideales. La idealización consiste en discretlzar sus masas. (Ver Figuras 3.1.A y 3.1. B)

\*Grado de 1 ibertad, es una masa concentrada, expresada en forma de coordenada Independiente y obl lgada a moverse en una dirección, si la disposición de la estructura es tal que permite solamente un modo simple de desplazamiento.

Una vez discretizada la masa, estamos en presencia de sis temas de un número finito de grados de libertad.

La matriz de masas es diagonal solamente cuando elegimos como coordenadas cantidades proporcionales a los desplazamientos del centroide de cada masa y las rotaciones de la masa con res-pecto a sus eles de inercia orincipales. (Ver figure 3.1.B.)

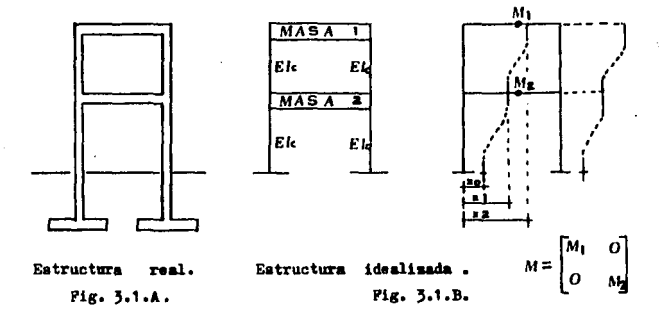

<sup>3.1.2</sup> Matriz de Rigideces

La matriz k se le llama usualmente matriz de rigideces del sistema.Pero no es la matriz de rigidez que se conoce para marcos la cual relaciona los desplazamientos angulares y linea-les con los momentos y las fuerzas aplicadas en los nudos.

$$
\begin{bmatrix} \n\kappa \\
\kappa \\
\kappa\n\end{bmatrix} = \n\begin{bmatrix} \n\kappa_0 \\
\kappa_0 \\
\kappa\n\end{bmatrix} \n\begin{bmatrix} \n\theta \\
\theta \\
\theta\n\end{bmatrix}
$$

o sea

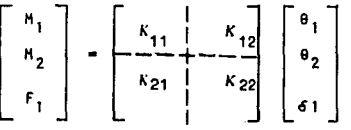

La matriz que aqui resultó es la llamada matriz de rigideces lineal la cual la dividimos en cuatro matrices.

 $K_{1,1}$  son los momentos que producen giros unitarios

 $[K_{12}]$  son los momentos que producen desplazamientos unitarios

 $K_{21}$  son las fuerzas que producen giros unitarios

[K<sub>22</sub>] son las fuerzas que producen desplazamientos unitarios

con estos conceptos podemos escribir que

 $[K] = [K_{11}] [0] + [K_{12}] [5]$ 

 $[F] = [K_{21}] [0] + [K_{22}] [0]$ 

SI se considera que no se aplican momentos en los nudos se ob-tiene:

 $[F] = -[K_{21}] [K_{11}]^{-1} [K_{12}] [6] + [K_{22}] [6]$ 

Factorizando [6]

 $[F] = (K_{22}] - [K_{21}] [K_{11}]^{-1} [K_{12}]$  (6)  $ec.3.1.1$ 

 $-42 -$ 

**Cuando la Inercia de las trabes de un marco se considera**  muy grande con respecto a la de las columnas. Es decir rigidez Infinita, se reduce el sistema de 6 a 3 grados de libertad ya **que los giros de las trabes se hacen cero. Por lo tanto la** - ecuación 3.1.1 se reduce a:

 $[F] = [K_{22}] [6]$  ec.3.1.2

Cuando no se hace la idealización de marco rígido para **resolver el problema de vlbrac16n de un marco, la matriz de ri**gideces se obtienen de la expresión 3,1.1 y suele llamarse a la solución del problema como solución exacta en sistemas dlscre- **tos. Mientras cualquier marco en que se realice la considera- ...**  c16n de Inercia Infinita en la trabe, se puede idealizar como un sistema de tantos resortes y masas como columnas y pisos ten **ga el marco.** 

Se muestra en la figura siguiente:

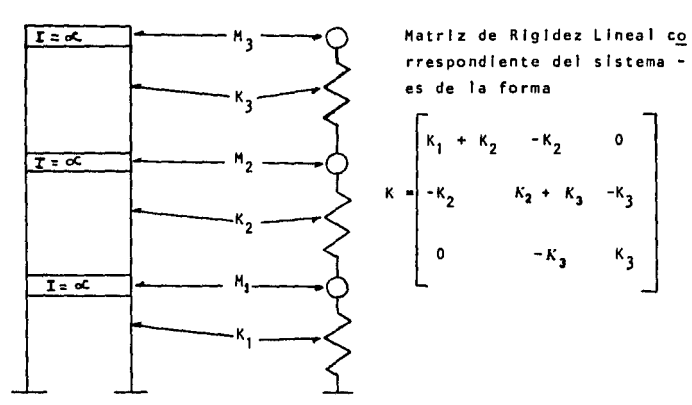

$$
K = \begin{bmatrix} k_1 + k_2 & -k_2 & 0 \\ -k_2 & k_2 + k_3 & -k_3 \\ 0 & -k_3 & k_3 \end{bmatrix}
$$

 $- 43$ 

# 3.2 VIBRACION LIBRE NO AMORTIGUADA

La ecuación general de equilibrio dinámico de cualquier **sistema de varios grados de libertad suele escribirse como:** 

 $F_1 + F_0 + F_5 + P(t)$  ec. 3.2.1

donde

F<sub>1</sub> = Fuerza de Inercia

F<sub>n</sub> = Fuerza Disipadora

**F5 Fuerza Restauradora** 

P(t) • Fuerza Excitadora

Cuando se llega al caso de que F<sub>D</sub> *y* P(t) se anulen - - - $(F_{D} - P(t) = 0)$  entonces la estructura oscila libremente. Este movimiento es conocido como vibración libre no amortiguada *y* la ec.3.2.1 se reduce a:

 $F_1 + F_5 = 0$  ec. 3.2.2

**Para sistemas de varios grados de libertad las fuerzas de inercia en Ja ec.J.2.2 son simplemente:** 

 $\sim 10^{11}$ 

and the complete state of the state

 $F_{\parallel}$  = Mu ec. 3.2.3

donde F<sub>1</sub> es el vector de fuerzas de Inercia, M es la matriz de masas y ü es el vector de aceleraciones. En forma matricial se maneia como:

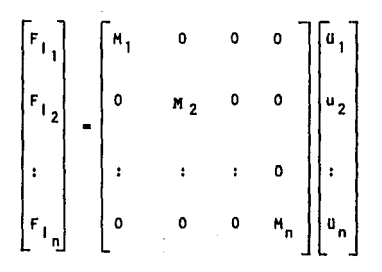

de jqual manera la fuerza restauradora es de la forma

Fs. Ku  $ec.3.2.4$ 

donde Fs es el vector fuerza elásticas, K es la matriz de rigideces yues el vector de desplazamiento, entonces

Toda estructura elástica puede vibrar libremente en forma tal que el desplazamiento de cada una de sus masas con respecto a su posición de equilibrio estático es igual al producto de una función de la posición de la masa considerada por una función del tiempo, que es la misma para todas las masas.

En otras palabras el desolazamiento puede expresarse como:

 $u(t) = 7.6(t)$ 

 $ec.3.2.5$ 

en forma matricial u(t) v Z

$$
u(t) = \begin{bmatrix} u_1 \\ u_2 \\ u_n \end{bmatrix} \qquad Z = \begin{bmatrix} z_1 \\ z_2 \\ z_n \end{bmatrix}
$$

donde z es la matriz de modos naturales, al conjunto de valores z, se le denominan formas del modo.

derivando 3.2.5 obtenemos que

March and an experimental control of the control of the control of the

 $U(t) = Z - \partial(t)$ 

Sustituyendo  $3.2.3$  y  $3.2.4$  en  $3.2.2$  resulta

 $MZ \; \ddot{\theta} \; (t) + K \; Z \; \theta (t) = 0$  $ec.3.2.6$ 

 $\frac{1}{2}$  ,  $\frac{1}{2}$  ,  $\frac{1}{2}$ 

Para la masa m<sub>i</sub> el desarrollo de la expresión resulta

$$
m_{i} z_{i} \ddot{\theta}(t) + (\sum_{i=1}^{n} K_{i,j} z_{i}) \theta(t) = 0
$$
ec.3.2.7

dividlendo entre m<sub>i</sub> z<sub>1</sub>  
\n
$$
\ddot{\theta}(t) + \frac{\sum_{i=1}^{n} K_{ij} z_i}{m_i z_i} \theta(t) = 0
$$

s 1  $P^2 = \frac{r}{1}$  $\frac{K_{ij} - z_i}{m_i - z_i}$  = frecuencia natural del sistema

entonces la ecuación 3,2,7 se reduce a

$$
\ddot{\theta}(t) + P^2 \theta(t) = 0
$$

Cambiando de slmbologla

$$
\Phi = \theta (t)
$$

**Por 1 o tanto** 

 $\ddot{\phi} + P^2 \phi = 0$ 

Cuya solución es

 $\Phi = a$  sen p  $(t - \bar{t})$  ec.3.2.8

الوارد والرابط الموارد والمراقة

**derivando dos veces** 

 $\ddot{\phi} = -p^2$  a sen p (t - g ) = -  $p^2 \phi$  ec.3.2.9

En la expresión anterior "a" es la ampl 1 tud máxima del movimlento vibratorio. Si sustituimos ec.3.2.9 en 3.2.6 nos queda:

$$
(K - P2 H) Z = 0
$$
 ec.3.2.10

**Que es un sistema de ecuaciones 1 lneales homogéneas; para que existan valores de z distintos de cero es necesario que el** .. **determinante del sistema se anule, esto es** 

$$
\left| K - P^2 M \right| = 0 \qquad \text{ec.3.2.11}
$$

# 3.3 SOLUCION HEDIANTE LA ECUACION CARACTERISTICA

**La ecuacl6n J.2.11 representa un problema de valores ca**racterfsticos. Desarrollando el determinante se tiene una solu cl6n algebraica del grado n. En forma matricial nos queda:

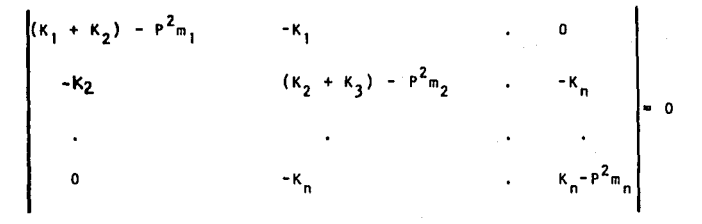

**El grado n de la ecuaci6n algebraica viene a ser determl**  nado por el número de masas.

De la teoría de las ecuaciones se sabe que una ecuación ~ tiene tantas raíces como sea su grado. Estas raíces corresponden a las frecuencias cuadradas de los períodos de los modos de vibrar del sistema y son los valores que hacen el determinante iqual a cero. Sustituyendo cada una de las n raíces en la ex-presión 3.210 nos resulta las formas de los n modos.

= número de masas  $\begin{array}{c} \begin{array}{c} \end{array} \\ \begin{array}{c} \bullet_{23} \end{array} \end{array}$ número de modos  $z_j$ 

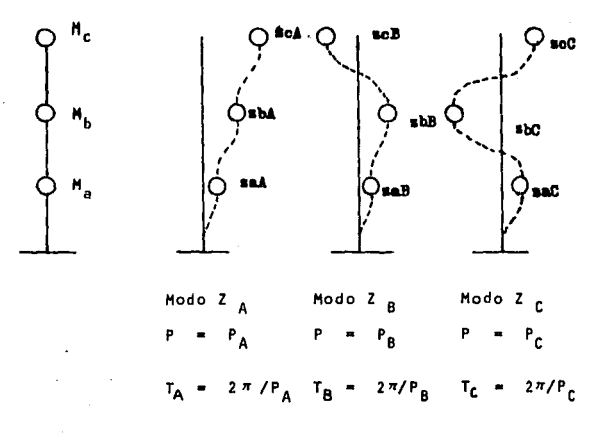

 $\mathbf{r}$ 

Un modo de vibrar es entonces, la configuración de las ma **sas que se mueven con Igual frecuencia. Y no definen Jas amp1l tudes de las vibraciones de tas masas, si no las relaciones en**tre ellas.

# 3.4 ORTOGONALIDAD Y NORHALIZACION DE LOS HOOOS

Los modos de vibrar tienen las siguientes propiedades que **son usados para estudios din,mtcos de las estructuras** 

a•) Ortogonal ldad con respecto *a* la matriz de masas

 $z_1$  THzr = 0 s 1 j  $\neq$  r ec.3.4.1

**para cada masa** *m***1** será

n<br>∑ m<sub>i</sub> Z<sub>in</sub> Z<sub>im</sub> ≈ D sín ≠ m 1•1

b•) Ortogonal ldad con respecto *a* la matriz de rigideces

 $Z_i^T K Zr = 0$  si  $j \neq r$  ec. 3.4.3

c *)* Los modos naturales constl tuyen un conjunto completo, lo que significa que cualquier configuración de desplazamiento u puede expresarse como una combinación líneal de las Z<sub>1</sub>, **de dec 1 r como** 

 $u = \frac{v}{i}$  $\bullet$   $\bullet$   $\bullet$   $\bullet$ 

 $\pmb{h}$ Pare la comprobac16n de la ortogonalidad debemos hacer la suposlcl6n que la matriz de masas y rigideces sea slmE- **trica. Es obvio que Ja matriz de masas lo sea, pero la matriz**  de Rigideces se hace mediante la consideración del teorema de -Haxwel 1.

El producto z/ HZJ es Igual a una constante arbitrarla **cuyo valor depende de la escala a Ja que se tome cada modo. Si**  dicha constante es obligada a tomar el valor de la unidad, modi ficando la escala del modo, se dice que se ha normalizado el mo **do con respecto a la masa.** 

**La conversión usada para normalizar los modos consiste en**  cumplir la siguiente ecuación.

$$
z_j^T M z_j = 1
$$
 ec.3.4.4

Para llegar a esta normalización de los modos se puede emplear la siguiente expresión:

$$
z_{n_j} = z_j \frac{1}{\sqrt{z_j^T m z_j}}
$$
ec.3.4.5

 $\mathbf{V}_{\rm{max}}$  and  $\mathbf{V}_{\rm{max}}$  are all the set of the set of  $\mathbf{V}_{\rm{max}}$ 

### 3.5 SOLUCION GENERAL

**Al encontrar los modos de vibrar de una estructura, se**  están obteniendo soluciones particulares del sistema de ecuacio nes diferenciales. La solución general, es la combinación li-neal de todas las soluciones particulares. Esto es<sub>s</sub>que la for ma de vibrar de la estructura,es la comblnacl6n lineal de to- **dos sus modos.** 

 $- 51 -$ 

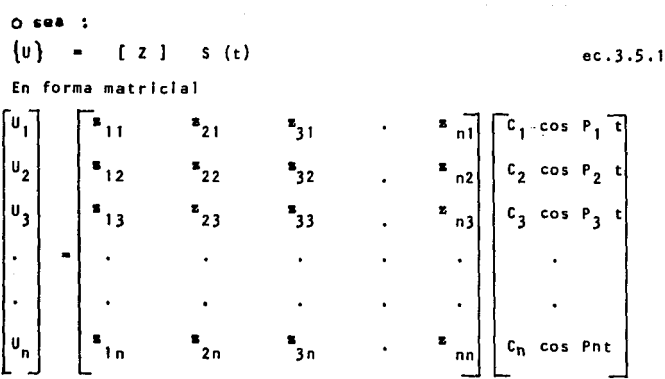

 $52 -$ 

 $\begin{bmatrix} z \end{bmatrix} = \begin{bmatrix} z_1^T & z_1 & z_1 & z_2 & \cdots & z_n \\ z_j^T & z_1 & z_j & \cdots & z_n \\ \vdots & \vdots & \ddots & \vdots & \vdots \\ z_n^T & z_1 & z_2 & \cdots & z_n \\ \end{bmatrix}$  $\frac{1}{2}$  $n_{n}$ 

Procedimiento:

Donde

Este método supone conocida las condiciones iniciales en el tiempo  $t = 0$ .

 $\mathbf{1}$ . Obtener los modos de vibrar normalizadas [2]

 $\overline{2}$ . Obtener las constantes Ci sustituyendo en las condiciones iniciales t = 0 y [U} = {Uo} por medio de la expresión -<br>que en forma matricial es:

 $C_1 = [Z]^T [M] [U_0]$ 

para cada masa m, es

 $\mathbf{r}$ 

$$
c_1 = \sum_{n=1}^{u} s_{n} \quad \text{for } m_n
$$

3. Se encuentra fa respuesta al movimiento (desplazamiento) me· dlante la ec.3.5,1

3.6 HETOOOS NUHERICOS PARA OBTENER MODOS Y FRECUENCIAS DE VI· BRAR.

**Se puede observar en 1os puntos tratados anteriormente**  que a medida que crece nuestro sistema de varios grados de 11· bertad, aumenta la dificultad en los procedimientos de an&llsls.

Para ellos se han desarrollado métodos numéricos de aproximaciones sucesivas facilitando el trabajo y obteniendo resul tados aceptables en los estudios dlnAmlcos.

Existen varios tipos de métodos numéricos de los cuales mencionaremos los siguientes\*

- 1. Método de Newmark
- 2. Método de Holzer
- 3. Método de Iteración inversa
- ~. HEtodo de Stodola con la matriz de rigideces
- 5. Método de Jacobi

\*En caso de que se requieran emplear otros métodos liera tivos se recomienda las siguientes bibl lograffas: l. Hartlnez, Navarro A. y Ceniceros J. "Dinámica Estructural" Ed. Universita rlo. Universidad de Zacatecas, 1983, México y Thomson T. "Teo· ria de Vibraciones". Ed. Plentlce/Hall Internacional, 1983,

 $-53$  -

3.6.1 Método de Newmark

Este método se puede aplicar a cualquier estructura 11- neal con acoplamiento entre las diferentes masas y es aceptable para el cAlculo del modo fundamental de vibración (ler. modo) de las estructuras llamadas sencillas o cercanamente acopladas.

Los pasos en que consiste el método son los siguientes:

a. Suponer una forma para el modo. Es usualmente apro- plado suponer valores Iguales al número de orden del piso.

b. Obtener la fuerza de Inercia en cada masa correspon- dlente a la configuración supuesta. Esta fuerza serfa HXP<sup>2</sup> ; *co*  mo se desconoce  $p^2$  se calculan los productos  $MX = F/p^2$ 

c. Con las fuerzas de Inercia se calculan las fuerzas cortantes en los entrepisos, también divididos entre p $^{\text{\textsf{2}}}$ , es decir se calcula  $V/\rho^2$ 

> $\label{eq:2.1} \alpha_{\alpha} \in \mathcal{A}^{\alpha}(\mathcal{B}) \quad \text{and} \quad \alpha_{\alpha} \in \mathcal{A}^{\alpha}(\mathcal{B}) \quad \text{and} \quad \alpha_{\alpha} \in \mathcal{A}^{\alpha}(\mathcal{B}) \quad \text{and} \quad \alpha_{\alpha} \in \mathcal{A}^{\alpha}(\mathcal{B}) \quad \text{and} \quad \alpha_{\alpha} \in \mathcal{A}^{\alpha}(\mathcal{B}) \quad \text{and} \quad \alpha_{\alpha} \in \mathcal{A}^{\alpha}(\mathcal{B}) \quad \text{and} \quad \alpha_{\alpha} \in \mathcal{A$

- 54 -

d. A partir de las fuerzas cortantes y de la rigideces se obtienen las deformaciones también divididas entre  $n^2$ . Esto **se representa como JlY/p<sup>2</sup>**

**e. Acumulando las deformaciones de entrepiso, determine una nueva configuración de los desplazamiento de las masas Y/p<sup>2</sup>**

f. Obtener p $^2$  para cada uno, como los cocientes X/(Y/p $^2)$ 

Si la configuración de X supuesta (Punto a.) es la co- **rrecta se obtendrá el mismo valor de p2 para cada una de las**  masas. En caso contrario los valores de X se tendrán que norma fizar y repetir el procedimiento. la normalización consiste en **hacer que el desplazamiento de Ja primera masa sea Igual a la**  unidad.

Para calcular la frecuencia se pueden promediar los valo res del último ciclo, por medio de la expresión.

$$
p^{2} = \frac{\sum (F/p^{2})(\gamma/p^{2})}{\sum M(\gamma/p^{2})^{2}}
$$
ec.3.6.1.1

3,6.2 Método de Holzer

**Se emplearA este método cuando se requieran encontrar** - **configuraciones modales consecutivas al primer modo. Y se em- pleará a estructuras sencillamente acopladas.** 

**Los pasos a seguir son:** 

**a. Suponer arbi trarlamente un valor de p2 mayor que el**  del modo fundamenteal, previamente obtenido por cualquier método.

b. Suponer la amplitud del movimiento  $X_1$  de la primera **masa a partir del apoyo. Conviene suponer un valor unitaria.** <sup>ª</sup> Esta amplitud supuesta es también igual al desplazamiento  $\Delta X_1$ del primer entrepiso.

**c. Calcular la fuerza cortante en e1 primer resorte\*** 

$$
v_1 = K_1 \Delta X_1
$$

d. Se calculará ahora ta fuerza de Inercia de la primera masa de la siguiente manera:

$$
F_1 = m_1 \rho^2 X_1
$$

e. Satisfaciendo el equilibrio calcular la fuerza cortan **te en e1 segundo resorte.** 

 $V_2 - V_1 - F_1$ 

f, Se obtiene la deformacl6n como

$$
\Delta_2 = V_2/K_2
$$

g, Calcular Ja amplitud del desplazamiento de la segunda masa  $x_2$   $\cdots$   $x_1$  +  $\Delta x_2$  y la fuerza de Inercia en la misma

$$
F_2 = M_2 \rho^2 X_2
$$

\*Los resortes son una forma de simbolizar las rigideces de antrepiso  $K_{1}$ , en las representaciones esquemáticas de sistemas de varios grados de libertad.

h. Repetir los pasos (e) a  $(a)$  con el tercer resorte  $v$ la tercera masa.

i. Continúe el proceso basta llegar a la última masa.

Si se satisface el equilibrio entre la fuerza cortante del último resorte y la fuerza de inercia de la última masa, en tonces la frecuencia escogida y las amplitudes calculadas co- rresponden a un modo natural de vibración. Por lo general se obtendrá un residuo.

Representando en una gráfica los residuos obtenidos contra los distintos valores de  $p^2$  supuestos, se obtendrá una curcorrespondientes a las frecuencias naturales. va.

Para el análisis de cada modo se tendrá que seguir el procedimiento mencionado, y para reducir el número de iteraciones se acepta una interpolación lineal para tener una meior - aproximación de la frecuencia buscada.

$$
\overline{p}^2 = p^2 \frac{\Sigma V X}{\Sigma F X}
$$
ec.3.6.2.1

3.6.3 Método de Iteración Inversa

Este procedimiento es apropiado para resolver problemas de valores característicos mediante operaciones matriciales, -Este método esta basado a partir de la siguiente expresión

 $KZ = n^2 MZ$ 

Los pasos a seguir son:

a. Suponer un valor arbitrario X de Z, lo que es lo mis

 $-0.7$ 

mo que suponer un valor arbitrario de  $p^2$  z.

b. Calcular el valor  $X^+ = H X$ 

c. Calcular el vector Y resolviendo el sistema de ecua·· clones siguientes:

 $K$  V  $\rightarrow$   $X^+$ 

d. SI el vector Y es Igual al vector X mGltlpllcado por **una constante 1/p <sup>2</sup> , entonces se tiene un forma modal. Sl no se**  cumple la igualdad se tendrá que repetir el método hasta llegar a una aproximación aceptable. Para cada iteración se tendrá que normalizar los valores de Y.

La frecuencia  $p^2$  se calculará de la siguiente forma:

$$
p^2 = \frac{Y^T X^T}{Y^T M Y}
$$

El método sirve también para determinar los modos supe·· riores de vibración. Sólo que para este caso se empleará K' en vez K. Es decir:

 $K^+$   $=$   $K^ =$   $\mu$  H

El valor *u* es un valor que elegimos, el cual tendrá que **ser muy aproximado a •p 2"del modo correspondiente. Lo que hace que se disminuya el nGmero de 1teraclones.** 

**Finalmente en los modos superiores p2 se calcula** 

$$
p^2 = \mu + \frac{\gamma^T \chi}{\gamma^T \mu \gamma}
$$

 $-58 -$ 

3.6.4 Método de Stodola con la Matriz de Rigideces.

El método Stodola Rigideces es también conocido con el nombre de Vianello. Su calificativo "rigideces" se debe a la utlllzac16n de la matriz de rigidez de la estructura. Al Igual que todos los métodos, parte de la ecuación del equilibrio diná **mico. Es decir de;** 

 $K 7 - P^2 M7 = 0$ 

Se despeja M Z y se premultiplica por  $M^{-1}$ , lo que re-su l ta

 $z = \frac{1}{p^2}$ 

Stodola sugiere para el cálculo del modo más alto.

**a. Suponer un vector Zo. premu1t1pllcado por K-l K, o**  sea

 $Zz = M^{-1}$  K Zo

b. El resultado obtenido de Zz, se divide cada uno de **sus valores con el primero de ellos de arriba hacia abajo.** 

c. Los valores obtenidos en el Inciso b) se vuelven a operar en el Inciso a) y b). SI la segunda Iteración es muy **aproximada a la primera, entonces esta es la soluct6n del modo.** 

**d. Una vez encontrada la solucl6n del modo, esta se nor**maliza con la expresión 3.4.5 y se obtiene Zn

**Dado que el método converge hacia el modo más alto, se**  tendrá que encontrar la constante C<sub>1</sub> para el cálculo de cada mo

do Inferior con la siguiente expresión:

$$
c_1 = 2n^T M Zo
$$

donde Zn se refiere al mayor modo normalizado.

Para modos Inferiores:

e. Se prepone zo"" para el modo de lnter6s.

f. Se encuentra  $C_i$  correspondiente y se encuentra  $Z_0$  de la siguiente forma:

$$
z6 = \{z_0\} - c_i \{z_n\}
$$

 $i = 1, 2, 3, \ldots$  según modo de interés

g. Los Zó no están afectados por el modo n; se hará para cada I teración. Con los valores de Z6 se tendrán que seguir los Incisos a., b., c. y d..

h. Obtenidos los modos de interés, se calculará la fre-cuencla cuadrada para cada modo con 1a ecuación.

$$
P_i^2 = \frac{2n_i^T K Z n_i}{Z n_i^T H Z n_i}
$$

\* Para suponer los valores de Zo, se tendrá que pensar en la configuración del modo de interés. Dando mayor importancta al signo que le corresponsa a cada valor del modo.

3.6.5 Mátodo de Jacobi.

Conocido también como método de diagonalidad por rotacio nes sucesivas, este procedimiento permite determinar, simultà-neamente, todas las frecuencias y modos de sistemas complejos -"n" grados de libertad, con tiempos de ejecución razonables en las computadoras actuales. Consiste, esencialmente, en diagona lizar la matriz dinámica o su inversa con el objeto de obtener, en la ecuación matricial característica, una serie de expresiones independientes. fáciles de resolver.

Secuencia de Cálculo.

Primero se define la matriz diagonal inferior y superior, de tal manera que se cumpla:

 $\mathbf{t}$ 

 $ec.3.6.5.1$ 

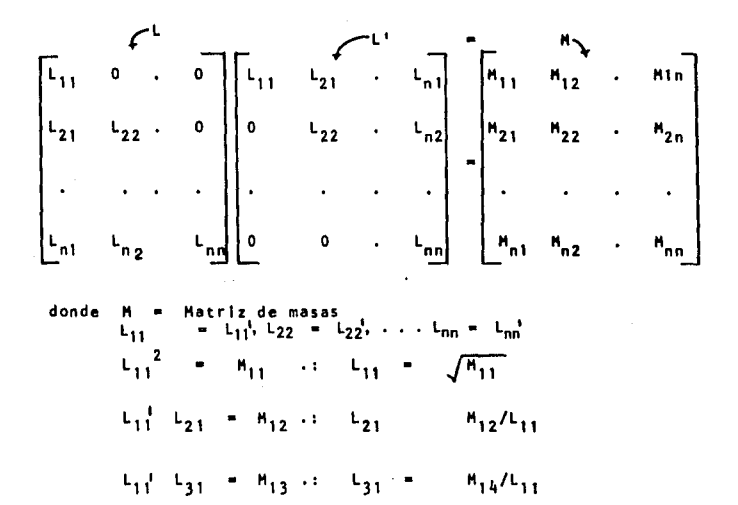

En este método, la matriz de masas, puede ser consistente, masa distribuida (sistemas contínuos) o bien diagonal, masas concentradas (sistemas discretos).

En seguida se procede a hacer un cambio de coordenadas de acuerdo con:

 $\cdots$  {  $\circ$  }  $0.3.6.5.2$ donde  $\{D\}$  es la función de desplazamiento.

Sustituyendo en la expresión característica K{D} =  $\omega_{\text{M}}^2$ , D la ecuación  $3.6.5.1$  y la  $3.6.5.2$  nos queda

$$
K (L^{+})^{-1} \t z = \omega^{2} L z
$$

por lo que

 $L^{-1}$  **K**(*i*)<sup>-1</sup> **x** =  $\omega^2$  =

5 1 L-l K(L')-l matriz dlnAmlca Inversa ec,).6.5.J entonces  $G^*$  z =  $\omega^2$  z, ya gue  $G^* = G^{-1}$ . por lo tanto  $z^{-1}$   $6^*$   $z = w^2$  ec. 3.6,5,4

De esta forma, empezaremos con una matriz G\*o y multiplicando por una secuencia de matrices de rotación R<sub>1</sub> para i = 1, 2, 3,, ,, n, como sigue:

> $G_1^{\prime\prime} = R_1^{\prime} G_2^{-1} R_1$  $G_2^{\dagger} = R_2^{\dagger} G_1^{-1} R_2 = R_2^{\dagger} R_1^{\dagger} G_2^{-1} R_1$

etc. y para valores adecuados de R, la matriz  $G_{n}$ <sup>\*</sup> se convierte en una matriz diagonal, al cabo de n ciclos, donde se obtienen directamente las frecuencias naturales al sustituirla en la - ecuación 3.6.5.4,

Las formas modales se encuentran todas simultáneamente, dentro de una sola matriz<sup>9</sup>z<sup>\*</sup>, multiplicando entre si las matrices de rotación.

$$
z = R_1 R_2 R_3 \ldots R_n = \prod_{i=1}^n R_i
$$
 
$$
\prod_{i=1}^n S_i
$$
 *is* the products

La matriz de rotación o transformación  $R_1$ , se escoge de tal forma que en cada ciclo se vayan eliminando los elementos que esten fuera de la diagonal de la matriz dinámica. Es de-cir R, se construye reemplazando los términos sen o, - sen o, y cos o en las posiciones rs, sr, rr y ss de la matriz unita-ria. Como se indica en la expresión siguiente:

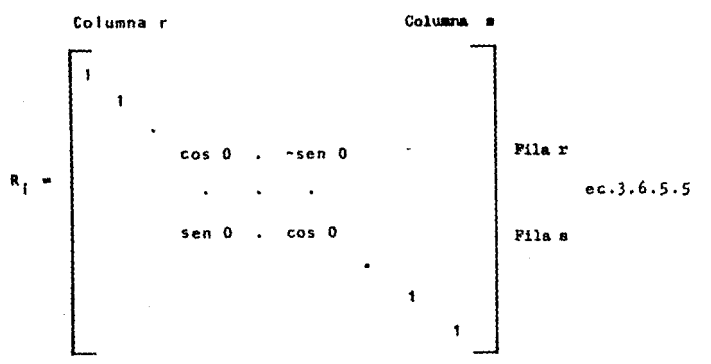

siendo r y s los subindices del elementos no diagonal que se desea eliminar, y 0 es un ángulo de rotación matricial dado por:

$$
2\theta = \text{ang tang } \frac{2g*_{rs}}{g^*_{rr} - g^*_{ss}}
$$

en donde g\*, g\*, g\* son los respectivos elementos de la matriz dinámica inversa G\* del ciclo anterior.

#### $3.7 -$ VIRRACION 1 IRRE AMORITCHADA

 $3.7.1$ Matriz de Amortiquamiento

El componente característico de este movimiento, es el efecto de la fuerza disipadora. Y puede ser expresada como el producto de un grupo de coeficientes de influencia del amortiqua miento multiplicados por las velocidades ocasionadas por los desplazamientos, de cada masa concentrada, a través del tiempo. La fuerza disipadorao también fuerza de amortiguamiento, por ana logía con la expresión de la fuerza de inercia y elástica puede ser escrita como:

> $F_{\rm in}$  $=$   $C<sub>0</sub>$

En la cual F<sub>n</sub> es el vector de la fuerza de amortiguamien to, ù es el vector de velocidades y c es la matriz de amortigua miento.

Ahora la ecuación de equilibrio dinámico puede ser expre sada simbólicamente como:

> $F_1 + F_0 + F_S = 0$  $ec.3.7.1$

n bien

 $M U + C U + K U = 0$  $ec.3.7.2$ 

 $-65 -$ 

66.

Si C es proporcional a M o a K, es evidente que se cum-pla la condición de ortogonalidad  $Z_1$  C  $Zr = 0$ . Y se puede ex-presar según el amortiquamiento de Rayleigh de la forma:

 $C = \delta H + \delta K$ 

donde  $\delta$  y  $\beta$  con constantes. Al aplicar la matriz modal  $[2]$  resultat

 $[2]^{T} C[2] = \delta [2]^{T} M[2] + \beta [2]^{T} M[2] = \delta I + \beta A, \quad \text{etc.3.7.3}$ 

donde I es una matriz unitaria y  $\Lambda$  es una matriz diagonal de -los valores propios.

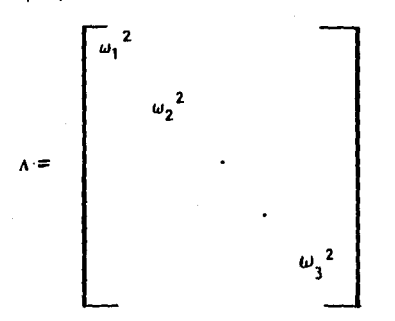

Así, sustituyendo la expresión 3.7.3 en la ecuación 3.7.2 obtenemos que para la i-ésima ecuación.

$$
y + (\delta + \beta p_i^2) \dot{y}_i + p_i^2 y_i = 0 \qquad \qquad \text{ec.3.7.4}
$$

y el amortiguamiento modal puede definirse por la ecuación;

oor lo tanto

$$
\bar{P}_{i} = \frac{1}{2 \rho_{i}} \qquad [\sigma_{i} \ \beta \rho_{i}] \qquad \text{ec.3.7.6}
$$

donde

 $\frac{6}{7}$ , <sup>\*</sup> razón de amortiguamiento para el modo i

#### $3.8$ SUPERPOSICION OF REPUESTAS MODALES

Un sistema de N grados de libertad, va a tener N formas de modos de vibrar independientes. Para cualquier forma arbitraria los desplazamientos de la estructura puede ser expresada en términos de las amplitudes de estas formas, tratándolas como coordenadas de desplazamiento generalizadas. Así, en general, cualquier desplazamiento u, puede ser dado como la suma de las contribuciones que resulta de cada modo.

$$
u_{i} = \sum_{j=1}^{n} a_{j} z_{ij}
$$
ec.3.8.1

Como ya se vió, a<sub>i</sub> es la amplitud del i-ésimo modo. En forma de matriz, el vector completo de desplazamiento puede ser expresado como:

 $0 = \sum_{j=1}^{n} A_j Z_j = [2]A$  $ec.3.8.2$ 

hacemos un cambio de variable  $A = Y$ 

Donde Y es el vector de coordenadas generalizadas, que representan las amplitudes del modo de vibración, también llama das como coordenadas normales del sistema.

> $\mathbf{u} = \mathbf{u}$  $ec.3.8.3$
Los sistemas de varios grados de libertad pueden ser ex· **presados en térm1nos de 1as coordenadas normales.**  clón de vibración libre amortiguada resulta, **Para 1a ecua-** -

$$
M[Z]
$$
  $\tilde{Y}$  + C[Z]  $\tilde{Y}$  + K [Z]Y = 0 \t\t\tec.3.8.4

Si la ecuación 3.8.4 la multiplicamos por el vector - zjT nos queda como:

$$
z_j^T M[z]\tilde{v} + z_j^T C[z]\tilde{v} + z_j^T K[z] v = 0
$$

la cual se reduce por las propiedades de ortogonalidad en

$$
z_j^T M z_j \ddot{A}_j + z_j^T C z_j \dot{A}_j + z_j^T K Z A_j = 0
$$
 ec.3.8.5

**La ecuación de coordenadas normales del movimiento puede**  ser expresada más convenientemente como

$$
M_{j} * \ddot{A}_{j} + C_{j} * \dot{A}_{j} + K_{j} * A_{j} = 0
$$
ec.3.8.6

donde

$$
M_j^* = Z_j^T M Z_j
$$
, es la masa generalizada  

$$
C_j^* = Z_j^T C Z_j
$$
, es el amortiguamiento generalizado  

$$
K_j^* = Z_j^T K Z_j
$$
, es la rigidez generalizada.

para condiciones Iniciales en la ecuación 3,8.5

 $\sqrt{10} = 2 \sqrt{10}$  $e_0, 3, 8, 7$ 

$$
z_j^T M U_0 = z_j^T M z_j A_{oj}
$$

por lo tanto

$$
A_{oj} = \frac{z_j + m v_o}{z_j + m z_j}
$$

similarmente

$$
\dot{u}_o = z_j \dot{A}_{oj}
$$

entonces

$$
zjT m \dot{u}o = zjT m zj \dot{A}oj
$$

y resulta que

$$
\dot{A}_{oj} = \frac{z_j^T \times \dot{u}_o}{z_j^T \times z_j}
$$

Ahora bien, de la misma forma que el capítulo anterior obtenemos que la solución de la ecuación 3.8.6 es:

antija istorija<br>Postaja izvorija

$$
A_{j}(t) = exp [-\eta_{j} P_{j} t] \left[ \frac{A_{0j} + \eta_{j} P_{1} A_{0j}}{P_{j}^{i}} \text{sen } p_{j}^{i} t + A_{0j} \text{cos } P_{j}^{i} t \right]
$$
  
ec.3.8.8

Por último, la expresión del desplazamiento final se ex presa como la superposición de respuestas modales.

> $\theta(t) = \Sigma X_1(t)$  $ec.3.8.9$

- 70

donde

$$
U_j(t) = Z_j A_j(t)
$$

ec.3.8.10

finalmente sustituyendo la ecuacl6n 3.8.10 en 3.8.9

 $U(t) = \sum Z_i A_i(t)$ 

**J • a los modos de vibrar, 1, 2, 3,** •.. , **etc** 

3.9 VIBRACION FORZADA NO AHORT!GUADA

3.9.1 Desacoplamiento de los modos de vibrar.

Otra propiedad de los modos de vibrar es que se pueden desacoplar, esto es: son independientes entre si. El desacopla **miento de los modos es clave para resolver la vlbracl6n cuando** .. **las masas son excitadas por una fuerza. Regresemos a la ecua-** cl6n matricial de equlllbrlo dlnAmlco para vibración libre:

 $He + Ku = 0$ 

**donde su soluclón general resulta, como ya se vl6 antes en la**  ecuacl6n 3.5.1

 $\{u\} = [z] \{s(t)\}$ 

**para hacer esta combinación, sabemos que los modos tienen que estar normal Izados.** 

 $z^{T}$ <sub>1</sub>  $H$   $z$ <sub>1</sub> = 1

Ahora bien, si los modos estan escritos matrlclalmente, **se puede ver aue:** 

$$
\{z_1 \quad z_2 \quad \ldots \quad z_n\}^T \quad \text{if} \quad [z_1 \quad z_2 \quad \ldots \quad z_n] \ = \ 1
$$

Matriz Identidad

si derivamos la ecuación 3,5,1 dos veces y separamos las fre· **cuenclas tenernos;** 

$$
\begin{aligned}\n\{\mathbf{0}\} &= \{2\} \quad \{p \quad 1 \quad \{\dot{s}(t)\} \quad \text{if} \quad \text{derivada} \\
\{\tilde{\mathbf{u}}\} &= \{2\} \quad \{p^2 \quad 1 \quad \{\ddot{s}(t)\} \quad \text{if} \quad \text{derivada}\n\end{aligned}
$$

la matriz de frecuencias obtenidas será en forma diagonal.

SI tenemos fuera del vector  $\{\tilde{\mathbf{s}}(\mathbf{t})\}$ a las frecuencias cuadradas; entonces  $\{S(t)\}$  =  $\{S(t)\},$  o sea:

 $\{\ddot{u}\} = \{z\} + \{z^2 + 1\} = \{s(t)\}$  $ec.3.9.1$ 

sustituyendo las ecuaciones 3,5,1 y 3,9,1 en la ecuación de vlbracl6n libre resulta

$$
[2]^{T} M[2] \{ P^{2} \} \{ s(t) \} + [2]^{T} K [2] \{ s(t) \} = 0
$$

**como** los modos están normalizados: [ZJT H[Z] • [1] **entonces** 

$$
[2]^{T} K[2] [U(t)] + [P2][U(t)] = 0
$$

por lo tanto

$$
[P^2] = [2]^T K[2]
$$

Ahora por otro lado al no sacar la frecuencia y lo fre-cuencia cuadrada de la primera y segunda derivadas de 3.5.1 obtenemos al sustituirlas en la ecuación de equilibrio dinámico.

$$
H[Z] {\{s(t)\} + K [z] {\{s(t)\} = 0}
$$

premultiolicando por  $[2]^{T}$ 

$$
[2]^T
$$
 K[2]  $[S(t)] + [Z]^T$  H[2]  $\{S(t)\} = 0$ 

sabiendo que

$$
[z]^T \kappa[z] = [-P^2]
$$
  

$$
[z]^T \kappa[z] = 1
$$

Entonces la ecuación de vibración libre nos resulta como

 $\overline{\phantom{a}}$ 

$$
[P2]\{S(t)\} + [S(t)] = 0
$$
ec.3.9.2

r generalist<br>1970 - J

Un sistema de n grados de libertad se puede tranaformar "n" sistemas de un grado de libertad.

De la ecuación 3.9.2 resulta que

que son "n" ecuaciones diferenciales homegéneas de segundo or-den v además "desacopladas, esto es: independientementes,

Si nuestro sistes es forzado por alguna fuerza excitadodora f(t), entonces estamos en el caso de vibración forzada no amortiquada si c=0, En este caso la eucaicón 3,9.2 nos resulta

$$
i \{\ddot{s}(t)\} + [1 \quad P^2 \quad 1 \quad \{s(t)\} - [F(t)]
$$

lo cual conduce que

$$
\left\{\begin{aligned}\n\ddot{u}_1(t)\right\} &+ \mathsf{P}_1^2 \left\{\mathsf{u}_1(t)\right\} - \mathsf{F}_1(t) \\
\left\{\begin{aligned}\n\ddot{u}_2(t)\right\} &+ \mathsf{P}_2^2 \left\{\mathsf{u}_2(t)\right\} - \mathsf{F}_2(t) \\
&\cdot \qquad \qquad \ddots \qquad \ddots \qquad \ddots \qquad \ddots \qquad \ddots \qquad \ddots \qquad \ddots \qquad \ddots \qquad \ddots \end{aligned}\n\end{aligned}
$$

que también resulta "n" ecuaciones diferenciales no homogéneas de segundo orden desacopladas.

La solución para cada ecuación desacoplada de un sistema forzado no amortiquado es de la forma:

$$
y(t) = \text{sen Pt} \frac{1}{mp} \int_{0}^{t} F(t) \text{ con PF dF} - \text{cos Pt} \frac{1}{mp} \int_{0}^{t} F(t) \text{ sent dF}
$$

o bien

$$
y(t) = [A(t) \text{ sen pt} - B(t) \text{ cos pt}] / mp
$$

Como ya se vió en el capítulo anterior existen métodos númericos con los que se puede contar para facilitar el cálculo de la ecuación anterior.

 $-74$ 

## 3.10 VIBRACION FORZADA AMORTIGUADA

**El anál isls dinámico de un sistema forzado y anortiguado será de la mlsma manera que en e1 caso anterior, es decir por**  el método de superposición de modos de vibrar.

De la ecuación de equilibrio dinámico para el caso amor t lauado.

 $K0 + C0 + Ku = F(t)$  ec.3.10.1

**puede hacerse una slmpl(ficaci6n l•portante en las ecuaciones**  de movimiento debido al hecho de que cada modo tiene una ecuación - **independiente de forma exactamente igual a Ja de un slste•a de**  un grado de libertad, al desacoplar los aodos. Por las propiedades de ortogonalidad de las formas modales.

**La ecuación de coordenadas normasles del s¡stema, simp1l ficada en coordenadas generalizadas' resulta ser:** 

$$
M_n^{\frac{2}{n}} \quad \text{An } + C_n^{\frac{2}{n}} \quad An + K_n^{\frac{2}{n}} An = Fn*(t) \qquad \text{etc. } 3.10.2
$$

**de la misma manera que en caso de vibración libre** 

T Fn\*(t) *z* 1 F{t), es la fuerza generalizada.La ecua**ci6n ).10.2 es importante porque de ella se obtiene que:** 

$$
c_{n*} = 2\lambda_{n} P_{n} \mu_{n}^{\dagger}
$$
 \n
$$
\kappa_{n}^{\dagger} = P_{n}^{2} \mu_{n}^{\dagger}
$$
 \n
$$
\kappa_{n}^{\dagger} = 2\lambda_{n} P_{n} \mu_{n}^{\dagger}
$$
 \n
$$
\kappa_{n}^{\dagger} = 2\lambda_{n} P_{n} \mu_{n}^{\dagger}
$$

y haciendo uso de 3.10.3 y 3.10.4 nos queda 3.10.2 como

$$
\frac{1}{4}n + 2\lambda n \quad P n \quad An + P n^2 \quad An = \frac{F n^4(t)}{n^4} \quad \text{e.c.3.10.5}
$$

**'El desarrollo es exactamente igual que el visto en el**  punto  $3.8$  al definir la expresión  $3.8.\bar{6}$ 

Ahora en términos de excitación por movimiento del suelo durante un sismo, la presión efectiva puede ser escrito como:

$$
F_i(t) = m_i \ddot{u}_q(t)
$$
ec.3.10.6

El vector de presiones efectivas completa aplicada, esta dada por el producto de la matriz de masas y la aceleración de la tierra, ésto es:

$$
F(t) = M \hat{I} u_q(t)
$$
 \t\t\t $e^{c.3.10.7}$ 

Donde î representa un vector unidad de dimensión N. -Entonces sustituvendo la ecuación 3.10.7 en 3.10.2 obtenemos.

$$
Mn^* \quad \text{An} \quad + \quad Cn^* \quad \text{An} \quad + \quad Kn^* \quad \text{An} \quad = \underline{Z}_j^T \quad \text{An} \quad \hat{I} \, \underline{u}_g(t)
$$

Si llamamos a  $\mathbf{A} = \underline{z}^T_j$   $A^T$  y representa el factor de -<br>participación del temblor para el modo n de un sistema multigr<u>a</u> do, entonces la ecuación 3.10.5 se puede escribir como:

$$
Ans + 2\%n
$$
  $2n$   $4n + 2n^2$   $4n = \frac{X_2}{n^2}$   $4g(t)$   $4e^{-3}$   $10.8$ 

La respuesta del n-ésimo modo en cualquier tiempo t, pue de ser obtenida por una evaluación numérica de la expresión de Duhamel, al hacer la integración siguiente:

$$
An(t) = \frac{Ln}{Mn^*} + \frac{1}{Pn} \int_0^t u_g(t) e^{-(\frac{2}{\sqrt{r}} Pn (t-\tau))} \text{sech } Pn (t-\tau) d\tau
$$

simplificando, usando el simbolo V (t) para representar el va-lor de la integral en el tiempo t

$$
An(t) = \frac{X_1}{n_0^2} = \frac{v(t)}{p_0}
$$
 EC,3.10.10

El desplazamiento del piso (o masa) 1 en un tiempo t, es obtenido entonces superponiendo la respuesta de todos los mo dos,calculada por dicho periodo de tiempo t.

$$
u_j = \sum_{n=1}^n Z_{ij} An(t)
$$

**Debe notarse que estructuras con muchos grados de llber·**  tad, la mayor parte de la energfa vlbraclonal es absorbida en - **Jos Inferiores, y por lo general es suf lclentemente preciso** su· **poner sola•ente los efectos de tos primeros modos. Las fuerzas**  sismicas en la estructura pueden entonces ser expresadas en tér **•lnos de las aceleraciones efectivas.** 

$$
\bar{A}n_{\text{eff}}(t) = pn^2 \text{ An}(t)
$$

de las cuAles la acelcracl6n en cualquier piso 1 es

$$
G_{n}^{0}{}_{\rho}^{0}{}_{\rho}^{0}
$$

y la fuerza sfsmlca en cualquier piso 1 en un tiempo t es

$$
q_{in}(t) = m_i P_n^2 z_{in} A_n(t)
$$

superponiendo todas las contribuciones modales, las fuerzas sis **Micas en toda la estructura pueden ser expresadas en forma matrl**  clal como

$$
q(t) = M[Z]P^2 An(t)
$$

donde [Z] es la matriz cuadrada de distribuciones de amplitudes relativas en cada modo, y  $P^2$  es la matriz diagonal de  $P_n^2$  para cada uno de los "n'<sup>1</sup> modos.

## 3. 11 ESPECTROS DE RESPUESTA

En el cálculo de las estructuras se observa que uno de  $\cdot$ agentes externos capaces de llevarlos a una condición de estado límite es el sismo. El sismo es una excitación en la base de sistemas vibratorios y por lo tanto se puede transformar en un problema de excitación en la masa. Para conocer las caracte- rfst icas del movimiento, es necesario conocer los 1 lamados acelerogramas registrados en aparatos especiales conocidos como acelerógrafos.

Un acelerograma es un registro contfnuo de las aceleraciones del terreno como función del tiempo durante un sismo, es decir una función aleatoria de impulsos no períodicos.

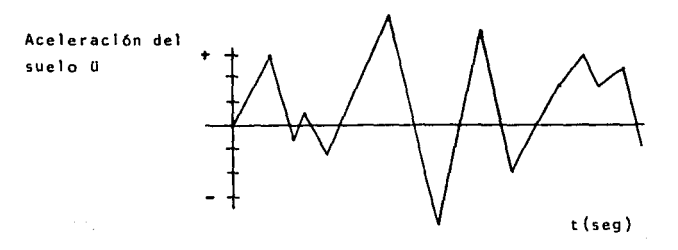

### Figura 3.11.A

- 77 -

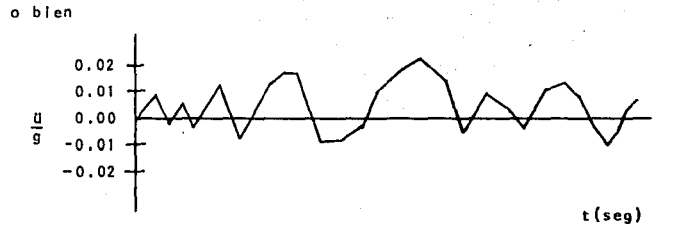

Figura  $3.11.8$ 

Por medio de una integración numérica y otras consideraciones sobre la precisión de las lectrua del registro, es posible construir la excitación como velocidad y desplazamiento.

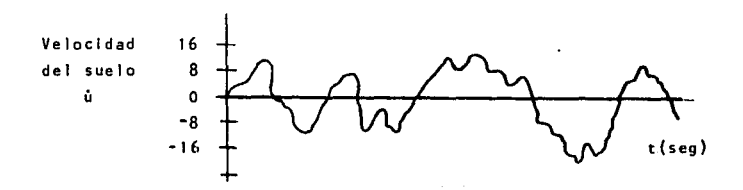

 $3.11.0$ Figura

 $\sim 10$ 

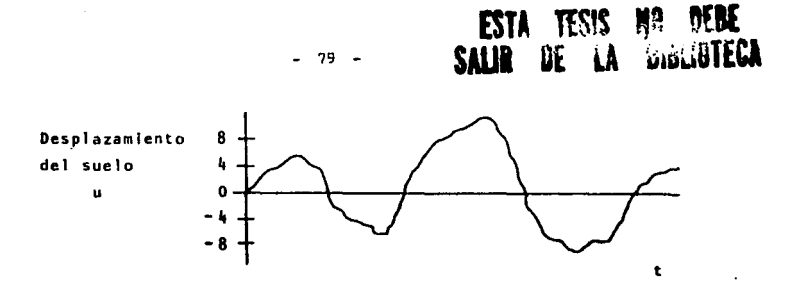

 $3.12.0$ Figura

Para entender el comportamiento del movimiento es necesa rio conocer los acelerogramas de tres componentes ortogonales del desplazamiento del suelo en un punto: dos componentes horizontales y una vertical.

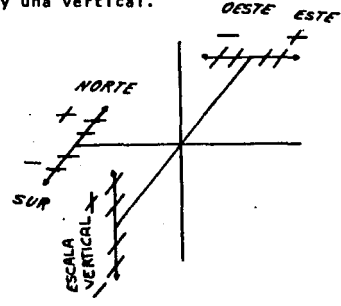

Figura  $3.11.E$ 

- KK SE 227 2123<br>MHALAN A SA 2003

Conocida la excitación es posible calcular la respuesta máxima que sufre un sistema de un grado de libertad de período T. . Ahora si reunimos las respuestas de varios sistemas de un .<br>grado de libertad con diferente período cada sistema, nos resul ta, lo que se conoce como Espectro de respuesta. Asímismo, se obtiene espectros de respuesta para el desplazamiento, veloci-dad v aceleración.

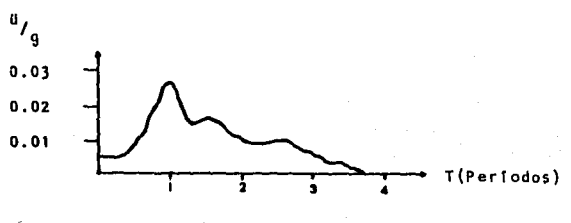

Figura 3.11.F

SI superponemos todos los espectros de respuesta obtenidos para cada excitación (en esta caso sismo) se formará una en volvente llamada Espectro de diseño.

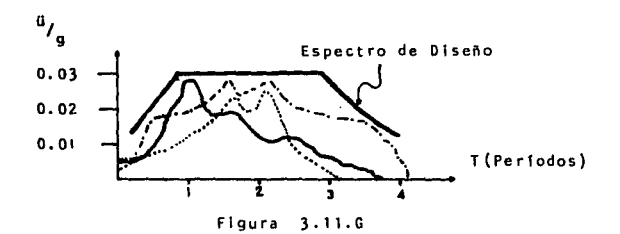

3.11.1 An§llsis del espectro de respuesta

la historia de respuesta: de la fuerza de cualquier es- tructura de varios grados de libertad está completamente defin! da por las expresiones

$$
u(t) = \sum_{n=1}^{n} Z Y(t)
$$

y por

·.

$$
q_n(t) = H Z w^2 Y(t)
$$

La respuesta máxima de cualquier modo puede ser obtenido del espectro de respuesta del temblor sfgulendo Jos mismos procedimientos usados para las estructuras de grado simple.

Introduciendo •sun•, la velocidad espectral para el modo "n'! la ecuación 3.10.10 nos queda como:

$$
An(t)_{max} = \frac{f_R}{m_A} \cdot \frac{Sun}{pn} = \frac{f_R}{m_A} \cdot San \qquad ec.3.11.1
$$

. - donde Sdn, es el desplazamiento espectral.

Entonces la distribución de los máximos desplazamiento en el modo n<sup>o</sup>esta dada por:

$$
\mathsf{Un}_{\max} = 2 \quad \Upsilon(t)_{\max} = 2 \quad \frac{\mathcal{P}}{\mathsf{H}^{\mathsf{fn}}_{\min}} \quad \text{s.dn} \quad \text{e.c.3.11.2}
$$

Similarmente, la distribución de las máximas fuerzas efec tivas del sismo en el modo "n" será:

$$
q_{n\text{ max}} = M Z P n^2 Y_{\text{max}} = M Z \frac{R}{M*n}
$$
 . San ec.3.11.3

Las ecuaciones 3.11.2 y 3.11.3 proporcionan la respuesta máxima en cada modo que deba considerarse. Como los máximos mo**dales no ocurren necesariamente al mismo tiempo, ni tampoco tienen el mismo signo, no podrán ser combinados para dar la respuesta total de manera precisa. Lo mejor que puede hacerse es** -: **un** an~lisls **espectral de respuesta, que consiste en combinar las respuestas modales sobre una base probabilfatica.** 

$$
\frac{1}{4} \max_{\text{max}} \sqrt{\frac{1}{41} \max_{\text{max}} \frac{1}{1} + \frac{1}{41} \frac{1}{41} \max_{\text{max}} \frac{1}{1} + \frac{1}{41} \frac{1}{1} \max_{\text{max}} \frac{1}{1} + \frac{1}{41} \max_{\text{max}} \frac{1}{1} \min_{\text{max}} \frac{1}{1} \min_{
$$

**donde•n"es el número mayor de los modos.** 

# 3.12 ANALISIS SISHICO MODAL ESPECTRAL

El articulo 241 del Regiamente especifica como método de anAllsls dlnAmlco al anAllsls modal espectral y el cálculo paso **a paso ante temblores espectflcos. Se tiene que emplear alguno de estos métodos cuando no se satisfacen las limltactones que**  existen para aplicar el método estático.

El análisis modal espectral es llamado así, porque impli **ca el uso de los conceptos de modos de vibrar y de espectros de dlsef\o. El ctllculo paso a paso1 •también puede ser modal, pero P.!.**  ra definir la excitación sísmica se emplean acelerogramas de tem **blores y no espectros.** 

De la ecuación 3.11.3 citamos los dos aspectos importan tes del análisis modal espectral.

$$
P_n = M Z \frac{\hbar^2}{m^n}
$$
 . San  
Contribution  
modal expectation  
modal  
respectral.

 $\overrightarrow{a}$   $\overrightarrow{b}$   $\overrightarrow{a}$  aceleración espectral para el modo n.

De la contribución modal podemos observar que el cociente del factor de participación entre la matriz de masa generali zada determina un coeficiente que define la escala a la que interviene el modo "n" en el movimiento. Este coeficiente es ila mado como coeficiente de participación.

$$
c_n = \frac{m}{m_n^*} = \frac{2n}{2n} \frac{n!}{n \cdot 2n}
$$

para cada modo i se tiene

$$
Cn = \frac{\sum_{j=1}^{2} m j^{2} j n}{\sum_{j=1}^{2} m j^{2} j n}
$$

La contribución espectral está afectada por el factor de 2.<br>Q. Cuando la estructura satisfaga reducción por ductilidad todos los requisitos de algunos de los casos que se citan en los incisos correspondientes de los códigos, el factor Q tendrá un valor según el caso.

Entonces la fuerza sismica podrá reducirse al dividir la ordenada espectral del modo n, entre el valor de Q, Esto hace que las deformaciones calculadas con las fuerzas sismicas reducidas, se multipliquenpor Q y corregir los efectos de segundo orden.

Ahora bien, el valor de la ordenada espectral como el de ductilidad dependen directamente del valor T<sub>1</sub>. Donde T<sub>1</sub> es el período del modo i. (Ver Tablas 3.12.A y 3.12.B).

1, 2, ver hoja siguiente

- B4

1. Si se desea ampliar los conocimientos del cálculo **paso a paso se recomienda la bibliograffa: Enrique Bazan Zuri**ta y Roberto Mell Piralla. Manual de Diseño Sismico de Edifi- cfos, Edlt. llmusa, 1985.

2°Ef valor del factor de ductf f fdad ; es el grado de - aceptación de formación de articulaciones plásticas en el di**seno de estructuras, asegurando un mecanismo de fallas del tipo**  ductil.

**La existencia de articulaciones plásticas, ocasiona la**  liberación de un porcentaje de la energía acumulado por las fuer **zas de inercia.** 

Esto hace que se acepte en el análisis sismico, la reduc cf6n de fa fuerza slsmfca por medio del factor de ducti 1 fdod

ة الله العلاجات ومن المناسبة المناسبة والمناسبة المناسبة المناسبة للمناسبة والمناسبة.<br>- الله العلاجات ومن المناسبة المناسبة والمناسبة المناسبة للمناسبة للمناسبة والمناسبة. الألوث الذي المناسبة

a kalendarum personalitasi.<br>Sebagai personalitasi personalitasi personalitasi personalitasi personalitasi per

 $\langle \tau_{\rm{eff}} \rangle$  ,  $\tau_{\rm{eff}}$  , and the second polarization of the

**Contractor** 

and a straight and start

المسافي فالمعجز الالالات المورود

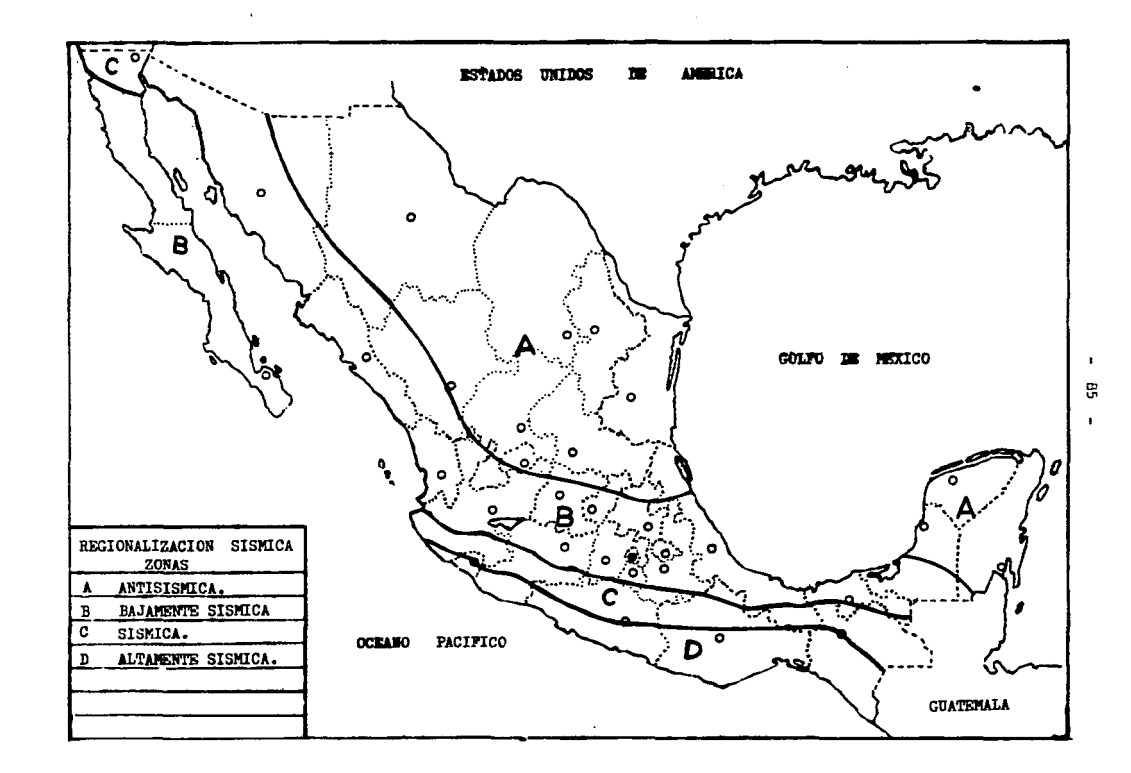

 $\bullet$ 

the company of the company of the

the companies are not considered

 $\sim$  -  $\sim$  -  $\sim$ 

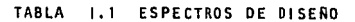

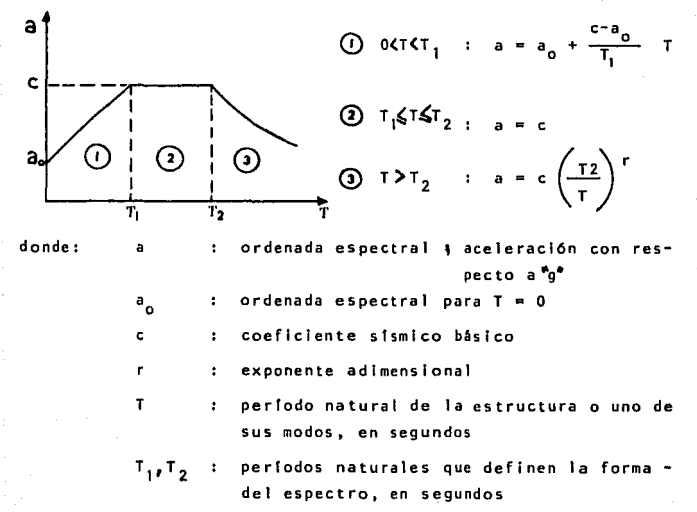

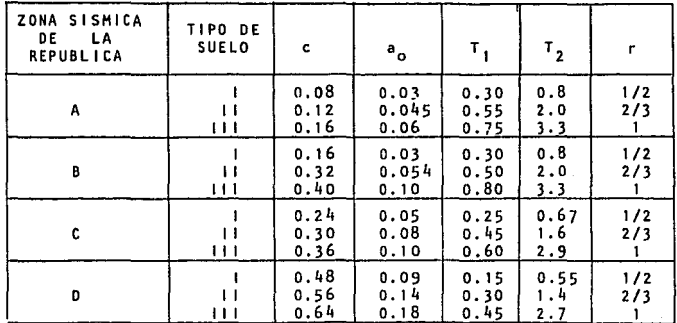

A£

NOTA:

**Las ordenadas espectrales que se obttenen son para es--** tructuras del grupo B. Estas deberán multiplicarse por 1.5 en **el caso de estructuras de1 grupo A.** 

#### **FACTOR DE DUCTILIDAD** TABLA  $1.2$

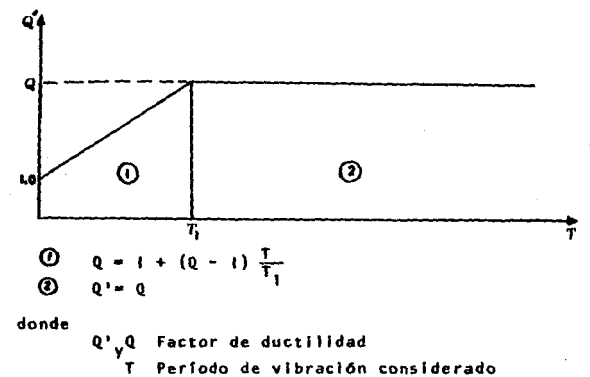

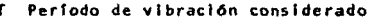

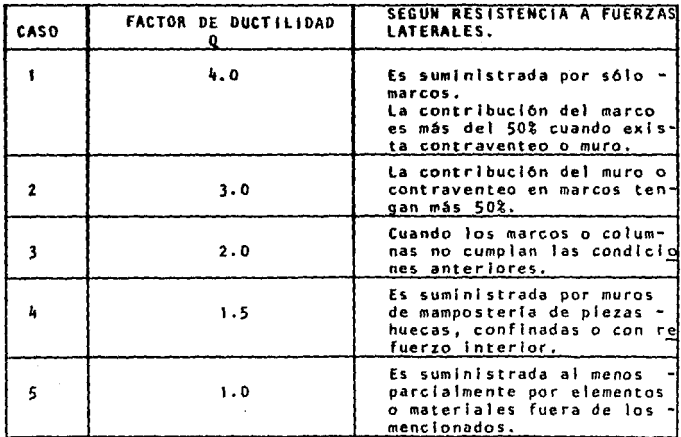

 $\begin{bmatrix} s_{a_1} & s_2 \end{bmatrix}$ 

Por lo tanto

donde An, es cada aceleración que toma la masa n"en el modo j." An $_1$ x 981/Q ordenada espectral  $\mathbf{a}$ 

Visto lo anterior, estamos en posibilidad de obtener los cortantes sismicos como:

> $\mathbf{v}_\perp$ Ś d

es decir:

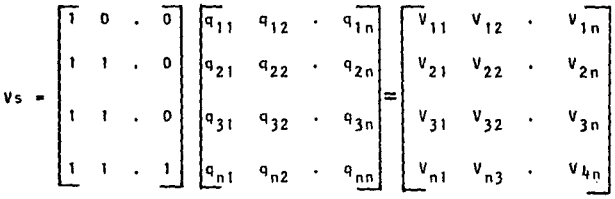

donde  $S =$  matriz de sumas

Con base en estudios probalisticos en estructuras elásticas es más realista estimar la respuesta total como:  $R = \sqrt{\Sigma_j - R^2}$ 

## **on**

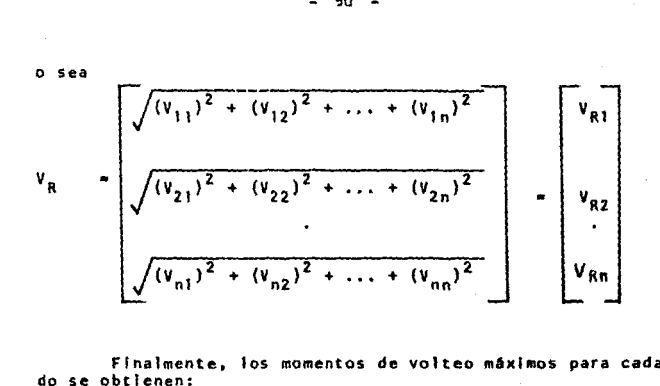

Finalmente. los momentos de volteo máximos para cada modo se obtienen:

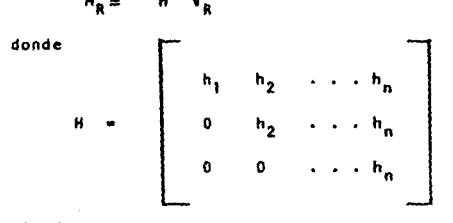

siendo

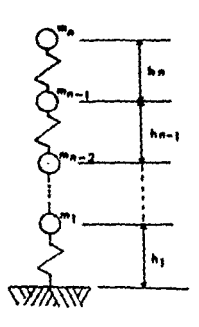

#### $3.13$ ANALISIS SISMICO ESTATICO

El análisis dinámico descrito antes, puede ser demasiado complicado para determinado tipo de estructuras, en los que no se justifique un análisis de esta naturaleza. Un criterio simplificado de análisis es el llamado análisis estático.

Es de interés resaltar, que el análisis sismico estático resulta un diseño conservador para edificios regulares sin cambios bruscos en la distribución de masas y rigideces.

Para calcular las fuerzas cortantes de diseño a diferentes niveles de un edificio.se insará un conjunto de fuerzas horizontales que actuan en los puntos en los que se suponen con centradas las masas de la estructura. Cada una de las fuerzas se obtienencon el producto del peso de la masa correspondiente por un coeficiente que varía linealmente desde un valor nulo en la base, o en el nivel a partir del cual las deformaciones de la es- - - tructura puedan ser apreciables, hasta un máximo en el extremo superior del sistema. O sea:

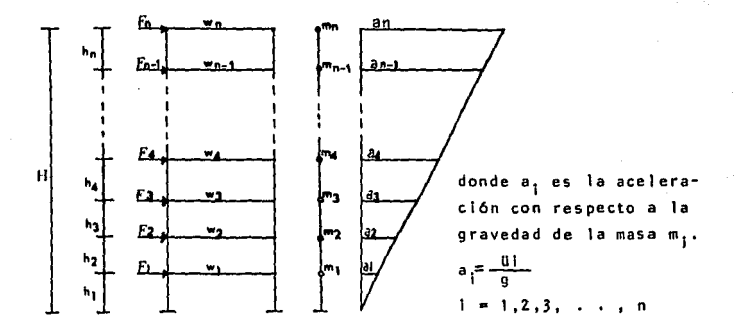

Let 
$$
f_1 = \frac{a_1}{a_1} + \frac{b_1}{a_1} + \frac{b_1}{a_1} + \frac{c_1}{a_1} + \frac{c_1}{a_1} +
$$

es  $de_{cif}$ 

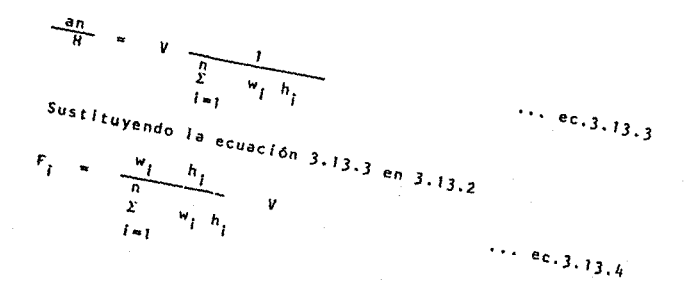

Por condiciones espectrales de diseño, la fuerza cortante **en 1 a base para cada** ~'masa **1• es** 

$$
V = \frac{c}{Q} w_1
$$
ec.3.13.5

Sustituyendo 3.13.5 en 3.13.14 resulta

$$
F_i = \frac{w_i - h_i}{n} \qquad \frac{c}{q} \qquad w_i
$$
ec.3.13.6  

$$
\sum_{i=1}^{n} w_i - h_i
$$
ec.3.13.6  

$$
\sum_{i=1}^{n} w_i
$$
ec.3.13.6  

$$
\sum_{i=1}^{n} w_i
$$
ec.3.13.6  

$$
\sum_{i=1}^{n} w_i
$$
ec.3.13.6

Con la contribución de proporción lineal, el análisis es **titlco hace que sus masas concentradas se aproxlmen a la confi**guración del primer modo de vibrar del sistema. El periodo del primer modo es conocido como periodo fundamental.

**EJ reglamento de construccl6n,permlte reducciones en e1**  valor de la fuerza cortante en el diseño estático cuando el pe riodo de la estructura se aproxima al periodo fundamental. Pa ra ello,se propone el periodo de vibración T, de la siguiente **manera:** 

$$
T = 2 \left( \frac{1}{9} - \frac{w_1 x_1^2}{F_1 x_1} \right)^2
$$

donde x<sub>i</sub> = V/K = <u>fuerza cortante</u><br>rigidez

**Los métodos de la mec6nica no pueden emplearse para calcular el perfodo fundamental de vibración antes de que se tenga**  **un diseño de la estructura aunque sea prel lmlnar. Se necesitan**  fórmulas sencillas que abarquen sólo una descripción general del tipo de edificio. Una fórmula reciente recomendada para edificios a base de marcos rlgldos es la siguiente:

$$
T = c_T H^{3/4}
$$

donde  $T =$  Periodo fundamental,  $C_T = 0.035$  y 0.025 para mar**cos de acero y concreto, respectivamente y Hes la a1tura del**  edificio en ples.

**Una fórmula usada comunmente para edlf lclos de concreto reforzado con muros de cortante y marcos de acero contraventeado**  es la siguiente:

$$
T = \frac{0.05 \text{ H}}{L}
$$

donde L = es la dimensión de la planta en ples en direccion del anAl !sis.

- 95

### 4. SISTEMAS CONTINUOS CON COMPORTAMIENTO LINEAL

4. 1 VIGA UNIFORME DE CORTE.

En los sistemas que estudiamos en los capítulos anteriores supusimos que las masas estaban concentradas en los pun tos discretos o en cuerpos rígidos unidos entre s1 *y*  al terreno mediante resortes *y* amortiguadores carentes de masa. Aqul trataremos los sistemas con masa *y* elasticidad continuamente distribuida ; se supone que estos cuerpos son homogéneos e is6tropos, que obedecen la ley de Hooke. Para especificar la posici6n de toda partícula en un cuerpo elástico, se requiere un número infinito de coordenadas *y* tales cuerpos poseen por lo tanto un número infinito de grados de libertad,

La estructura de parámetro distribuido más sencilla es un **sistema sin amortiguamiento, unidimensional,estrechamente aco**plada, lineal con masa *y* rigidez uniforme por unidad de longitud. El movimiento obedece a la siguiente ecuacion diferencial.

$$
\frac{d^{2} x}{dt^{2}} - \frac{k d^{2} x}{dy^{2}} = P
$$
ec.4.1.1

donde :

m densidad de masa (masa por unidad de longitud o por unidad de volúmen)

$$
x = a1
$$
 desplazamiento de un punto de abscisa " $y_{\bullet}$ " .  
t = al tiempo.

 $=$  rigidez  $\mathbf{k}$ 

 $\bar{p}$ = la carga distribuida por unidad de longitud o por unidad de volúmen.

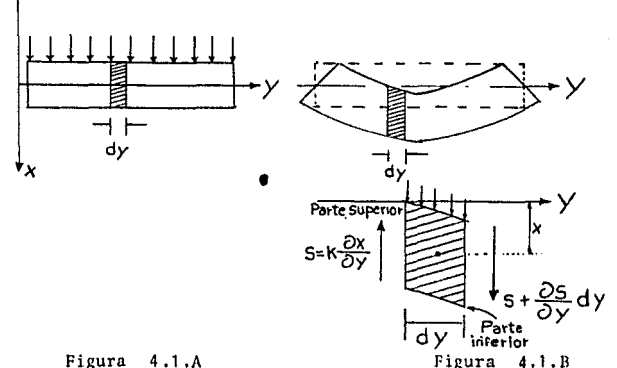

Figura 4.1.A

Suponiendo que la pendiente  $\partial x$  /  $\partial y$  es proporconal al esfuerzo cortante medio en la sección transversal :

$$
k = \frac{S}{d} \qquad ; \qquad \delta = \frac{\partial x}{\partial y} = \frac{S}{A E}
$$

$$
\frac{S}{k} = \frac{\partial x}{\partial y} = \frac{S}{AE}
$$
 ec.4.1.2

S denota la fuerza cortante transversal en la sección con siderada.La diferencia entre S de la parte superior, a and a

la inferior (figura 4 .1 .A y 4 .1. B) de un segmento **infinitesi**mal es  $(0 5 1 0 v)$  d y. Según el principio de D'Alambert, ésta debe estar en equilibrio con la suma de las fuerzas externas que obran en dicho segmento Pdy y las fuerzas de inercia correspondientes a - $(\partial^2 x/\partial t^2)$  m dy :

$$
\frac{\partial S}{\partial y} dy + P dy = m \frac{\partial^2 x}{\partial t^2} dy = 0 \quad \text{ec.4.1.3}
$$

S= k∂x / ∂ y entonces, la ecuación 4.1.3 se reduce a la ecuación 4.1.1.

Haciendo  $P = 0$  resulta una ecuación homogénea ;

$$
\frac{\partial^2 x}{\partial t^2} - v^2 \frac{\partial^2 x}{\partial y^2} = 0
$$
 ec.4.1.3.1

donde  $v^2 = k/m$  y suponiendo que  $x(y, t)$  puede expresarse como el producto de una funci6n de "y" y de una funci6n **de "t"** ,

 $x = Z_n - \theta_{n} (t)$  ec.4.1.4

podemos escribir la ec.4.1.3.1 como

 $z_n \ddot{\Theta}_n$  -  $v^2 z_n^* \Theta_n(t) = 0$ 

entonces

$$
\frac{\ddot{\theta}_n}{\theta_n} = \frac{v^2}{z_n} \frac{z_n^n}{z_n} = -\omega_n^2
$$

La última expresión se puede descomponer en

$$
\frac{\ddot{\theta}_{n}}{\theta_{n}} = -\omega_{n}^{2} \qquad \text{etc.4.1.5}
$$

$$
\frac{z_n^n}{z_n} = \frac{w_n^2}{v^2} \qquad \text{etc.4.1.6}
$$

La solución general de la ecuación 4 .1. 5 es de la forma e sen *W* t + D ces *W* t ec. 4. 1. 7  $\mathbf{e}_{n}$ La solución general de la ecuación 4 .1. 6 es

$$
Z_n = A_n \text{ sen } \underbrace{\omega}_{v} \quad y + B_n \text{ cos } \underbrace{\omega}_{v} \quad y \qquad \text{ec.4.1.8}
$$

Los coeficientes An y Bn determinan la configuración modal, sustituyendo la ec.  $4.1.7$  y  $4.1.8$  en  $4.1.4$  obtenemos :  $x = ($  An sen  $\underline{w}$   $y +$  Bn cos  $\underline{w}$   $y)$  (C sen  $\omega$  t + D cos  $\omega$  t) V *V* 

Esta forma describe el modo natural enésimo de vibración del **sistema.** 

## 4. 2. VIGAS DE FLEXION.

Para frecuencias de vibraci6n pequeña en estructuras(por ejemplo una chimenea) pueden idealizarse adecuadamente como vigas cuyas deformaciones dependen de los momentos flexionantes, des preciando la influencia de las fuerzas de corte, el amortiguamiento *y* la inercia rotacional. Bajo estas suposiciones podemos escribir la ecuaci6n diferencial del movimiento usando el principio de D'Alambert. Para desplazamientos peque fios se tiene que:

$$
m \frac{\partial^2 x}{\partial t^2} + \frac{\partial^2 (EI \frac{\partial^2 x}{\partial y^2})}{\partial y^2} = P (x, t) \quad \text{ec.4.2.1}
$$

donde m masa por unidad de longitud

> $x =$  desplazamiento perpendicular al eje de la viga tiempo ٠  $\blacksquare$

E m6dulo de elasticidad

1 momento de inercia de la secci6n transversal.

*y* coordenada a lo largo del eje de la viga.

P carga externa por unidad de longitud.

La ecuaci6n 4.2.1 se conoce coma la formulaci6n del problema Bernaull i-Euler.

Considerando las vibraciones libres de una viga uniforme es decir, en el caso de que m y El son independientes de "Y" *y*  **si P=O. La ecuaci6n 4.2.1 se convierte en** 

$$
\begin{array}{c}\n\text{m} \quad \frac{\partial^2 x}{\partial t^2} + \text{EI} \frac{\partial^4 x}{\partial y^4} = 0\n\end{array}
$$

con coeficientes constantes. Procediendo como la viga de cor te determinamos la forma del modo natural enésimo, dado nor . Zn = An senh  $(\lambda n(y-an))$  + Bn sen  $(\lambda n(y-bn))$  $ec.4.2.2$ donde An. Bn. an, y bn son constantes de unidades de longitud Las últimas dos constantes y la relación An/Bn dependen de las condiciones de frontera. Asimismo el parámetro  $\lambda_n^4 = \omega_n^2$  m/EI y las frecuencias naturales circulares  $\omega$ n también dependen de las condiciones de los extremos. La ec.4.2.2 también puede escribirse como:

 $2n=An'$  senh $\lambda n y + An''$  cosh  $\lambda n y + Bn'$  sen  $\lambda n y + Bn''$  cos  $\lambda ny$  $ec.4.2.3$ 

donde An', An", Bn' y Bn" son constantes, dependiendo tres de e- $11a<sub>5</sub>$ de las condiciones de frontera y la cuarta arbitraria. Para determinar la ecuación diferencial de vibraciones de ec.4.2.1, consideremos las fuerzas y momentos actuantes en una porción de la viga.

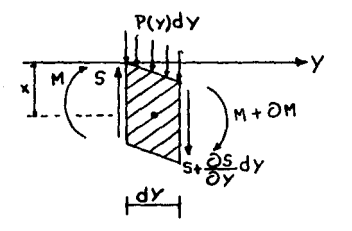

donde S y M son la fuerza cortante y el momento flector respec tivamente.

Figura 4.2.A.

Sumando las fuerzas en el sentido perpendicular al eje "y" se i obtiene:

 $Si (2S/2y)dy = dV$  $y$  dV - P (y) dy = 0 entonces  $\frac{dV}{dV}$  = P(F), y

por lo tanto

$$
\frac{\partial^2 \mathcal{N}_0}{\partial r^2} = \frac{\partial v}{\partial r} = P(y)
$$

El momento flector está relacionado con la curvatura por me dio de la ecuación, que para las coordenadas iniciales en la figura 4.2.A. es :

$$
\mathcal{N}_{\bullet} = E I (\partial^2 x / \partial y^2)
$$

sustituyendo la ecuacióm 4.2.5. en la ecuación 4.2.4. resulta

$$
\frac{\partial^2 (E I (\partial^2 x / \partial y^2))}{\partial y^2} = P(y)
$$

Para una viga que vibra con respecto a su posición de equilibrio estático bajo su propio peso, la carga por unidad de longitud es igual a la carga de inercia debido a su ma sa y aceleración . Como la fuerza de inercia está en la misma dirección de P(y), como se muestra en la figura 4.2.A y suponiendo movimiento armónico tenemos;

$$
P(y) = m \omega^{2}x \qquad y
$$
  
 
$$
E I \frac{\partial^{4} x}{\partial y^{4}} = m \omega^{2}x = 0
$$

 $-101 -$ 

 $_{\text{nor}}$ lo tanto

$$
\chi^4 = m \frac{\omega^2}{E I}
$$

La ecuación 4.2.3 es una respuesta debido a que suponemos una solución del tipo

> $x = e^{C}$  $e_0.4.2.5$

 $ec. 4.2.4$ 

satisface la ecuación diferencial cuando que

 $c = \pm \lambda$  y  $c = \pm \lambda$ 

como

 $e^{\pm \lambda y}$  = cosh  $\lambda y$   $\pm$  senh  $\lambda y$  $e^{\pm \lambda y}$  = cos  $\lambda y \frac{1}{2}$  isen  $\lambda y$ 

La solución en la forma de la ec. 4.2.3 se establece inmedia tamente.

Las frecuencias naturales de vibración se encuentran en la  $ec.4.2.4$  como

$$
\omega_n = \lambda \hat{h} \sqrt{\frac{E I}{m}} = (\lambda n)^{2} \sqrt{\frac{E I}{m} \frac{I}{n^4}}
$$

En donde  $\lambda$  n depende de las condiciones de borde del problema.

#### 103 -

4.J. HETODO DE LA SUHA DE LOS MODOS.

**las estructuras compuestas de vigas son comunes en tngenlerfa.**  Constituyen sirtemas con un infinito número de grados de liber tad, y los métodos de suma de modos hacen posible su análisis. Los modos utilizados para representar la deflexion de un siste **ma no stempre** n~cesttan **ser ortogonales.** 

**En las ecuac1orcs de mov1mlento en sistemas discretos fueron** • desacopladas por la matriz modal, para obtener la respuesta de la vlbracl6n en términos de las coordenadas normales del sis· tema, Ahora apl lcaremos una técnica slml lar a sistemas contl· nuos, desarrollando la deflex16n en t&rmlnos de los modos nor· males del sistema.

Consideramos el movimiento general de una viga cargada por una fuerza distribuida P(r,t), cuya ecuacl6n de movimiento es

$$
\frac{\partial^2 E!}{\partial x^2} \left( \frac{\partial^2 x}{\partial y^2} \right) + \frac{\partial^2 x}{\partial t^2} = P(y, t)
$$

o bien,

$$
\{E1 \times^{\text{tr}} (y)\}^{\text{tr}} + m(y) \times^{\text{tr}} (t) = P (y, t), e \in A.3.1
$$

Los modos normales  $\mathsf{Zi}\{y\}$  de tal viga, deben satisfacer

$$
\{E1, Zn^{11}\}^{\mathsf{N}} = \omega_{\mathsf{N}}^2 m(\mathbf{y})^2 Zn = 0
$$

**y a sus condiciones de borde. Los modos 21(y) son también fun--**

ciones ortogonales que satisfacen la relación.  
\n
$$
\begin{array}{c}\n\text{if } \\
\text{if } \\
\text{if } \\
\text{if } \\
\text{if } \\
\text{if } \\
\text{if } \\
\text{if } \\
\text{if } \\
\text{if } \\
\text{if } \\
\text{if } \\
\text{if } \\
\text{if } \\
\text{if } \\
\text{if } \\
\text{if } \\
\text{if } \\
\text{if } \\
\text{if } \\
\text{if } \\
\text{if } \\
\text{if } \\
\text{if } \\
\text{if } \\
\text{if } \\
\text{if } \\
\text{if } \\
\text{if } \\
\text{if } \\
\text{if } \\
\text{if } \\
\text{if } \\
\text{if } \\
\text{if } \\
\text{if } \\
\text{if } \\
\text{if } \\
\text{if } \\
\text{if } \\
\text{if } \\
\text{if } \\
\text{if } \\
\text{if } \\
\text{if } \\
\text{if } \\
\text{if } \\
\text{if } \\
\text{if } \\
\text{if } \\
\text{if } \\
\text{if } \\
\text{if } \\
\text{if } \\
\text{if } \\
\text{if } \\
\text{if } \\
\text{if } \\
\text{if } \\
\text{if } \\
\text{if } \\
\text{if } \\
\text{if } \\
\text{if } \\
\text{if } \\
\text{if } \\
\text{if } \\
\text{if } \\
\text{if } \\
\text{if } \\
\text{if } \\
\text{if } \\
\text{if } \\
\text{if } \\
\text{if } \\
\text{if } \\
\text{if } \\
\text{if } \\
\text{if } \\
\text{if } \\
\text{if } \\
\text{if } \\
\text{if } \\
\text{if } \\
\text{if } \\
\text{if } \\
\text{if } \\
\text{if } \\
\text{if } \\
\text{if } \\
\text{if } \\
\text{if } \\
\text{if } \\
\text{if } \\
\text{if } \\
\text{if } \\
\text{if } \\
\text{if } \\
\text{if } \\
\text{if } \\
\text{if } \\
\text{if } \\
\text{if } \\
\text{if } \\
\text{if } \\
\text{if } \\
\text{if } \\
\text{if } \\
\text{if } \\
\text{if } \\
\text{if } \\
\text{if } \\
\text{if } \\
\text{if } \\
\text{if } \\
\text{if } \\
\text{if } \\
\text{if } \\
\text{if } \\
\text{if } \\
\text{if } \\
\text{if } \\
\text{if
$$
Representando la solución al problema general en términos de -Zi (y) y de la coordenada generalizada gi(t) resulta

$$
x(y,t) = \frac{\sum x}{i}
$$
 (y) qi(t), e.c.4.3.2

En donde la maza generalizada M<sup>2</sup> en la ec.4.3.1 se define co $no<sup>1</sup>$ 

$$
M_1^{\frac{1}{2}} = \int_0^{\frac{1}{2}} \frac{z^2}{z^2 + (y) - m(y)} dy, \text{ec.}4.3.3
$$

Análogamente la rigidez generalizada es<sup>2</sup>

٠.

$$
K_1^{\frac{1}{2}} = \int_0^{\frac{1}{2}} E[-\{Z_1^{(1)}(y)\}^2 dy, \sec^{-\frac{1}{2}}t^{2}, 1]
$$

La fuerza generalizada Pt. se determina del trabalo hecho por la fuerza aplicada  $p(y, t)$  dy en el desplazamiento virtual -6a1

$$
\delta W = \int_0^{\frac{\pi}{2}} P(y, t) \qquad (\sum z_i \delta q_i) dy
$$

$$
= \sum_i \delta q_i \int_0^{\frac{\pi}{2}} P(y, t) Z_i(y) dy
$$

o bien

.

$$
P_1^{\dagger} = \int_a^{\dagger} P(y, t) \quad Z_i^{\dagger} (y) \, dy \quad \text{etc. } 4.3.5
$$

 $1\sqrt{2}$ . Las ecuaciones  $4.3.3$  y  $4.3.4$  son obtenidas por la relación de ortogonalidad y el planteamiento de la ecuación de la energía cinética y potencial respectivame. Se recomienda consultar William T. Thomson." Teoria de Vibracio nes " . Editorial Prentice /Hall Internacional. Capitulo XI .

La evaluación de la contribución del modo n'en alguna configu ración arbitraria  $x (y, t)$ , se obtiene al multiplicar Zn(Y) m(Y) **en ambos extremos de la barra y a1 Integrar resulta** 

$$
\int_{0}^{\beta} \quad 2n(y) \, \pi(y) \, x(y, t) \, dy = \sum_{i=1}^{n} \pi(i) \int_{0}^{\beta} 2i(y) \, \pi(y) \, 2n(y) \, dy
$$
  

$$
= \pi(i) \int_{0}^{\beta} (2n(y))^{2} \pi(y) \, dy \quad \text{e.e. } 4.3.6
$$

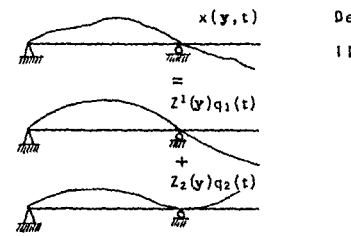

Despejando la coordenada general izada obtenemos,

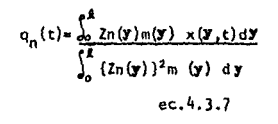

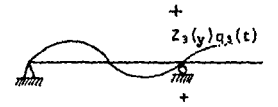

Flg, 4,J,B.

**etc.** 

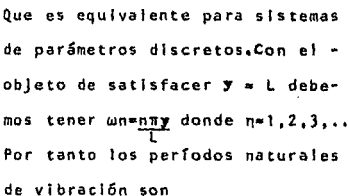

$$
T_1 = \frac{2L}{u} \qquad Tn = \frac{1}{n} \quad T_1
$$

Y las configuraciones modales son

$$
Z_n = An \text{ sen } \frac{n \pi u}{l} \text{, ec } 4.3.8
$$

inc.

donde  $u = \sqrt{K/m(v)}$ 

4.4 DESACOPLANIENTO DE LAS ECUACIONES DE MOVINIENTO 4.4.1 Vigas a flexión sin amortiquamiento.

Partiendo de la acuación diferencial del movimiento para una una viga a flexión (ec. 4.2.1)

$$
m \frac{\partial^2 x}{\partial t^2} + \frac{\partial^2 (E1 \partial^2 x / \partial y^2)}{\partial y^2} = P(Y, t)
$$

expresada en coordenadas normales sepún la ecuación 4.3.6

$$
\sum_{i=1}^{n} m(Y) Z_i(Y) \dot{q}_i^2(t) \sum_{i=1}^{n} \frac{d^2}{dy^2} \left\{ E(d^2 Z_i(Y)) q(t) = P(Y, t) \right\}
$$

Multiplicando por el término Z<sub>n</sub>(Y) e integrando nos queda  $\sum_{i=1}^{\infty} q_i(t) \int_0^{\ell} m(y) z_1(y) z_n(y) dy + \sum_{i=1}^{\infty} q_1(t) \int_0^{\ell} z_n(y) \frac{d^2}{dx^2} \left[ E(\frac{d^2 Z_1}{dy^2}) - dy \int_{0}^{f} Z_{n}(y) P(y,t) dy$ , ec. 4.4.1 Aplicando las propiedades de ortogonalidad resulta

$$
a_n'(t) \int_0^h m(y) 2_n^2 (y) dy + a_n(t) \int_0^h 2_n (y) \frac{d^2}{dy^2} (Ei \frac{d^2 Z_n}{dy^2}) dy
$$
  
= 
$$
\int_0^{\frac{h}{2}} 2n(y) P(y, t) dy, ec. 4.4.2
$$

donde

$$
\int_0^R \left( \ln \left( y \right) \frac{d^2}{dy^2} \left\{ \frac{E}{dy^2} \right\} dy = \omega_n^2 \int_0^R \left( \ln \left( y \right) \right) dy
$$

Por lo tanto, nuestra expresión abreviada nos queda como: Mn  $\tilde{q}_n(t) + \omega_n^2$  Mn  $q_n$  (t) = Pn(t) , ec. 4.4.3

Resolviendo la ecuacl6n 4.4.3 nos da exactamente Igual a los resultados considerados anteriormente por el caso de paráme **tras d 1 screto.s** 

$$
qn(t) = \frac{1}{h_n \omega n} \int_0^t P_n(\tau) \operatorname{sen} \omega n(t-\tau) d\tau \qquad 4.4.4
$$

**Y** la evaluación de respuestas de desplazamiento, usando las ex **presiones de ccordenadas normales nos queda** 

$$
x(Y,t) = \sum_{i=1}^{\infty} Z_i(Y) q_n(t)
$$

Cuando los desplazamientos dinámicos de la estructura se pueden evaluar a través del tiempo, las fuerzas internas de la es **tructura se pueden establecer aplicando la relacl6n fuerza-de! plazamlento. Para et elemento viga, los momentos Internos son**  proporcionales a las curvaturas; tal que se toma la segunda de rivada de expresiones de desplazamientos dados.

$$
\mathcal{M}(y,t) = E I \frac{\partial^2 x}{\partial y^2}
$$

4,4,2 Vigas a f1exl6n con amortiguamiento,

En la formulación anterior de las ecuaciones de movimiento de los miembros de una viga tipo, no se consideraron los mecanis **mas que absorven energfa de la estructura durante la respuesta**  dinámica. Estos tipos de mecanismos del amortiguamiento que puede Incorporarse a la formulación sin dificultad son la resistencia a los desplazamientos transversales de la viga y la

resistencia de rigidez del material de la viga. SI la resistencia a la velocidad transversal se representa como  $c(Y)$ , la correspondiente de fuerza amortiguadora (disipadora) es  $f_{n}(Y)$  $= c(y)$  $\frac{\partial x}{\partial t}$  y contribuye a la relación de equilibrio transver sal, entonces resulta que

$$
\frac{3x}{3y} = P - m \frac{3^2x}{8t^2} - \frac{c}{3t} \qquad \qquad \text{e.4.4.2.1}
$$

Similarmente, si la resistencia a la velocidad de tensl6n es **representada por Cs, e\ esfuerzo de amort1guamlento es**   $\sigma_{0}$  = C<sub>s</sub> a $\varepsilon/3t$  donde  $\varepsilon$  es la tensión normal local. En el cual la tensión varía linealmente sobre la sección; esto es facil**de mostrar con la respuesta del momento amortiguado en la si**gulente expres16n

$$
\mathcal{M}_0(y) = \sigma_0 \quad \text{dA} = c_s(1)(y) \frac{3^3 x}{3y^2} \quad \text{e.c. } 4.4.2.2.
$$

**Ahora Incorporando e1 momento amortiguado en la relaci6n**   $\frac{\partial \mathcal{X}}{\partial y}$  = V ,y sustituyen en la 4.4.2.1 la ecuación diferencial del **movimiento nos queda como** 

$$
\frac{\partial}{\partial y^{2}} \left( E1 \frac{\partial^{2} x}{\partial t^{2}} + C_{s} + \frac{\partial^{3} x}{\partial y^{2} \partial t} \right) + m \frac{\partial^{2} x}{\partial t^{2}} + C \frac{\partial x}{\partial t} = P
$$
  
ec. 4, 4, 2, 3

Es de interés transformar la ecuación 4.4.2.3 en coordenadas **normales. Esto es** 

 $\ddot{a}$ 

$$
\sum_{i=1}^{109} m(y) z_{i}(y) \frac{d}{q_{i}}(t) + \sum_{i=1}^{109} c(y) z_{i}(y) \frac{d}{q_{i}}(t)
$$
\n
$$
+ \sum_{i=1}^{109} \frac{d^{2}}{q_{i}} \left[ C_{s} \left[ (y) \frac{d^{2}z_{i}}{dy^{2}} \right] \frac{d}{q_{i}}(t) + \sum_{i=1}^{6} \frac{d^{2}}{dy^{2}} \left[ E \left( (y) \frac{d^{2}z_{i}}{dy^{2}} \right] \right] q_{i}(t)
$$
\n
$$
= P (y, t)
$$
\n
$$
= c \cdot 4 \cdot 4 \cdot 2 \cdot 4
$$

multiplicando por Zn(Y), Integrando y aplicando las relaciones de ortogonal ldad junto con la masa general Izada y la carga ge**nerallzadora obtenemos:** 

$$
\text{Min } \hat{q}_n^*(t) + \sum_{i=1}^{\infty} \hat{q}(t) \int_a^t z_n(y) \left[ c(y) z_i(y) + \frac{d^2}{dy^2} \left(c_a + (y) \frac{d^2}{dy^2} z_i \right) \right] dy +
$$

 $\omega n^2$  Mn  $4n(t)*Pn(t)$ , ec. 4.4.2.5

**Las ecuaciones de movimiento de tos diferentes modos se aco-** plan al término del amortiguamiento si satisface las condicio nes de ortogonalidad equivalente a las propiedades de las ma**sas rigideces. Se ha investigado en este caso que:** 

$$
c(y) = \text{a}o \pi(y) \quad \text{Gsa}_{q}B \quad , \text{ec.4.4.2.6}
$$

donde ao y a1 son simples factores de proporcionalidad (ambas teniendo dimensiones recfprocas al tiempo), Sustituyendo a ec.  $4.4.2.6$  en  $4.4.2.5$  y aplicando las condiciones de ortogona lldad resulta un desacoplamiento en la ecuacl6n de coordenadas **norma1es.** 

Mn  $\hat{q}_n^*(t) + (80 \text{ Mn} + 4\frac{1}{2} \omega_n^2 \text{ Mn})\hat{q}_n(t) + \omega_n^2 \text{ Mn}q_n(t) = \text{Ph}(t)$ , ec. 4. 4.2.7

Finalmente, derivando a través de la masa generalizadora e in troduciendo la relación de amortiguamiento en el n-enésimo mo do, define que:

$$
\eta_n = \frac{a_0}{2 n} + \frac{a_1}{2}
$$

Por lo que resulta:

$$
\ddot{q}_n(t) + 2\eta_n \omega_n \dot{q}_n(t) + \omega_n^2 \dot{q}_n(t) = \frac{p_n(t)}{Mn}
$$

Está claro que donde existen las propiedades de rigidez y de masas de tipo de Rayieigh de parámetros distribuidos pueden desacoplarse en forma semejante a los sistemas de parámetrosdiscretos.

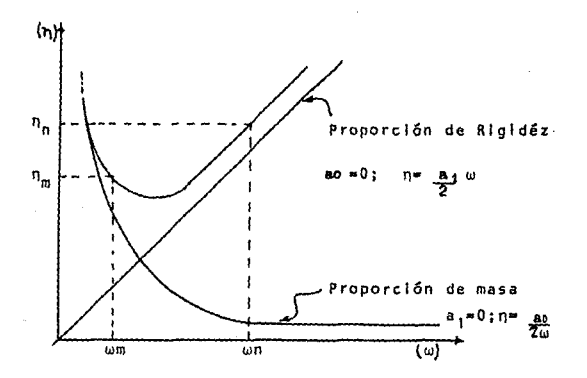

4.5 CONDICIONES DE BORDE.

Para satisfacer las condiciones lfmlte, se deben escoger los puntos extremos de la estructura. Los ejemplos de típicas con **di clones de borde para vigas, se dan a continuación:** 

4.5.1 viga simplemente apoyada. Como se muestra en la Figura ~.5.1.A. **sea m el punto de apoyo en el extremo. Las** tondlcl~ **nes de borde o lfmlte en el extremo izquierdo de la viga son:** 

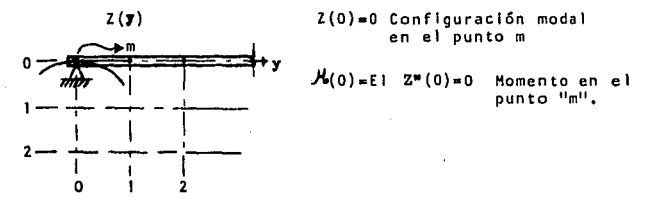

Flg. 4.5.1.A

4.5.2. Extremo fijo. En este extremo la deflexión y la pendiente son ambas nulas, como se muestra en la Figura 4,5.2,A. SI m **es el punto donde se encuentra la condición de borde tenemos:** 

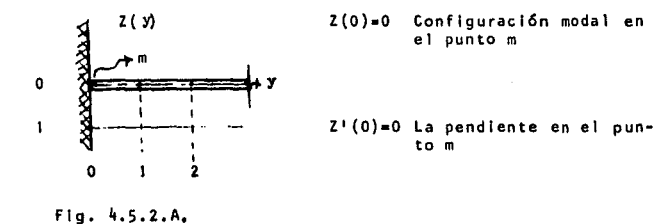

111 -

4,5,3, Extremo libre. En el extremo libre de una viga, el momento y el cortante deben ser cero. Sea "*L*" el extremo derecho de la viga como se muestra en la Figura 4,5,3,A., en la **cual observamos:** 

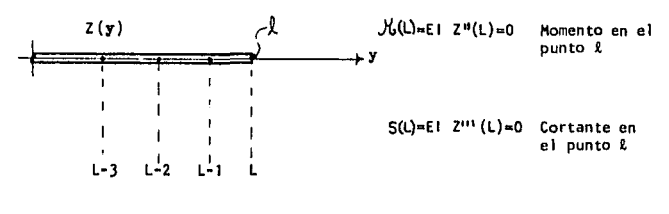

Flg, 4,5,3,A

4,6 MODOS NORMALES DE VIGAS UNIFORMES.

Supongamos que las vibraciones libres de una viga uniforme es tán gobernadas por la ecuación diferencial de Euler.

$$
E I \frac{\partial^4 x}{\partial y^4} + m \frac{\partial^2 x}{\partial t^2} = 0
$$

**Para determinar los modos normales de vlbrac16n, la solución en la forma** 

$$
x(y, t) = Z_n(y) e^{i\omega_n t}
$$

es sustltulda en la Ec, (1) para obtener

$$
\frac{d^4 Z_n(y)}{dy^4} - \lambda_n^4 Z_n(y) = 0
$$

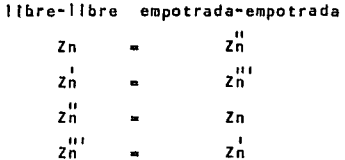

#### 4.6.3 VIGA EMPOTRADA-LIBRE

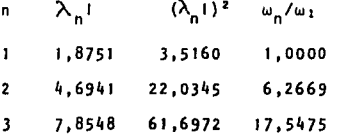

### 4.6.4 VIGA EMPOTRADA-ARTICULADA

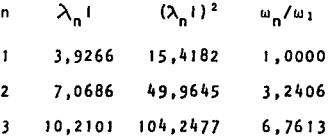

4.6.5 VIGA LIBRE-ARTICULADA

Las frecuencias naturales de la viga libre-articulada son Igua les a las de la viga empotrada-articulada. Las funciones características de la viga libre-articulada están relacionadas a las de la viga empotrada-articulada como sigue:

en donder

Z<sub>n</sub>(y) = función característica que describe la deflexión del modo n ésimo

- m = densidad de masa por unidad de longitud
- $\lambda_n^4$  =  $mu_n^2/E$

 $\omega_n = (\lambda_n + 1)^2 \sqrt{\epsilon_1/m_1^4} = \epsilon$  frecuencia natural del modo n ésimo. Las funciones características  $Z_n(y)$  y las frecuencias de modo normal w dependen de las condiciones de borde y han sido tabuladas por Young y Felgar. Un resumen abreviado tomado de e so trabajo, se presenta aquí.

4.6.1 VIGA EMPOTRADA-EMPOTRADA

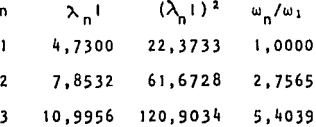

4.6.2 VIGA LIBRE-LIBRE

Las frecuencias naturales de la viga libre-libre son iguales a aquellos de la viga empotrada-empotrada. Las funciones características de la viga libre-libre están relacionadas a las de la viga empotrada-empotrada como sigue:

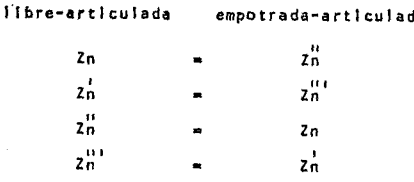

A continuación se presentan las Tablas 1, 2, y 3 para la evaluación de las funciones características y derivadas de los modos de vibrar según sus condiciones de borde.

AMERECANOLARE

 $\lambda$  and a single

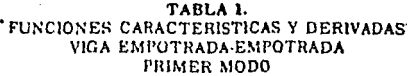

 $\ddot{\phantom{0}}$ 

ł,

 $\lambda$ 

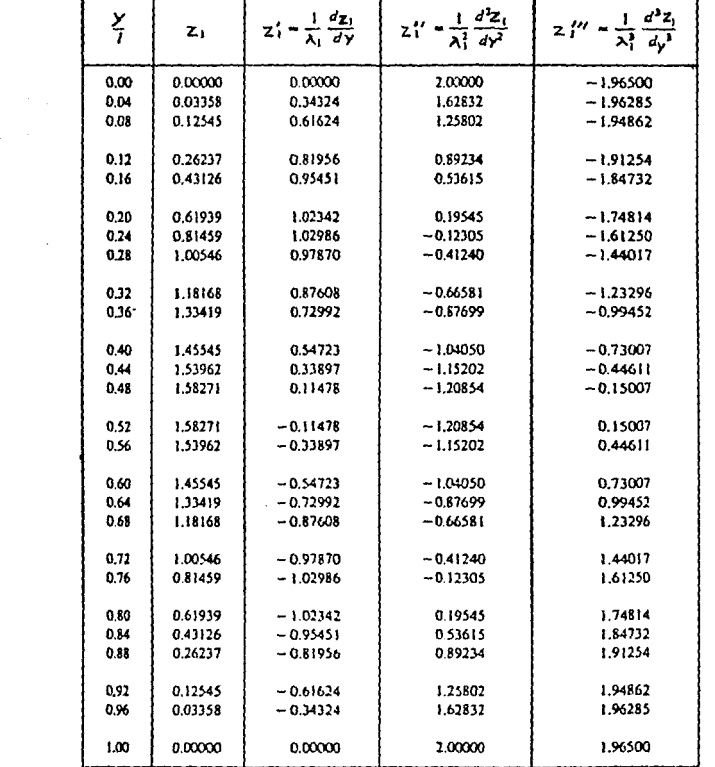

#### TABLA 1. FUNCIONES CARACTERISTICAS Y DERIVADAS VIGA EMPOTRADA-EMPOTRADA SEGUNDO MODO

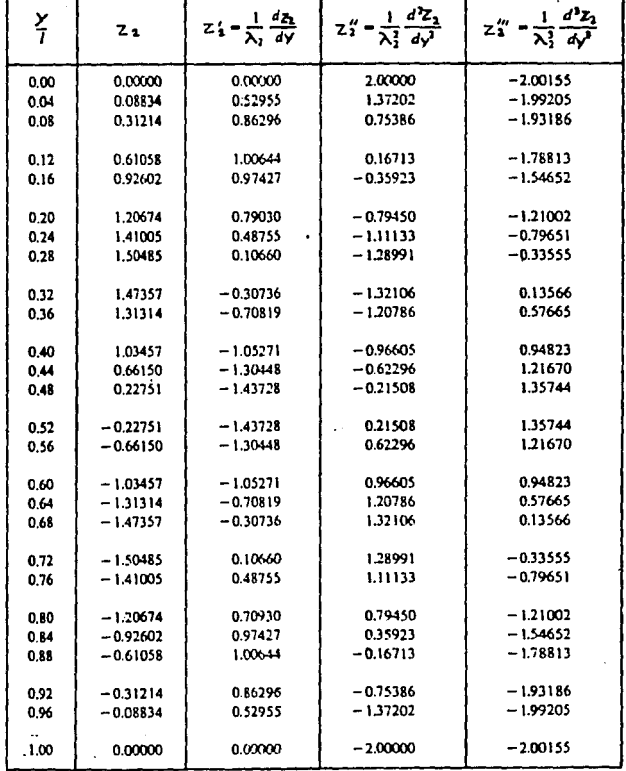

117

 $\ddot{\phantom{a}}$ 

#### $-118 -$

#### TABLA 1. FUNCIONES CARACTERISTICAS Y DERIVADAS VIGA EMPOTRADA-EMPOTRIZADA TERCER MODO

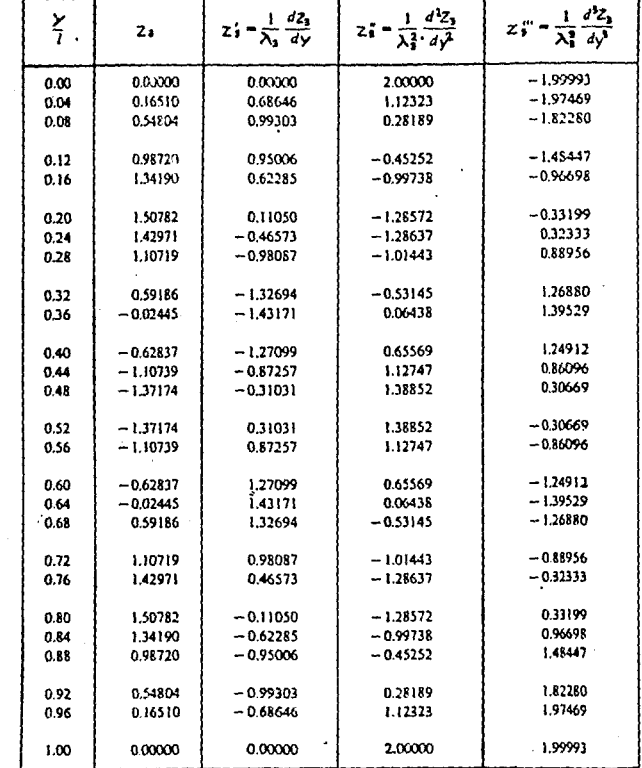

#### $119 \overline{a}$

## TABLA 2. FUNCIONES CARACTERISTICAS Y DERIVADAS VIGA EMPOTRADA-LIBRE<br>PRIMER MODO

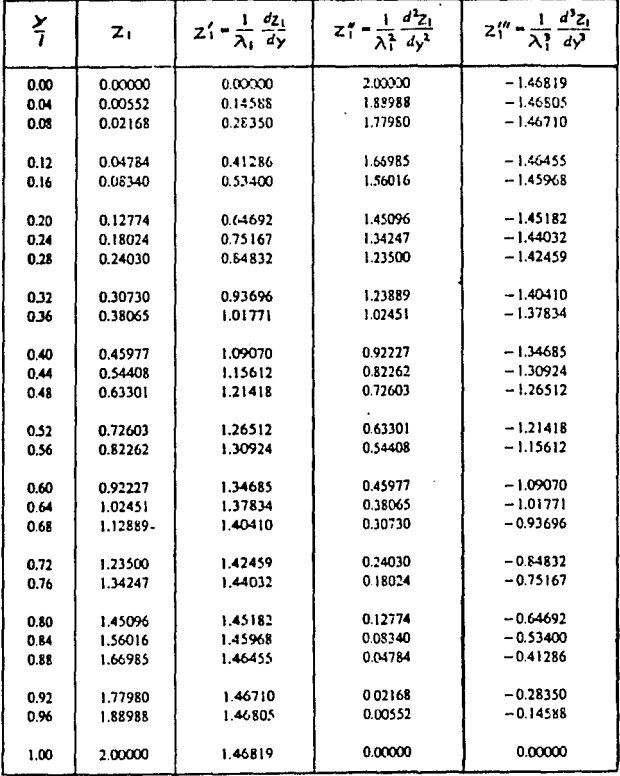

# $120 -$ TABLA 2.

 $\ddot{\phantom{a}}$ 

J.

### FUNCIONES CARACTERISTICAS Y DERIVADAS VIGA EMPOTRADA-LIBRE SEGUNDO MODO

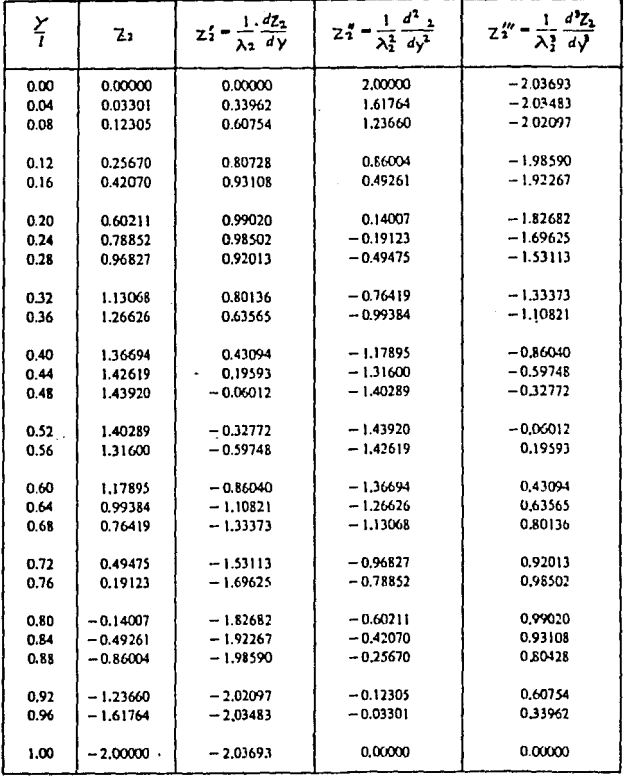

 $\blacksquare$ 

#### TABLA 2. FUNCIONES CARACTERISTICAS Y DERIVADAS VIGA EMPOTRADA-LIBRE TERCER MODO

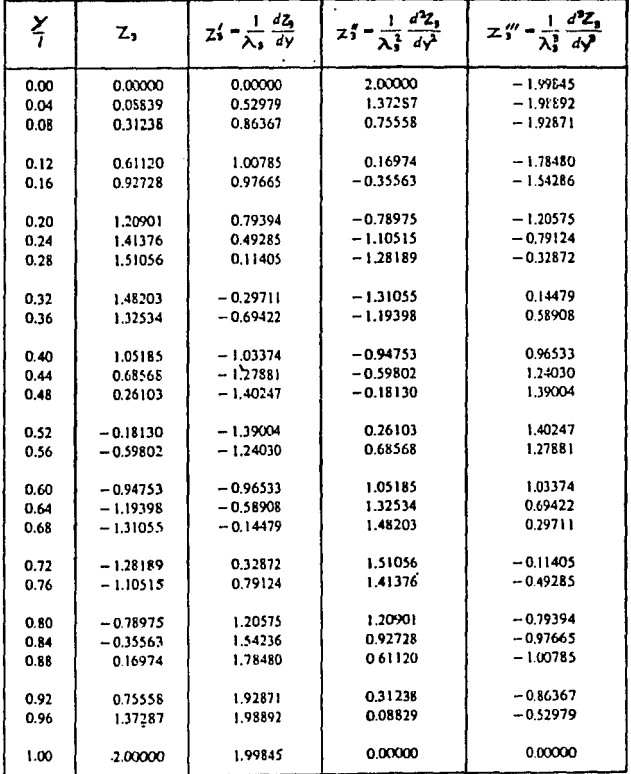

 $121$ 

#### $- 122 -$

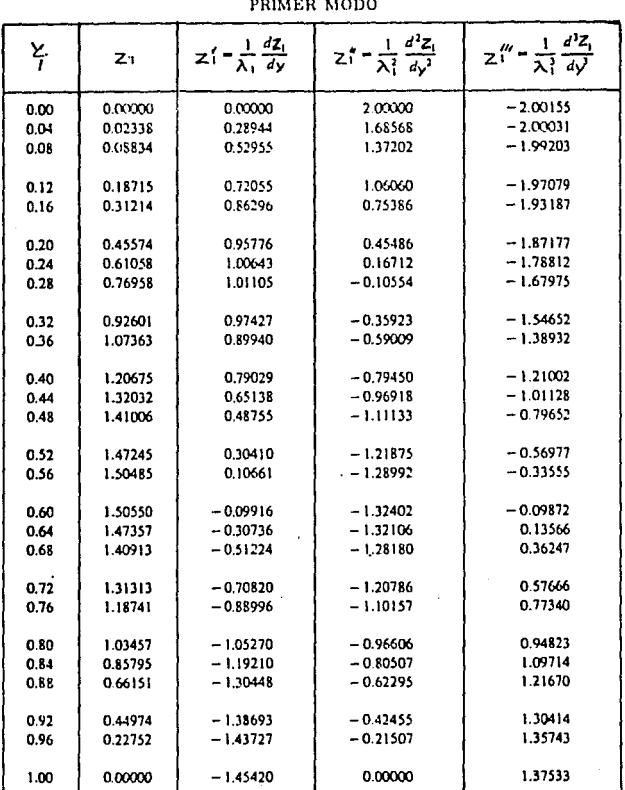

#### TABLA 3. FUNCIONES CARACTERISTICAS Y DERIVADAS VIGA EMPOTRADA-ARTICULADA PRIMER MODO

÷.

 $\mathcal{L}$ 

#### $123 \overline{a}$

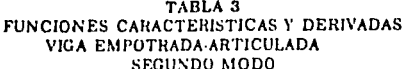

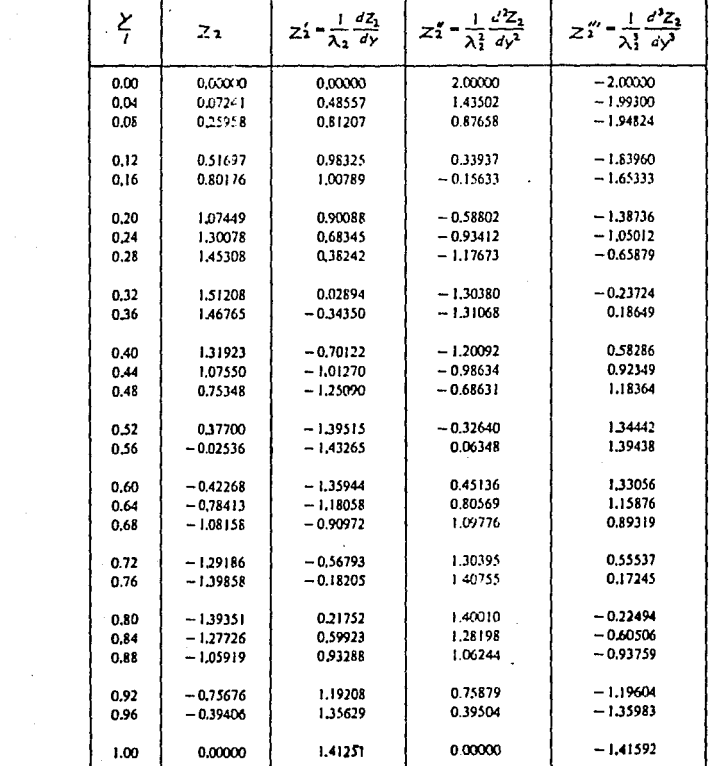

Ť

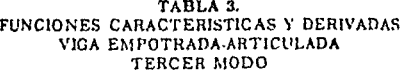

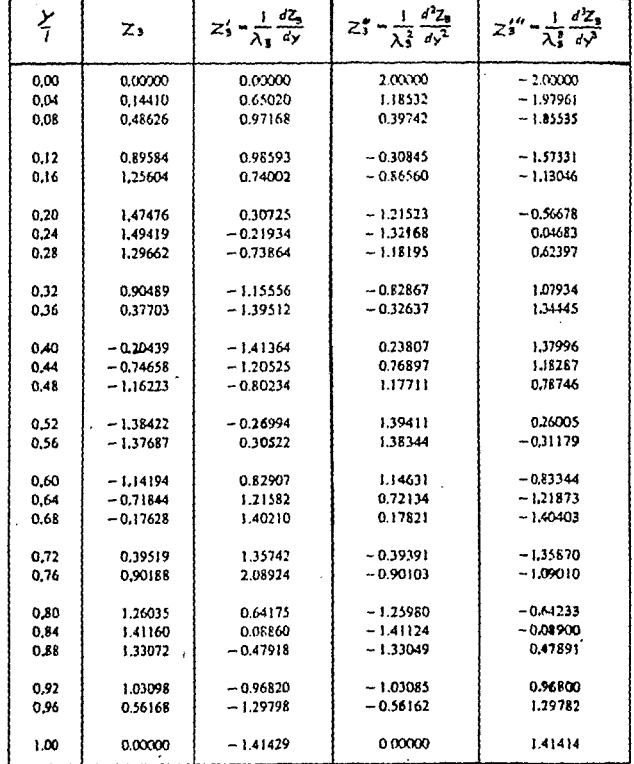

 $\begin{array}{c|c}\n\hline\n\text{124} & - \\
\hline\n\end{array}$ 

5.- SOLUCION DE EJERCICIOS Y PROGRAMAS DE MICROCOMPUTADORA

126 -

PROBLEMA E-1

**Una masa de w • 985ko ee deja caer desde una al tura de 2 cm. al**  centro de una viga simplemente apoyada de 350 cm. de longitud. El perfil de la viga es conocida como IPR 152x101 de 12.7 kg/m [Ver Manual AHMSA]. Despreciando la masa distribuida de la vl **ga y suponiendo que después del primer contacto, la masa y la viga no se separan.** 

**Se desea conocer:** 

- **a. La frecuencia**
- b. La deflexlón total
- c. La velocidad *y* aceleración en T = 0.08 seg.
- d. El ángulo de fase

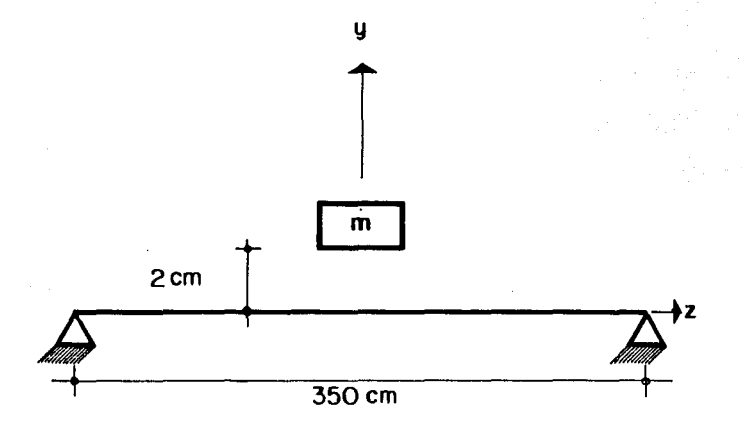

#### Figura E. 1. 1.

127 -

SOLUC 1 ON

La viga IPR 152 x 101 (12.7) tiene lx = 616 cm<sup>2</sup>.  $E = 2 \times 10^6 \text{kg/cm}^2$ 

La deflexlón de una viga apoyada l lbremente es:

$$
6 \text{ est } = \frac{wL^3}{48E1} = \frac{985[350]^3}{48[2 \times 10^6 \times 616]} = 1.066 \text{ cm}.
$$

 $\begin{pmatrix} 1 & 0 \\ 0 & 1 \end{pmatrix} \begin{pmatrix} 1 \\ 0 \\ 0 \end{pmatrix}$  $\Delta\mu$  , and  $\Delta\mu$ 

and complete starting a mata na h

 $\frac{1}{\sqrt{2}}\left(\frac{1}{\sqrt{2}}\right)^{2}=\frac{1}{2}\left(\frac{1}{\sqrt{2}}\right)^{2}$ 

talian Sa

i kacamat

**La frecuencia natural** 

$$
P = \sqrt{\frac{9}{6 \text{ set}}} = \sqrt{\frac{981}{1.066}} = 30.33 \text{ rad/sec}
$$

**La frecuencia angular es** 

$$
f = \frac{P}{2\pi} = \frac{30.33}{[6.2832]} = 4.83
$$
 ciclos por segundo

La amplitud es:

c = 
$$
\sqrt{(-6est)^2 + \sqrt{2gh}/(96est)^2}
$$
  
c =  $\sqrt{(1.066)^2 + (2 \times 2 \times 1.066)^2}$  = 4.29 cm.

La deflexión será  $4.39 + 1.066 = 5.46$  cm.

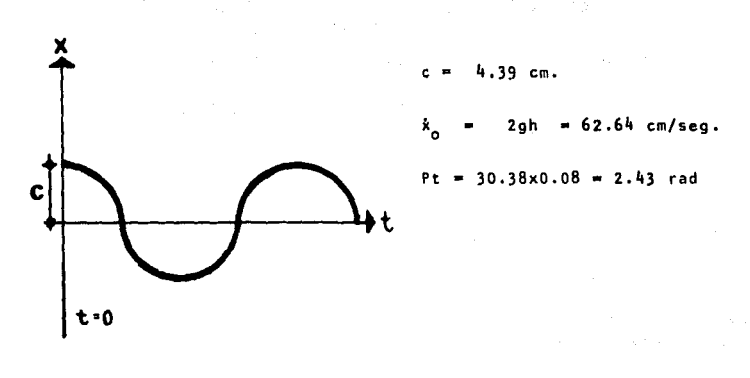

La velocidad y aceleración en T = 0.08 seg.  $x(t) = x_0 \cos Pt + \dot{x}_0/P \sin Pt$  $x(.08) = 4.39(cos 2.43) + 2.07 sen [2.43] = -1.97 cm.$  $\dot{x}(t) = -x_0$  P sen Pt +  $\frac{\dot{x}_0}{p}(P)$  cos Pt =  $\hat{\mathbf{x}}(\text{.08}) = -133.15[0.65]+62.64[-0.76] = -134.15$  cm/seg.  $x(t) = -x_0 P^2 \cos Pt - \dot{x}_0 P \sin Pt$  $x(.08) = -4038.4[-0.76] -1899.24[0.65] = 1834.68$  cm/seg<sup>2</sup>. El Angulo de fase es

$$
\text{Angulo de fase} \quad \alpha = \tan^{-1} \frac{x_0}{x_0^p} = \tan^{-1} \frac{62.64}{4.39[30.33]} = 25.19^{\circ}
$$

$$
\text{angular de fase} \quad \alpha = \tan^{-1} \frac{\dot{x}_0(t)}{x_0(t)^p} = \tan^{-1} \frac{-134.5}{-1.97[30.33]} = 65.99^{\circ}
$$

Con éste último resultado observamos el cambio del ánguio de fase a través del tiempo.

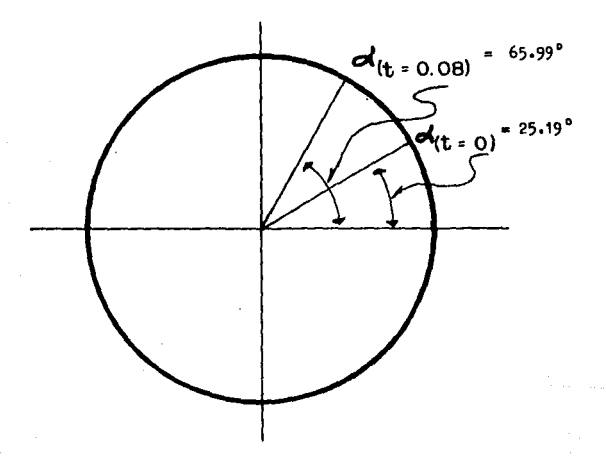

### 130

PROBLEMA F-2

El peso de una plataforma que se muestra en la Figura E.2.A. es de 50 tons.y se somete a una vibración libre, al librario de una fuerza que elerce el gato hidráulico. La medición se empezo desde un desplazamiento  $x = 3$  cm, en  $t = 0$ .  $S1$  el desplazamiento máximo del retorno es de 2 cm, en t = 0.64 88K.

OBTENER

a. El decremento logarítmico

b. El factor de amortiguamiento

- c. El coeficiente de amortiquamiento viscoso
- d. El coeficiente de amortiguamiento sólido
- e. En que tiempo se reduce la amplitud  $A \nleq 0.1$  cm.
- f. Grafique el decremento de la amplitud.

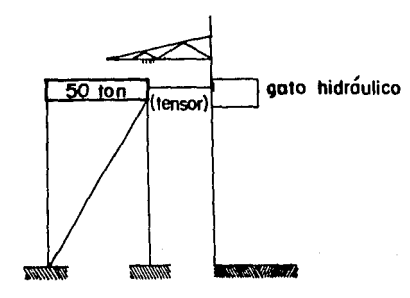

#### Figura E.2.A.

SOLUCION

 $\sim$   $\sim$ 

a. Decremento logarítmico es:

$$
\delta = \ln \frac{A_1}{A_2} = \ln \frac{3}{2} = 0.41
$$

b. El factor de amortiguamiento es:<br>
Si  $\frac{A_1}{A_2}$   $\qquad = e^{\sqrt{\frac{2 \times 9}{1 - \eta 2}}}$ 

0.41 + 
$$
\frac{2\pi^{2}}{\sqrt{1-\eta^{2}}}
$$
 :  $\frac{0.41}{2\pi}$  :  $\frac{\eta}{\sqrt{1-\eta^{2}}}$  = 0.065

$$
u = 0.065
$$
\n
$$
\alpha = 2 (0.065) = 0.408 \quad 0.41 (Amortiguamiento pequeño)
$$
\nc. El coefficient de amortiguamiento viscoso.  
\n
$$
P_0 = \frac{2\pi}{T_0} = \frac{6.28}{0.64} = 9.813 \quad \text{rad/sec},
$$
\n
$$
P_0 = P\sqrt{1 - \eta^2} \quad \text{movimiento sub-amortiguado.}
$$
\n
$$
P = \frac{P_0}{\sqrt{1 - \eta^2}} = \frac{9.813}{\sqrt{1 - (0.065)^2}} = 9.834 \quad \text{rad/sec},
$$
\n
$$
C = 2\pi P = 2(9.834) \quad (\frac{50\ 000}{981}) = 1001.446 \quad \text{Kg-Seg/cm.}
$$
\n
$$
\frac{c}{c} = 7, c = 0.065 \quad \text{Cr}; c = 0.065(1001.446) =
$$
\n
$$
C = 65,159 \quad \text{Kg-Seg/cm.}
$$

itica.<br>Personali

d. El coeficiente de amortiguamiento s61 Ido.

$$
cq = \frac{p}{p}
$$
  
\n
$$
k = P^{2}m = (9.834)^{2} (50.968) = 4928.991 \text{ kg/cm.}
$$
  
\n
$$
cq = \frac{0.065}{9.634} \frac{(4928.991)}{32.579} = 32.579 \text{ kg-seg/cm.}
$$
  
\ne. Calculate the impo cuando se reduce la amplitude A  $\leq 0.1$  cm.  
\n
$$
\beta = e^{-2 \pi \eta} [1 + \eta^{2}/2] = e^{-0.4084[1+0.0021]} = 0.6641
$$
  
\n
$$
A_{1} = 3 \text{ cm.}
$$

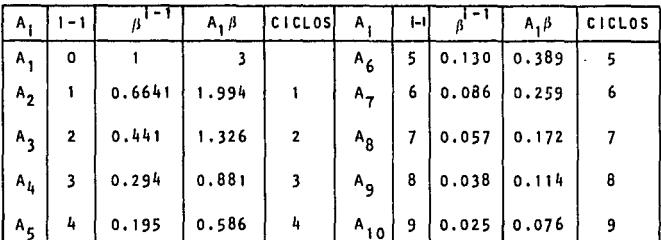

Comprobando

 $\frac{3}{0.1} \frac{cm}{cm}$ . Ln 30 3. 4012  $\approx$  30 Ln  $\frac{A_1}{A_2}$  = 6 + 6 + 6 + 6 + .... + 6 =  $d = 0.41$ k d

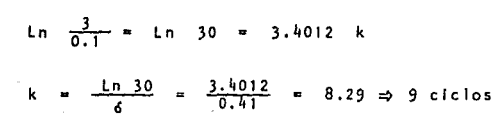

f. Gráfica del decremento logaritmico

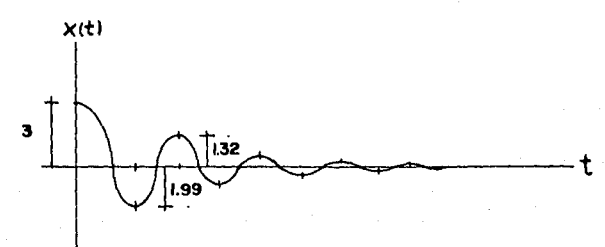

#### PROBLEMA E-3

La Planta Halocarburos, S.A. de C.V., ubicada en Tulpetlac Edo, de México, requiere determinar la respuesta de un garage de tre **nes ante excitaciones externas. Los Ingenieros encargados decidieron probar mediante un tensor que trabaja con una fuerza**  armónica. Ver Figura E-3-1. SI se consideran 4S segundos de tiempo de prueba con un desplazamiento y velocidad Inicial de 0.25 cm. y 3.4 cm/seg. respectivamente.

**Se desea obtener:** 

a• La **respuesta** de vi braclón 11 b re

b. La **respuesta** de vibración **sobre-amortiguada-**

c • La **respuesta** de vibración sub-amort lguada

d. La respuesta de vibración amortiguada · críticamente

- e. La **respuesta tomando en cuenta** 1 a acción de la **fuerza**  excitadora en **cada movimiento** de los **incieoe anteriores.**
- f. Resumen de resultados

**Los valores c** son:  $a \cdot c = 0$ ,  $b \cdot c = 2310$ ,  $c \cdot c = 395$  **g** d, c = 1559, en [Kg - seg/cm]  $c/u$ .

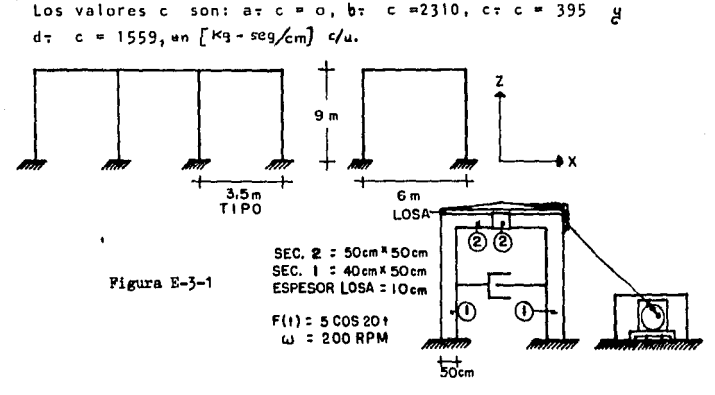

La rigidez del marco es:

$$
k = \frac{24}{H^3} = 1
$$

El módulo de elasticidad es:

 $E = 10000 \sqrt{f'c} = 10000 \sqrt{200} = 141421.35 kg/cm^2$ . La Inercia es:

 $1y = \frac{8 h^3}{12} = \frac{40 \times (50)^3}{12} = 416666.67 cm^4$ .

 $H = 8 m. = 800 cm.$ 

E! =  $141421.35 \times 416666.67 = 5.8925 \times 10^{10} \text{ kg/cm}^2$ . k =  $\frac{24 (5.8925 \times 10^{10})}{(800)^3}$  = 2762.10 kg/cm.

Cálculo del peso:

sec.  $(2)$  principal 0.50 x 0.50 x 6 x 4 x 2.4 = 14.4 tons.  $0.15 \times 10.5 \times 6 \times 2.4 = 22.68$  tons. losa sec.  $\overline{2}$  secundaria 0.50 x 0.50 x 10.5 x 2.4 = 6.3 tons.  $2 \times \frac{3 \times 0.10}{2} \times 10.5 \times 1.8 = \frac{5.67 \text{ tons}}{49.05 \text{ tons}}$ relleno

Por consideraciones externas no estimadas aumentamos un 10%

 $05 \times 1.1 = 53.955$ tons.

 $\chi$  and  $\chi$  .

 $\mathcal{L}_{\text{max}}$  and  $\mathcal{L}_{\text{max}}$ 

La rigidez total es 2762.10 x 4 = 11048.4 kg/cm.

La masa es:

 $M = 53955/981 = 55 \text{ kg} \text{seg}^2/\text{cm}.$ 

La frecuencia natural es:

P = 
$$
\sqrt{\frac{11048.4}{55}}
$$
 = 14.1732 rad/seg.

Desarrollo:

Las respuestas que obedecen a cada movimiento respectivamente están dadas por las siguientes expresiones:

1. 
$$
x(t) = c_1 \cos pt + c_2 \sin pt
$$
  
\n2.  $x(t) = e^{-2pt}(c_1 \cos P_0 t + c_2 \sin P_0 t)$   $P_0 = \sqrt{\pi^2-1}$   
\n3.  $x(t) = e^{-2pt}[c_1 + c_2t]$   
\n4.  $x(t) = e^{-2pt}[c_1 \cos pt + c_2 \sin pt + c_2 \sin pt]$   $P' = \sqrt{1-\pi^2}$   
\nPara las conditions de t = 0,  $x = x_0$  y  $x = x_0$ , y sabilendo  
\nque 7 = n/p nos queda que:  
\n1.  $x(t) = x_0 \cos pt + x_0 \frac{\sin pt}{p}$ ,  $P = \sqrt{k/m}$   
\n2.  $x(t) = e^{-nt}[x_0 \cos P_0 t + x_0 - nx_0 \frac{\sin P_0 t}{p_0}], P_0 = \sqrt{n^2-p^2}$ 

3.  $x(t) = e^{-nt}[x_0 + (x_0 - nx_0) t]$ , n

4. 
$$
x(t) = e^{-nt}[x_0 \cos P't + \dot{x}_0 - nx_0 \frac{\sin P't}{P!}, P' = \sqrt{P^2 - n^2}
$$
  
\nDe esta manera se puede establecer las siguientes ecuaciones:  
\n $x(t) = e^{-nt}[x_0 \in f(\dot{x}_0 - nx_0)U]$   $P \ne n$   
\n $\infty = \cos Pit$   
\n $\mathbf{U} = \frac{\sin Pit}{P!}$   
\n4.  $\mathbf{A} = \frac{\sin Pit}{P!}$ 

 $x(t) = e^{-nt} [x_0 + (\dot{x}_0 - nx_0)]t]$ 

 $\psi(2)$  (s).

 $\Delta \sim 10^4$ 

filme.

PROGRAMA<sub>1</sub>

 $\sim$  100 km  $^{-1}$ 

HP - $41C$ 

Programa para obtener el desplazamiento a través del tiempo en sistemas de un grado de libertad. En vibración libre con o sin amortiguamiento. .

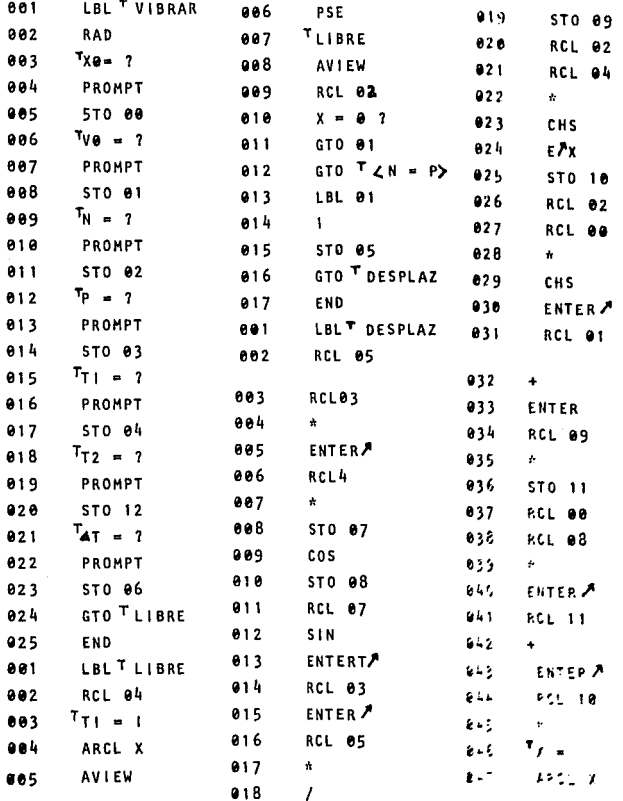

والمتحاو ستتعجب فالقاس جامعا مجالك للمانية

 $- 138 - -$ 

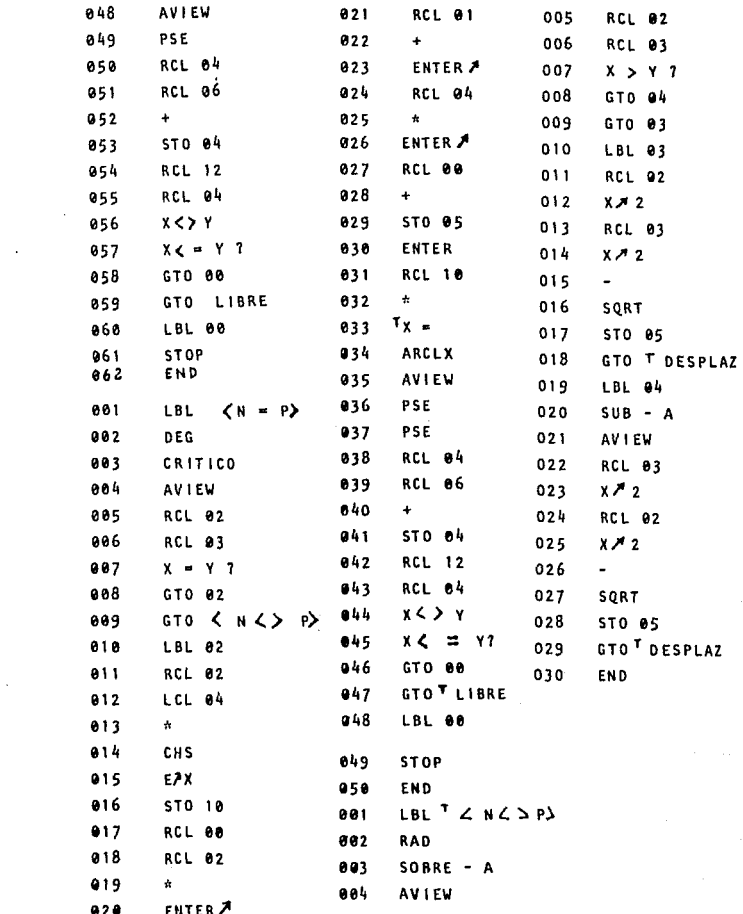

 $-139 -$
Solución:

a. Respuesta ante vibración libre

= 0.25 cm.,  $\dot{x}_{0}$  = 3.5 cm/seg., P = 14.1732 rad/seg.  $x_{n}$ 

 $\frac{2 \pi}{14.1732}$  = 0.4433 seg.

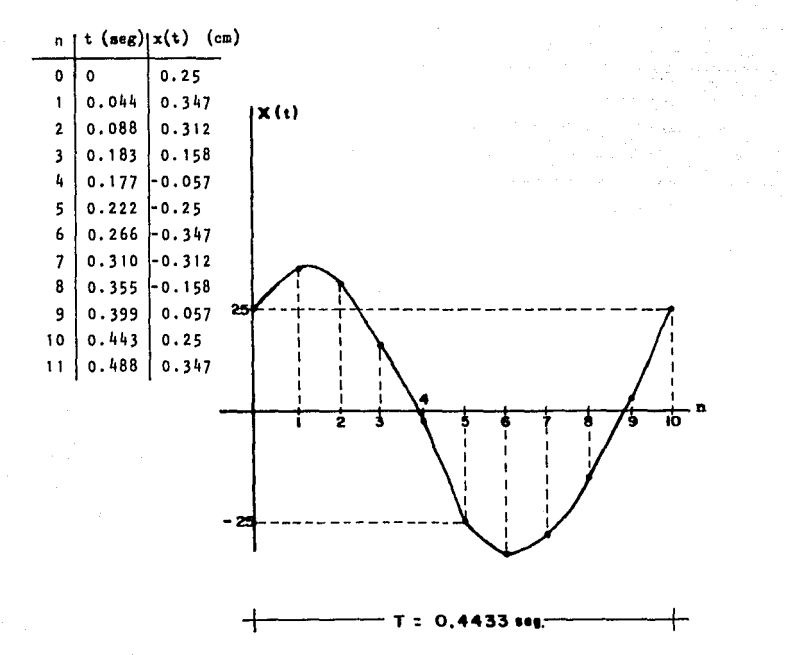

140

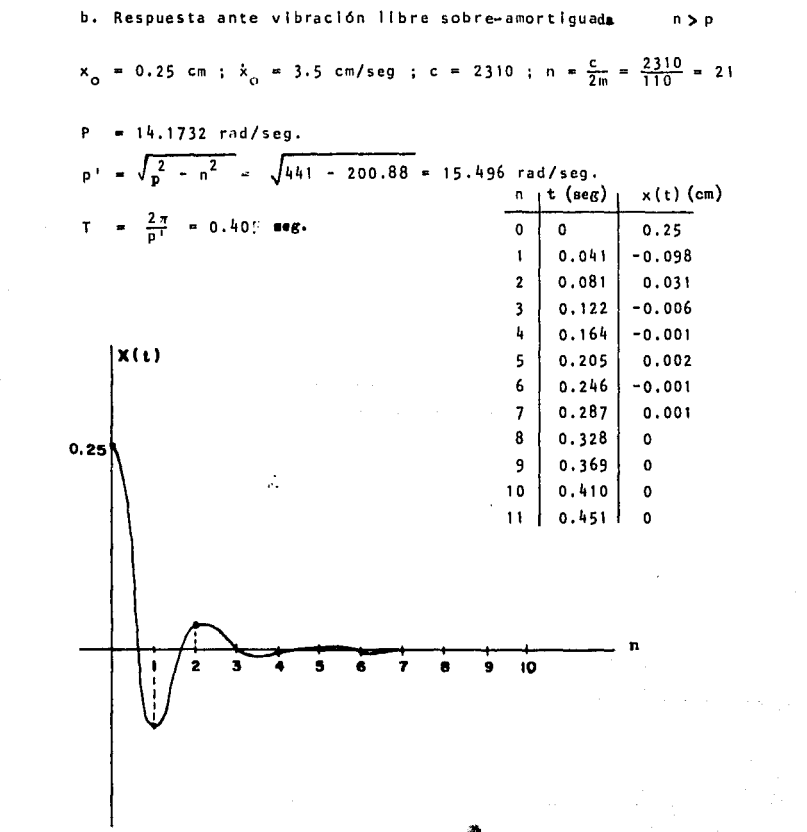

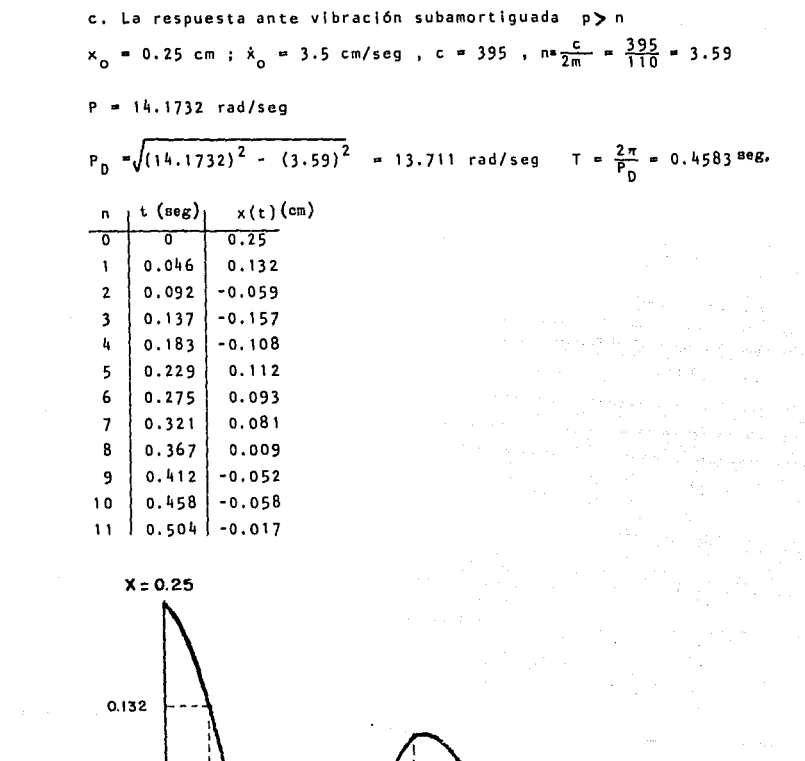

 $\frac{1}{2}$   $\frac{1}{2}$   $\frac{1}{2}$   $\frac{1}{2}$   $\frac{1}{2}$   $\frac{1}{2}$   $\frac{1}{2}$   $\frac{1}{2}$   $\frac{1}{2}$ 

Т  $\ell$ 

0.157

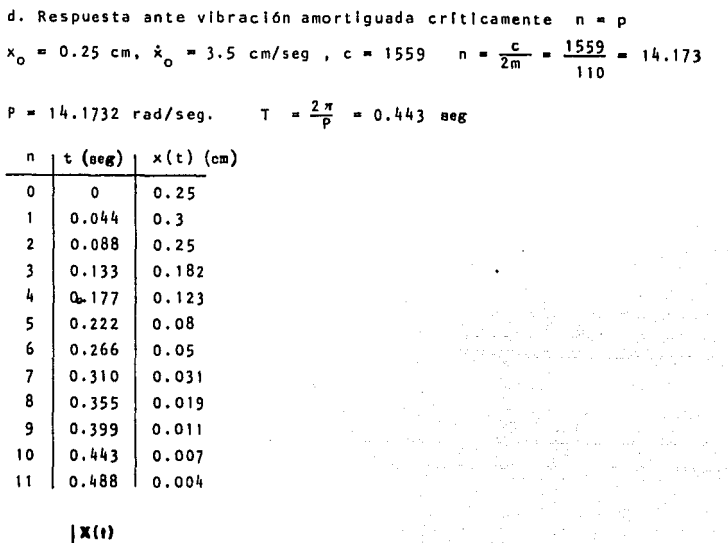

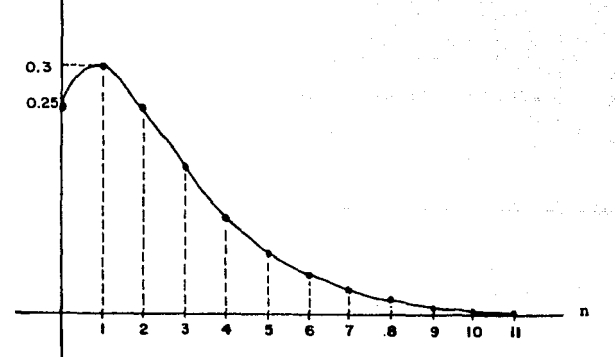

**Service** 

 $\ddot{\phantom{0}}$ 

**e** . La respuesta tomando en cuenta la acción de la fuerza excitadora en **cada movildento de loa incieos anteriores** 

• **Resumen de rt.aultados.** 

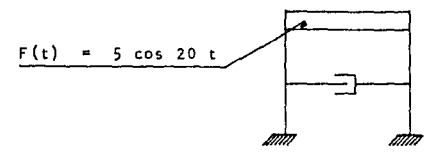

Peso = 53 955 kg. K • 11048.4 kg/cm.

 $w = 200$  RPM = 20.94 rad/seg<sup>2</sup>

PROGRAMA 2. Contribución de la fuerza XI<sup>t</sup>) = [F/[k-w<sup>a</sup>m]] cos wt

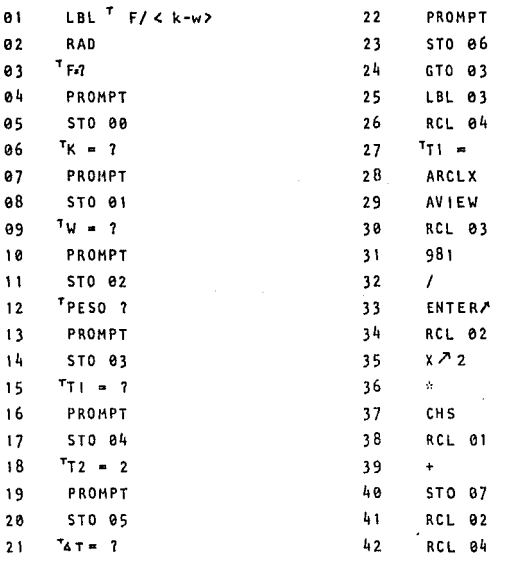

 $\hat{p}$  and

 $\mathcal{L}^{\prime}$  , and the  $\mathcal{L}$ 

 $\sim$ 

٧ Y  $\mathbf{r}$ 

San Pag

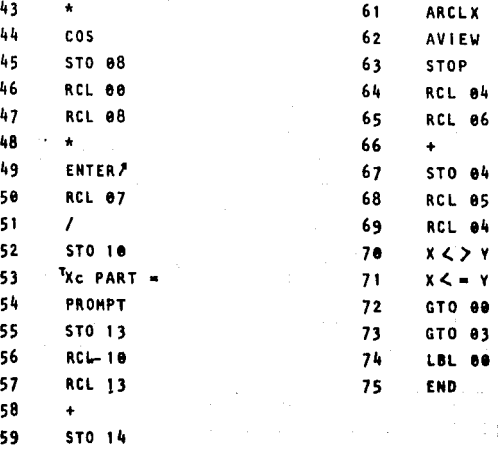

-60  $Xc + Xd =$ 

 $\sim 1000$  km

 $\tau \rightarrow m^+ \neq \pi$ 

 $\sim$   $\sim$ 

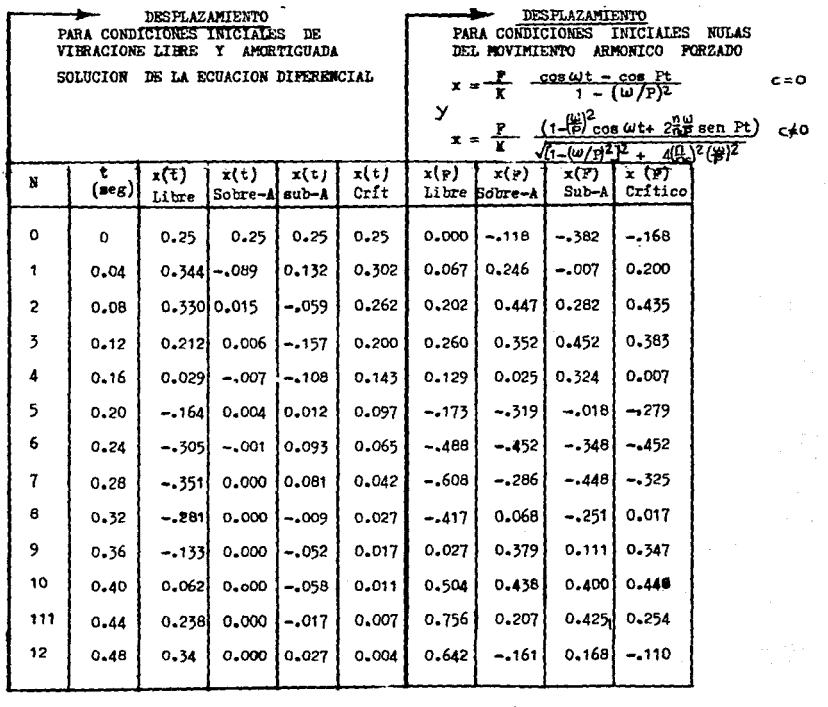

 $\mathcal{L}^{\text{max}}_{\text{max}}$ 

 $\frac{1}{4}$ 

 $147$ 

## PROBLEHA E-4

Un motor de 7 800 kg se va a sujetar a una viga que en sus **extremos va a estar apoyada: ver la Figura E-4.a,b. Encuen- tre:** 

a. La frecuencia natural, b. La Rigidez, c. El desplaza- miento mAxlmo. Compare resultados en ambos casos (Ver Figura [E-4.a, b]) SI el moto¡ transmite una frecuencia de 452 R.P.H. y una fuerza de 40.18 kg.

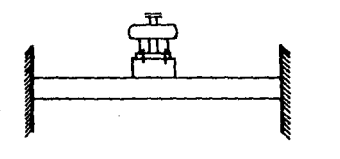

**FIG. E-4.o** 

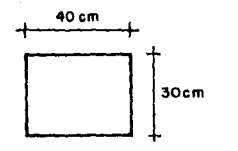

 $f'c = 200 kg/cm^2$ 

Sección

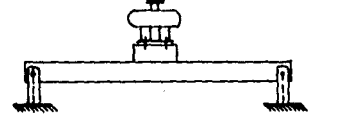

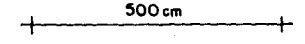

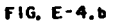

El = 10 000  $\sqrt{200} \times \frac{40}{12} (30)^3$ 

Solución:

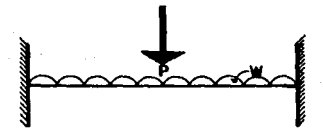

 $w = 0.4 \times 0.3 \times 2.4 = 0.288$  Ton/m. = 2.88 kg/cm. 6 est =  $\frac{p_1^3}{192 \text{ E1}} + \frac{v_1^4}{384 \text{ E1}} = \frac{7800 (500)^3}{192 (1.273 \times 10^{10})} + \frac{2.88 (500)^4}{384 (1.273 \times 10^{10})}$  $6est = 0.3989 + 0.0368 = 0.436 cm.$ flecha limite =  $\frac{500}{500}$  = 1.000 cm. ya que soporta equipo.  $d$  est  $\leq$   $d$  permisible a. La frecuencia natural es: P =  $\int \frac{9}{4.65}$  =  $\int \frac{981}{0.435}$  = 47.434 rad/seg. b. La rigidez es: K =  $\frac{P}{4}$  =  $\frac{7800 + 1440}{0.436}$  $= 21 192.66 kg/cm.$ 

c. El desplazamiento máximo es:  $\omega$  = 452 R. P. M.  $\frac{452 \times 2\pi}{60}$  = 47.383 rad/seg. 47.434 rad/seg\*  $\omega$  .  $rac{cos \omega t}{(1 - \frac{\omega^2}{P^2})}$ ; =Xmáx. × t  $\circ,$  $\pmb{\times}$  $\frac{40.18}{21.182.66}$  $\frac{1}{(0.00424)}$  $\pmb{\times}$  $= 0.447 cm.$ 6 estático + 6 dinámico =  $0.436 + 0.447 = 0.883$ 

 $cm.$ 

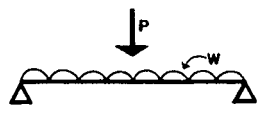

$$
6 \text{ est } = \frac{p \cdot 3}{48 \text{ EI}} + \frac{5}{384} = \frac{w \cdot 4}{EI} = \frac{7 \cdot 800 \cdot (500)^3}{48 [1.273 \times 10^{10}} + \frac{5}{304} \cdot \frac{2.88 [500]^{\frac{1}{4}}}{1.273 \times 10^{10}} =
$$

 $6$  est = 1.596 + 0.18397 = 1.780 cm.

a. La frecuencia natural es:

$$
P = \sqrt{\frac{981}{1.78}} = 23.476 \text{ rad/sec}
$$

b. La rigidez es:

$$
K = \frac{9240}{1.78} = 5191.011 kg/cm.
$$

- 150

c. El desplazamiento máximo es:

 $x = \frac{40.18}{5.191.011}$  $\frac{1}{(1-4.065)}$  = -0.00253

 $6est + 6$  dinámica = 1.78 +0.0025 = 1.782 cm.

- \* La frecuencia natural es aproximada a 1a frecuencia excitadora por lo que entra en resonancia la viga y ésto hace que el desplazamiento dinámico sea máximo.
- \*\*Se observa claramente que el desplazamiento dinámico es muy pequeño, ya que la diferencia entre las frecuencias es considerable.

 $\bar{\psi} \ll 1$  .  $\bar{\psi}$ 

PROBLEMA E-5

Determinar la respuesta dinámica de la estructura indicada en la Figura E-5.1. Cuando está sometida a la acción de la carga dinámica (explosión). Utilice la integral de Duhamel (So lución Incremental), F(t) ton.

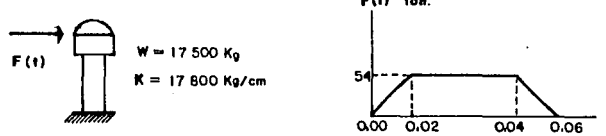

La solución incremental de la integral de Duhamel está dada por:

$$
A(t_{1}) = A(t_{i-1}) + [F(t_{i-1}) - t_{i-1} \frac{\partial F_i}{\partial t}]
$$
 (sen Pt<sub>i</sub>-sen Pt<sub>i-1</sub>)/P<sub>t</sub>  

$$
\frac{\partial F_i}{P^2 \Delta t_1}
$$
 [cos Pt<sub>i</sub>-cos Pt<sub>i-1</sub>+P(t<sub>i</sub> sen Pt<sub>i</sub>-t<sub>i-1</sub> sen Pt<sub>i-1</sub>)]

$$
B(t_1) = B(t_{1-1}) + [F(t_{1-1}) - t_{1-1} \frac{\Delta F_1}{\Delta t_1}] (\cos Pt_{1-1} - \cos Pt_1) / P +
$$
  

$$
\Delta F_1
$$

$$
\overline{P_{\Delta t_i}^2}
$$
 (sen Pt<sub>i</sub>-sen Pt<sub>i-t</sub>-P(t<sub>i</sub> cos Pt<sub>i</sub>-t<sub>i-1</sub> cos Pt<sub>i-1</sub>)]

 $x(t) = [A \sin P_t - B \cos P_t]/MP$ 

$$
M = \frac{17,500}{981} = 17.839 \text{ kg/sec}^2/\text{cm}.
$$

P = 
$$
\sqrt{\frac{17.800}{17.839}}
$$
 = 31.58 rad/seg.

 $\rightarrow$ ya que el tiempo vade  $t = 0$  a  $t = 0.10$  seq.  $\cos 47 = 0.02$ 

Programa de la solución Incremental de la Integral de Duhamel en Siama Commodore 16 k.

005 010 915 017 020 025 030 040 945 • 050 955 060 979 080 090 189 110 120 130 140 150 160 170 180 199 208 210 220 239 249 250 260 REM SOLUCION INCREMT PRINT "DAME N FRECUENCIA P. MASA M" INPUT H, P, M PRINT "OAME LOS TIEMPOS": PRINT  $FOR I = 1 TON N$ **PRINT** <sup>11</sup>**T**. ( $11.11$ ) =  $11.11$ INPUT T (I) NEXT 1 : PRINT: PRINT PRINT "DAME LAS FUERZAS": PRINT  $FOR$   $I = TO$  N **P R 1 NT 11 F** ( <sup>11</sup> ; **1** ; 11 ) •"; INPUT F( 1) NEXT 1: PRINT: PRINT  $T(0) = 0$  $F(0) = 0$  $SUM = 0$  :  $MAS = 0$ FOR 1 a TO N  $Z = (F(1) - F(1-1)) / (T(2) - T(1))$  $W = (F(1) - F(1-1) - 7 (P 2* (T(2) - T(1)))$  $WA(1) = SIM (P*T(1))$  $WB(1) = SIM (PAT(1-1))$  $WC(1) = cos (P*T(1-1))$  $VD(1) = COS (PAT(1-1))$  $FC(I) = F(I-1) - T(I-1)*Z$  $A11 (1) = FC(1) *WA(1)-VB(1)$  $A22(1) = FC(1) \times WD(1)-WC(1))$ /P  $G1 (1) = W* (WC (1) - WD (1))$  $G2 (1) = W*P*(T(1) * WA(1) - T(1-1) * WB(1))$  $D11 (1) = G1 (1) + G2 (1)$ Hl (l)•W•(WA(l)-WB(I)) HZ ( 1)•W\*(T(1 )•(WC ( 1)-T(1-1)\*WD(1)  $D22(I) = H1(I) - H2(I)$ 

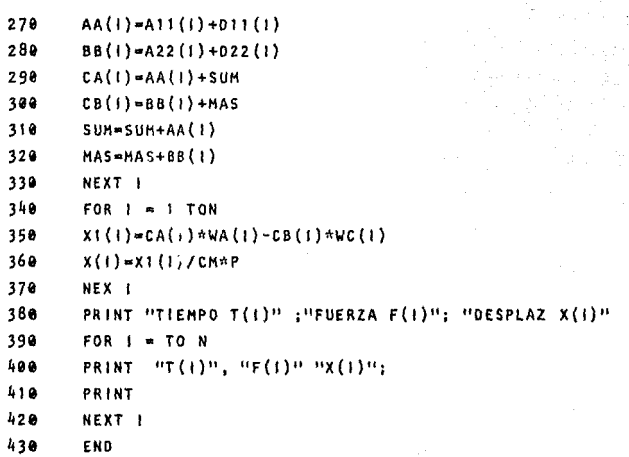

RESULTADOS:

l,

J.

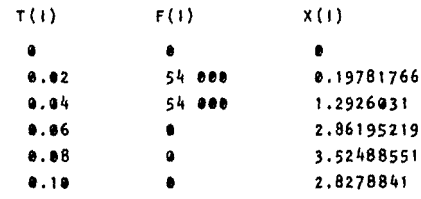

 $153 -$ 

 $-154 -$ 

PROBLEMA E-6

Obtener la respuesta de la siguiente estructura sometida a la carga que se indica usando la integral Duhamel. Utilice la regla de Simoson y trapecial, compare resultados.

El movimiento es no amortiquado.

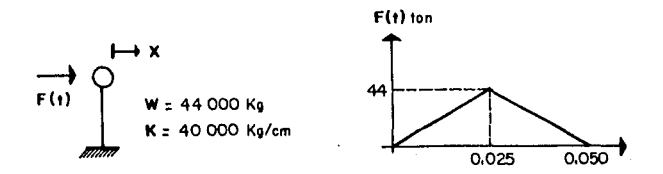

Datos:  $P = 29.86 rad / s_{0}$  $\Delta \tau = T/10$ ,  $T = 0.20$  seg. Obtener como valor extremo  $\Delta T = 0.20$  seg. a. SIMPSON  $\bar{A}$  .  $\bar{B}$ <br> $\bar{A}$  (t) =  $\frac{3}{3}$  (t-2.3x)+[F(t-2.3x) cos P(t-2.3x)+4F(t-3x) cos P(t-3x)+F(t)cos P<sub>t</sub>]  $\frac{6}{4}$  (t) =  $\frac{6}{4}$  (t-2.17)+[F(t-2.17) sen P(t-2.17)+ 4F(t-17)sen P(t-17)+F(t) sen P<sub>t</sub>] P  $-\sqrt{\frac{K}{H}} = \sqrt{\frac{40000 \times 981}{400}} = 29.86$  rad/seg

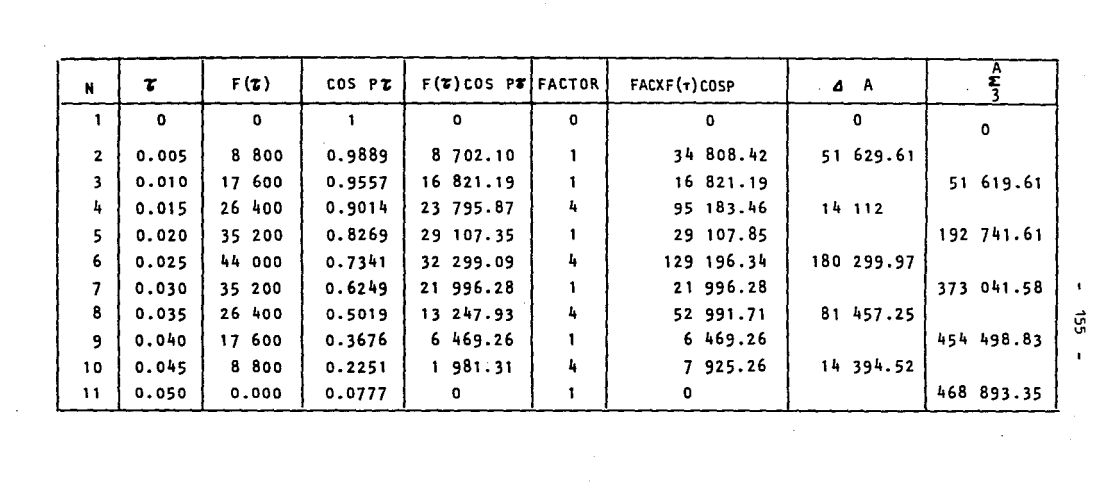

 $-$  455  $-$ 

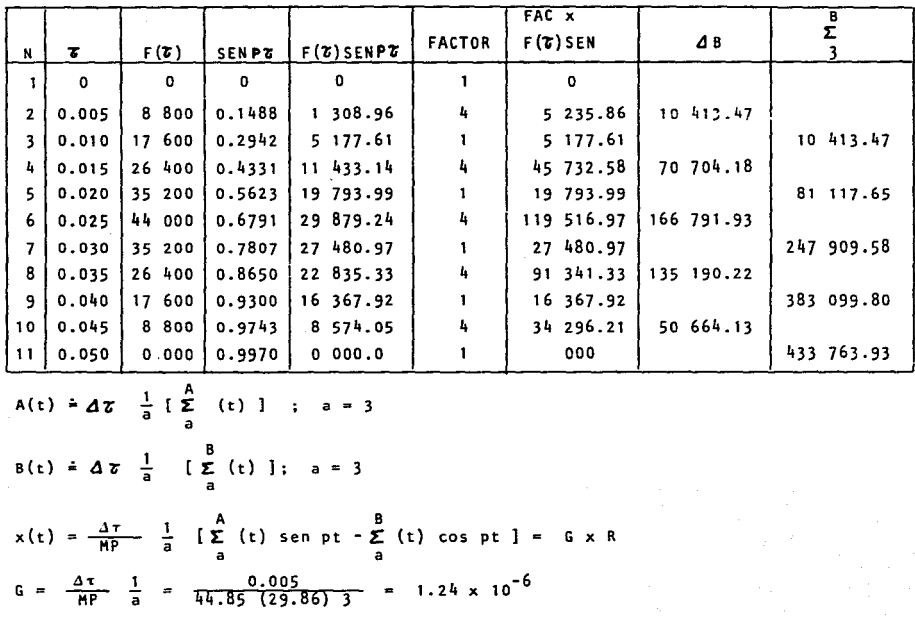

 $-456$   $-$ 

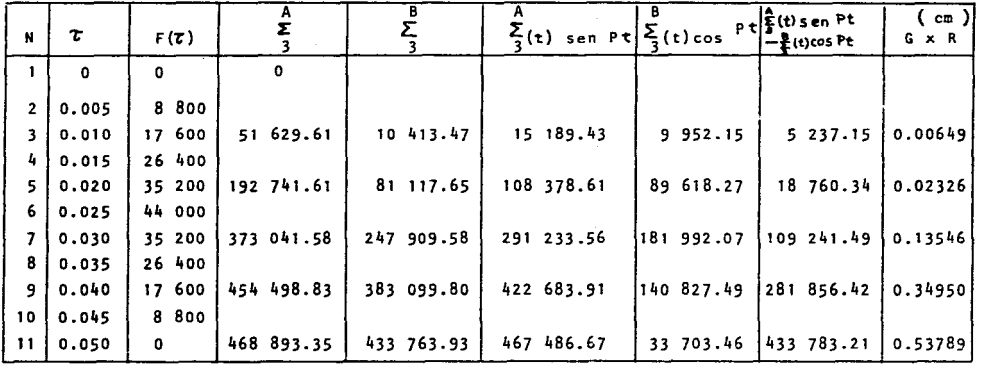

 $\mathbf{F}^{\mathrm{max}}$ 

 $151$ 

b. Trapecial

$$
\sum_{2}^{A} (t) + \sum_{2}^{A} (t - \Delta \tau) + [F(t - \Delta \tau) \cos P (t - \Delta \tau) + F(t) \cos P t]
$$

$$
\frac{B}{2}(t) = \sum_{2}^{B} (t-\Delta\tau) + [F(t-\Delta\tau) \text{ sen } P(t-\Delta\tau) + F(t) \text{ sen } Pt]
$$

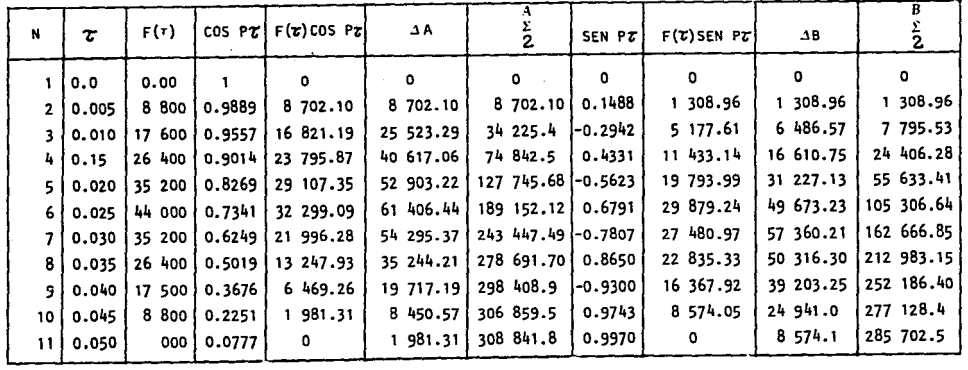

$$
A(t) = \Delta \tau \frac{1}{a} \left[ \sum_{a}^{b} (t) \right] ; a = 2
$$

 $B(t) = \Delta \mathcal{T} \frac{1}{a} [\sum_{a}^{A}(t)]; a = 2$ 

ផ្ច

$$
x(t) = \frac{\Delta \tau}{HPa} \left[ \sum_{a}^{A} (t) \text{ sen } P_t - \sum_{a}^{B} (t) \text{ cos pt } I = G \times R
$$

 $\cdot$ 

$$
G = \frac{0.005}{44.85 (29.86) 2} = 1.867 \times 10^{-6}
$$

 $\sim 10$ 

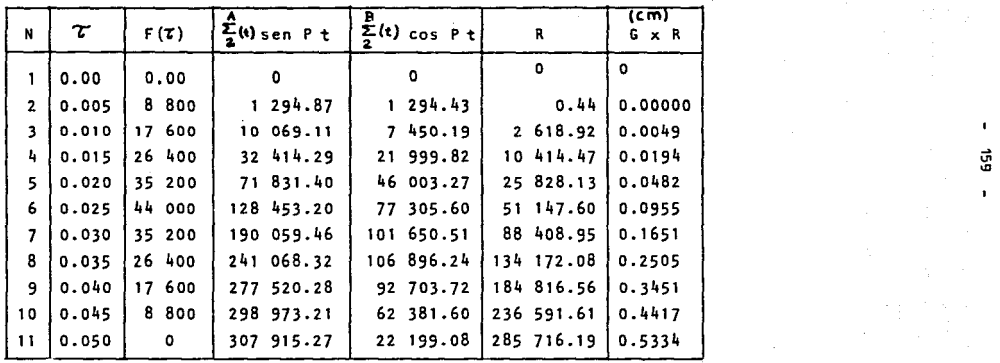

160

PROBLEMA E-7

Con los métodos de integración de diferencias centrales  $\ddot{\phantom{1}}$ Houbolty Newmark, obtener la respuesta (desplazamiento) de la estructura indicada en el Problema E-6: compare resultados:

Datos:

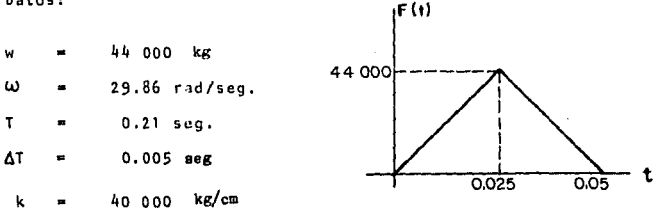

Método de diferencias centrales.

Las expresiones\* que deducen la tabla siguiente son:

 $a_3 = \Delta T^2/2$  $W/981$ M F2(T) = F(T) - (K-a<sub>2</sub>M) x<sub>1</sub> - (a<sub>0</sub>M-a<sub>1</sub>c) x<sub>1-1</sub>  $= 1/\Delta T^2$  $a_{\alpha}$ 

$$
a_1 = 1/2 \Delta T \qquad x_{1+1} = \frac{1/2 \pi}{\left(\frac{M}{\Delta T} + \frac{C}{2\Delta T}\right)}
$$

 $2/\Delta$  T<sup>2</sup>

 $2x_1 + x_{1+1}$ ) Α,  $(-x_{1-1} + x_{1+1})$ 

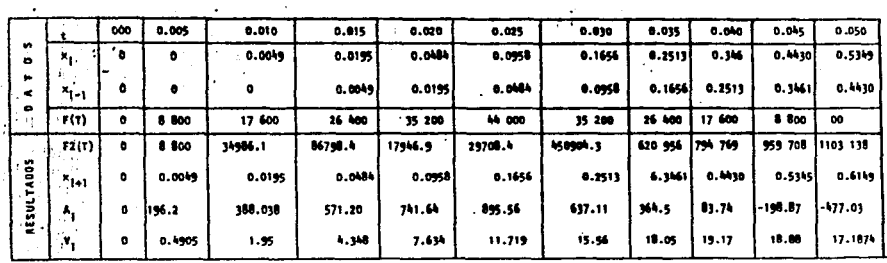

the control of the control of the control of

 $\Box$ 

elas expresiones están adaptadas al programa que a continuación se presenta.

 $\sim$ 

 $\bar{1}$ 

 $\mathcal{A}^{\text{max}}$ 

 $\ddot{\phantom{0}}$ 

Programa del método de Diferencias Centrales en HP 41 C.

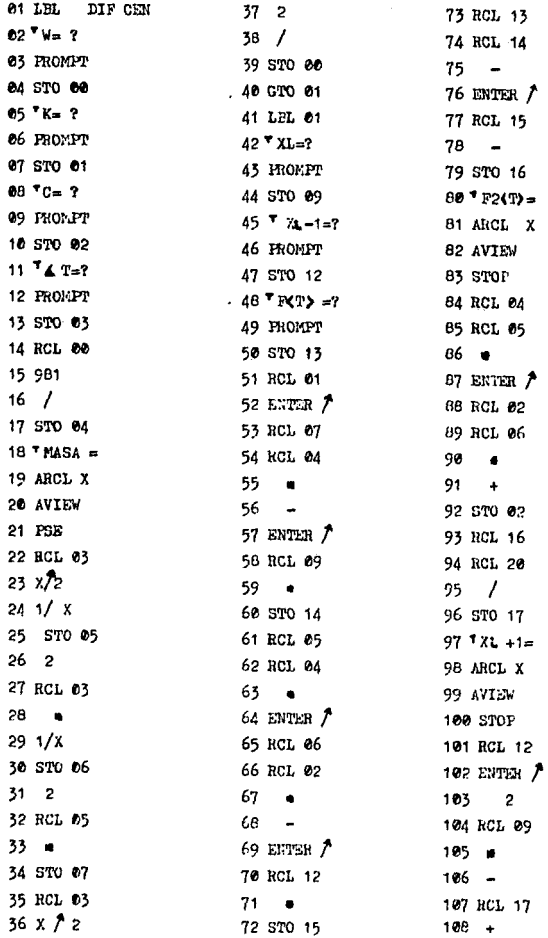

109 EETER  $\tilde{Z}$ 110 RCL 05  $111 - 4$ 112 STO 18  $113 \frac{7}{10}$ 114 ARCL X 115 AVIEW 116 STOP 117 RCL 17 118 RCL 12  $119 -$ 120 RCL 06  $121 - 4$ 122 STO 19  $123$  Vl = 124 ARCL X 125 AVIEW 126 STOP 127 GTO 01 128 END.

Método de Houbolt

J.

**Las expresiones correspondientes al método son:** 

$$
a_0 = \frac{2}{7^2} : a_1 = \frac{11}{67} : a_2 = \frac{5}{7^2} : a_3 = \frac{3}{7} : a_4 = -2a_0
$$
  
\n
$$
a_5 = -\frac{03}{2} : a_6 = \frac{a_0}{2} : a_7 = \frac{a_3}{9}
$$
  
\n
$$
F2(t)_{1+1} = F(t)_{1+1} + [a_2x_1 + a_4x_{1-1} + a_6x_{1-2}] + c[a_3x_1 + a_5x_{1-1}]
$$
  
\n
$$
+ a_7x_{1-2}
$$
  
\n
$$
x_{1+1} = \frac{F2(T)_{1+1}}{[a_0a_1 + a_1c+k]}
$$

 $A_{1+1}$  $\cdot$   $\cdot$   $\cdot$  $\cdot$ <sup>a</sup>6 <sup>x</sup>1-2  $^{\bf a}$ <sub>2</sub>  $x_{1-1}$ 

 $V_{1+1}$  =  $a_3$   $x_1 - a_5$   $x_{1-1}$  $a_7 x_{1-2}$  $x_{1+1}$ 

Las expresiones anteriores adaptadas al programa correspondien te al método.

state of the experience with

 $\sim$ 

Programa para encontrar el desplazamiento, velocidad y accleración por medio del método de Houbolt en H P 41 C

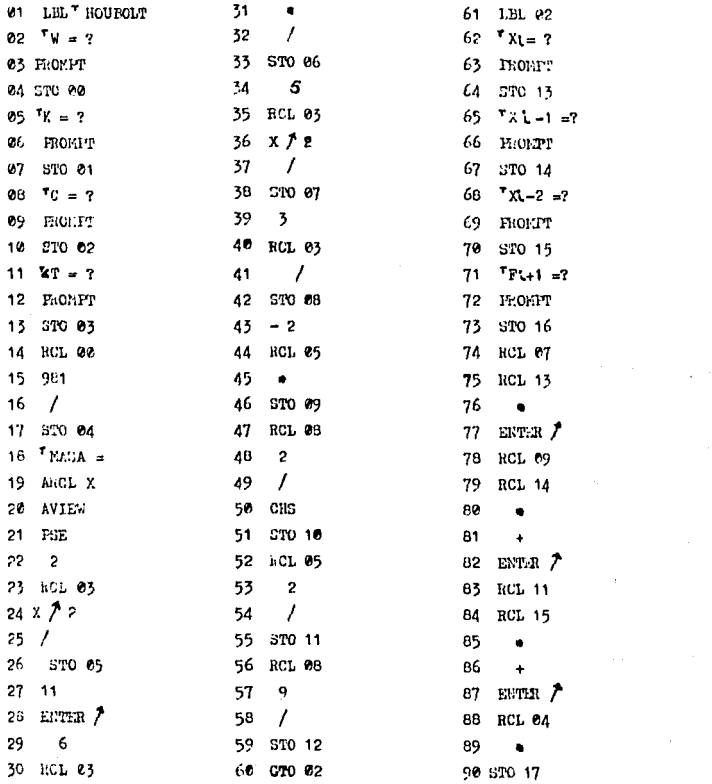

 $\ddot{\phantom{1}}$ 

 $-165 -$ 

 $\label{eq:2} \frac{1}{2}\sum_{i=1}^n\frac{1}{2}\sum_{i=1}^n\frac{1}{2}\sum_{i=1}^n\frac{1}{2}\sum_{i=1}^n\frac{1}{2}\sum_{i=1}^n\frac{1}{2}\sum_{i=1}^n\frac{1}{2}\sum_{i=1}^n\frac{1}{2}\sum_{i=1}^n\frac{1}{2}\sum_{i=1}^n\frac{1}{2}\sum_{i=1}^n\frac{1}{2}\sum_{i=1}^n\frac{1}{2}\sum_{i=1}^n\frac{1}{2}\sum_{i=1}^n\frac{1}{2}\sum_{i=1}^n\frac{$ 

166

 $\ddot{\phantom{a}}$ 

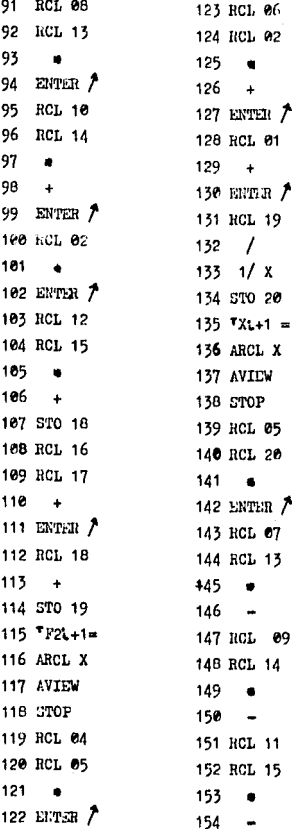

155 STO 21  $156 T_{A L+1}$ = 157 ARCL X 158 AVIEW 159 STOP 160 RCL 06 161 RCL 20  $162 - 4$ 163 ENTER / 164 RCL 08 165 RCL 13 166  $\bullet$  $167 -$ 166 ENTER / 169 RCL 10 170 RCL 14 171  $\bullet$  $172 -$ 173 ЕМТЕЯ ≯ 174 RCL 12 175 RCL 15 176  $\blacksquare$  $177 - -$ 178 STO 22  $179$   $V1 + 1 =$ 180 ARCL X 181 AVIEW 182 STOP 183 GTO 02 184 ELD

## TANEN DE RESULTADOS:

 $157 \ddot{\phantom{a}}$ 

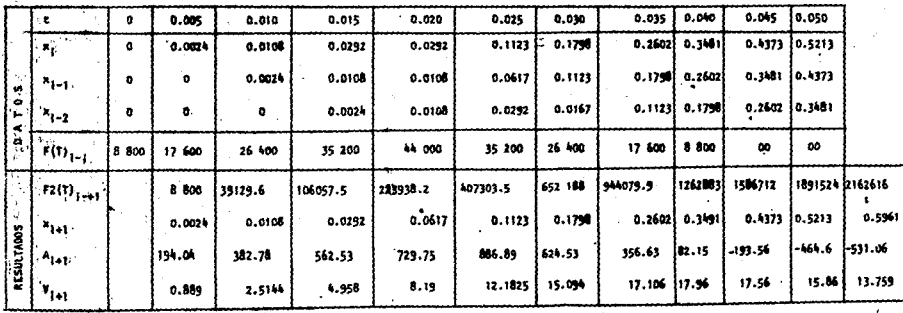

 $\lambda$ 

 $\mathbf{r}$ 

**Prindo de Neumark** 

 $9 - 0.25$  $A = 0.5$ 

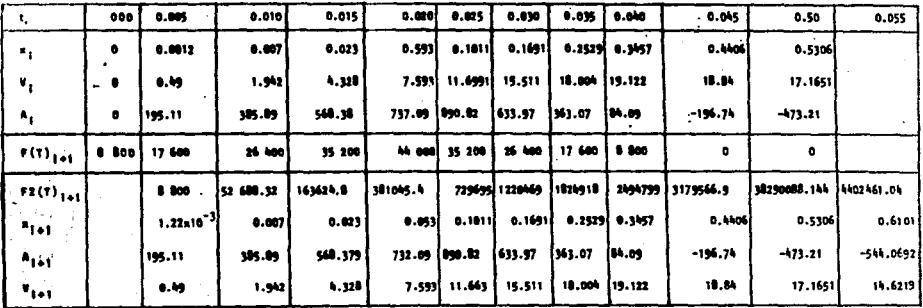

**Contractor** 

 $\bullet$ 

**Controller State** ú.

Â

 $\Delta \sim 10^{-11}$ 

El programo de este mátodo se denominale en el problema p-sa

 $\sim 10$ 

Obtener la respuesta de un sistema no amortiguado con la fuer za que se indica en la figura  $E - B_0A$  y  $E - B_0B$ 

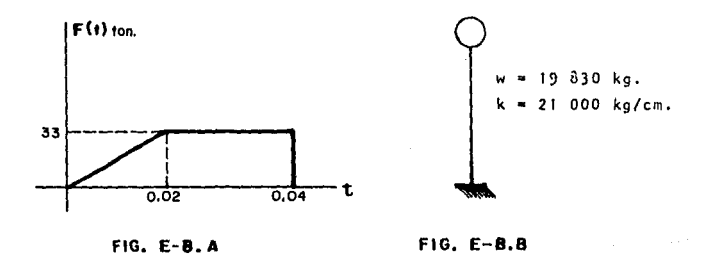

Utilice la Integral de Duhamel.

Solución:

De la figura E-8A obtenemos que:

P(t)  $\begin{cases} \frac{F_0}{t_1} & t \to 0 \leq t \leq t_1 : F_0 = 33,000 \text{ kg} : t_1 = 0.02 \text{ seg.} \\ \text{F}_0 & t_1 \leq t \leq t_2 : t_2 = 0.04 \text{ seg.} \\ 0 & t \geq t_2 \end{cases}$ 

$$
x(t) = \frac{1}{mp} \int_{0}^{t} F(t) \sin P(t-\tau) d \quad ; \quad F(\tau) = \frac{F_0}{t} \tau
$$
  
\n
$$
x(t) = \frac{F_0}{mpt_1} \int_{0}^{t} \tau \sin P(t-\tau) d\tau
$$
  
\nIntegrando por partes  
\n
$$
du = d\tau \qquad dv = \sin P(t-\tau)
$$
  
\n
$$
du = d\tau \qquad v = \int \sin P(t-\tau) d\tau
$$
  
\n
$$
v = \frac{1}{p} \cos P(t-\tau)
$$
  
\n
$$
\int_{0}^{t} \tau \sin P(t-\tau) d\tau = \frac{\tau}{p} \cos P(t-\tau) - \int_{0}^{t} \frac{1}{p} \cos P(t-\tau) d\tau
$$
  
\n
$$
\int_{0}^{t} \tau \cos P(t-\tau) d\tau = \frac{\tau}{p} \cos P(t-\tau) - \frac{1}{p^2} \sin P(t-\tau)
$$
  
\n
$$
\int_{0}^{t} \tau \cos P(t-\tau) d\tau = \frac{\tau}{p} \cos P(t-\tau) - \frac{1}{p^2} \sin P(t-\tau)
$$
  
\n
$$
= [\frac{t}{p} - \frac{1}{p^2} \sin Pt]
$$
  
\n
$$
\therefore
$$
  
\n
$$
x(t) = \frac{F_0}{mpt_1} [\frac{1}{p} [t - \frac{1}{p} \sin pt]
$$
  
\n
$$
= \int \frac{k}{m} - \sqrt{\frac{k}{m}} \frac{21000}{20.214} = 32.23 \text{ rad/seg}
$$

 $\sim 10^{-11}$  $170 -$ 

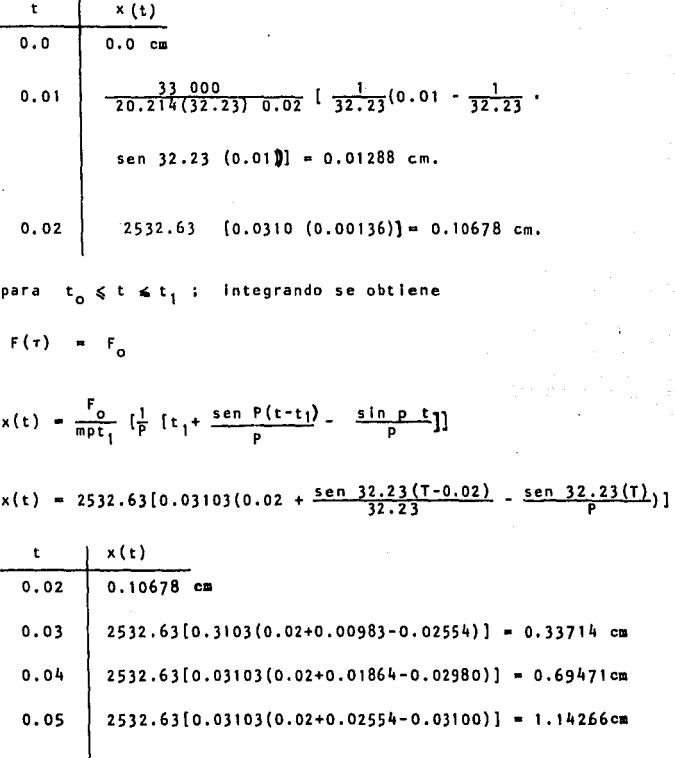

 $171 -$ 

 $122$ 

Resumiendo:

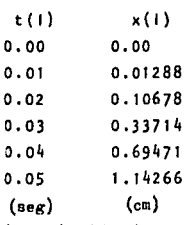

Comprobando con la solución incremental

 $kg/s$ eg<sup>2</sup>  $= 32.23 rad/sec<sub>9</sub>$ ., M.  $20.21$ 6 P N

Resultados:

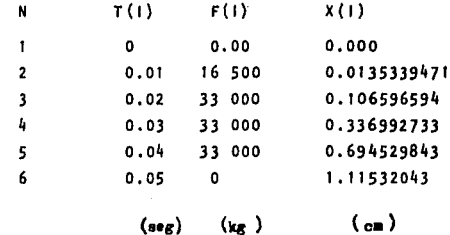

PROBLEMA E-9

El marco de la figura está sometido a la historia de carga que se muestra: se pide calcular los desplazamientos para  $0 \le t \le 0.72$  seg.

La evaluación númerica de la integral de Duhamel se hará empleando la regla de Simpson con  $\Delta t =$  $0.12$  seq.

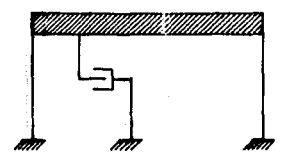

- 35 041.32 kg  $= 35.72$  kg-seg<sup>2</sup>/cm. M 1428.7 kg/cm.  $\mathbf{k}$ c
	- 71.43 kg-seg/cm.

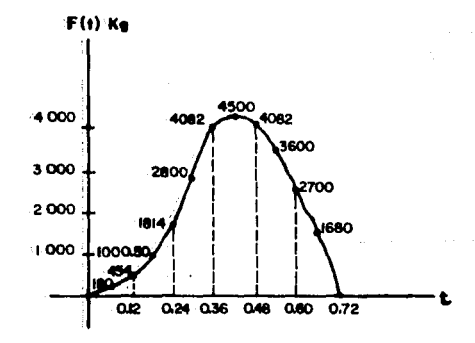

PROGRAMA DEL METODO SIMPSON EN SIGMA COMMODORE16 K PARA ENCONTRAR LA RESPUESTA DESPLAZAMIENTO PANA SISTEMAS DE UN GRADO DE LIBERTAD CON U SIN AMORTIGUAMIENTO, EXCITADO ARBITRARIAMENTE.

```
10 REM METUDO SIMPSON
20 SCNCLR
 30 PRINT #METODO DE SIMPSON#
 40 FRINT: PRINT "EMPEZAMOS P/RETURN"
 50 INPUT "PULSA RETURN"
 60 PRINT "DANE N, PESO (KG) RIGIDEZ (KG/CM)"
 70 IMPUT N. W. R: H=N+2
80 DIM GB(H), BB (H)
90 DIM T(H) F(H) GA(H)
100 DIM K(H) FA(H) FB(H)
110 DIM SA(H), SB(H), AA(H)
120 DIM XC(H), XD(H), XR(H)
125 PRINT
130 PRINT: 0=0
140 PRINT "DAME AT=? ";: INPUT AT
150 FOR 1=1 TU N
160 T(I)=0
170 0=0+AT
180 NEXT I: PRINT "DAME LAS FUERZAS F(I)"
190 PRINT
200 FOR I=1 TO N
210 PRINT "F (";1;")=";
220 INPUTF(I)
230 NEXT I: PRINT
240 P=SUR (H/(d/981))
250 V=P
260 INPUT "DAME EL AKORT. C="; C
270 IF C=0 THEN 340
280 CR=2* (d/981)*V
290 Z= C/CR
300 IF COOR THEN 320
310 IF COOR THEN 310
```

```
175 - 1328 P=SOR(1=(C/CR) +2) *V:GUT:L 348
330 P=SOR((G/GR) 92-11*V:GUTO 360
340 FOR 1=1 TO N
350 GA(I)=F(I)* COS (P*T(I))
368 GB(I)=F(I)* SIN (P*T(I))
379 NEXT I
380 PRINT "EL AMDRTIGUAMIENTO C/CR=":Z:%
390 INPUT "PULSA RETURN":
400 EA=EXP(-2*V*2*AT)
410 EB=EXP(-Z*V*AT)
420 FOR 3x2 TO N STEP 2
430 K(J)=4
448 NEXT J
450 FOR I=1 TO N STEP 1
460 K(X)=1478 NEXT X
488 FOR 1=1 TO N
498 FACIN GROUPHCIY
500 FB(I)=GB(I)*K(I)
510 NEXT I
528 Mau/981
538 PRINT: PRINT "MASA=";M;"(KG-SEG 2/CM)"
540 PRINT: PRINT "FRECUENCIA=":P:"(RAD/SEG)"
550 INPUT "PULSA RETURN":
568 SUM-R
578 HASER
580 FOR 1=2 TO N STEP 2
598 SA(I)=FA(I-1)*EA+FA(I)=EB+FA(I+1)
600 58(I)=FB(I=))*EA+FB(I)*EB+FB(I+1)
610 NEXT I
620 SA(1)=8
638 SB(1)=B
648 FOR 1-2 TO N STEP 2
650 SUM=SUM*EA+SA(1)
GGB AA(I)-SUM
670 MAS=MAS*EA+SB(I)
680 BB(I)=MAS
690 NEXT I
```
 $\ddotsc$
```
700 G=AT/(M+P+3) :L=N-1
710 PRINT: PRINT " He": G: CEM/HU)"
720 FOR J=2 TO L STEP 2
730 J = 1 + 1740 XC(J)=AA(I)*SIN(P*T(J))
750 XD(J)=BB(I)*CO3(P*T(J))
760 XR(J)=(XC(J)-XD(J))*G
770 PRINT "T=";T(J);
780 PRINT "F=";F(J);
790 PRINT "XR=";XE(J);"(CM)"
803 NEXT I
810 PRINT "
820 END
```
176

and the first of the Company of

and a mark

电力率

s su

š.  $A_2\supseteq A_2$ 

 $\mathbf{V}_\mathrm{c}$  ,  $\mathbf{v}_\mathrm{c}$ 

on the collection

Chairlie m

nk"

 $\gamma_1=1$  , where  $\gamma_2$  is

 $\frac{m}{2} \pm \frac{m}{2}$ 

್ ಸ್ವಾಮಿ ಕೆಲ

 $\mathcal{F} \in \mathbb{C} \left( \mathbb{P}^2 \left( \mathbb{P} \times \mathbb{P}^1_{\mathbb{C}} \right) \right) \cap \mathbb{P}^2_{\mathbb{C}} \left( \mathbb{P}^1_{\mathbb{C}} \right) \cap \mathbb{P}^1_{\mathbb{C}} \left( \mathbb{P}^1_{\mathbb{C}} \right)$ 

ins a Cigner wa

a téluk kacamat

## METODO DE SIMPSON

EMPEZAMOS P/RETURN PULSA RETURN?? DAME N. PESO (KG) RIGIDEZ (KG/CM) 725, 35041.32, 1428.7

DAME AT778.86 DAME LAC FUERZAS (F(I)

 $F(1)$   $E$  $F(2) = 188$  $F(3) = 454$  $F(4) = 1000.50$  $F(5) = 1814$ F(6)=2800 F(7)=4082 F(8)=4500 F(9)=4082 F(10)=3600  $F(11) = 2722$ F(12)-1680  $F(13) = 0$  $F(14) = R$  $F(15) =$  Ø  $F(16) = B$  $F(17)$ = 0  $F(18) = B$  $F(19) = 0$  $F(20) = 0$  $F(21) = 0$  $F(22) = 0$  $F(23) = B$  $\Gamma(24) = 8$  $F(25) = B$ 

**178** - 4

DAME EL AMORT.C=771.43 EL AMDRTIGUAMIENTO C/CR=0.158097283 PULSA RETURN? MASA=35.72

FRECUENCIA 6.24479627

PULSA RETURN?

G=8.96603172E-05 (CM/KG)

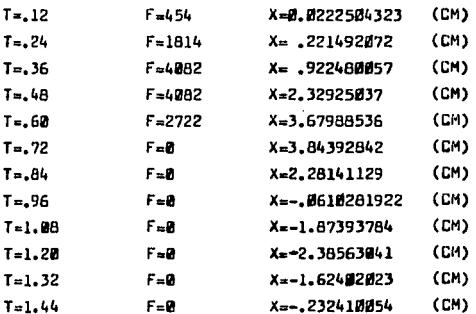

Resolver el mismo ejercicio del Problema E-9, con el método directo de Newmark.

 $3572$  kg - seg<sup>2</sup>/cm.  $\mathbf{M}$  $\blacksquare$ 1428.7 kg/cm. ĸ c 71.43 kg-seg/cm.  $\ddot{\phantom{0}}$ 

Las expresiones correspondientes a este método son:

$$
a = 1/4
$$
 or  $ax = a$  par a la calculadora  
\n
$$
\delta = 1/2
$$
  $d = b$  para la calculadora  
\n
$$
a_0 = \frac{1}{\alpha \Delta \tau^2} : a_1 = \frac{\delta}{\alpha \Delta \tau} : a_2 = \frac{1}{\alpha \Delta \tau} : a_3 = \frac{1}{2 \alpha} - 1 ;
$$
\n
$$
a_4 = \frac{\delta}{\alpha} - 1 : a_5 = \frac{\Delta \tau}{2} (\frac{\delta}{\alpha} - 2) : a_6 = a \tau (1 - \delta) \gamma a_7 = b \Delta \tau
$$
\n
$$
\hat{F}(\tau)_{t+\Delta \tau} = F(\tau)_{t+\Delta \tau} * m(a_0 x_t + a_2 x_t + a_3 x_t) + c(a_1 x_t + a_4 x_t + a_5 x_t)
$$
\n
$$
x_{t+\Delta \tau} = \frac{4(\frac{x_{t+\Delta \tau} - x_t - x_t - x_t}{\Delta \tau})}{\Delta \tau} - x_t
$$
\n
$$
\frac{\hat{F}(\tau)}{\Delta \tau} + \frac{\hat{F}(\tau)}{\Delta \tau} = \frac{\hat{F}(\tau)}{m\Delta t}
$$

180

Programa del método de Neumark en H P 41 C, para encontrar la aceleración la velocidad y cesplazamientos

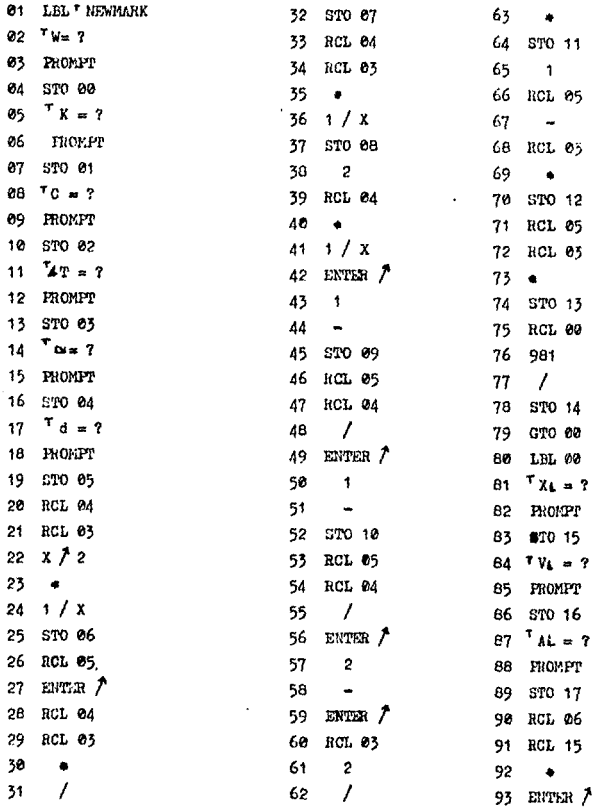

94 RCL 08 95 RCL 16  $96 - 4$  $97 +$ 98 ENTER 7 99 RCL 09 100 RCL 17 101  $\bullet$  $102 +$ 103 ЕNТЕR ≯ 104 RCL 14  $105 - 4$ 106 STO 18 107 RCL 07 108 ACL 15  $109 - 9$ 110 ENTER 7 111 RCL 10 112 RCL 16  $115 - 4$  $114 +$ 115 ENLTR  $\bar{r}$ 116 RCL 11 117 RCL 17  $118 - 4$  $119 + -$ 120 ENTER  $\sqrt{ }$ 121 RCL 02  $122 - 4$ 123 STO 19  $124$   $F(T)4 + 1 = ?$ 125 HROMPT 126 STO 20

127 RCL 20

128 RCL 18  $129 +$ 130 RCL 19  $131 +$ 132 STO 21  $133$   $240 + 14$ 134 ARCL X 135 AVIEW 136 STOP 137 RCL 06 138 RCL 14  $139 - n$ 140 ENTER 7 141 RCL 07 142 RCL 02  $143 - 4$  $144 +$ 145 ENTER/ 146 RCL 01  $147 +$ 148 ENETH  $\hat{I}$ 149 RCL 21  $150 /$  $1511 / X$ 152 STO 22  $153 \t X1+1=$ 154 ARCL X 155 AVIEW 156 STOP 157 RCL 22 158 RCL 15  $159 - -$ 160 ENTER 7 161 RCL 06

 $162 - 4$ 163 ENTER 7 164 RCL 08 165 RCL 16  $166 - 1$  $167 -$ 168 RCL 09 169 RCL 17  $170 - 1$  $171 - -$ 172 STO 23  $173 \text{ Al}+1 =$ 174 ARCL X 175 AVIEW 176 STOP 177 RCL 23 178 RCL 13  $179 +$ 180 EUTER 7 181 RCL 17 162 RCL 12  $183 - 4$  $184 +$ 165 ENTER / 186 RCL 16  $187 +$  $188 \text{ V} \cdot +1 =$ 189 ARCL X 190 AVIEW 191 STOP 192 GTO 00 193 END

Mêtodo de Newmerk

 $V = 35041.32 kg.$ 

.. 1428.7 kg/cm.  $\mathbf{k}$ 

 $c - n$  71.43 kg-seg/cm.

## $0.25.$  $\bullet$   $\bullet$  $8 - 0.5$

÷.

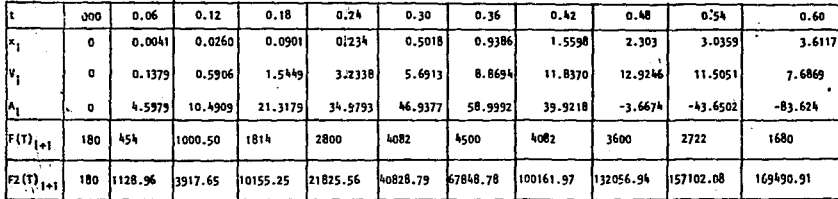

182 ä.

 $\cdot$ 

 $\ddot{\phantom{a}}$ 

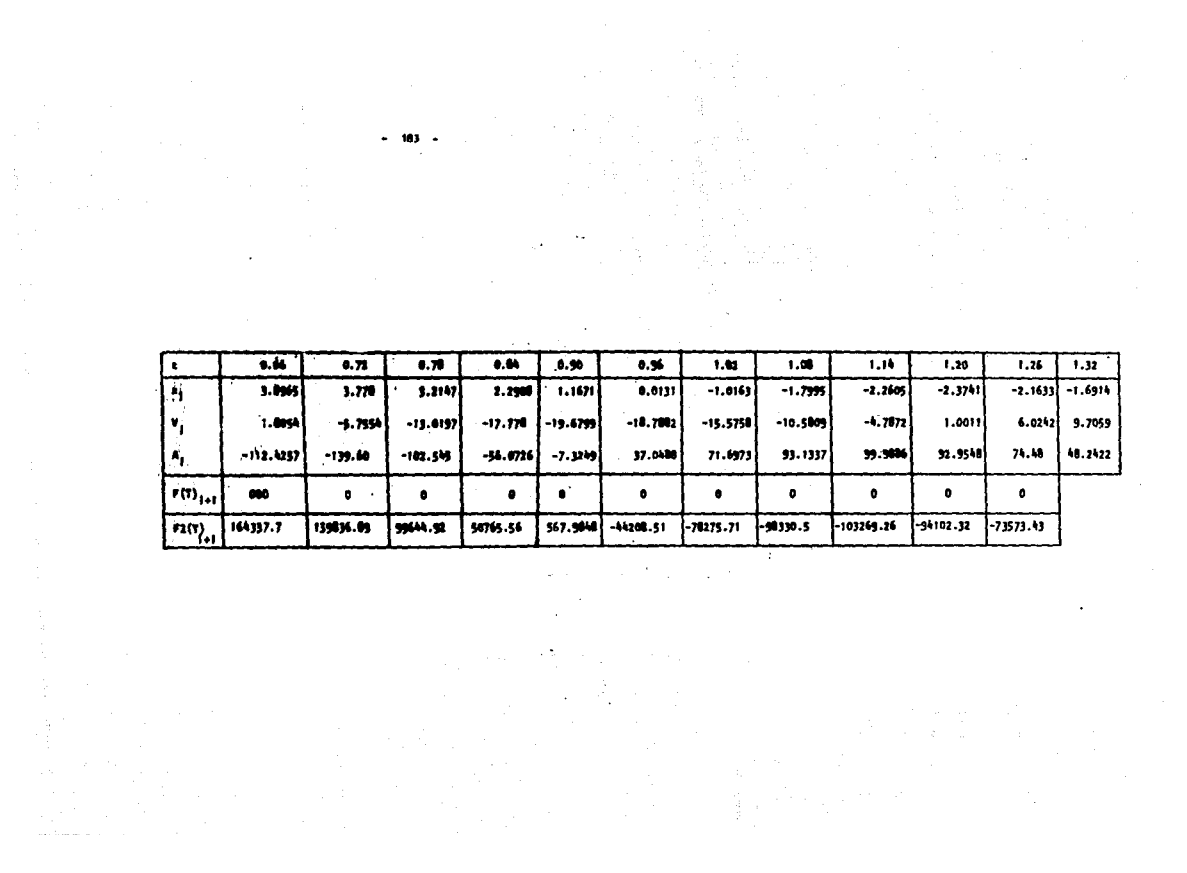

184 -

**PROBLEHA** E-11

Calcular los modos de vibrar de la estructura mostrada en la fl gura. Utilice la ecuacl6n caracterlstlca y considere marco rlgldo.

OATO S:

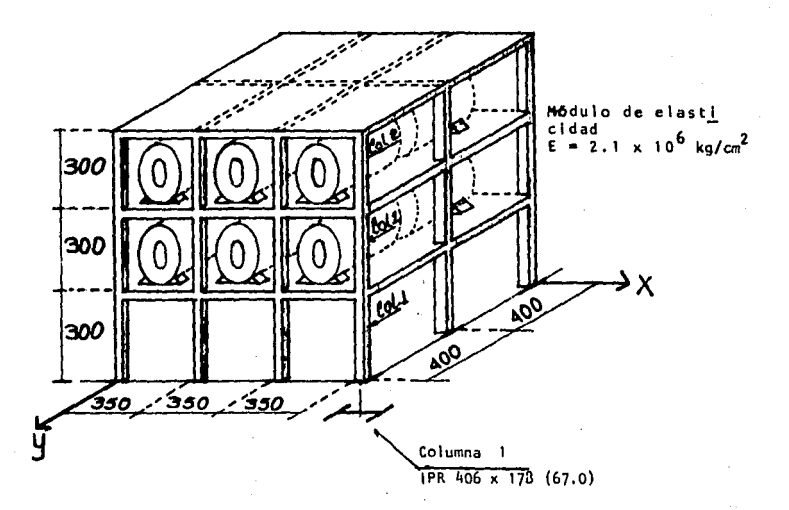

En columnas i<sub>x</sub>1 = 19 618<br>I<sub>x2</sub> = 9 800 cm<sup>4</sup>, i<sub>v2</sub> = 451 cm<sup>4</sup> cm<sup>4</sup>, 1<sub>v1</sub> = 818 cm<sup>4</sup> y

**En trabes i** = 68 740  $cm^{4}$ 

En entrepiso

Carga viva 350  $kg/m<sup>2</sup>$  $200 \text{ kg/m}^2$ Carga muerta  $85 \text{ kg/m}^2$ Tuberias  $636$  kg/m<sup>2</sup> Total

100  $kg/cm<sup>2</sup>$ 

150  $\text{kg/m}^2$ 

 $250$  kg/m

Equipo equipo 150 150 Peso vacio 1800 kg. Peso en oper. 2800 kg. Peso en prue ba 6500 ka.

Solución:

Total

En azotea

Carga viva

Carga muerta

Obtención de masas:

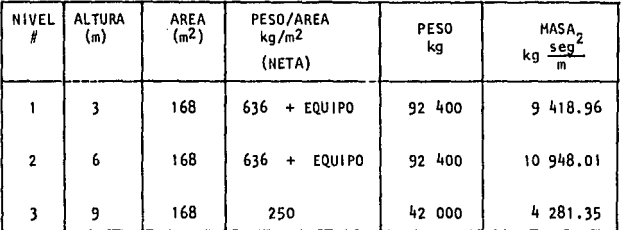

Matriz de masas será:

$$
M = \begin{bmatrix} 9.42 & 0 & 0 \\ 0 & 9.42 & 0 \\ 0 & 0 & 4.28 \end{bmatrix} \text{ en Ton } \frac{\text{seg}^2}{m}
$$

Obtención de las Rigideces:·

**Considerando como marcos rtgido, calculemos s61o la rigl dez de las columnas:** 

$$
K_1 = \frac{12 \text{ E1}_x}{h^3} = \frac{12 \times 2.1 \times 10^6 \times 19.618}{(300)^3} = 18.318.133 \frac{\text{ kg}}{\text{cm}} \text{ En la direction x}
$$

$$
K_1 = \frac{12 E I_y}{h^3} = \frac{12x2.1x10^6x818}{(300)^3} = 763.4667 \frac{kg}{cm}
$$
 En la direction y

$$
K_2 = \frac{12 E I_X}{h^3} = \frac{12x2.1x10^6 x .9800}{(300)^3} = 9.416.67 \frac{kg}{cm} \text{ En direction } x
$$
  

$$
K_2 = \frac{12 E I_Y}{h^3} = \frac{12x2.1x10^6 x451}{(300)^3} = 420.93 \frac{kg}{cm} \text{ En direction } y
$$

**En 1 a d 1 rece i ón •x• tenemos:** 

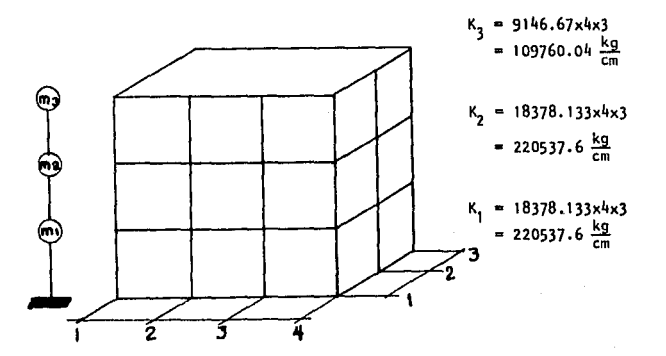

La matriz de Rigideces es:

$$
K = \begin{bmatrix} 4.410 & -2.205 & 0 \\ -2.205 & 3.303 & -1.098 \\ 0 & -1.098 & 1.098 \end{bmatrix} \qquad \frac{Top}{m}
$$

En la dirección \*y\*tenemos:

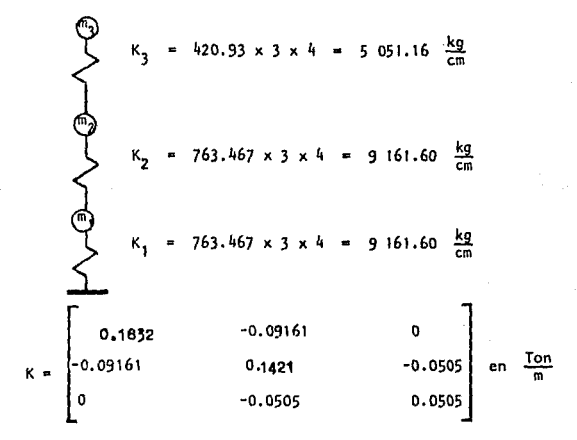

cálculo de los modos de vibrar en dirección "x":

 $\begin{bmatrix} 4 & 4 & 1 & -9 & 42 \lambda & -2 & 205 & 0 \\ -2 & 205 & 3 & 30 & -9 & 42 & 1 & -1 & 098 \\ 0 & -1 & 098 & 1 & 098 & -4 & 282 \lambda \end{bmatrix}$  $-379.796$   $\lambda^2$  + 408.451  $\lambda^2$  - 109.94 3 + 5.321 = 0  $1.3^{3}$  - 1.075  $\chi^{2}$  + 0.289 1 - 0.014 = 0  $A_1 = 0.06186$  P<sub>1</sub> = 0.24871  $\lambda_2 = 0.33255$  $P_2 = 0.57667$  $\lambda_2 = 0.68062$   $P_2 = 0.824997$ solución del 1er. sistema de ecuaciones  $P_1^2 = 0.06186$ 3.83  $Z_1$  - 2.205  $Z_2$  + 0  $Z_3$  = 0 ,  $Z_3$  = 1 -2.205  $z_1$  + 2.72  $z_2$  - 1.098  $z_3$  = 0 ,  $z_2$  = 0.76 0  $Z_1$  - 1.098  $Z_2$  + 0.83  $Z_3$  = 0 ,  $Z_1$  = 0.44 Solución del 2do, sistema de ecuaciones  $P_n^2 = 0.33255$ 1.277  $z_1 - 2.205$   $z_2 + 0$   $z_3 = 0$ ,  $z_3 = 1$ <br>-2.205  $z_1 + 0.167$   $z_2 - 1.098$   $z_3 = 0$ ,  $z_2 = -0.296$ 0  $2, -1.098$   $2, -0.325$   $2, -0.325$   $2, -0.511$ 

Solución para el 3er, sístema de ecuaciones:

-2.0014  $z_1$  -2.2050  $z_2$  - 0  $z_3 = 0$ ,  $z_3 = 1$ -2.2050  $\begin{array}{ccccccccc} z_1 & -3.1114 & z_2 & -1.098 & z_3 & -0, z_1 = -1.653 \\ 0 & z_1 & -1.098 & z_2 & -1.8150 & z_3 & -0, z_1 = 1.834 \end{array}$ para la dirección "y" los modos de vibrar será:  $\begin{bmatrix} 0.183 & - & 9.42 \lambda & -0.0961 & & & 0 \\ -0.09161 & & & 0.1466 & - & 9.42 \lambda & -0.0505 \\ 0 & & & & -0.0505 & & & 0.0505 & - & 4.28 \lambda \end{bmatrix}$ entonces la ecuación característica será:  $1 \lambda^3 - 6.04679 \lambda^2 + 0.00056 \lambda - 1.23753 \times 10^{-6} = 0$  $2^{\circ}$  0.015069  $P_2 = 0.12276$  $P_3 = 0.16993$  $3 = 0.0288778$  $, -0.00281$  $P_t = 0.05301$ Solución del ler. sistema de ecuaciones:

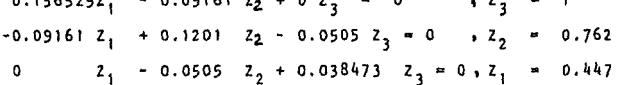

where the state is a set of the state of the state of the state of the state of the state of the state of the state of the state of the state of the state of the state of the state of the state of the state of the state o  $\label{eq:2.1} \frac{1}{\sqrt{2\pi}}\int_{\mathbb{R}^3}\frac{1}{\sqrt{2\pi}}\int_{\mathbb{R}^3}\frac{1}{\sqrt{2\pi}}\int_{\mathbb{R}^3}\frac{1}{\sqrt{2\pi}}\int_{\mathbb{R}^3}\frac{1}{\sqrt{2\pi}}\int_{\mathbb{R}^3}\frac{1}{\sqrt{2\pi}}\int_{\mathbb{R}^3}\frac{1}{\sqrt{2\pi}}\int_{\mathbb{R}^3}\frac{1}{\sqrt{2\pi}}\int_{\mathbb{R}^3}\frac{1}{\sqrt{2\pi}}\int_{\mathbb{R}^3}\frac{1$ 

 $187$ 

Solución del 2do, sistema de ecuaciones:

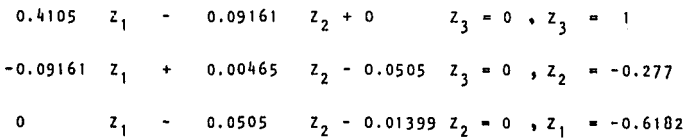

Solución del 3er, sistema de ecuaciones:

 $-0.08903$   $Z_1$  - 0.09161  $Z_2$  - 0  $Z_3$  = 0  $Z_3$  = 1 -0.09161  $z_1$  - 0.12543  $z_2$  - 0.0505  $z_3$  = 0 ,  $z_2$  = -1.448  $Z_1$  - 0.0505  $Z_2$  - 0.0731  $Z_3$  = 0 +  $Z_1$  = 1.489  $\bullet$ 

Normalizando los modos nos queda:

 $2n_j = 2j n$ ; donde n =  $\frac{1}{\sqrt{2_i^T M z_i}}$ 

Direccion "X"

 $0.29$ 0.364 0.127  $0.22$  $-0.108$  $-0.210$  $0.128$  $-0.186$  $0.233$  $0.127$  $n = 0.29$  $n = 0.364$  $P = 0.249$  seg<sup>-1</sup>  $P = 0.577$  seg<sup>-1</sup>  $P = 0.825$  seg<sup>-1</sup>  $T = \frac{2}{p}$  = 25.234 seg  $T = 10.889$  seg  $T = 7.616$  seg ler. Modo 2do. Modo 3er, Modo

Dirección нүн

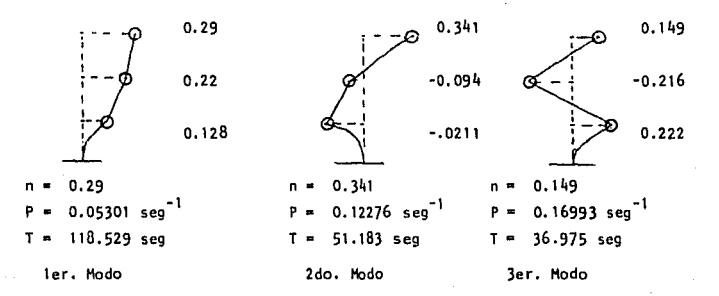

PORRIEMA E-12

Por el método de Newmark y Holzer encuentre los modos y períodos de vibración y compruebe las propiedades de ortogonali dad de los modos.

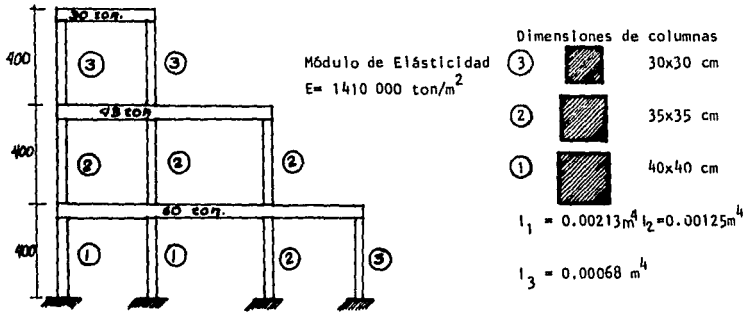

Solución:

Representando la estructura en un sistema de varios grados de libertad.

$$
m_3 = \frac{30}{9.81} = 3.058 \frac{\text{ton seg}^2}{m}
$$
  
\n
$$
K_3 = \frac{12(141.0000)0.00068}{64} = 2 = 359.55 \text{ ton/m}
$$
  
\n
$$
K_2 = \frac{43}{9.81} = 4.383 \frac{\text{ton seg}^2}{m} \rightarrow K_2 = \frac{12(1410000)}{64} (0.00125 \times 3) = 991.4 \text{ t/m}
$$
  
\n
$$
K_1 = \frac{60}{9.81} = 6.116 \frac{\text{ton seg}^2}{m}
$$
  
\n
$$
K_1 = \frac{12(141.0000)}{64} (2 \times 0.00213 + 0.00068) = 1636.48 \text{ ton/m}.
$$

 $-193 -$ 

– 193 –<br>Hétodo Newmark para encontrar el Primer modo de vibración.

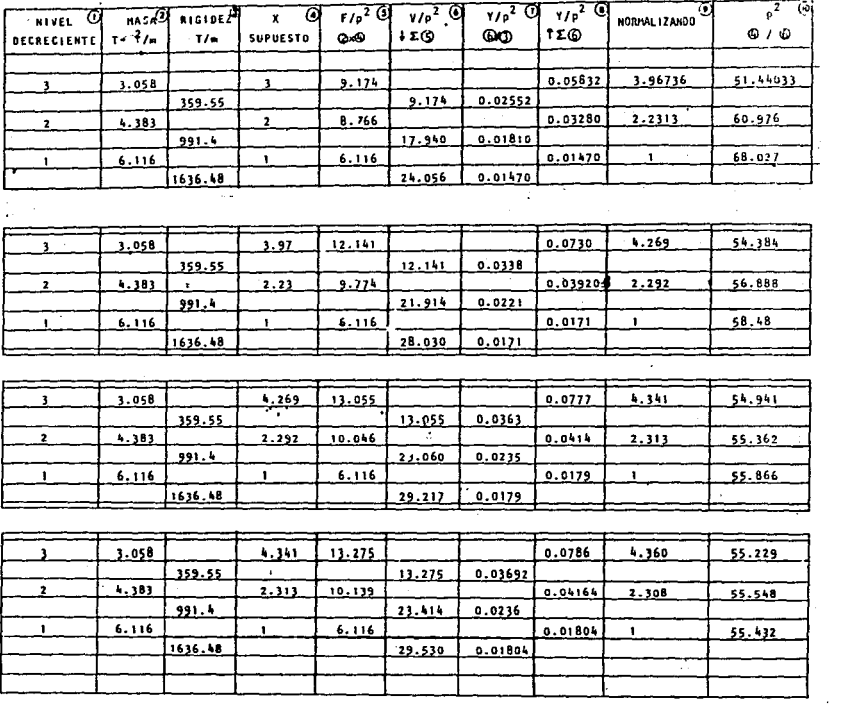

 $P^{2} = \frac{\sum \{F/P^{2}\}(y/p^{2})}{\sum_{B} (y p^{2})^{2}} = \frac{1.576}{0.02848} = 55.334 \text{ seg}^{-1}$ 

 $\Delta$ 

Método Holzer, para encontrar los modos de vibrar.

 $P_2^2$  = supplests =  $3P_1^2$  = 166.0 seg<sup>-2</sup>

fteración 1

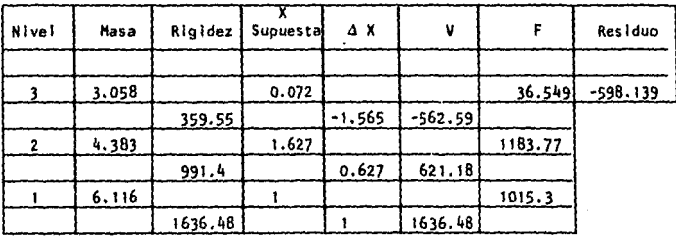

Iteración 2  $P_2^2 = 200 \text{ seg}^{-2}$ 

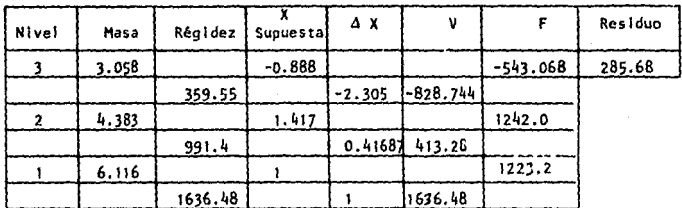

Iteración 3  $P_2^2$  = 223 seg<sup>-2</sup>

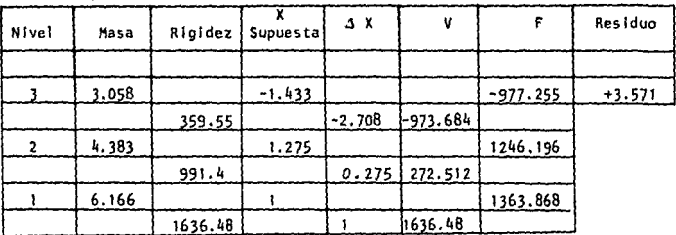

 $\frac{1}{\sqrt{2}}$ **Nivel** Rigidez Masa  $\Delta$  X  $\mathbf{v}$ F Residuo 3.058  $-1.39229$  $-940.934$  $-21.1700$  $\mathbf{R}$  $-2.676$  $-962.104$ 359.55 1.28731  $\overline{2}$ 4.383 1246.944  $931.4$ 0.28731 284.84  $6.616$  $\mathbf{1}$ 1351.64  $\mathbf{I}$ 1636.48  $1636.43$  $\mathbf{1}$ 

Iteración 4,  $P_2^2$  = 221 seg<sup>-2</sup>

Iteración 5,  $P_2^2 = 222.4 \text{ sec}^{-2}$ 

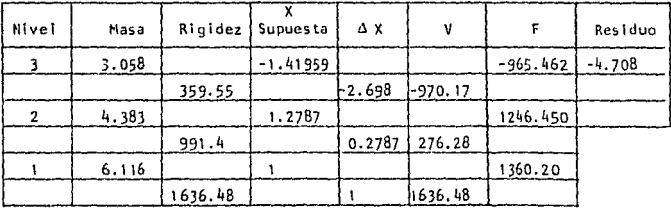

Iteración 6,  $P_2^2 = 222.7$  seg<sup>-2</sup>

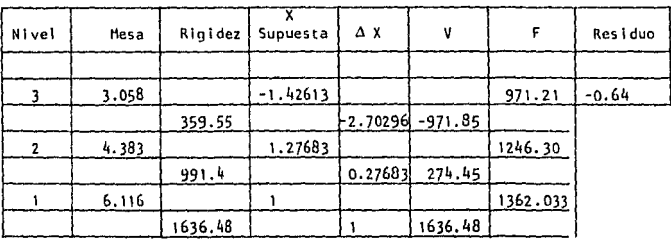

 $\alpha$ 

 $P_2^2$  = 222.7 seg<sup>-2</sup>

 $\mathcal{F}^{(1)}$  and  $\mathcal{F}^{(2)}$  is a set of  $\mathcal{F}^{(1)}$  .

## Cálculo del tercer modo de vibrar

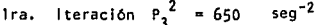

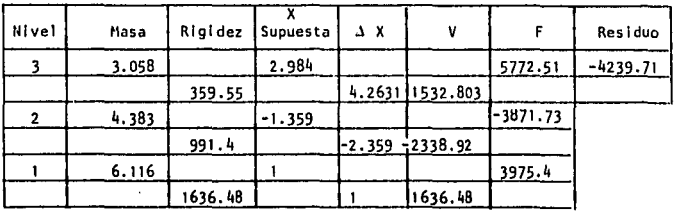

2da. Iteración  $P_3^2 = 570 \text{ seg}^{-2}$ 

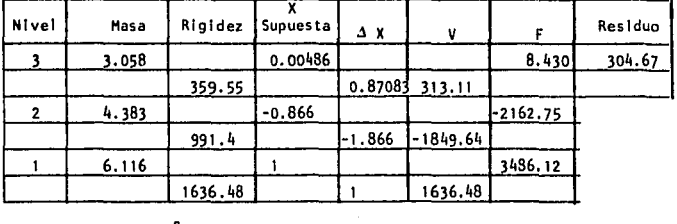

3da. Iteración 
$$
P_3^2 = 578
$$
 seg<sup>-2</sup>

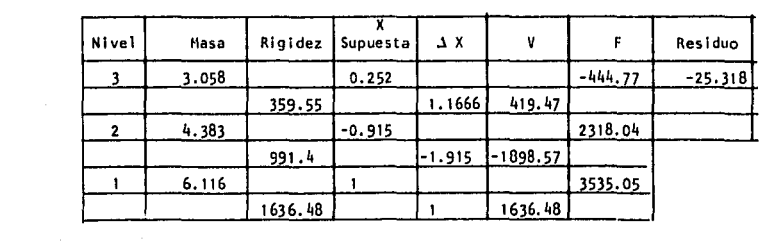

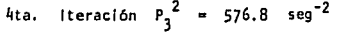

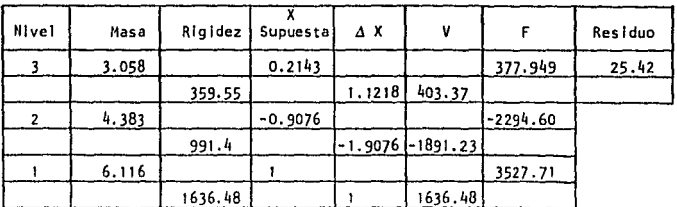

 $\frac{1}{5}$  1.1636.48 }<br>5ta. Iteración  $P_3^2 = 577.4$  seg<sup>-2</sup>

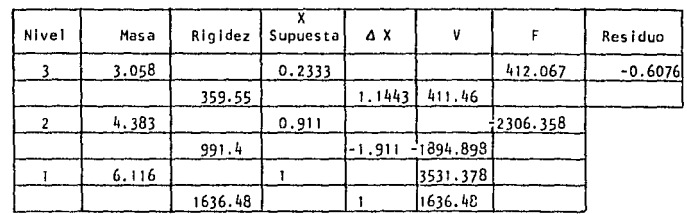

6ta. Iteración 
$$
P_3^2 = 577.38
$$
 seg<sup>-2</sup>

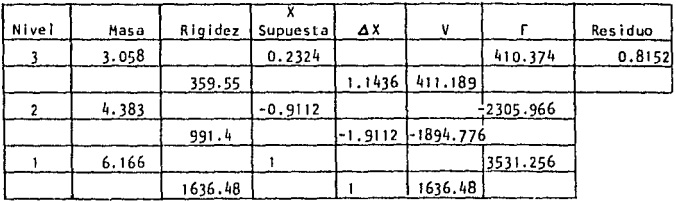

 $\mathcal{L}^{\text{max}}_{\text{max}}$ 

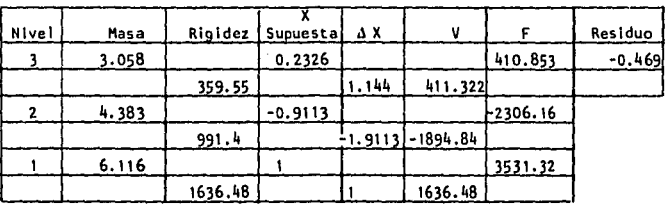

7ma. Iteración  $P_3^2 = 577.39 \text{ seg}^{-2}$ 

Normalizando los modos

n = 
$$
\sqrt{2 \int_{1}^{1} M 2 \int_{1}^{1}
$$
  
\nn = 0.10709      n = 0.22657      n = 0.380  
\n0.2477  
\n0.1071  
\n0.1071  
\n0.2477  
\n0.1071  
\n0.2657  
\n0.2657  
\n0.2657  
\n0.2657  
\n0.2657  
\n0.268  
\n0.2657  
\n0.268  
\n0.268  
\n0.268  
\n0.268  
\n0.268  
\n0.268  
\n0.268  
\n0.268  
\n0.268  
\n0.268  
\n0.269  
\n0.261  
\n0.261  
\n0.261  
\n0.261  
\n0.261  
\n0.261  
\n0.261  
\n0.261  
\n0.261  
\n0.261  
\n0.261  
\n0.261  
\n0.261  
\n0.261  
\n0.261  
\n0.261  
\n0.261  
\n0.261  
\n0.261  
\n0.261  
\n0.261  
\n0.261  
\n0.261  
\n0.261  
\n0.261  
\n0.261  
\n0.261  
\n0.261  
\n0.261  
\n0.261  
\n0.261  
\n0.261  
\n0.261  
\n0.261  
\n0.261  
\n0.261  
\n0.261  
\n0.261  
\n0.261  
\n0.261  
\n0.261  
\n0.261  
\n0.261  
\n0.261  
\n0.261  
\n0.261  
\n0.261  
\n0.261  
\n0.261  
\n0.261  
\n0.261  
\n0.261  
\n0.261  
\n0.261  
\n0.261  
\n0.261  
\n0.261  
\n0.261  
\n0.261  
\n0.261  
\n0.261  
\n0.261  
\n0.261  
\n

 $199$ 

$$
Z_{J}^{T} \t\t k \t 2r = 0
$$
\n[0.1071, 0.2477, 0.4648]\n
$$
Z_{991.4}^{2627.88} -991.4 \t 0
$$
\n
$$
-991.4 \t 1350.95 \t -359.55
$$
\n= [35.876, 61.33, 78.058]\n
$$
Z_{991.4}^{2627.88} -991.4 \t 0
$$
\n
$$
-359.55 \t 359.55
$$
\n= [35.876, 61.33, 78.058]\n
$$
Z_{903.4}^{2627.88} -1 \t 0.2266
$$
\n
$$
0.389 \t 0.333 \t 0.333 \t 0.333 \t 0.333
$$

**Los resulados no son exactamente cero, por errores de redondeo**  y por aprox\mac\6n de\ m6todo.

201

PROBLEMA E-13

Para el siguiente sistema de cuatro grados de libertad, calcule los modos de vibrar con el método de la matriz inversa y com- pruebe las propiedades de ortogonalidad, Considere marcos infi nitamente rigidos:

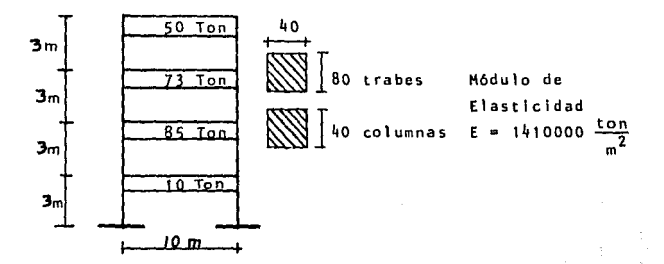

Solución:

Las masas concentradas serán:

$$
m_1 = w_1/g = 85/9.81 = 8.6646 \frac{\text{ton} \text{seq}^2}{m}
$$
  

$$
m_2 = m_3 = \frac{w_2}{3} = 73/9.81 = 7.4414 \frac{\text{ton} \text{seq}^2}{m}
$$
  

$$
m_4 = w_4/9 = 50/9.81 = 5.09684 \frac{\text{ton} \text{seq}^2}{m}
$$

Entonces la matriz de masas  $es:$ 

$$
M = \begin{bmatrix} 8.6646 & 0 & 0 & 0 \\ 0 & 7.4414 & 0 & 0 \\ 0 & 0 & 7.4414 & 0 \\ 0 & 0 & 0 & 5.09684 \end{bmatrix}
$$

Las rigideces serán

 $Ki = \frac{12}{H^3}$  $\frac{12(1410000)}{27}$  $(0.40)$  $ton/m$  $13$ ٠ĥ 89  $\overline{12}$ 

 $K = 2 K_1 = 2673.78 \text{ ton/m}$ 

La matriz de Rigideces es:

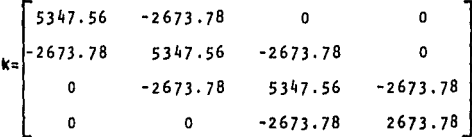

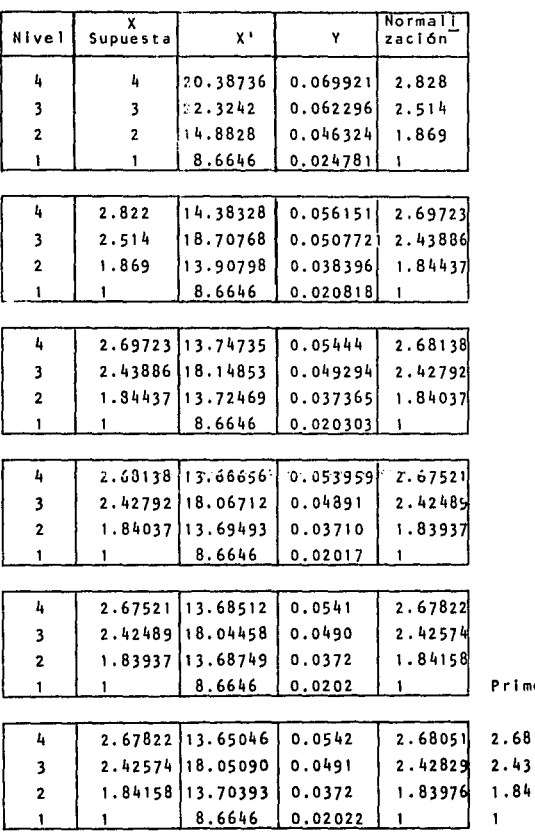

Método de lnteraclbn Inversa (primer modo)

states and a state of the states

**Primer modo** 

1. 84

$$
P^{2} = \frac{\gamma^{T} x!}{\gamma^{T} M Y}
$$
  
= 
$$
\frac{0.02022 \times 8.6646 + 0.0372 \times 13.70393 + 0.491 \times 18.0509 + 0.0542 \times 13.65046}{(0.02022)^{2} \times 8.6646 + (0.0372)^{2} \times 7.4414 + (0.0491)^{2} + 7.4414 + (0.0542)^{2} \times 5.09684}
$$

 $\mathcal{O}(\beta)$  as

$$
P_i^2 = \frac{2.311}{0.04675} = 49.4303 \text{ seg}^{-2}
$$

 $\mu$  ,  $\lambda\mu$  ,  $\mu$  ,  $\mu$ 

 $\ddot{\phantom{a}}$ 

 $\sim 10^{-1}$ 

 $\omega_{\rm c}$  ,  $\omega_{\rm c}$  ,  $\omega_{\rm c}$  ,  $\omega_{\rm c}$ 

Para los modos superiores se tiene

 $K^+ = K - \mu H$ 

suponiendo un valor  $\mu =$ 240

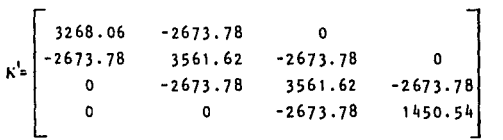

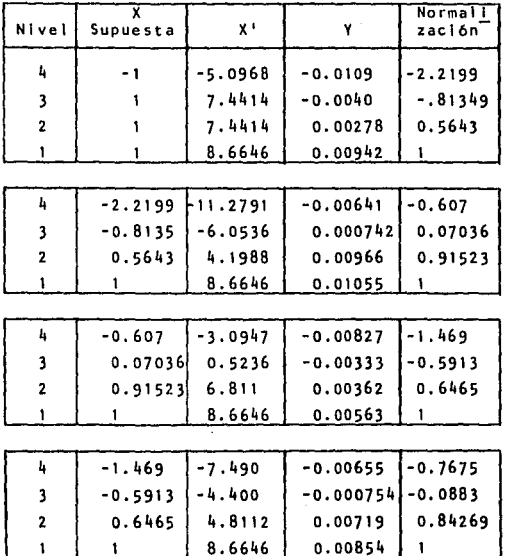

206  $\sim 100$  km s  $^{-1}$ 

 $\mathcal{L}_{\text{max}}$  , and  $\mathcal{L}_{\text{max}}$  , and

 $\epsilon_{\rm c}$  .

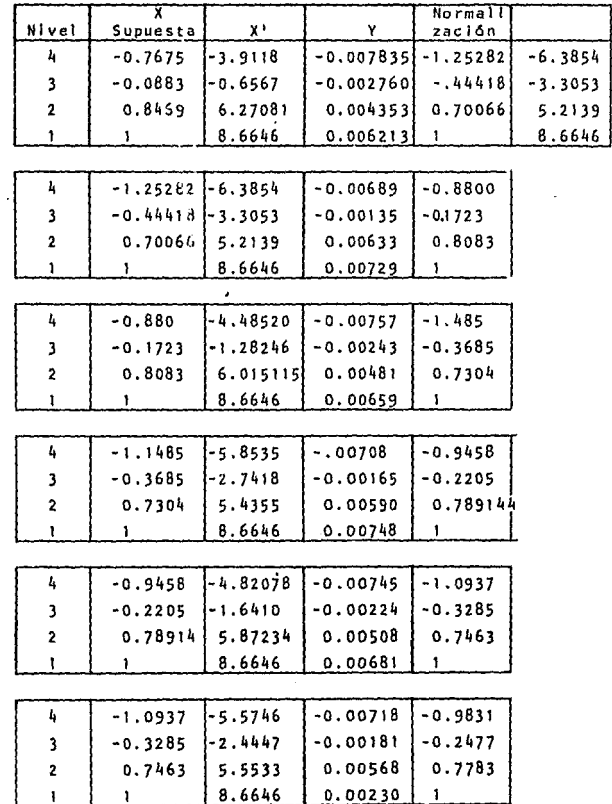

Т

 $\frac{1}{2}$ 

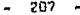

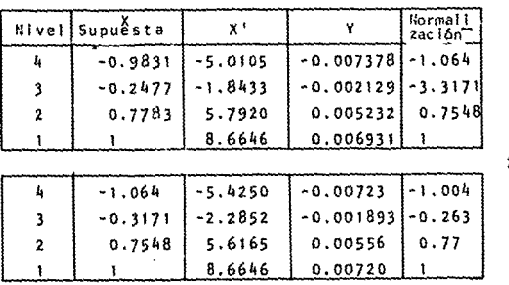

.<br>2do. Mado Promedio

 $-1.034$  $-0.294$  $0.76$  $\mathbf{I}$ 

 $10.00707 \times 8.6646 + 0.00540 \times 5.7043 + 0.00201 \times 2.0643 + 0.00730 \times 5.21775$  $(0.00707)^2$ 8.6646+(0.00540)<sup>2</sup>x7.4414+(0.00201)<sup>2</sup>x7.4414+(0.0073)<sup>2</sup>x5.09684

 $0.1343$ 141.3 0.00095

 $P_2^2$ -2 381.32 seg  $\approx$ 240  $1h1$  $\cdot$  3

$$
K' = K - \mu M = \begin{bmatrix} -1584.12 & -2673.78 & 0 & 0 \\ -2673.78 & -605.56 & 0 & 0 \\ 0 & -2673.98 & -605.56 & -2673.78 \\ 0 & 0 & -2673.78 & -1403.69 \end{bmatrix}
$$

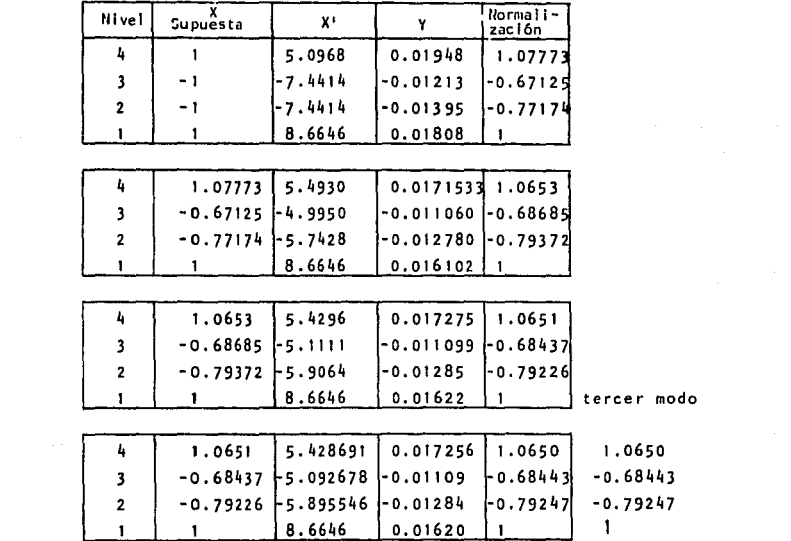

 $\sim 10^{-11}$ 

 $\Lambda = \frac{0.01620 \times 8.6646 + 0.01284 \times 5.895546 + 0.01109 \times 5.092678 + 0.017256 \times 5.428691}{(0.01620)^2 \times 8.6646 + (0.01284)^2 \times 7.4414 + (0.01109)^2 \times 7.4414 + (0.017256)^2 \times 5.0968}$ 

 $\lambda = \frac{0.36622}{0.36622} = 61.757$  $0.00593$ 

 $P_3^2$  = 800 + 61.757 = 861.757 seg<sup>-2</sup>

y para el cuarto modo se supone  $\mu$  = 1200

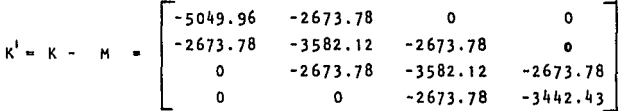

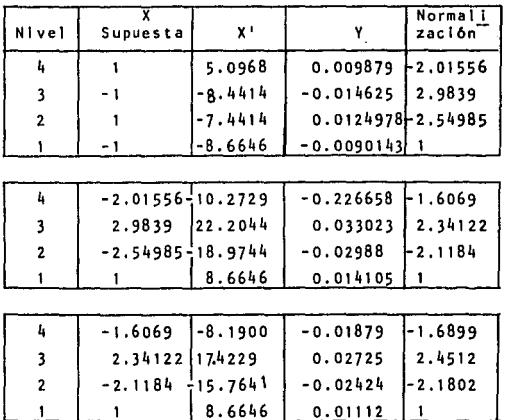

- 210 -

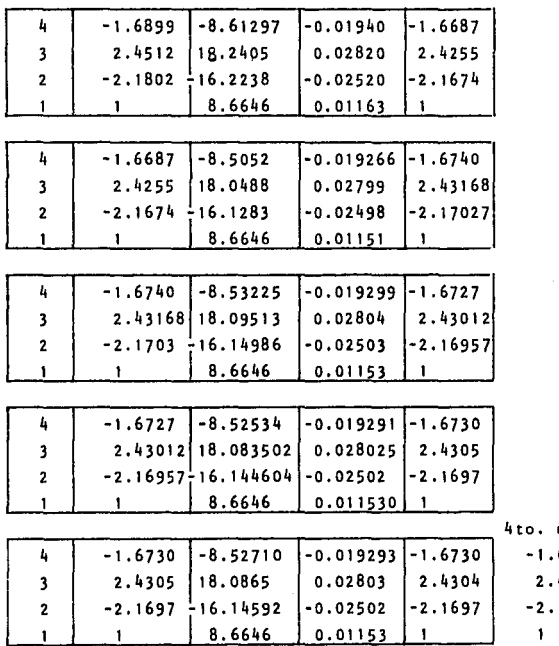

modo de vibrar

6730 2.4304 -2.1697  $\sim 100$  km s  $^{-1}$ 

- $\lambda = \frac{0.01153 \times 8.6646 + 0.2502 \times 16.14592 + 0.02803 \times 18.0865 + 0.019293 \times 8.52710}{(0.01153)^2 \times 8.6646 + (0.02502)^2 \times 7.4414 + (0.02802)^2 \times 7.4414 + (0.019293)^2 \times 5.0968}$
- $A = \frac{1.17535}{0.01355} = 86.742$

$$
P_{4} \stackrel{\leq}{=} \mu + \lambda = 1200 + 86.742 = 1286.742 \text{ seg}^{-2}
$$
  
Normalizando. Znj = Zj n ; n =  $\sqrt{2j + 12j}$ 

Primer modo

Segundo modo

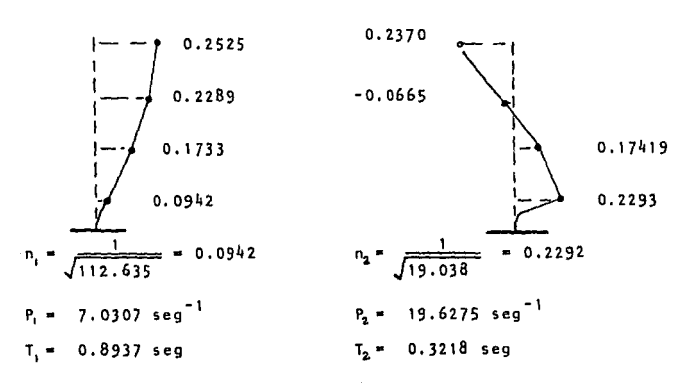

 $211 -$
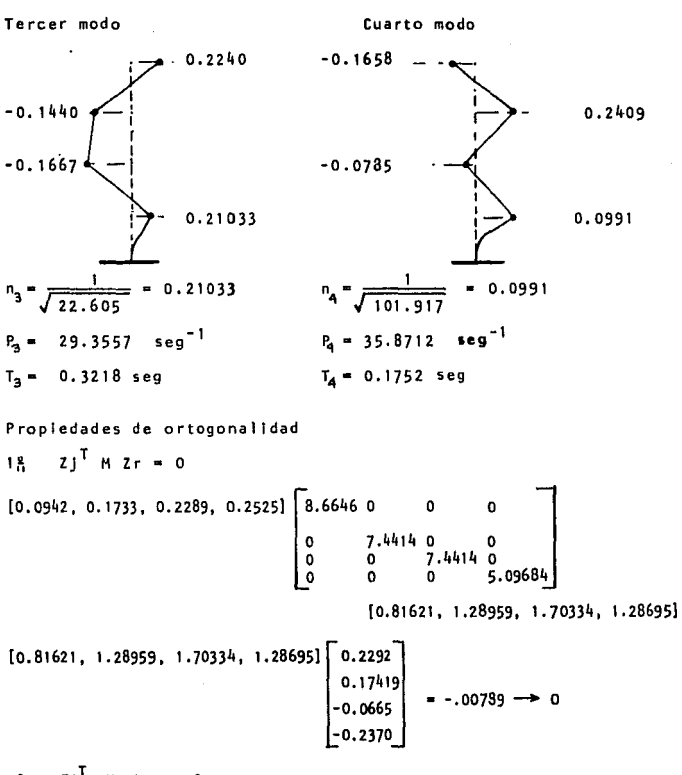

 $K$  Zr = 0  $2<sup>2</sup>$  $21^{\mathrm{T}}$ 

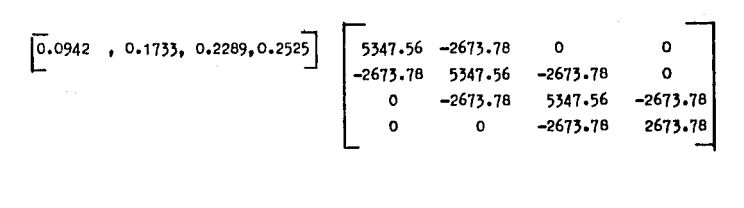

 $\begin{bmatrix} 40.3741 & 62.834 & 85.561 & 63.1012 \end{bmatrix}$ 

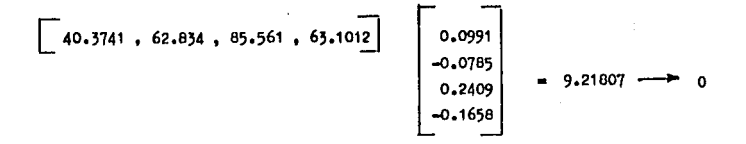

 $-213$ .

 $211$ 

PROBLEMA E-14

Para el siguiente sistema de cuatro grados de libertad, calcule los modos de vibrar con el método Stodola con la matriz de Rigi deces. No se considera las trabes infinitamente rígidas.

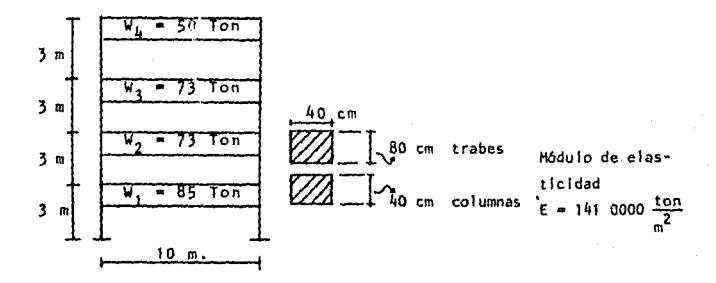

Salución:

Las masas concentradas serán:

 $m_1 = w_1/g = 85/9.81 = 8.6646$  ton  $\frac{\text{seg}^2}{m}$  $m_2$  =  $m_3 = \frac{w_2}{a} = 73/9.81 = 7.4414$  ton  $\frac{\text{seg}^2}{m}$  $m_k = w_k/g = 50/9.81 = 5.09684$  ton  $\frac{\text{seq}^2}{m}$ 

La matriz de masas concentradas es:  $\begin{bmatrix} 8.6646 & 0 & 0 & 0 \\ 0 & 7.4414 & 0 & 0 \\ 0 & 0 & 7.4414 & 0 \\ 0 & 0 & 7.4414 & 0 \\ 0 & 0 & 0 & 5.096 \end{bmatrix}$  Calculemos la rigidez angular y lineal:

$$
1_T = \frac{0.40 (0.80)^3}{12} = 0.01707 \text{ m}^4
$$
  
1c =  $\frac{(0.40)^4}{12} = 0.00213 \text{ m}^4$ 

 $1<sub>T</sub>/1<sub>C</sub>$  $= 0.01707/0.00213$ 8.0141  $\blacksquare$ 

**Entonces** 

$$
1_T = 8.0141 \text{ lc } y
$$
  
E1c = 3003.3 ton - m<sup>2</sup>

٠

para las columnas es:

$$
KL = \frac{4 \cdot E!}{h} = \frac{4}{3}
$$
 
$$
E \text{ Ic} = 1.333 \text{ E Ic}
$$
  

$$
MKL = \frac{6 \cdot E!}{h^2} = \frac{6}{9}
$$
 
$$
E \text{ Ic} = 0.666 \text{ E Ic}
$$

KL = 
$$
\frac{12 \text{ E1}}{h^3}
$$
 =  $\frac{12}{27}$  E Ic = 0.444 E Ic

para las trabes es:

$$
K = \frac{4 \text{ E}}{L} = \frac{4}{10} (8.014) \text{ E} \text{ Ic} = 3.206 \text{ E} \text{ Ic}
$$

 $\bar{a}$ 

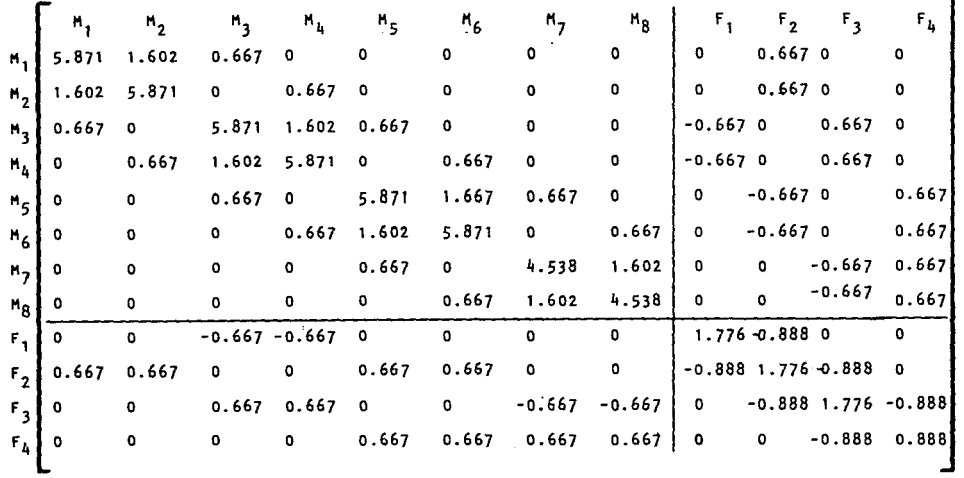

 $\mathcal{L}^{\text{max}}$  and the second contract of the second contract of the second contract of the second contract of the second contract of the second contract of the second contract of the second contract of the second contrac

Por lo tanto la matriz de Rigideces es:

the control of the control of the

.<br>1992 - La Carrier Alexandro Antonio Maria de Maria de Carrier de Carrier de Carrier de Carrier de Carrier de C

 $\mathbf{L}$  $\mathbf{r}$  que' es de la forma

$$
\begin{bmatrix} \mathbf{M} \\ \mathbf{F} \end{bmatrix} = \begin{bmatrix} \mathbf{K}_{11} & \mathbf{K}_{12} \\ \mathbf{K}_{21} & \mathbf{K}_{22} \end{bmatrix}
$$

**esto es que** 

$$
K_0 = [K_{22}] - [K_{21}] [K_{11}]^{-1} [K_{12}]
$$

**entonces** 

 $\sim$ 

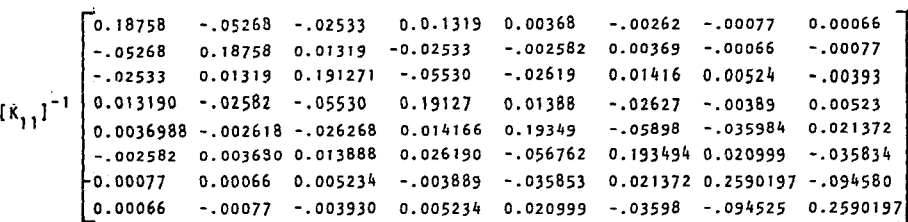

 $\frac{1}{1}$ 

 $\epsilon_{\rm{eff}}=12$ 

 $\mathcal{L}_{\text{tot}}^{\text{S}}$ 

| \n $[R_{11}]^{-1}$ \n | \n $[R_{12}] =\n \begin{bmatrix}\n 0.008097 & 0.089258 & -.008024 & 0.000634 \\  0.008097 & 0.159506 & -.008024 & 0.000674 \\  -.090692 & 0.000428 & 0.089805 & -.007137 \\  -.090692 & -.000173 & 0.089798 & -.007370 \\  0.008077 & -.088998 & 0.001667 & 0.079973 \\  0.008204 & -.090465 & 0.001688 & 0.081307 \\  -.000896 & 0.009571 & -.108785 & 0.100087 \\  -.006123 & 0.009918 & -.103592 & 0.999723\n \end{bmatrix}$ \n |
|-----------------------|----------------------------------------------------------------------------------------------------|
|-----------------------|----------------------------------------------------------------------------------------------------|

finalmente

$$
[K_{12}][K_{11}]^{-1}[K_{12}]
$$
\n
$$
= 0.120983 - 0.000170 - 0.119789 0.009676
$$
\n
$$
= 0.000058 0.286294 - 0.012942 0.106701
$$
\n
$$
= 0.116301 - 0.012819 0.26144 - 0.142916
$$
\n
$$
= 0.006178 - 0.107378 - 0.139418 0.240813
$$

 $\begin{bmatrix} 1.776 & -0.888 & 0 & 0 \\ -0.888 & 1.776 & -0.888 & 0 \\ 0 & -0.888 & 1.776 & -0.888 \\ 0 & 0 & -0.888 & 0.888 \end{bmatrix} - \begin{bmatrix} 0.120983 & -0.000170 & -0.119789 & 0.009676 \\ -0.000058 & 0.286294 & -0.12942 & -0.106701 \\ -0.116301 & -0.012818 & 0.26144 & -0.142$ 

 $K_0 = \begin{bmatrix} 1.655017 & -0.88783 & 0.119789 & 0.009676 \\ -0.887942 & 1.488706 & 0.87506 & 0.106701 \\ 0.116301 & -0.87518 & 1.51456 & -0.745084 \\ -0.006178 & 0.107378 & 0.74858 & 0.647157 \end{bmatrix} \cdot E \text{ IC}$ <br>  $K_0 = \begin{bmatrix} 4970.513 & -2666.420 & 359.762$ 322.488 -2248.210 1943.607

Para el cálculo de los modos de vibrar con el método de Stodola vianelo se empleará el programa que a continuación se presenta:

**Programa para encontrar 1as frecuencias, perfodo y 1os modos de**  vibrar de un sistema de varios grados de libertad con el método de Stodola con matriz de Rigideces,

> $\overline{2}$ . REH "STODOLA RIGIDEZ"  $\mathbf{3}$ SCllCLR  $\overline{\phantom{a}}$ REHARK LEE DATOS Y CALCULA (1/M)\* K Á N • 1  $\mathbf{a}$ INPUT "GRADOS DE LIBERTAD" ; G  $10$  DIM F(1), G(1), L(1) 12 DIH N(3), S(l), W(l) 14 DIH C(GO, P(GO, T(G) 16 DIH X(G), Z(G) 18 DIH A(G, G), H(G, G) 28 DIHR(G,G),Y(G,G) 24 PRINT "DAHE LOS PESOS"  $25$  FOR  $i = 1$  TO G 38 1 NPUT W  $40$  LET  $M(1, 1) = 9.81/W$ 58 NEXT 1 55 PRlNT "DAHE LA HATRIZ DE RIGIDECES" 68 FOR 1 • 1 TO G 71 FOR J • 1 TO G 80 INPUT R (1, J) 98 NEXT J 100 NEXT I 111 FOR 1 • TO G 121 FOR J • TO G 130 LET A  $(1, 3) = 0$ 141 FOR K • 1 TO G 150 LET A  $(1, 1) = A(1, 1) + M(1, K)*R (K, 1)$ **160 NEXT K** 170 NEXT J 180 LET  $X(1) = RND( .5)$

```
198
      NEXT I
-192LET N2 = NPRINT " ITERCION"; N2;
 196
 198
      PRINT "MODO" : G + 1 -N
 289
      FOR J = 1 TO G
 210LET C(J) = 0220FOR K = 1 TO G
      LET C(J) = C(J) + A(J, K)*X(K)230
 240NEXT K
      NEXT J
 250
 260
      FOR I = 2 TO G270LET C(1) = C(1)/C(1)280
      LET X(1) = C(1)284
      NEXT<sub>1</sub>
 390
      LET X(1) = 1302
      II = 0.01304
      H = -0.01306
      V = C(2) - FIF(V) < (U) THEN 311 : ELSE 515
 310
 311
      IF(V) > (H) THEN 320 : ELSE 515
 315
      REMARK CALCULA FRECUENCIA Y PERIODO
 320
      FOR J = 1 TO G330 LET C(J) = 0340FOR K = 1 TO G
      LET C(J) = C(J) + R(J, K)* X(K)
 350
 360
      NEXT K -
 370
      NEXT J
 380
      LET L = 0390
      LET S = 0400 -FOR I = I TO G410LET L = L + X(1) * C(1)420LET S = S + (X(1)12)/N(1, 1)430
      NEXT<sub>1</sub>
 440LET P(N) = L/S
```

```
220 -
```

```
450 LET T(N) = 6.283185 / SQR (P(N))
455
     REMARK NORMALIZA Y ALMACENA MODOS
460
     FOR I = 1 TO G478LET Y(1,N) = X(1)/SOR(S)480
     LET X(1) = RND (0.5)498
     NEXT<sub>I</sub>
SBB
     LET N = N + 1585
     REMARK OUITA MODO
518 LET F = X(2)515
     LET F = X(2)520IF N = 1 THEN 194
530
     FOR I = 1 TOR - 1540
     LET Z(1) = 0550
     FOR J = 1 TO G
    LET Z(T) = Z(1) + (Y(3, 1)*X(3)) / H(3, 1)568
578
     NEXT J
580
     NEXT I
596
     FOR 1 = 1 TO N - 16aa
     FOR J = 1 TO G
618
     LET X(J) = X(J) - 2(1) \pm Y(J, 1)620
     NEXT J
                                       \bullet630
     NEXT 1
64<sub>B</sub>IF N < > (G + 1) THEN 194
645
     REMARK IMPRIME RESULTADOS
650
     PRINT " MATRIZ DE MODOS "
                                \mathbf{N}^{11}660
     PRINT "MODO 1, 2, 3,,
678
     PRINT
680
     FOR + m + TO G698
     FOR J = G TO 1 STEP - 1
700
     PRINT Y(1, J):
710NEXT J: PRINT
720
     NEXT I
730
     PRINT
742
     FOR 1 = 0 TO G - 1
```
750 PRINT "P(";  $1 + 1$ ; ")  $2 \pi$ "; P(G-1) 755 PRINT "T(";  $1 + 1$ ;") = "; T(G-1): "SEG" 760 NEXT 1 770 END.

المقدام المتعاون

 $\sigma\leftrightarrow\sigma\to\pi\pi\pi\pi$ 

a sa kacimatan wasan ƙasa 

 $\label{eq:2} \frac{1}{2}\left(\frac{1}{2}\right)^2\frac{1}{2}\frac{1}{2}\frac{$ 

1990年1月

المستخدم المستخدم المستخدم المستخدم المستخدم المستخدم المستخدم المستخدم المستخدم المستخدم المستخدم المستخدم ال<br>المستخدم المستخدم المستخدم المستخدم المستخدم المستخدم المستخدم المستخدم المستخدم المستخدم المستخدم المستخدم ال

سأنفرد وكالواكد

计无可分类类

in a princip

 $\mathcal{O}(10^{10} \log n)$  . The  $\mathcal{O}(10^{10} \log n)$ 

the special

 $\bullet$ 

 $222 -$ 

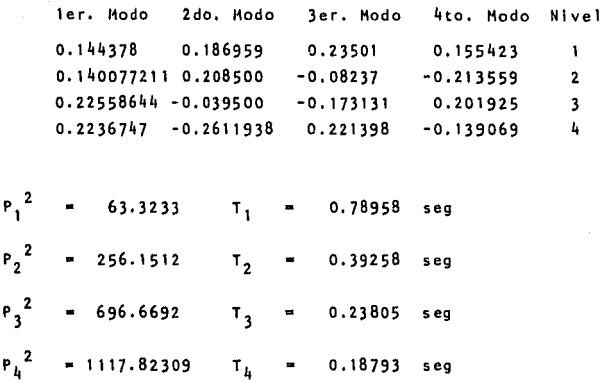

Los resultados obtenidos fueron determinados en24 iteraciones.

- 223 -

Resultados

224

## PROBLEMA E-15

Con el fin de demostrar la aplicación del método de Jacobi, con - -<br>siderese el sistema oscilatorio de la Figura E-15, para el cual se tiene los datos siguientes:

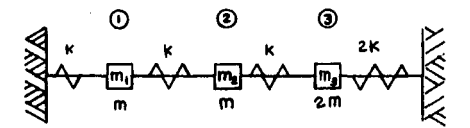

$$
K = k \begin{bmatrix} 2 & -1 & 0 \\ -1 & 2 & -1 \\ 0 & -1 & 3 \end{bmatrix} \quad \gamma \quad H = m \begin{bmatrix} 1 & 0 & 0 \\ 0 & 1 & 0 \\ 0 & 0 & 2 \end{bmatrix}
$$

Puesto que M es diagonal, la matriz L y L' se encuentra fácilmente así:

والوالد فالمتفاع والمتاريخ والمتاريخ والمتاري

 $\sim 10^{-1}$ 

 $M = L^* L^*$ 

$$
L = \sqrt{m} \begin{bmatrix} 1 & 0 & 0 \\ 0 & 1 & 0 \\ 0 & 0 & 2 \end{bmatrix}
$$
  

$$
L' = \sqrt{m} \begin{bmatrix} 1 & 0 & 0 \\ 0 & 1 & 0 \\ 0 & 1 & 0 \\ 0 & 0 & 2 \end{bmatrix}
$$

**College** 

 $-225 -$ 

La matriz dinámica inversa resulta

$$
G^* = G^{-1} = L^{-1} K (L^1)^{-1}
$$

$$
G* = G^{-1} = \begin{bmatrix} 2.000 & -1.00 & 0 \\ -1.000 & 2.009 & -0.7071 \\ 0 & -0.7071 & 1.5000 \end{bmatrix}
$$

Los ciclos de rotación se inician eliminando por ejemplo, el término g\*<sub>12</sub> (r = 1, s = 2), así

$$
\tan g \quad 2 \quad g = \frac{2 \quad g \cdot \text{r s}}{g \cdot \text{r r}} = \frac{2 \quad (-1)}{2 \quad -2} = \frac{1}{2} \quad \text{or}
$$

 $\therefore$   $6 = 3/41$ 

y siendo sen  $\beta = 0.7071$ , y cos  $\beta = 0.7071$ , se tiene que:

$$
R_1 = \left[\begin{array}{cccc} -0.7071 & -0.7071 & 0 \\ 0.7071 & -0.7071 & 0 \\ 0 & 0 & 1 \end{array}\right]
$$

El triple producto resulta ser

$$
G_{1} = R_{1} G_{2} R_{1} = \begin{bmatrix} 1.000 & 0 & 0.5000 \\ 0 & 1.000 & 0.5000 \\ -0.500 & 0.500 & 0.500 \end{bmatrix}
$$

En igual forma, para  $r = 1$ , s = 3, se obtiene: tang 2  $\cancel{p} = \frac{2 (-0.500)}{3.000 - 1.500}$  $=$  - 0.67 .:  $\cancel{p}$  = 163° 09'

o sea que (sen  $p = 0.2899$ , y cos  $p = -0.9571$ )

y por lo tanto  $\begin{array}{|cccc|} \hline 3.1516 & 0.1450 & 0 \\ 0.1450 & 1.000 & 0.478 \\ 0 & -4.4786 & 1.488 \\\hline \end{array}$  $G*_{2} = R^{T} {2} G*_{1} R_{2}$ 

Después de seis ciclos se obtiene finalmente

$$
G*_{6} = R'_{6} G*_{5} R_{6} =
$$
  
\n $\begin{bmatrix}\n3.1619 & 0 & 0 \\
0 & 1.6789 & 0 \\
0 & 0 & 0.6594\n\end{bmatrix}$ 

El producto de las matrices de rotación es

$$
Z = R_1 \cdot R_2 \cdot \ldots \cdot R_n = \prod_{i=1}^{n} R_i
$$
  
\n
$$
Z = \prod_{i=1}^{n} R_i = \begin{bmatrix} -0.6209 & 0.6074 & -0.4959 \\ 0.7215 & 0.1949 & -0.6646 \\ -0.3070 & -0.7702 & -0.5592 \end{bmatrix}
$$
  
\nAhora  $D = (L^{\dagger})^{-1} Z = \frac{1}{\sqrt{m}}$   
\n
$$
= \begin{bmatrix} 2.86 & -1.12 & 1.26 \\ -3.33 & -0.36 & 1.68 \\ 1.00 & 1.00 & 1.00 & 1.00 \end{bmatrix}
$$

v como  $\lambda$  = m  $P^2/K$ 

$$
\{z\} \qquad \qquad \mathsf{G} \ast_{\mathsf{G}} \{z\} = \lambda \qquad ; \qquad \qquad \mathsf{W}^2 = \lambda \frac{\kappa}{m}
$$

 $\bar{z}$ 

Para obtener finalmente las frecuencias naturales

$$
W_1 = 0.8119 \sqrt{\frac{K}{m}}
$$
  

$$
W_2 = 1.2961 \sqrt{\frac{K}{m}}
$$
  

$$
W_3 = 1.7808 \sqrt{\frac{K}{m}}
$$

FROGRAMA PARA ENCONTRAR LOS MODOS DE VIBRAR DE UN SISTEMA CON VARIOS GRADDS DE LIBERTAD CUN E METODO DE JACOBI EN LA SIGNA COMMODORE 16'K.

 $\epsilon = \epsilon \times \tau_1$ 

ali H

 $\sim$ 

 $\overline{a}$ 

n Portugal

経営行

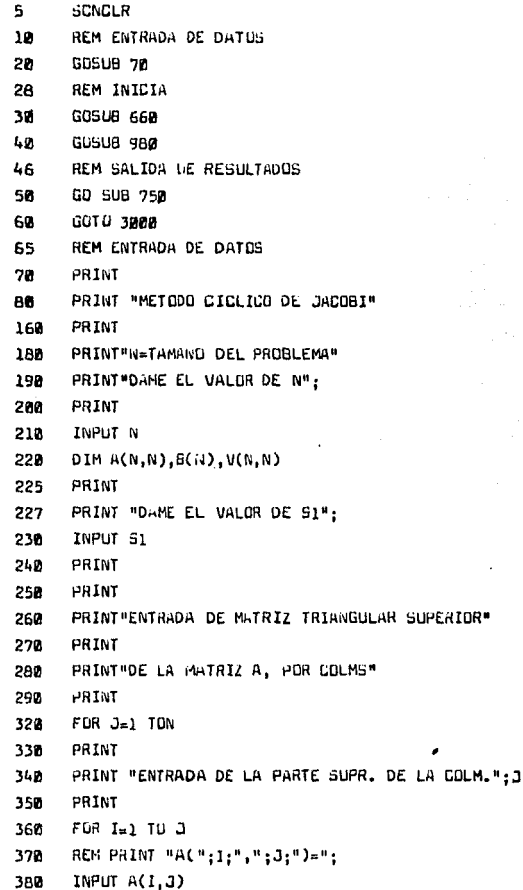

a kala

 $\bar{\mathcal{V}}$  : 

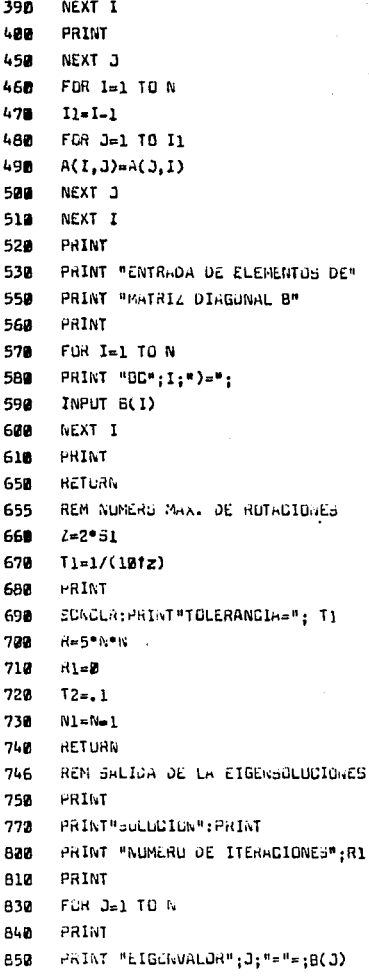

 $\zeta_{\rm c}$  .

FG 2 i e <sup>i</sup>

the p

 $\frac{\sum_{i=1}^{n} \mu_i}{\sum_{i=1}^{n} \mu_i}$ 

у.<br>Ук

فأفاجع

¢.

 $\frac{1}{2\sqrt{2}}\left(1-\frac{1}{2}\right)$ 

a di C 527 s eg لعارف

 $\sim 10^6$ 

 $\mathbb{C}^{2n}$  and

 $\mathcal{V}(\cdot)$ 

o le signosti

a P

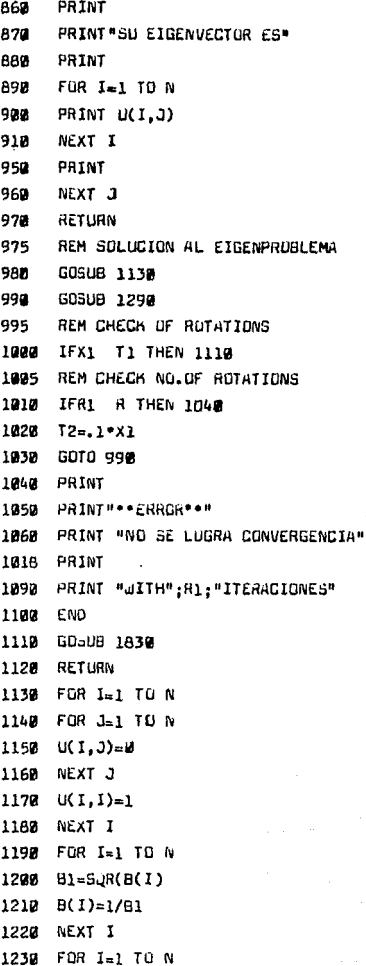

```
1248 FOR 3-1 TO N
1250 A(I.J)=B(1)*A(I.J)*B(J)
1260NEXT J
1220 NEXT T
1268
     RETHRN
1298 \times 1 = 01388 FOR K=1 TO N1
1318
     H1 = H + 11320
     FOR LEAT TO N
1330 A1 = A(K,K)1348 A2=4(K,L)1358 A3=A(L.L)
1360
     X=42*42/(41*43)1378
     IF X X1 THEN 1398
1388
     GOTO 1400
1390
      x1 = x1429
     IFX T2 THEN TARR
3438
     R1 = R1 + 11420
      IF Al=A3 THEN 1470
1439
     2a.5*(A1-03)/22144B 21=1+1/(2^*z)Tr\left(1+SiR(21)\right)1658
1468
     GOTO 14AR
14.28
     T=1C = 1 / 5QR(1+T,T)14.88
1490 S=C*T
     52 - 5 + 51502
1518 C2=C*C
1520 \quad n(n,L)=0REN TRANSFORMACION DE ELEMENTES DIAGUNALES
1525
1538 AD=2*A2*C*5
1540 A(K.K)=H1*C2+HD+H3*52
1558
     H(L.L)=Al*52=AU+A3*C2
1560 FDR I=1 TO N
1570 IF I K THEN 1600
```
1580 IF I K THEN 1640

음이

Kalendar

```
1598
      GOTO 1768
1600
      AD=A(1,K)1618
      A(I,K)=C*AD+S*A(I,L)1620
      h(1,L)=-b^*AU^*L^*A(1,L)1638
      GDTD 1748
1648
      IF ICL THEN 1678
      IF ISL THEN 1718
1658
1668
      GOTO 1740
1628
      AD=A(K.K)
1688
      A(K,I)=C*AD+S*_{A}(I,L)1690
      A(I,L)=S^*AD+D^*A(I,L)1799
      GOTO 1740
1718
      AD = F(K, 1)1720
      A(E, I) = C*AO + S*A(L, I)1730
      A(L, I) = S^*AD + C^*A(L, I)1748
      NEXT I
1758
      FOR I = 1 TO N1769
      UD=UCI.K1770
      UC1,K)=C*U0+S*U(1,L)1700U(1,L) = -5*UU*U*U(1,L)1790
      NEXT T
1800
      NEXT I
1819
      NEXT K
1820
      RETURN
1838
      FOR I=1 TII NFOR J=1 TO N
1848
      U(1,3) = U(1,3)*B(1)1850
1860
      NEXT J
1870
      NEXT I
1880
      FGR 1=1 TO N
1892
      B(I)=A(I,I)1988
      NEXT I
1910
      FOR I=1 TO N1
1920
      I1 = I + 11930 \times B(1)1940 \text{ MeI}
```
231

.<br>Sila

**Constitution** 

a chan

2010

tivas. al non

fan a

San British

1950 FOR J=11 TO N IF 2(8(I) THEN 1990 1968  $Z = B(J)$ 1978 1988  $M = J$ NEXT 3 1990  $B(M)=B(1)$ 2002 2818  $B(I)=Z$ FOR 3=1 TO N 2028  $Z = U(J, I)$ 2038 2848  $U = (J, I) = U(J, M)$  $U = (3, M) = Z$ 2858 2969 NEXT 2 2979 NEXT I RETURN 2980 PRINT "FIN DEL PROGRAMA" 3899 END 3918

PROBLEMA E-16

**Encontrar 1a solución general a la vibración del sistema que se muestra en ta figura:** 

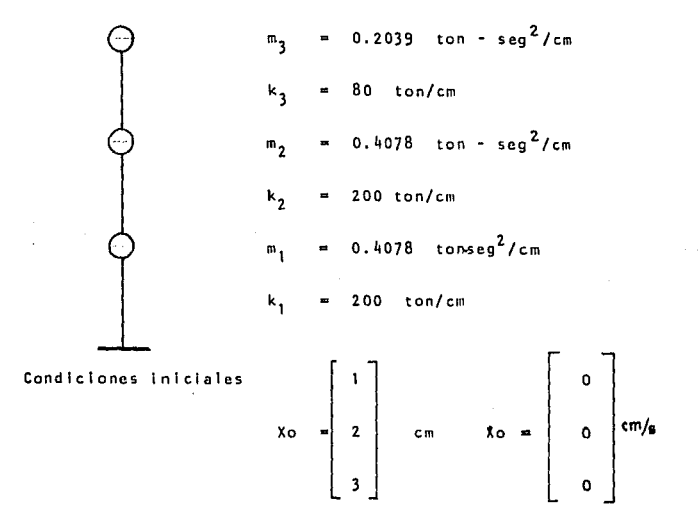

Solución:

**Con alguno de los métodos mencionados anteriormente se calculan los modos de vibrar del sistema .** 

$$
\begin{bmatrix} 1 & 1 & 1 \\ 1 & 751 & 0.853 & -0.803 \\ 2 & 541 & -1.968 & 0.321 \end{bmatrix}
$$

donde

$$
P_1 = 11.05 \text{ seg}^{-1} \text{ y} \qquad T_1 = 0.5686 \text{ seg}
$$
  

$$
P_2 = 23.71 \text{ seg}^{-1} \text{ y} \qquad T_2 = 0.2650 \text{ seg}
$$
  

$$
P_3 = 37.08 \text{ seg}^{-1} \text{ y} \qquad T_3 = 0.1694 \text{ seg}
$$

La matrix de modos normalizados es: h

\n
$$
\begin{bmatrix}\n0.58 & 0.82 & 1.20 \\
1.02 & 0.70 & -0.97 \\
1.48 & -1.61 & 0.39\n\end{bmatrix}
$$

como estamos en el caso de vibración libre, emplearemos la solu ción general como:

$$
U = [Z] \{S(t)\}
$$

para esto calculamos el valro de las constantes C,

$$
c_{i} = [z]^{T} \text{ m Xo}
$$

 $0$  sea:

$$
c_{1} = \begin{bmatrix} 0.58 & 1.02 & 1.48 \\ 0.82 & 0.70 & -1.61 \\ 1.20 & -0.97 & 0.39 \end{bmatrix} \cdot \begin{bmatrix} 0.4078 & 0 & 0 & 0 \\ 0 & 0.4078 & 0 & 0 \\ 0 & 0 & 0.2039 \end{bmatrix} \cdot \begin{bmatrix} 1 \\ 2 \\ 3 \end{bmatrix} = \begin{bmatrix} 1.973752 \\ -0.079521 \\ -0.0682 \end{bmatrix}
$$

$$
\begin{bmatrix} x_1 \\ x_2 \\ x_3 \end{bmatrix} = \begin{bmatrix} 0.55 \\ 1.02 \\ 1.02 \\ 1.48 \end{bmatrix} \quad (1.973752) \text{ cos } 11.051t + \begin{bmatrix} 0.82 \\ 0.70 \\ -0.079521 \text{ cos } 23.71 \text{ t + } 0.70 \\ 1.61 \end{bmatrix}
$$

 $\lceil 1.20 \rceil$  $\Bigg| -0.97 \Bigg|$  (-0.0632) cos 37.08 t  $0.39$ 

Para la masa m<sub>1</sub>

 $\mathcal{A}^{\mathcal{A}}$  and  $\mathcal{A}^{\mathcal{A}}$  and  $\mathcal{A}^{\mathcal{A}}$ 

 $\mathcal{F}^{\text{in}}$  and  $\mathcal{F}^{\text{in}}$ 

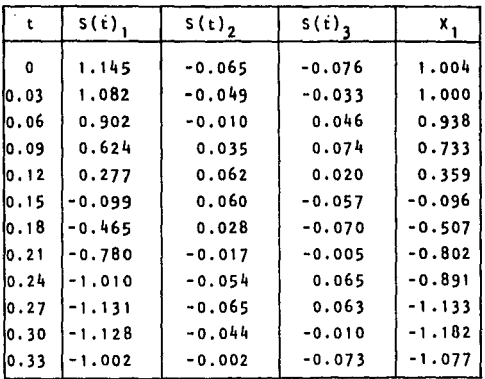

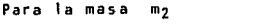

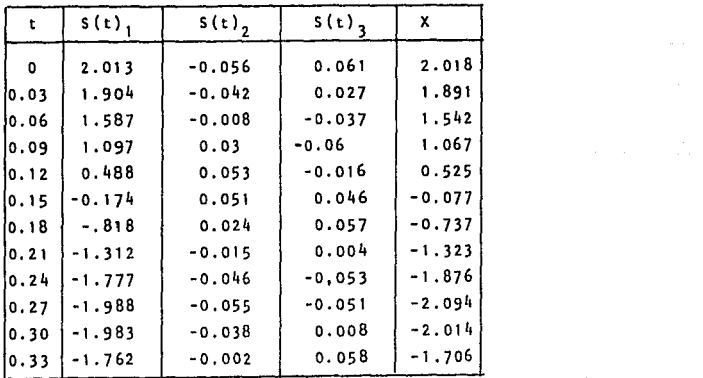

 $\mathcal{C} \in \mathfrak{h}^{n+1} \times \mathfrak{S}_m^{n+1}$ 

roman is

Para la masa m 3

Tigori

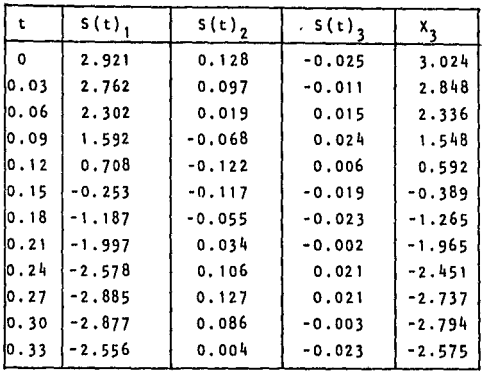

PROBLEMA E-17

Encuentre la respuesta para el sistema amortiguado que se muestra en la fígura y cuyos datos se indican a continuación durante un tiempo de 0.62 segundos.

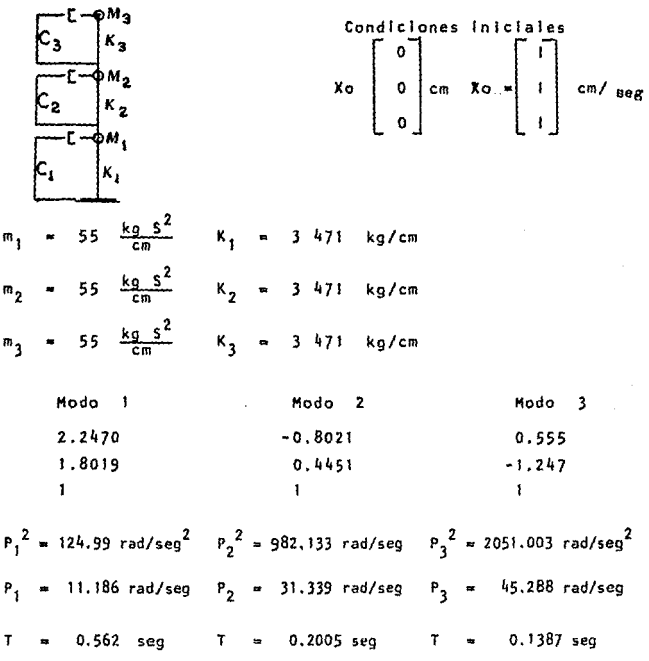

 $\mathbf{v}^{(1)}$ 

**La matriz de amortiguamiento es:** 

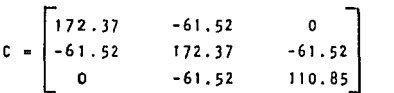

Solución:

**La ecuaci6n** de **coordenadas normales** del **movimiento es:** 

 $M_1^* A_1 + C_1^* A_1 + K_1^* A_1 = 0$ **Para cada modo** es:

Hj \* Z T J <sup>M</sup>z J **masa generaltzada**  CJ \* z T <sup>J</sup>e z J **amortiguamiento generalizado**   $\kappa_j^*$  =  $z_j^T$  K  $z_j$  rigidez generalizada

**y para todos los modos será:** 

$$
Z^{T} M Z = \begin{bmatrix} 1 & 1.8019 & 2.2470 & 55 & 0 & 0 & 1 & 1 & 1 \ 1 & 0.4451 & -0.8021 & 0 & 55 & 0 & 11.8019 & 0.4451 & -1.247 \ 1 & -1.247 & 0.555 & 0 & 0 & 55 & 2.2470 & -0.8021 & 0.555 \end{bmatrix}
$$
  
= 
$$
\begin{bmatrix} 511.271893 & -0.0161154 & -2.73883 \ -0.0161154 & 101.2813 & -0.68940 \ -0.006364 & -0.011285 & 159.3667 \end{bmatrix}
$$
  
noos interesa la diagonal principal de la matrix 
$$
\begin{bmatrix} 511.2719 \ 101.2813 \ 159.3662 \end{bmatrix}
$$

Z T K Z =  $\begin{bmatrix} 1 & 1.8019 & 2.2470 & 6942 & -3471 & 0 & 1 \\ 1 & 0.445 & -0.8021 & -3471 & 6942 & -3471 & 1.8019 & 0.4451 \\ 1 & -1.247 & 0.555 & 0 & -3471 & 3471 & 2.247 & -0.8021 \end{bmatrix}$  $0.55$ 1.6424<br>9938.69695<br>2.06212-2.6873 65671.<br>32267.1553  $\begin{bmatrix} 6392.6581 \\ 9938.69695 \\ 32267.1553 \end{bmatrix}$ nos interesa la diagonal principal Z T C 2 -  $\begin{bmatrix} 1 & 1.8019 & 2.2470 \\ 1 & 0.445 & -0.8021 \\ 1 & -1.247 & 0.555 \end{bmatrix}$  -61.52 172.37 -61.52 -1.8019 0.4451 -1.247<br>-61.52 110.83 2.247 -.8021 0.555  $=\begin{bmatrix}571.8324 & -0.02079 & .01800 \\ -0.03188 & 266.991 & -0.0156 \\ 0.018067 & -0.046671 & 713.1365 \end{bmatrix}$  $.018067$  $-0.01561$ 571.8324<br>|266.991<br>|713.1365 nos interesa la diagonal principal Las ecuaciones desacopladas son lineales, homogéneas y de 2do orado.  $\ddot{A}_1$  + 571.8324  $\dot{A}_1$  + 6392,6581 A<sub>1</sub> = 511.2719  $\mathbf{1}$ .  $\ddot{A}_1$  + 266.991  $\dot{A}_1$  + 9938.69695 A<sub>j</sub> 101.2813  $2.$  $\bullet$  $\ddot{A}_1$  + 713.1365  $\dot{A}_1$  + 32267.1553 A<sub>J</sub> 159.3667  $\overline{\mathbf{3}}$ . 0 La solución de cada una de las ecuaciones esta dada por la expre sión:

$$
X(t) = e^{-nt} \left[ C_1 \cos P't + (C_2 - n C_1) \frac{\sin P't}{P'} \right], P' = P \sqrt{P^2 - n^2}
$$

 $240 -$ 

Normalización de los modos Znj = Zj n; n =  $\frac{1}{\sqrt{2 + \frac{1}{1} + 2}}$ 

Hodo 1 Modo<sub>2</sub> Nodo<sub>3</sub> n  $\frac{1}{\sqrt{511.27}}$  = 0.0442 n  $\frac{1}{\sqrt{101.28}}$  = 0.099 n  $\frac{1}{\sqrt{159.37}}$  = 0.079

$$
0.0440
$$
\n
$$
0.0796
$$
\n
$$
0.0442
$$
\n
$$
0.0442
$$
\n
$$
0.0442
$$
\n
$$
0.0792
$$

Cálculo de  $C_2 = [z]^T$  M  $[x]$ 

 $\dot{x}$ 

 $c,$ 

$$
= \begin{bmatrix} 0.0442 & 0.0796 & 0.0993 \\ 0.0994 & 0.0442 & -0.0797 \\ 0.0792 & -0.0988 & 0.044 \end{bmatrix} \cdot \begin{bmatrix} 55 & 0 & 0 \\ 0 & 55 & 0 \\ 0 & 0 & 55 \end{bmatrix} \cdot \begin{bmatrix} 1 \\ 1 \\ 1 \end{bmatrix} = \begin{bmatrix} 12.2705 \\ 3.5145 \\ 1.342 \end{bmatrix}
$$

$$
n_1 = \frac{c}{2m} = \frac{571.8324}{2(511.2719)} = 0.5593
$$

$$
n_2 = \frac{c}{2m} = \frac{266.991}{2(101, 2813)} = 1.31163
$$

$$
n_3 = \frac{c}{2m} = \frac{713.1365}{2(159.3667)} = 2.2644
$$

$$
P_{\tau} = \sqrt{\frac{6392.658}{511.2719}} = 3.536 \text{ rad/sec} \cdot P_{1}^{1} = \sqrt{P_{1}^{2} - n_{1}^{2}} = 12.346 \text{ rad/sec}.
$$
  

$$
P_{\tau} = \sqrt{\frac{9938.697}{101.2813}} = 9.906 \text{ rad/sec} \cdot P_{2}^{1} = \sqrt{P_{2}^{2} - n_{2}^{2}} = 97.2648 \text{ rad/sec}
$$
  

$$
P_{\tau} = \sqrt{\frac{32267.155}{159.5667}} = 14.2292 \text{ rad/sec} \cdot P_{\tau}^{1} = \sqrt{P_{\tau}^{2} - n_{2}^{2}} = 199.8899 \text{ rad/sec}
$$

La respuesta del sistema es:

$$
\{u\} = z_1 \, s(t)_1 + z_2 \, s(t)_2 + z_3 \, s(t)_3
$$

sustituyendo datos en este problema resulta

 $s(t)$ <sub>1</sub> = e<sup>-0.5593</sup> t [o cos 12.346 t + 12.2705 sen 12.346 t ]

 $rac{sen \ 97.2648 \ t}{97.2648}$ ]  $1.31163$  t [3.5145]  $s(t)$ <sub>2</sub>  $e^{\pi}$ 

 $S(t)_3 = e^{-2.2644} t$  [1.342 sen 199.8899 t]<br>199.8899

## Los desplazamientos de la masa m<sub>1</sub>

 $\bullet$ 

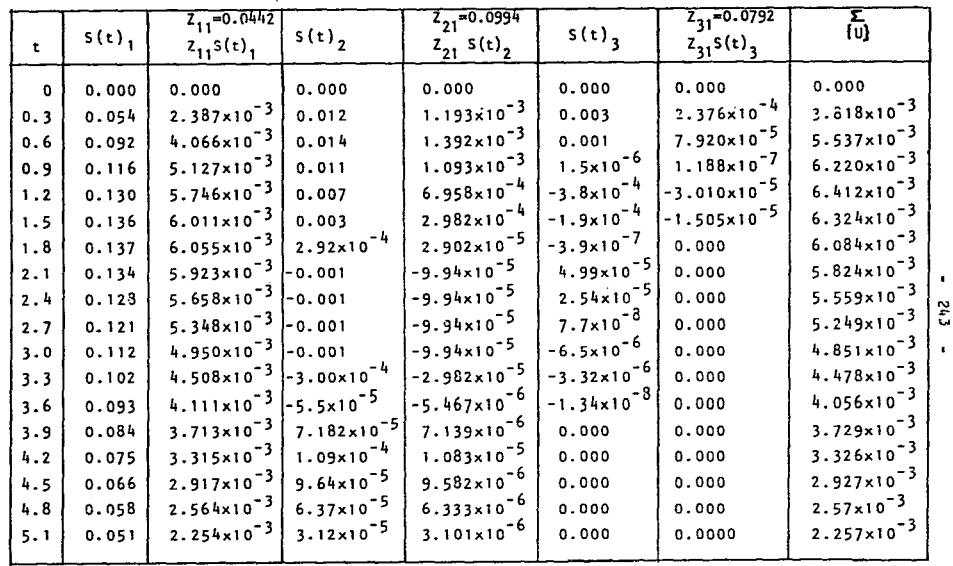

 $\overline{\phantom{a}}$ 

E+2

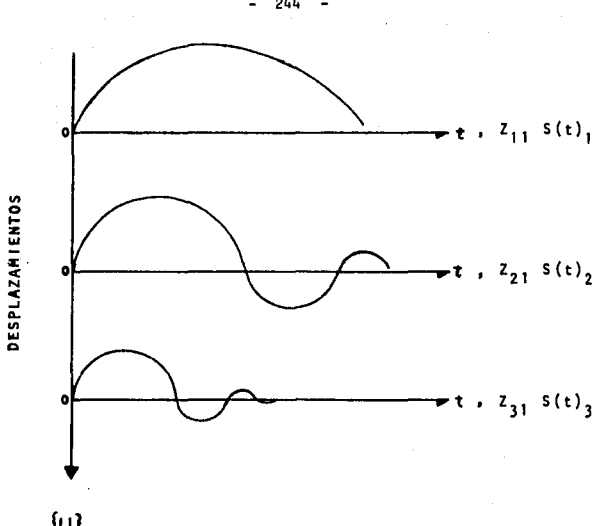

 $\tau \sim 5$  ,  $\tau \sim$ 

 $\gamma_{\mu\nu}$  ,  $\tau_{\nu}$  ,  $\tau_{\mu\nu}$ 

 $\epsilon$ 

 $\label{eq:1} \begin{split} \mathcal{I}_A(s) &= \mathcal{I}_A(s) \mathcal{I}_A(s) \mathcal{I}_A(s) \mathcal{I}_A(s) \mathcal{I}_B(s) \mathcal{I}_B(s)$ 

 $\bar{z}$ 

 $\{\cup\}$ 

Para el segundo modo

| t   | Z <sub>12</sub> -0.0196<br>$z_{12}$ s(t), | $Z_{22} = 0.0442$<br>$z_{22}$ s(t) <sub>2</sub> | $2_{32}$ = -.0988<br>$Z_{32}$ S(t) | Σ<br>$\{v\}$           |
|-----|-------------------------------------------|-------------------------------------------------|------------------------------------|------------------------|
| 0   | 0.000                                     | 0.000                                           | 0.000                              | 0.000                  |
| 0.3 | $4.298 \times 10^{-3}$                    | $5.304 \times 10^{-4}$                          | $-2.964 \times 10^{-4}$            | 4.532x10 <sup>-3</sup> |
| 0.6 | $7.323 \times 10^{-3}$                    | $6.188 \times 10^{-4}$                          | -0.988×10 <sup>-4</sup>            | 7.843×10 <sup>-3</sup> |
| 0.9 | 9.234x10 <sup>-3</sup>                    | $4.862 \times 10^{-4}$                          | $-1.482 \times 10^{-7}$            | 9.720x10 <sup>-3</sup> |
| 1.2 | $1.035 \times 10^{-2}$                    | $3.094 \times 10^{-4}$                          | +3.754x10 <sup>-5</sup>            | $1.070 \times 10^{-2}$ |
| 1.5 | $1.083 \times 10^{-2}$                    | $1.326 \times 10^{-4}$                          | 1.877×10 <sup>-5</sup>             | 1.098×10 <sup>-2</sup> |
| 1.8 | $1.091 \times 10^{-2}$                    | $0.1291 \times 10^{-4}$                         | +3.853×10 <sup>−8</sup>            | $1.092 \times 10^{-2}$ |
| 2.1 | $1.067 \times 10^{-2}$                    | $-4.420 \times 10^{-4}$                         | -4.930×10 <sup>-6</sup>            | $1.022 \times 10^{-2}$ |
| 2.4 | $1.019 \times 10^{-2}$                    | $-4.429 \times 10^{-4}$                         | $-2.510 \times 10^{-6}$            | 9.745×10 <sup>-3</sup> |
| 2.7 | 9.632×10 <sup>-3</sup>                    | $-4.420 \times 10^{-4}$                         | 0.000                              | 9.190x10 <sup>-3</sup> |
| 3.0 | 8.915×10 <sup>-3</sup>                    | $-4.420 \times 10^{-4}$                         | 0.000                              | 8.473×10 <sup>-3</sup> |
| 3.3 | 8.119×10 <sup>-3</sup>                    | $-0.1326 \times 10^{-4}$                        | 0.000                              | $8.106 \times 10^{-3}$ |
| 3.6 | $7.403 \times 10^{-3}$                    | $-.0243 \times 10^{-4}$                         | 0.000                              | $7.401 \times 10^{-3}$ |
| 3.9 | $6.686 \times 10^{-3}$                    | $0.0317 \times 10^{-4}$                         | 0.000                              | $6.689 \times 10^{-3}$ |
| 4.2 | $5.970 \times 10^{-3}$                    | 0.04818x10                                      | 0.000                              | 5.975×10 <sup>-3</sup> |
| 4.5 | $5.254 \times 10^{-3}$                    | 0.04261x10                                      | 0.000                              | $5.258 \times 10^{-3}$ |
| 4.8 | $4.617 \times 10^{-3}$                    | 0.02816×10                                      | 0.000                              | $4.620 \times 10^{-3}$ |
| 5.1 | $4.060 \times 10^{-3}$                    | 0.01379×10                                      | 0.000                              | $4.061 \times 10^{-3}$ |

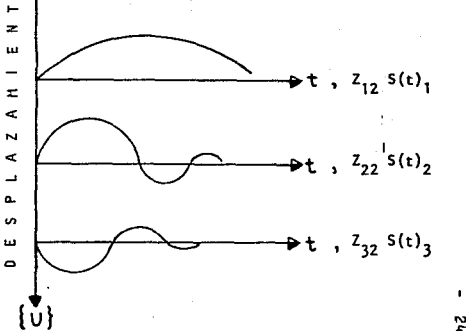

 $\bullet$ 

 $\mathcal{L}$ 

ζή  $\bullet$ 

**Para el tercer modo** 

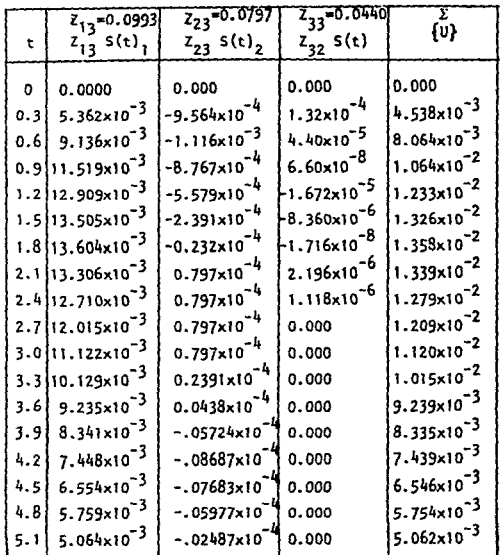

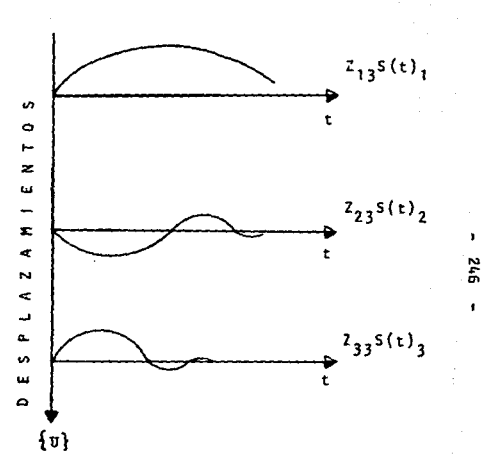

 $-247 -$ 

PROBLEMA E-18

Obtener la histeria del desplazamiento de los niveles en la estructura que se indica. Los marcos están a cada 5 metros en el sentido perpendicular; se pide la respuesta de desplazamiento desde  $t = 0$  hasta  $t = 1.4$  seg.

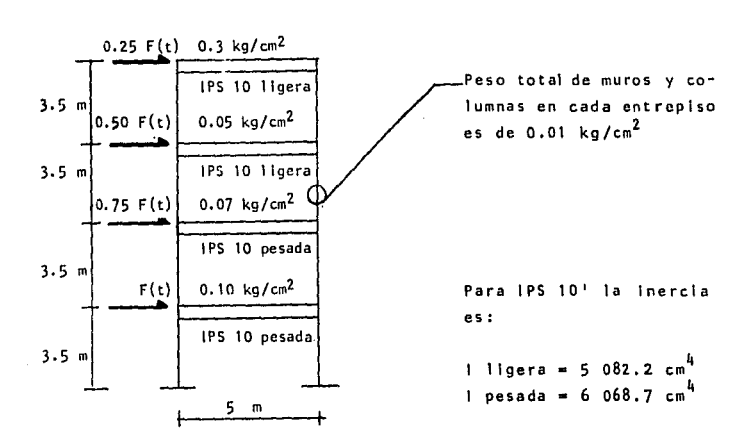

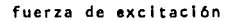

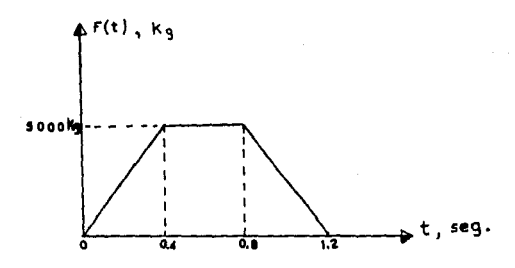
Cálculo de los pessoas:  
\n
$$
w_1 = 0.10 (500) (500) + 0.01 (350) (500)2 =
$$
  
\n $W_1 = 28 500 kg$   
\n $w_2 = (0.07 kg/cm^2) (500)^2 + 3 500 = 21 000 kg$   
\n $w_3 = (0.05 kg/cm^2) (500)^2 + 3 500 = 16 000 kg$   
\n $w_4 = (0.03 kg/cm^2) (500)^2 + 3 500 = 11 000 kg$ 

Cálculo de las masas:

 $= w_1/g = 28\,500/981 = 29.05\,kg\text{-seg}^2/\text{cm}$ m.  $m_2$  = 21.407 kg-seg<sup>2</sup>/cm  $m_q$  = 16.310 kg-seg<sup>2</sup>/cm  $m_{\tilde{t}_1}$  = 11.213 kg-seg<sup>2</sup>/cm

CAiculo de rigideces:

 $\mathcal{I}$  , we have the set of the second contribution  $\mathcal{I}^{\mathcal{I}}$  , and

Considerando un sistema de marcos rlgldos, la rigidez seré:

Kc • 12 El 7 , **para cada columna de cada entrepiso.** 

 $- 248 -$ 

$$
K_1 = \frac{2[12 (2.0 \times 10^6) 6 068.7]}{(350)^3} = 6 794.113 kg/cm
$$
  
\n
$$
K_2 = K_1 = 6 794.113 kg/cm
$$
  
\n
$$
K_3 = \frac{2[12 (2.0 \times 10^6) 5 082.2]}{(350)^3} = 5 689.693 kg/cm
$$
  
\n
$$
K_h = K_2 5 689.693 kg/cm
$$

Obtenemos los modos y frecuencias de vibración con Newmark y Holzer.

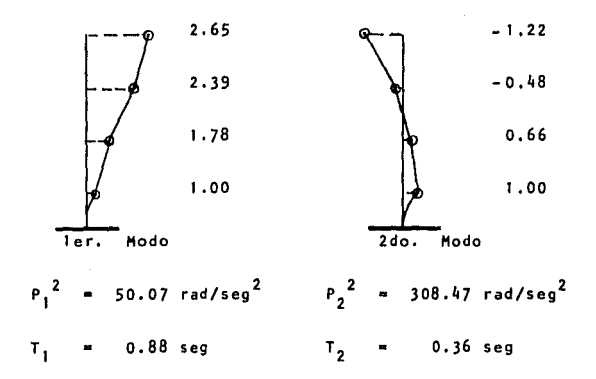

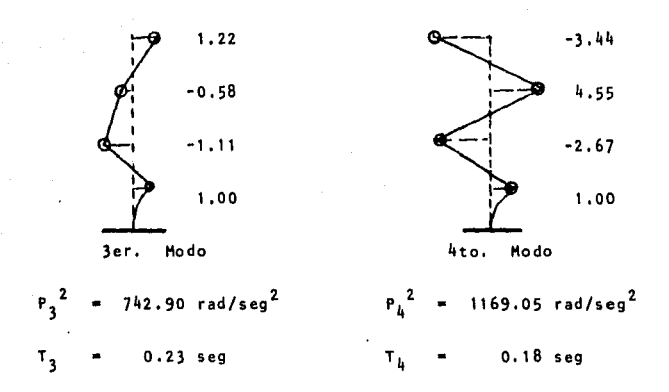

Desacoplamiento de las ecuaciones de equilibrio.

La ecuación matricial de equilibrio es:

$$
MX(t) + K \times (t) = P(t)
$$

L a solución para cada modo "j" se puede escribir como:

$$
Xj = zj \quad Yj
$$

El desplazamiento total se obtiene con la suma

 $x(t) = z_1 Y_1 + z_2 Y_2$ + . . . +  $Z_i$  Y<sub>j</sub> =  $\Sigma$  Zn Yn = y  $n = 1$ 

250

Aplicando las condiciones de ortogonalidad delmodo con respecto a las matrices de masas y rigideces, se obtiene:

$$
M^{*}{}_{j} \quad \tilde{Y}_{j} + K^{*}{}_{j} Y_{j} = P^{*}{}_{j} (t)
$$

con

$$
4^{*}j = 2^{T}j + Z_{j}
$$
  

$$
4^{*}j = 2^{T}j + Z_{j}
$$
  

$$
5^{*}j = 2^{T}j + C_{j}
$$

Para el problema en cuestión se tiene

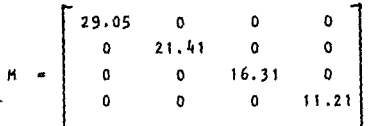

 $K = \begin{bmatrix} 135588.2 & -6794.1 & 0 & 0 \\ -6794.1 & 12483.8 & -6794.1 & 0 \\ 0 & -5689.7 & 11379.4 & -5689.7 \\ 0 & 0 & -5689.7 & 5689.7 \end{bmatrix}$  $z^T$ <sub>1</sub>  $M$   $z$ <sub>j</sub>  $\begin{bmatrix} 1 & 1.78 & 2.39 & 2.65 \\ 1 & 0.66 & -0.48 & -1.22 \\ 1 & -1.11 & -0.58 & 1.22 \\ 1 & -2.67 & 4.55 & -3.44 \end{bmatrix}$ <br> $\begin{bmatrix} 29.05 & 0 & 0 & 0 \\ 0 & 21.41 & 0 & 0 \\ 0 & 0 & 16.31 & 0 \\ 0 & 0 & 0 & 11.21 \end{bmatrix}$ <br> $\begin{bmatrix} 1 & 1 & 1 & 1 \\ 1.78 & 0.66 & -1.11 & -2.67 \\ 2$ 

268.772 -0.7503 0.38113<br>
-0.7503 58.8190 1.2208<br>
0.3812 1.2208 77.600<br>
2.4696 2.7464 2.4146 -0.7503 1. 58.8190 2208 2.7464<br>2.4146 1 .2208 77. 0.3812 600 2 2.4696 2.7464 2.4146 651.992 nos Interesa la diagonal principal de la matriz  $58.819$ 77. 600 [ 651.992  $z^T$ <sub>j</sub>  $k$   $z$ <sub>j</sub>  $1.76$  2.39 2.65<br>0.66 -0.48 -1.22 -6294.1  $12483.8 - 5689.7$  o 1.78 0.66 -1.11 -2.67 -1.11 -0.58 1.22 o -5689.7 11379.4 -5689,7 2.39 -o.48 -0.58 4.55 [ -2.67 4.55 -3.44 o o -5689,7 5689,7 2.65 -1.22 1.22 -3,44 3429.3915 -59,01099 114.6299 584.10322<br>651.7902 2081.9154 | 18089,5118 -59,01097 114.6298 651.7902 57074.98 -651.4872 [ -651.487 758129.128 584.103 2081.915 nos Interesa la diagonal principal de la matriz  $: 55551$ 58129.13

- 252 -

$$
z^{T} \text{ } f(t) =
$$
\n
$$
\begin{bmatrix}\n1 & 1.78 & 2.39 & 2.65 \\
1 & 0.66 & -0.48 & -1.22 \\
1 & -1.11 & -0.58 & 1.22 \\
1 & -2.67 & 4.55 & -3.44\n\end{bmatrix}\n\begin{bmatrix}\n1 \\
0.75 \\
0.35 \\
0.25\n\end{bmatrix}
$$
\n
$$
P(t) = \begin{bmatrix}\n4.1925 \\
0.95 \\
0.183 \\
0.183\n\end{bmatrix}
$$
\n
$$
P(t)
$$
\nEcuaciones descopladas\n
$$
268.8 \text{ } \ddot{y} + 13429.4 \text{ } y = 4.2 \text{ } f(t) \text{ , para el 1er. oscilador modal}
$$
\n
$$
P_1 = \sqrt{\frac{13425.4}{268.8}} = 7.068 \text{ rad/sec}
$$
\n
$$
58.8 \text{ } \ddot{y}_2 + 18089.51 \text{ } y_2 = 0.95 \text{ } f(t) \text{ , para el 2do. oscilador modal}
$$
\n
$$
P_2 = \sqrt{\frac{18089.51}{58.8}} = 17.54 \text{ rad/sec}
$$
\n
$$
77.6 \text{ } \ddot{y}_3 + 57074.98 \text{ } y_3 = 0.18 \text{ } f(t) \text{ , para el 3er oscilar modal}
$$
\n
$$
P_3 = \sqrt{\frac{57074.98}{77.6}} = 27.120 \text{ rad/sec}
$$
\n
$$
652.0 \text{ } \ddot{y}_4 + 758129.1 \text{ } y_4 = 0.41 \text{ } F(t) \text{ , para el 4to. oscilador modal}
$$
\n
$$
P_4 = \sqrt{\frac{758129.1}{652}} = 34.099 \text{ rad/sec}
$$

 $\frac{1}{\sqrt{2}}$ 

 $-253 -$ 

 $\sim$ 

La solución para cada ecuación desacoplada se obtiene mediante la siguiente expresión:

$$
y(t) = y_0 \cos pt + \frac{y_0}{p} \sin Pt + \frac{1}{mp} \int_{0}^{t} F(\mathbf{r}) \sin P (t - \mathbf{r}) d\mathbf{r}
$$

Integral de Duhamel

Ley de los senos en integral de Duhamel

$$
y(t) = \text{sen } P \text{ t } \int_{0}^{t} F(t) \cos P (t-\overline{z}) d\overline{z} - \cos P t \frac{1}{mp} \int_{0}^{t} F(\overline{z}) \sin P \overline{z} d\overline{z}
$$

o bien:

$$
y(t) = \left\{ A(t) \text{ sen Pt} - B(t) \text{ cos Pt} \right\} / mp
$$

## utilizaremos el criterio de Simpson para integración.

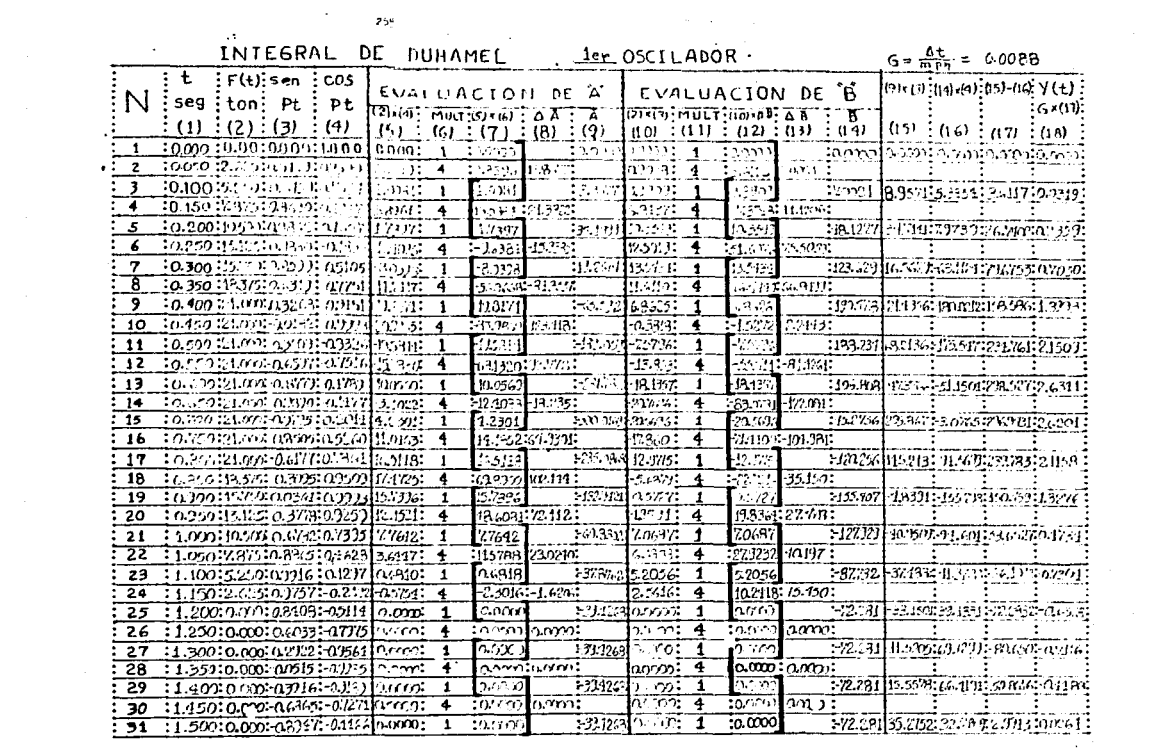

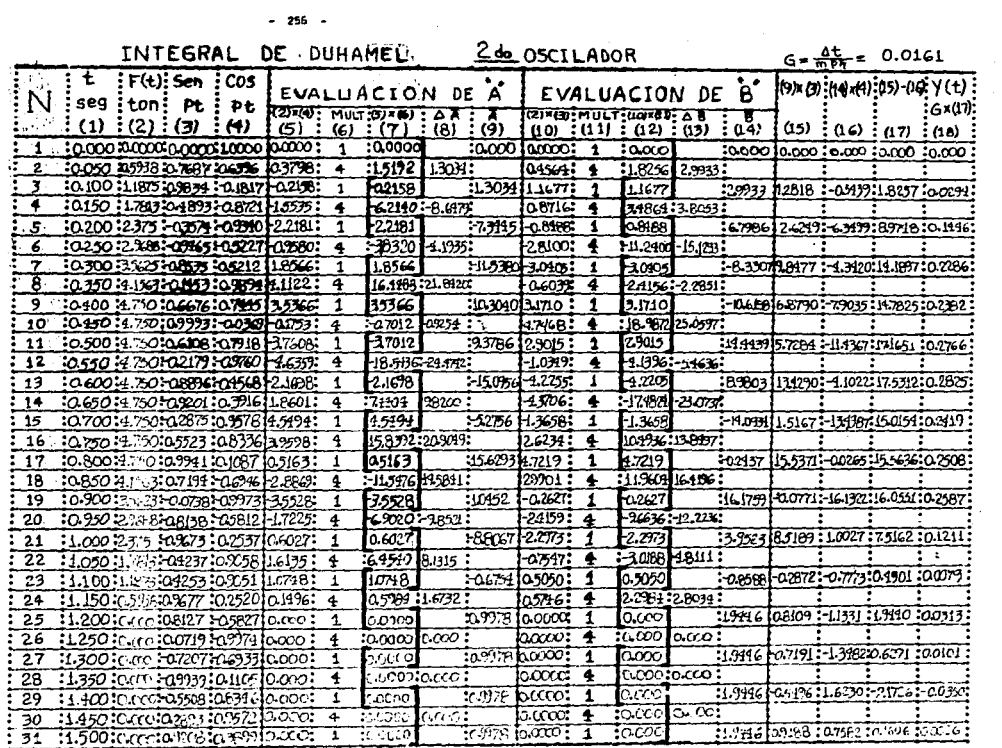

Para el tercer y cuarto oscilador usaremos el programa del Pro blema E-9 para el criterio de Simpson:

```
77.6 \ddot{v}_3 + 57074.98 v_3 = 0.18 F(t)
```
solución

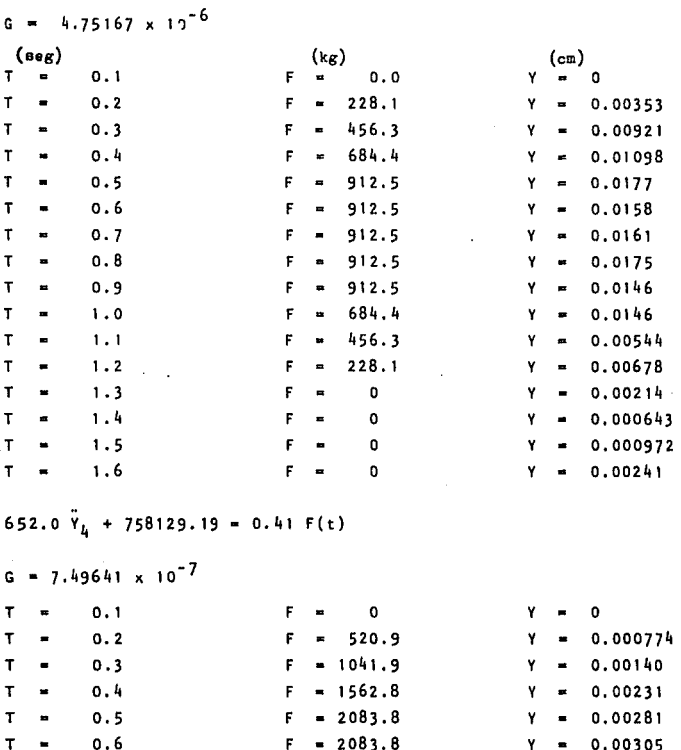

 $-257 -$ 

258

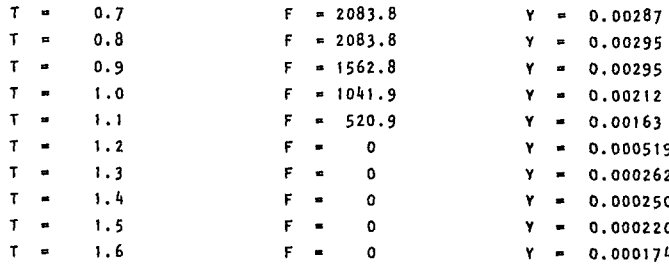

 $\mathcal{A}(\mathcal{A})$  ,  $\mathcal{A}(\mathcal{A})$  ,  $\mathcal{A}(\mathcal{A})$ 

 $\sim$   $\sim$  $\omega_{\rm{max}}$ 

 $\sim 10^{-1}$  k

## Para el Nivel 1.

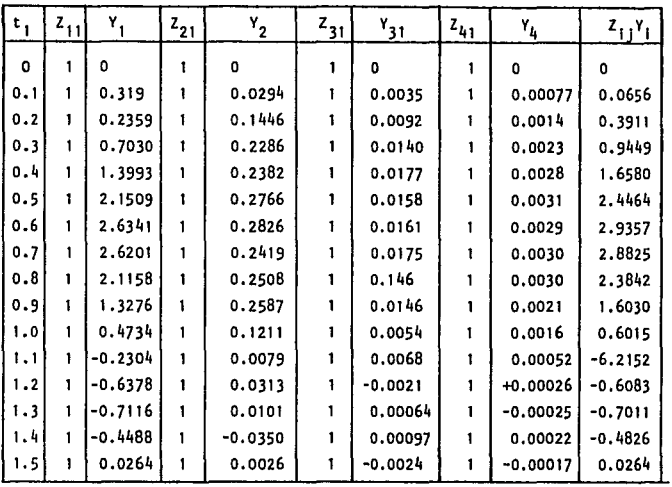

Para el nivel 2.

 $Z_{12} = 1.78$  $Z_{22} = 0.66$   $Z_{32} = -1.11$  $Z_{42} = -2.67$ 

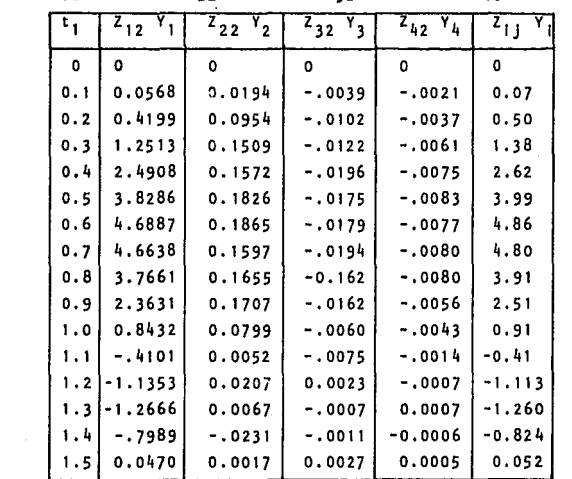

 $3.$ Para el nivel

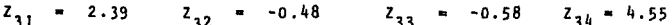

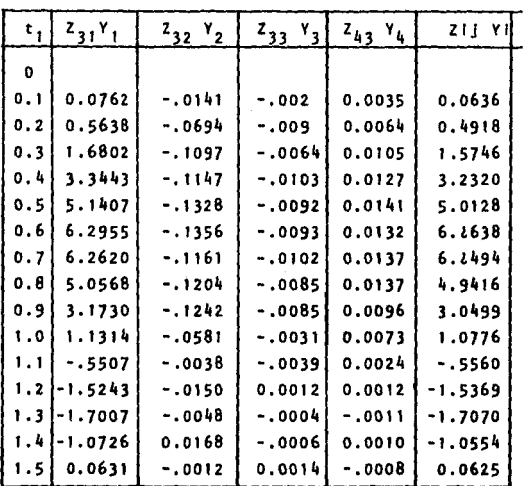

Para el nivel 4.

Para el nive! 4.<br>-<br>-<br>- Z<sub>41</sub> = 2.65 Z<sub>42</sub> = -1.22 Z<sub>43</sub> = 1.22 Z<sub>44</sub> = -3.44

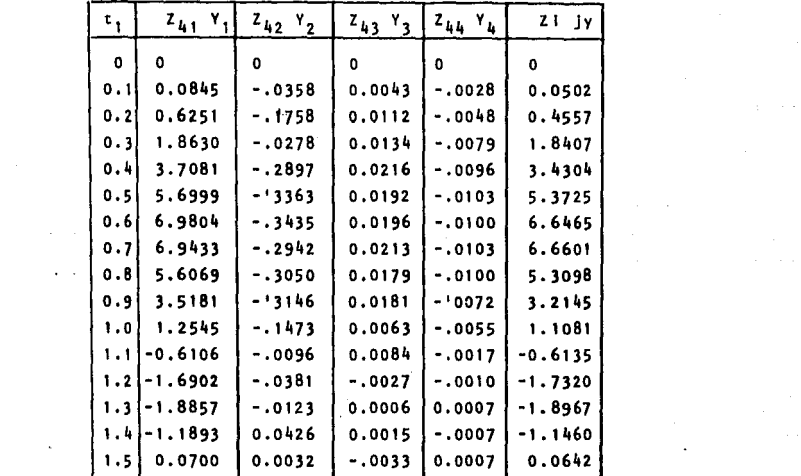

 $\mathcal{L}^{\text{max}}_{\text{max}}$ 

 $\label{eq:2.1} \frac{1}{\sqrt{2}}\left(\frac{1}{\sqrt{2}}\right)^{2} \left(\frac{1}{\sqrt{2}}\right)^{2} \left(\frac{1}{\sqrt{2}}\right)^{2} \left(\frac{1}{\sqrt{2}}\right)^{2} \left(\frac{1}{\sqrt{2}}\right)^{2} \left(\frac{1}{\sqrt{2}}\right)^{2} \left(\frac{1}{\sqrt{2}}\right)^{2} \left(\frac{1}{\sqrt{2}}\right)^{2} \left(\frac{1}{\sqrt{2}}\right)^{2} \left(\frac{1}{\sqrt{2}}\right)^{2} \left(\frac{1}{\sqrt{2}}\right)^{2} \left(\$ 

PROBLEMA E-19

 $\bar{\mathcal{F}}$ 

Del sistema mostrado en la figura, realizar el análisis sismico dinámico Modal Espectral en la dirección X. Considerar el espectro de diseño en la Zona B, Terreno III y un factor de ductilldad  $Q = 4$ .

Por alguno de los métodos numéricos encontramos los tres primeros modos de vibrar.

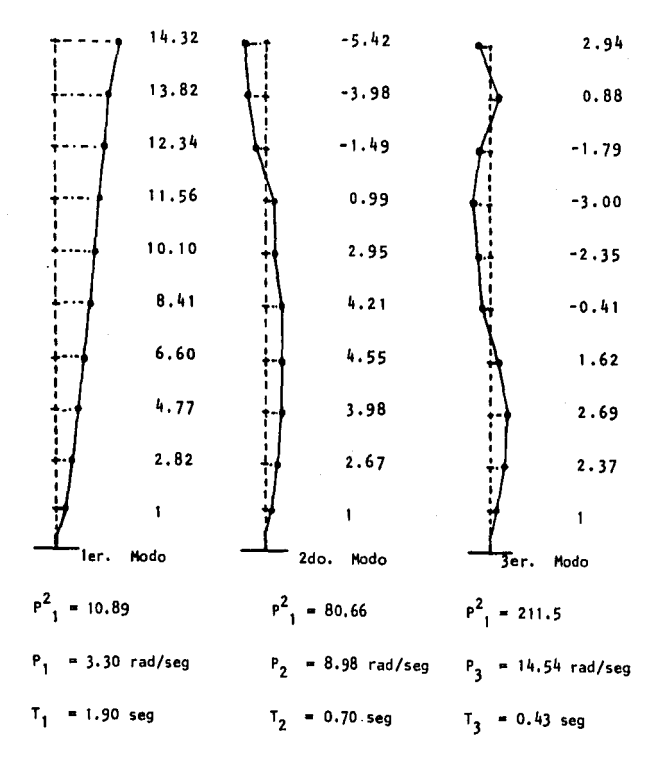

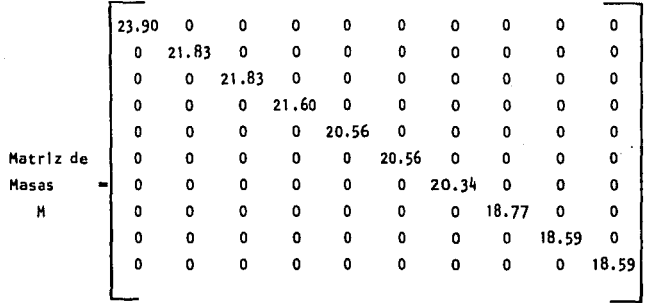

 $\mathcal{A}=\{1,2,3,4,5,6,6,8,8\}$  .

 $265 \ddot{\phantom{a}}$ 

**Las fuerzas sfsmtcas máximas se obtienen por medio de la expresl6n para cada modo.** 

$$
an\,\max = M \sum_{M*n} h
$$

**y el desplazamiento se puede calcular con la ecuación** 

Un max = Zn 
$$
\frac{\lambda_n}{\mu * n}
$$
 S dn

$$
San = P2 Sdn
$$

$$
Sdn = \frac{San}{P2}
$$

para el primer modo

 $\mathbb{R}^{n \times n}$ 

$$
M_{1} = Z_{1}^{T} M Z_{1} = 18125.42
$$
  

$$
X_{1} = Z_{1}^{T} M T = 1684.44
$$

**T • 1.90 seg,** compar~ndolo **con los valores del perfodo para un terreno de Tipo 111; en la Zona B del espectro de diseno, se tiene que:** 

والمستعد

T )T2 , es decir, 1.90) o.So

 $\therefore$  a = c  $({}^{T}2/T)^{1}$  = 0.4  $({}^{0.80}$ /1.90)<sup>1</sup> = 0.17

Sdn es afectado por el factor de ductilidad Q = 4

Sdn = a x g /QF = 0.17 x 9.81/4(10.89) = 0.0383 m

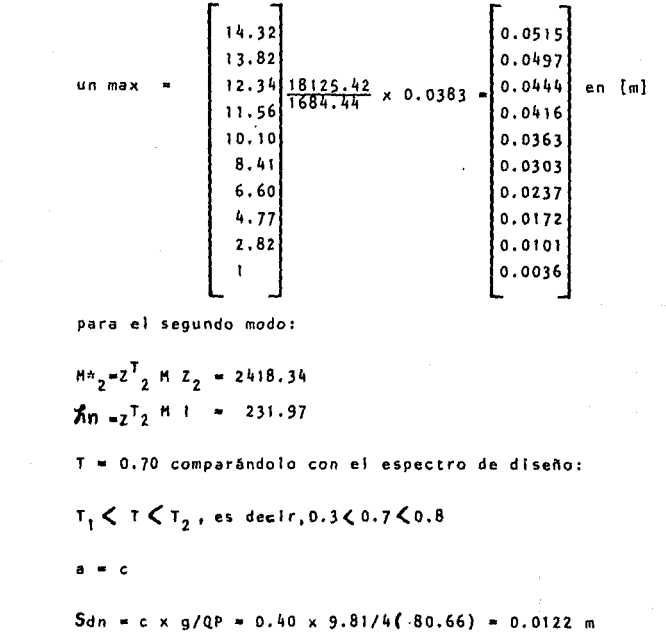

267

 $\label{eq:2.1} \frac{d\mathbf{r}}{dt} = \frac{d\mathbf{r}}{dt} \left[ \begin{array}{cc} \mathbf{r} & \mathbf{r} \\ \mathbf{r} & \mathbf{r} \end{array} \right] \quad \text{and} \quad \mathbf{r} = \frac{d\mathbf{r}}{dt} \quad \text{and} \quad \mathbf{r} = \frac{d\mathbf{r}}{dt} \quad \text{and} \quad \mathbf{r} = \frac{d\mathbf{r}}{dt} \quad \text{and} \quad \mathbf{r} = \frac{d\mathbf{r}}{dt} \quad \text{and} \quad \mathbf{r} = \frac{d\mathbf$ 

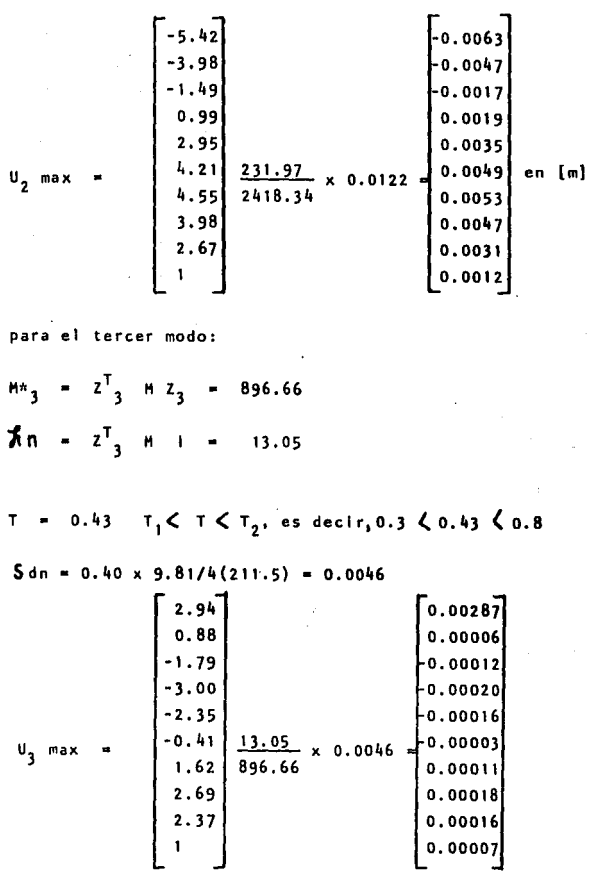

 $\tau_{\rm{B}}$  .

 $\mathcal{L}_{\text{max}}$  .

 $268 -$ 

 $\mathcal{L}_{\text{max}}$  , and  $\mathcal{L}_{\text{max}}$  , where  $\mathcal{L}_{\text{max}}$ 

| common Un = $2n \frac{\lambda n}{M_n} S_{an} = \frac{1}{p^2}$                                                                        |                                                                                                    |
|----------------------------------------------------------------------------------------------------|----------------------------------------------------------------------------------------------------|
| P <sup>2</sup> Un = $2n \frac{\lambda n}{M_n}$ San                                                                                   |                                                                                                    |
| Galculo de las fuerzas efánicas                                                                                                    |                                                                                                    |
| q <sub>n</sub> = $n p^2$ Un , : : q <sub>n</sub> = K Un-Vector de desplazamiento más                                                 |                                                                                                    |
| q <sub>n</sub> = Mariz de Rigidez                                                                                                    |                                                                                                    |
| Para el primer modo                                                                                                    |                                                                                                    |
| Tara el primer modo                                                                                                    |                                                                                                    |
| q <sub>1</sub> = $\begin{bmatrix} 10.152 \\ 21.1518 \\ 2.1429 \\ 6.891 \\ 7.980 \\ 7.980 \\ 3.265 \\ 0.0700 \\ 1.9660 \end{bmatrix}$ | V <sub>1</sub> = $S_{q}$ = $\begin{bmatrix} 10.152 \\ 29.998 \\ 18.480 \\ 46.800 \\ 46.800 \\ 54.780 \\ 6.891 \\ 6.891 \\ 6.891 \\ 0.0700 \\ 6.532 \\ 0.0700 \\ 6.532 \\ 0.0700 \\ 6.539 \\ 6.532 \\ 0.0700 \\ 6.539 \\ 6.7356$ |

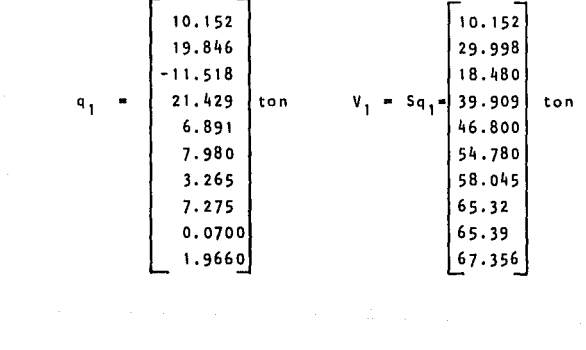

Para el segundo modo

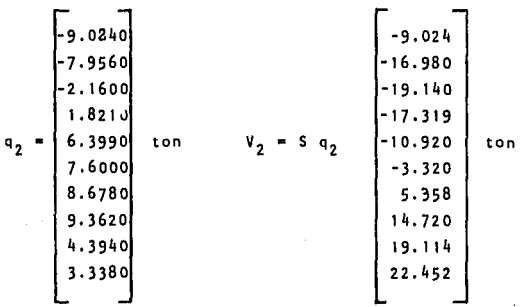

ä.

En el tercer modo

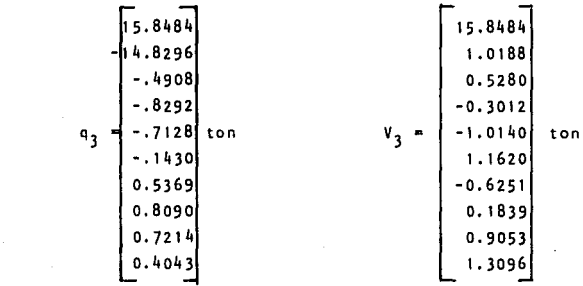

 $\sim 10^{-11}$ 

 $\tau$  in  $\tau$ 

- 271 -

 $\bar{z}$ 

 $\ddot{\phantom{0}}$ 

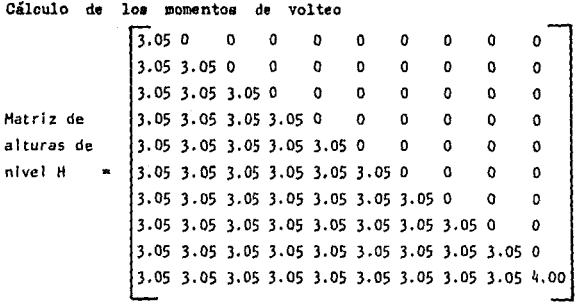

Para el Primer Modo

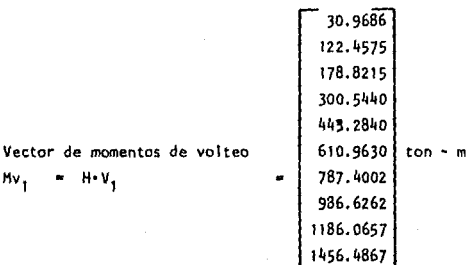

Para el Segundo Hoclo

 $Mv<sub>2</sub>$ 

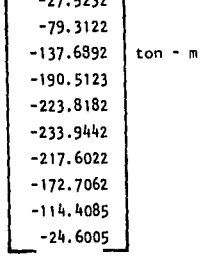

. . . <del>. .</del>

Para el Tercer Hodo

$$
\begin{bmatrix}48.3376\\51.4450\\53.0554\\52.1367\\49.0440\\45.5000\\43.5934\\44.1542\\56.9154\\52.1538\end{bmatrix}
$$

$$
Hv_3 = Hv_3
$$

**Superposición de respuestas modales:** 

 $U = \sqrt{u^2 + u^2 + u^2}$ 

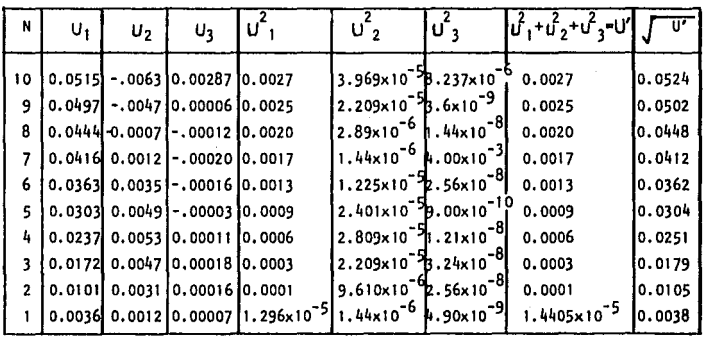

 $F = \sqrt{q^2 + q^2 + q^2}$ 

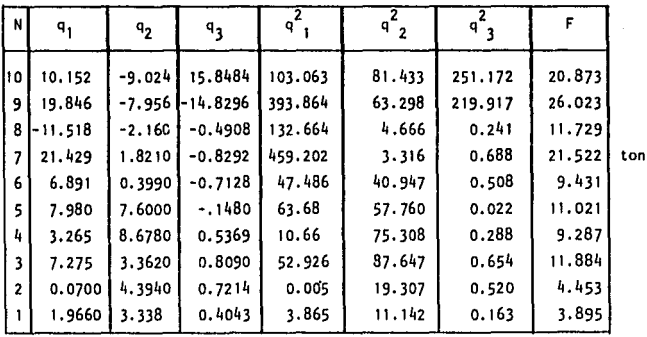

 $\sigma(x) = -\sigma(x)$  ,  $\sigma_{\rm{max}} = -\sigma(x)$  , and the following  $x$  , and  $\sigma(x)$  ,  $\sigma(x)$  , and  $\sigma(x)$  , and  $\sigma(x)$ 

 $v = \sqrt{v^2 + v^2 + v^2}$ 

 $\frac{1}{2}$ 

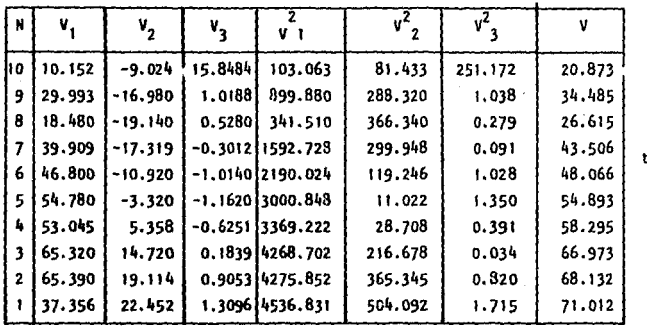

 $mv = \sqrt{mv_1^2 + mv_2^2 + mv_3^2}$ 

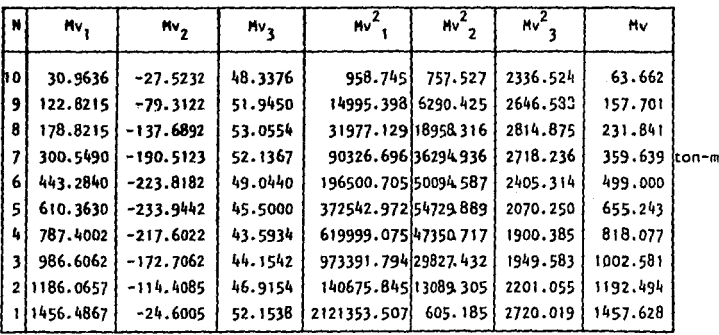

 $\star$ 

:on

 $-275 -$ 

PROBLEMA E-20

Con los mismos datos del Problema E-19 encuentre las fuerzas y los cortantes sísmicos. Utilizando el análisis Sísmico Estático.

## Satución

a) Análisis sísmico estático

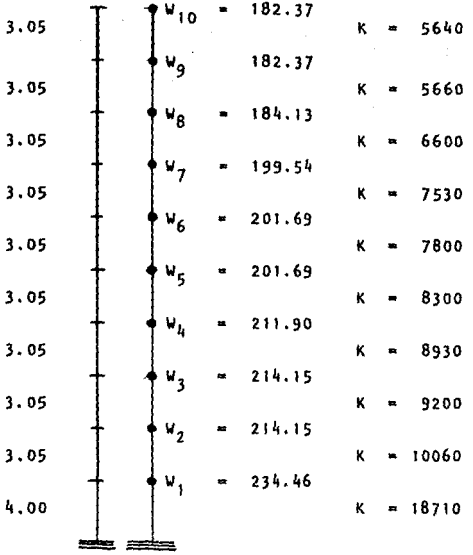

Solución

$$
F_{ij} = \frac{W_{ij} - h_{ij}}{\# W_{ij} - h_{ij}} - \frac{C}{Q} - \Sigma - W_{ij}
$$

 $\ddot{\phantom{a}}$ 

 $\bar{x}$ k.

 $\lambda$ 

Contibución lineal

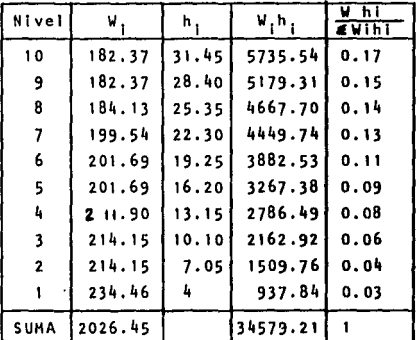

## Contribución espectral

 $c = 0.40$ ,  $Q = 4$ ,  $c/Q = 0.10$ 

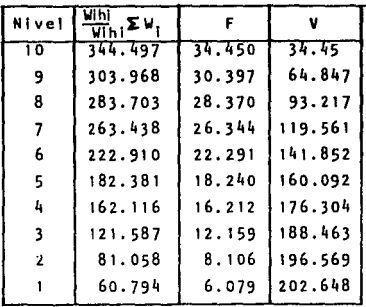

Cálculo del Período

**Contractor** a contracto

 $\begin{aligned} \n\mathbf{Y} &\geq \mathbf{Y}^{\mathcal{A}}_{\mathcal{A}}\left(\mathbf{Y}^{\mathcal{A}}_{\mathcal{A}}\right) \mathbf{Y}^{\mathcal{A}}_{\mathcal{A}}\\ &\geq \mathbf{Y}^{\mathcal{A}}_{\mathcal{A}}\left(\mathbf{Y}^{\mathcal{A}}_{\mathcal{A}}\right) \mathbf{Y}^{\mathcal{A}}_{\mathcal{A}}\end{aligned}$ 

 $\mathbf{y}$  and  $\mathbf{y}$  and  $\mathbf{y}$ 

 $T = C_T H^{3/4}$  $\mathbf{L}$  $C_T = 0.025$  para concreto  $H$  $= 31.45$  m = 3145 cm = 103.182 pies T = 0.035 (103.182)<sup>3/4</sup> =  $1.33$  seq T = 6.3  $\left[\frac{1}{9} \frac{\sum w_i x_i^2}{\sum F_i x_i}\right]$   $\frac{1}{2}$  $2.$ 

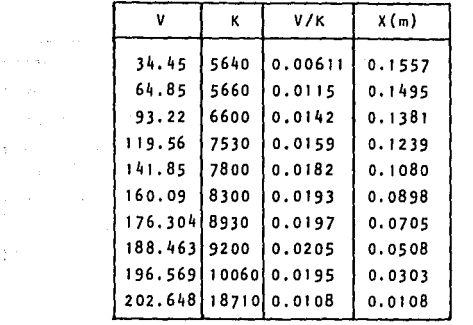

 $T = 6.3 [\frac{1}{9.81} \frac{20.9142}{23.3453}]$ 1/2  $T = 1.9038$  seg Según el espectro de diseño T>T<sub>2</sub> : 1.9038>0.8 Existe reducción de fuerzas sísmlcas.

Reducción de fuerza sismica  $c = 0.40$ ,  $r = 1$ ,  $T_2 = 0.8$ ,  $T = 1.9038$ ,  $Q = 4$  $q = (T_2/T)^T = (0.8/1.9038)^T = 0.42$  $K_1 = q (1 - r (1 - q)) \sum W_1 / (W_1 h_1) =$ 

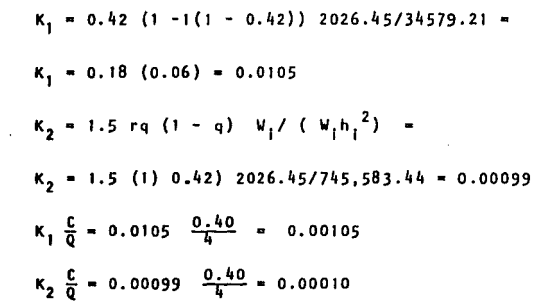

 $\sim$  $\ddot{\phantom{a}}$ 

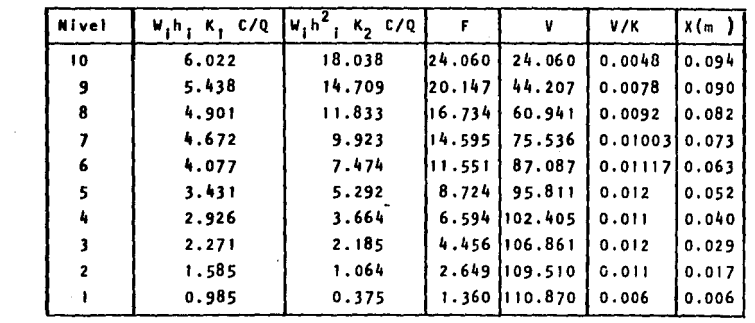

PROBLEMA E-21

Considere una pila fijada en la base, sujeta a una función de carga Po en el extremo superior, como se muestra en la figura E-21.A. Encuentre las ecuaciones que gobiernen a la respuesta del desplazamiento y a la fuerza axial.

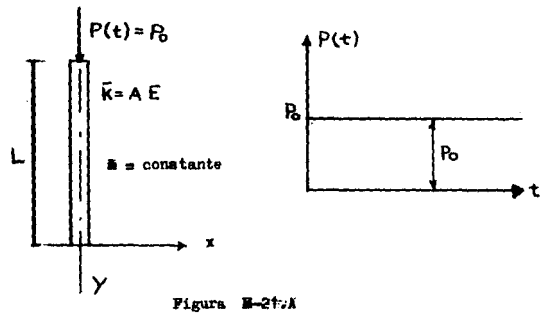

Solucion:

Las dos condiciones limite que deben considerarse en este caso son:

At  $y=0$  $2n(a) = 0$ 

 $N(L) = A E Z$ <sup> $(L) = 0$ </sup> At  $y = L$ 

Sustituyendo el primer caso en la ecuación 4.1.8

 $2n: An \text{ sen } \underline{\omega}$  (0) + Bn cos  $\underline{\omega}$  (0) = 0  $Bn = 0$ 

Haciendo la primera derivada de la ecuación 4.1.8. tomando Bn=0 y sustituyendo la segunda ecuación queda:

279

EA Z'  $(L)$ =EA An  $\omega$  cos  $\omega L = 0$ 

V V

La solución trivial An=O es exclusiva para un caso en par ticular.

Si An  $\neq 0$  entonces:

$$
\cos \frac{\omega}{\nu} (L) = 0
$$

Para lo cual

$$
\frac{\omega}{\nu} \stackrel{(L)}{=} \frac{2n-1}{2} \pi
$$

La configuración modal de la viga està dada por

 $\text{Zn } (\mathbf{x}) = \text{An sen } \frac{\mathbf{Zn-1}}{2} \pi \left( \frac{\mathbf{y}}{\mathbf{L}} \right)$  Donde An determina  $\mathbf{z}$ 

y la frecuencia de vibración resulta

$$
\omega_n = \sqrt{\frac{(\omega/v)^2 E A}{m}} = \frac{2n-1}{2} \pi \sqrt{\frac{E A}{mL^2}}
$$

donde n=1, 2,3,4.... modos de vibrar

La masa y la carga generalizada resulta como:

$$
M_{\text{D}} = \int_{0}^{L} m(y) 2n^{2} (Y) dy = m (y) \int_{0}^{L} 2n^{2} (y) dy
$$
  
= m (y) An  $\int_{0}^{L} \text{sen}^{2} \left( \frac{2n-1}{2} \pi L \right) dx$ 

$$
\sin A_n = 1
$$
 
$$
\sin A_n = \frac{L}{n} - \frac{L}{2}
$$

$$
Pn = \int_{0}^{L} Pu (y, t) 2n (y) dy = -Po 2n (L) = \pm Po
$$
  
n = par

 $-n = impar$ 

La respuesta de la coordenada generalizada es:

Mn Yn  $+\omega n^2$  Mn Yn  $=\overline{p}n$ 

entonces Yn (t)  $\frac{1}{m+n}$  Pn ( $\tau$ ) sen $\omega$ n (t- $\tau$ ) d $\tau$ de Duhamel

$$
\gamma_{n}(t) = \frac{1}{M_{n}\omega_{n}} \left[ \frac{\bar{P}_{0}}{\omega_{n}} (1 - \cos \omega_{n} t) \right]
$$

$$
= \frac{2}{m} \frac{P_{0}}{\omega_{n}^{2}} (1 - \cos \omega_{n} t)
$$

La respuesta del desplazamiento serà

$$
x(y,t) = \sum_{n=1}^{\infty} 2n (y) Yn (t)
$$
  

$$
y(t) = \sum_{n=1}^{\infty} \text{ form } 2n - 1 \quad \text{for } 1 \leq 2 \text{ for } (1 - 1)
$$

$$
x(y,t) = \sum_{n=1}^{\infty} \text{gen} \underbrace{2n-1}_{2} \underbrace{1y}{L} \underbrace{y}{m} \underbrace{100}_{2} \underbrace{(1-\cos 4nt)}_{-}
$$

La evaluación mínima será para 3 modos de vibrar.

$$
x(y,t) = \frac{9}{\pi^2} \frac{p_0}{4E} \frac{L}{n} \sum_{n=1}^{\infty} \left[ \frac{1}{2} \frac{1 - \cos(\omega n t)}{(2n-1)^2} \sin\left(\frac{2n-1}{2} \frac{\pi y}{L}\right) \right]
$$

La respuesta a fuerza Normal resulta

 $\mathcal{L}(\mathcal{A})$  and  $\mathcal{L}(\mathcal{A})$ 

 $\sim$ nte $\sim$ 

N ( y,t) = EA 
$$
\frac{dy}{dx}
$$
  
\n
$$
= \frac{8P_0 L}{\pi^2} \sum_{n=1}^{\infty} \left[ \frac{1 - \cos \omega nt}{(2n-1)^2} \frac{(2n-1)}{2} \right] \frac{\pi}{2} \cos \left( \frac{2n-1}{2} \pi x \right)
$$
\n
$$
= \frac{4P_0}{\pi} \sum_{n=1}^{\infty} \left[ \frac{1 - \cos \omega t}{2n-1} \cos \left( \frac{2n-1}{2} \pi x \right) \right]
$$

PROBLEMA E- 22

**Encuentra la respuesta dinámica de una viga, simplemente apoyada, sujeta a una carga Po en f'unc16n de tiempo localizada a una distancia L/2, como se muestra en la figura**  $B-22.1$ **<br>** $P(t)=P_0$ **en dinámica de una viga, simplemente apoyada,**<br>
en función de tiempo localizada a una distancia<br>
en la figura B-22.A<br>
(t)= Po<br>
P(t)

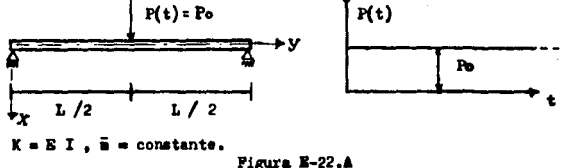

Soluci6n:

**Las cuatro condiciones límite para una viga simplemente apoyada son:** 

At  $y=0$  $Z(0) = 0$  $M_1(0) = EIZ''(0) = 0$ At  $y=L$   $Z(L) = 0$  $\mathcal{A}(L) = EIZ''(L) = 0$ 

Sustituyendo en la ecuación 4.2.3, tenemos:

 $Z(0)$ = senh  $\lambda$ n (O) + An" cosh  $\lambda$ n (O) + B'nsen $\lambda$ n (O) +B"ncos $\lambda$ n(O)=O

 $Z(0)$ = An" cosh An (O)+B"n cos $\lambda$ n (O) = O

**y para Z"(y) tenemos** 

 $Z''(0)=\lambda^2(A^n)$ n senh  $\lambda n$  (0)+A"n cosh  $\lambda n$  (0)-B'n sen  $\lambda n$  (0)-B"n cos $\lambda(0)$ )  $Z''(0) = \lambda^2(A''n \cosh \lambda n (0) - B''n \cos \lambda n (0) ) = 0$ 

**Para lo cual** 

**A"n + B"n** = O **y A"n - B"n** o

- 282

por lo tanto

 $A^{\mu}$ n =  $B^{\mu}$ n =  $0$ 

Similarmente sustituyendo la segunda condici6n en la ecuación 4,2,3 y tomando en cuenta que  $A''n = B''n = 0$  resulta:

$$
Z(L) = A1n \text{ senh } \lambda(L) + B1n \text{ sen } \lambda(L) = 0
$$
  
\n
$$
Zu(L) = \lambda2(-A1n \text{ senh } \lambda(L) + B1n \text{ sen } \lambda(L) = 0
$$
  
\n
$$
-A1n \text{ senh } \lambda(L) + B1n \text{ sen } \lambda(L) = 0
$$
  
\n
$$
B1n \text{ sen } \lambda(L) = A1n \text{ senh } \lambda(L) \qquad (2)
$$

entonces sustituyendo (2) en (1) obtenemos:

 $2A^n$ n senh  $\lambda(L) = 0$ 

De aquí que  $A^n$ n = O ya que la función seno hiperbólico no se desvanece, por lo tanto

 $2(L) = B^n$ n sen  $\lambda(L) = 0$  Para B'n determina la escala del modo. Si B'n=O tenemos una solución trivial exclusiva para un caso en particu lar,

Para la proporción de la ecuaci6n de la frecuencia tenemos:

$$
\operatorname{sen}\lambda(L)=0
$$

Para lo cual

 $\lambda(L) = n \hbar$  ;  $n=1,2,3, \ldots$ <sup>ot</sup> modos de vibrar

 $\gamma \mapsto \pm \gamma \, \gamma_{\alpha} \gamma$ 

·la frecuencia para  $\lambda = nT/L$ ., donde por definición tenemos

 $\frac{\omega_{\overline{n}}^2}{\epsilon_1}$  : *;w*2n=  $\frac{EI}{m}$  =  $\left(\frac{n \pi}{L}\right)^4 \frac{EI}{m}$
o sea

$$
n = (\lambda 1)^2 \sqrt{\frac{EI}{\frac{EI}{n} 1^4}}
$$

o bien

$$
n = n^2 \pi^2 \sqrt{\frac{EI}{\frac{EI}{m} I^4}}
$$

La figura de vibración es dada por la ecuación 4.2.3, con A"n=A'n=  $B''n = 0$ 

$$
2n(y) + B' n \quad \text{sen } \frac{n \pi}{L} y
$$

donde B'n determina la escala del modo.

haciendo  $B'n = 1$  tenemos

$$
2n (y) = \sin \frac{n \pi}{L} y
$$

La carga y masa generalizada es:

$$
\mathsf{M}_{\mathsf{R}} = \int_{0}^{L} \frac{1}{2} \, \mathsf{R}(y) \, \mathsf{m}(y) \, \mathsf{d}y = \overline{\mathsf{m}} \int_{0}^{L} \frac{\mathsf{R} \, \mathsf{R}(x)}{L} \, \mathsf{d}x = \frac{\overline{\mathsf{m}} \, \mathsf{L}}{2}
$$
\n
$$
\mathsf{P}_{\mathsf{R}} = \int_{0}^{L} \mathsf{Z}_{\mathsf{R}}(y) \, \mathsf{p}(y, t) \, \mathsf{d}y = \mathsf{P}_{\mathsf{Q}} \mathsf{Z}_{\mathsf{R}}(y \in L/2) = \mathsf{C} \mathsf{P}_{\mathsf{Q}}
$$
\n
$$
\mathsf{d} \mathsf{on} \mathsf{d}e \, \mathsf{C} = \begin{cases} 1 & \text{if } \mathsf{R} \times 3, 9, \ldots \\ -1 & \text{if } \mathsf{R} \times 3, 7, 11, \ldots \\ 0 & \text{if } \mathsf{R} \times 3 \end{cases}
$$

Resolviendo la ecuación de respuesta de las coordenadas normales;

$$
\begin{array}{ll}\n\text{Min } \tilde{q}_n = \omega \, n^2 \, \text{Min } q_n = \text{Pin} \\
\tilde{q}_n \text{ (t)} + \underbrace{1}_{\text{Min } \omega_n} \int_0^t \text{Pin} \, (t) \, \text{sen } \omega_n \text{ (t-1)} \, \text{d} \tau\n\end{array}
$$

de aquí que

$$
\ddot{q}(t) = \frac{2\alpha p_0}{\overline{m} L \omega n} \int_0^t \sin \omega n (t - \overline{\epsilon}) d\overline{\epsilon} = 2p_0 \hat{\epsilon} n (1 - \cos \omega n t)
$$

**La evaluación de la respuesta del desplazamiento es:** 

$$
x (y,t) = \sum_{n=1}^{\infty} 2n (y) \text{ qn (t)}
$$
  
\n
$$
x(y,t) = \sum_{n=1}^{\infty} \frac{2P_0 \cdot C_n}{n!} \quad (1-\cos(\omega)nt) \text{ sen } n \text{ Ty}
$$
  
\n
$$
n = 1 \quad \frac{\pi}{n} L \omega_n^2
$$

**La evaluación de loa momentos dinámicos de la viga.** 

$$
\mathcal{H}(y,t) = EI \frac{\partial^2 x}{\partial y^2}
$$
\n
$$
\mathcal{H}(y,t) = EI \sum_{n=1}^{\infty} \frac{2 Po \mathcal{L}n}{\pi L \omega_n^2} (1-\cos \omega nt) (\frac{\omega_n^2 \pi^2}{L^2})
$$
\n
$$
= \frac{n\pi y}{L}
$$

Los cuarenta pisos de un edificio largo que se muestra en la figura **1-2,.A.** tiene una altura de piso uniforme de 3.20 metros, con un peso DOT piso de 260 tomeladas y con una inercia equivalente a 25 **columnas** de  $3.225 \times 10^9$  om<sup>4</sup> constants. El piso de losa es rlgid9, no se considera el amortiguamiento y la dcformaci6n por carga axial.

a) Determine la frecuencia de los tres primeros modos de vibrar. b) Encontrar la respuesta máxima de desplazamiento y el tiempo en - que se establece cuando la estructura es sometida a un impulso como se muestra en la figura:

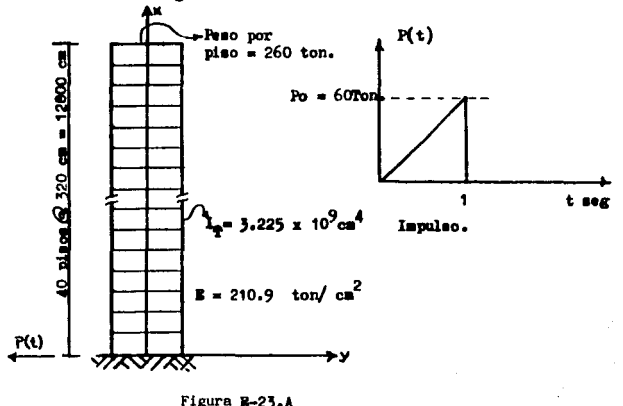

Figura B-23.A

Solución:

Las condiciones de borde son:

At  $x = 0$  $Z(0) = 0$  $(1)$ 

$$
Z'(0) = 0 \tag{2}
$$

At 
$$
y = I
$$
,  $\qquad \qquad \mathcal{H}_{0} = EI Z''(L) = 0$  (3)

 $V = EI Z'''(L) = 0$  $(a)$ 

Entonces para la primera condición de borde

 $Z(0) = A^n$ n senh  $\lambda(0) + A^m$ n cosh  $\lambda(0) + B^n$ n sen $\lambda(0) + B^m$ n cos $\lambda(0) = 0$  $Z(0) = A''n \cosh \ X(0) + B''n \cos \lambda (0) = 0$ 

 $A<sup>th</sup> = - B<sup>th</sup>$ 

Para la segunda condición

 $2!$  (0) =  $\lambda$  (A' n cosh  $\lambda$  (0) + A"n senh  $\lambda$  (0) + Bhcos  $\lambda$ (0)  $- B''n$  sen  $\lambda(0)$  ) = 0

 $2'$  (0) =  $\lambda$  (A'n cosh  $\lambda$  (0) + B'n cos $\lambda$ (0))

$$
\bullet \bullet \qquad \qquad \mathbf{A}^{\prime} \mathbf{n} = -\mathbf{B}^{\prime} \mathbf{n}
$$

Para la tercera condición  $2''(L) = \lambda^2 (A^n \operatorname{seinh}\lambda(L) + A^nn \cosh\lambda(L) - B^nn \operatorname{seinh}\lambda(L) - B^nn \cosh\lambda(L)) = 0$ y para la cuarta condición  $Z^{n*}(L) = \lambda^2 (A^n \cosh \lambda(L) + A^m n \text{ each } \lambda(L) - B^n n \text{ co } \lambda(L) - B^m n \text{ sen } \lambda(L) = 0$ reduciendo términos en las dos últimas ecuaciones y expresandola en un sistema de ecuaciones resulta

A<sup>'n</sup> (seen
$$
\Lambda L
$$
 + sen $\Lambda L$ ) + A<sup>'n</sup> (cosh $\Lambda L$  + cos $\Lambda L$ ) = 0  
A<sup>'n</sup> (cosh $\Lambda L$  + cos $\Lambda L$ ) + A<sup>'n</sup> ( senh $\Lambda L$  - sen $\Lambda L$ ) = 0

en forma matricial

$$
\begin{bmatrix}\n\left(\sinh \lambda L + \sin \lambda L\right) & \left(\cosh \lambda L + \cos \lambda L\right) & \left(\cosh \lambda L + \cos \lambda L\right) & \left(\cosh \lambda L + \sin \lambda L\right) & \left(\cosh \lambda L + \sin \lambda L\right) & \left(\cosh \lambda L + \cos \lambda L\right) & \left(\cosh \lambda L + \cos \lambda L\
$$

Para evitar la solucion trivial, se requiere que el determinante sea igual a cero.

 $\Delta$  = determinante = senh<sup>2</sup>  $\lambda$  L - sen<sup>2</sup> $\lambda$ L - cosh<sup>2</sup>  $\lambda$  L - cos<sup>2</sup> $\lambda$ L - $2 \cos \lambda L \cosh \lambda L = 0$ 

por lo tanto

 $\triangle$  = 1 + cos $\lambda$ L cosh  $\lambda$ L = 0

cos AL cosh AL = -L

Para encontrar los valores de la frecuencia tendremos que evaluar AL. lo cuál ya fueron evaluados, (leer modos normales de vigas uniformes. punto 4.6 ) por Young y Felgar.

Para una viga empotrada - libre

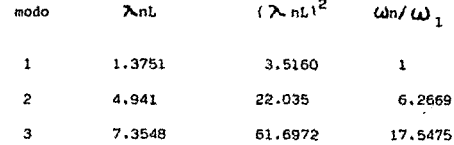

La evaluación de las frecuencias serán:

$$
\omega_n = (\lambda n L)^2 \sqrt{\frac{E I}{\frac{E I}{m L}}4}
$$

masa = W / 981 = 260/981 = 0.265 
$$
\frac{T_{on} s^2}{cm}
$$
 = 265.04  $\frac{kg}{sg} \frac{e^2}{cm}$   
\nm (x)=  $\overline{m}$  = 40 ( 265.04 / 12800 ) = 0.828  $\frac{kg}{cm} \frac{s^2}{cm^2}$   
\nmL<sup>4</sup> = 0.828 ( 12800 )<sup>4</sup> = 2.223 x 10<sup>16</sup> kg s<sup>2</sup> cm<sup>2</sup>  
\n $I_T = 3.225 \times 10^9 \text{ cm}^4$   
\nE = 210900 kg/cm<sup>2</sup>  
\nB I = 3.225 x 10<sup>9</sup> (210900) = 6.802 x 10<sup>14</sup> kg-cm<sup>2</sup>  
\nLas frecuencias de los tres primeros modos son:  
\n $W_1 = 3.5160 \sqrt{\frac{6.802 \times 10^{14}}{2.223 \times 10^{16}}} = 0.615 \text{ rad/sog}$   
\n $T = \frac{2 \pi}{W} = 10.216 \text{ seg}$ 

 $\omega_2$  = 6.2669 (0.615) = 3.854 rad/seg,  $T_2$  = 1.630 seg  $\omega_3$  = 17.5475  $0.615$  = 10.792 rad/seg,  $T_3$  = 0.582 seg

 $\label{eq:2.1} \Psi_{\alpha\beta} = \left( \begin{array}{cc} 0 & \alpha & \beta \\ \beta & \beta & \gamma \\ \gamma & \gamma & \gamma \end{array} \right) \begin{array}{l} \alpha & \beta & \gamma \\ \gamma & \gamma & \gamma \\ \gamma & \gamma & \gamma \end{array}$ 

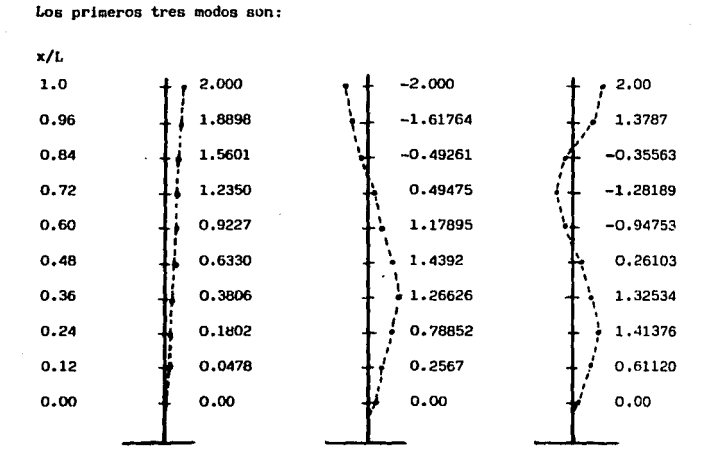

ler.Modo

2do. Modo

3er.Modo

La ecuación de la respuesta de desplazamiento en coordenadas generalizadas es:  $\overline{a}$ 

q (t) = 
$$
\frac{1}{m_1 \omega_n} \int_0^L \mathbf{F} \mathbf{n} \, (\mathbf{\tilde{z}} \cdot \mathbf{s} \mathbf{e} \cdot \mathbf{n} \, \omega \cdot \mathbf{n} \cdot (\mathbf{t} - \mathbf{\tilde{z}} \cdot \mathbf{d} \cdot \mathbf{\tilde{z}})
$$

Integral de Duhamel

$$
M_{\rm B} = \int_0^{\rm L} m(x) 2n^2 (x) dx = m (x) \int_0^{\rm L} \sin^2 \left( \frac{2n-1}{2} \frac{2nx}{L} \right) dx = \frac{m}{2}
$$

$$
m_n = \frac{0.828 (12800)}{2} = 5.300.71 \frac{kg - s}{kg - s}
$$
  
\n
$$
m_n = \int_{0}^{L} F_n(x, t) 2n(x) dx = -Po 2n(L) = \frac{1}{2} Po
$$
  
\n
$$
= n = i\text{mpar}
$$

 $290 -$ 

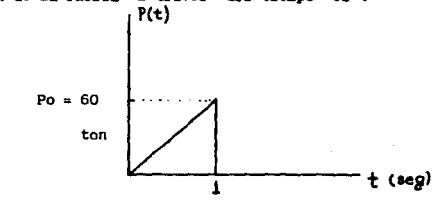

La solución integral de Duhamel es:

q (t) = 1 
$$
\frac{p_0}{M_1} \frac{p_0}{\omega^2 t d}
$$
  $(t - \frac{\sin \omega t}{\omega})$  : para  $t \leq t d$   
q(t) = 1  $\frac{p_0}{\omega^2 t d}$   $(t d \cos (t - t d) + \frac{\sin \omega (t - t d)}{\omega} - \frac{\sin \omega t}{\omega})$   
para t > td

| t   | $\frac{1}{m}$           | $\frac{-p_0}{w^2 \text{ td}}$ | $\frac{\text{sen } \omega \text{ t}}{\omega}$ | $\frac{1}{m} \left( \frac{\text{sen } \omega \text{ t}}{\omega} \right)$ | $\frac{q(t)}{\omega}$ |
|-----|-------------------------|-------------------------------|-----------------------------------------------|--------------------------------------------------------------------------|-----------------------|
| 0.2 | $\frac{29.927}{29.927}$ | 0.00349                       | 0.19651                                       | $\frac{-5.881}{25.691}$                                                  |                       |
| 0.6 | $\frac{29.927}{29.927}$ | 0.01047                       | 0.58953                                       | $\frac{-11.764}{-17.643}$                                                |                       |
| 0.8 | $\frac{29.927}{29.927}$ | 0.01396                       | 0.78604                                       | $\frac{-23.524}{23.524}$                                                 |                       |
| 1   | $\frac{29.927}{29.927}$ | 0.01745                       | 0.98255                                       | $\frac{-29.405}{29.405}$                                                 |                       |

 $\sim$   $\sim$ 

$$
\text{Para } \omega_1 = 0.615 \quad \text{rad/seg } t \leq t \, \text{td}
$$

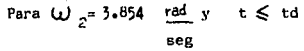

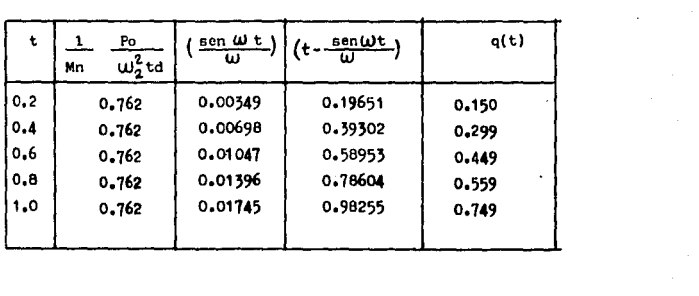

## Para  $\omega_3$  = 10.792 rad y seg  $t \leq t$ d

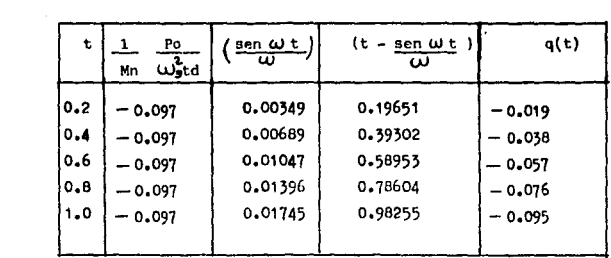

- 292 -

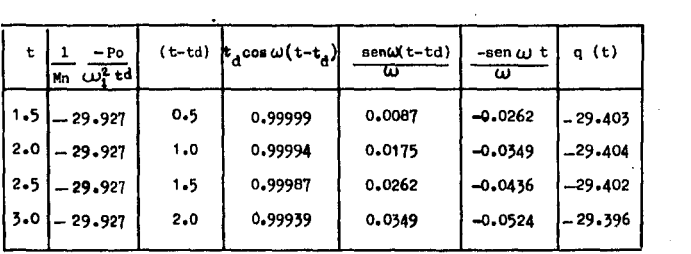

 $\mathcal{L}_{\text{max}}$  and  $\mathcal{L}_{\text{max}}$ 

Para  $\omega_1$  = 0.615 rad/seg y t > td

Para  $\omega_2$  = 3.854 rad/seg y t> td

| t       | $\frac{1}{\mu n} \frac{P_0}{\omega_2^2 t d}$ |     |         | $(t-t_d)$ $k_d$ cos $\omega(t-t_d)$ sen $\omega$ (t-td)<br>ω | sen w t<br>ш | q(t)  |
|---------|----------------------------------------------|-----|---------|--------------------------------------------------------------|--------------|-------|
| 1.5     | 0.762                                        | 0.5 | 0.99943 | 0.0087                                                       | $-0.0262$    | 0.748 |
| 2.0     | 0.762                                        | 1,0 | 0.99774 | 0.0175                                                       | $-0.0349$    | 0.747 |
| 2.5     | 0.762                                        | 1.5 | 0.99491 | 0.0262                                                       | $-0.0436$    | 0.745 |
| $3 - 0$ | 0.762                                        | 2.0 | 0.99056 | 0.0349                                                       | $-0.0524$    | 0.742 |

 $\frac{1}{2}$  - 293 -

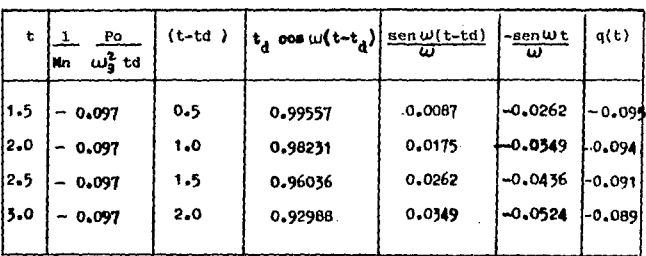

Para  $\omega_3$  = 10.792 rad/seg y t > td

Del resultado se obtiene que la coordenada máxima para cada modo es en el tiempo t = 1 seg. También se observa que la participación modal cada vez es menor a medida en que nos alejamos del primer modo de vibrar.

En los tiempos mayores de to se nota un decremento muy pequeño en los valores de las coordenadas generalizadas q(t), ocasionados por las propiedades geométricas y elásticas de los elementos estructurales. Sin embargo el decremento es impercentible y no se consideran los efectos del amortiguamiento, por lo tanto el movimiento se identifica como vibración forzada no amortiguada.

Entonces. los desplazamientos máximos serán:

$$
x(t) = \sum_{i=1}^{n} q_i(t) \quad z_i
$$

 $x(t)$ 

 $2.00$ -60.49  $\mathbf{z}$ ,00  $\mathbf{z}$ -2.00 1,8898  $-1.6176$ 1.3787 -56.91  $-0.4926$ 1.5601  $-0.3556$  $-46,21$ 0.4945  $-1,2819$ 1.2350  $-35.82$ 0.9227 1.1789  $-0.9475$  $-26.16$  $x(1) = 29.405$  $+0.749.$  $0.095$ 0.2610 0.6330 1.4392  $-17.56$ 1.3255 0.3806 1.2663  $-10.37$ 0,1802 0.7852 1.4138  $-4.85$ 0.6112 0.0478 0.2567  $-1.27$ 0.0000 0,0000 0.0000  $0.00$ 

 $x$ (cm)

295

. PROGRAMA PARA MULTIPLICACION Y SUMA DE DOS MATRICES

**RR1 REM ARREGLU MATRICIAL** 002 PRINT "DAME LA MATRIZ A" 005 INPUT "URDEN DE N Y M": N.M 918 DIM AP(N,M) **020 FOR I =1 TO N** 030 FOR 3 =L TO M 040 INPUT AP(I.J) 858 NEXT J: NEXT I 065 PRINT "DAME LA MATRIZ B" 068 INPUT "ORDEN DE O Y P"; O,P 878 IFM()DTHEN 288 080 DIM BP(0.P) 898 FDR I= 1 TO 0 188 FOR 3-1 TO P 110 INPUT BP(I.J) 120 NEXT J: NEXT I 135 SCNCLR 148 PRINT "LA MATRIZ A ES"; N;",";H 145 FOR I =1 TO N 150 FUR 3 =1 TO M 155 PRINT " "; AP(1,3) 160 NEXT J: PRINT 165 NEXT I 167 PRINT "PULSE RETURN" 168 INPUT 178 PRINT "LA MATRIZ B ES" 0; ".";P 175 FOR I = 1 TO D 180 FOR 3 = 1 TO P 185 PRINT " :BP(I,J), 190 NEXT J; PRINT 195 NEXT I **200 PRINT** 205 DIM (CP(N,M) 210 IF(N/M)<>(O/P) THEN 250 213 SCACLR: PRINT "LA SUMA DE A + B ES" 214 PRINT

215 FOR 1= 1 TO N 220 FOR 3= 1 TO M 225 CP(1, J)=AP(1, J)+BP(1, J) 230 PRINT " ":CP(1.3), 235 NEXT J: PRINT 238 NEXT I 240 PRINT "PULSE H TURN" 241 INPUT 245 DIM OP(N.P) 247 SCNCLH 250 PRINT "LA WULTIPLICACION DE AºB ES" 253 FOR I= 1 TO N 255 FUR 3= 1 TU P 258 SUA- 8 260 FUA K=1 TU M 263 DP(I,J) = AP(I,K) + BP(K,J) + SUM 265 SUM= DP(I,J) 268 NEXT K 270 PRINT " ": DP(1.3). 273 NEXT J: PRINT 275 NEXT I 278 STUP 280 PRINT "NO SE OPERA EL ORDEN" ": "DE LA MATRIZ" 285 PRINT \* 290 END

Service.

 $\tau_{\rm 1.2\,GHz}$  ,  $\tau_{\rm 1.2}$ 

na Palipelan.

PRUGRAMA PARA CALCHLAR UN STSTEMA DE ECUACIONES:

```
A REM SISTEMA DE ECUACIONES
 6 BRINT "XXXXXXXXXXXXXXXXXXXXXXXXX
 2 PRINT
 B. PRINT #SOLICION OF STSTEWAY
 Q PRINT *
                  ": "DE ECUACIONES"
 to PRIST .
 11 PRINT "XYYYXYYXYXYXYXYXYXYXYXY"
 12 PRINT
13 PRINT
 14 PAINT
20 INPUT "NUHERD DE ECUACIONES": N
38 DIM A (N.N), B(N), LU(N, N)
35 DIM Y (N).X(N)
48 FOR 1=1 TO N : FOR J=1 TO N
50 PRINT " ": "A(":I:".":J:")=":
68 INPUT A(I.J)
78 NEXT J: NEXT I
80 FOR 3=1 TO N
98 FRINT " B(";3;")=";
188 INPUT 8(J): (LXT 3)
181 FOR I = 1 TO N: FUR J=1 TO N
118 IF I = J THEN 142
113 FGR R=1 TO (1-1)115 S=S+LU(I,R)*LU(R,J):NEXT R
120 LU(1.3)=(A(1.3)-S)/LU(3.3)
130 5=0 : GO TU 160
148 FOR R=1 TU (I-1): S=S+LU(I,R)*LU(R.J)
143 NEXT R
150 LU(I,J)=A(I,J)-S:S=0
160 NEXT J:NEXT I
178 FOR I=1 TO N
180 FGR J=1 Tu (1-1)
190 SR=SR+LU(I.J)*Y(J): NEXT J
200 V(I)=h(I)-ad : Sd=0
```

```
210 NEXT I
220 FOR I=N TO 1 STEP -1
225 FOR J=1 TO N
230 52=52+LU(I,J)*X(J): NEXT J
240 X(1)=(Y(1)-52)/LU(1,3): 52=8250 NEXT I
255 SCNCLR
257 PRINT: PRINT "LA SOLUCION ES:"
258 PRINT
260 FOR I=1 TO N
265 PRINT"
               X(\mathbb{T};I;\mathbb{T})=\mathbb{T};X(I): PRINT
268 NLXT I
270 END
```
 $\sim 2\%$ 

and products

The Committee of

PROGRAMA PARA URTENER LA MATRIZ INVERSA

```
5 REM MATRIZ INVERSA
 10 SCNCLR
 20 INPUT "DROEN DE LA MATRIZ CUADRADA": N
 30 DIM A(N.N)
 35 FOR I=1 TO N
 40 FOR Jal TO N
45 PRINT " ( "; I: ",":3:") =":
 50 INPUT A(I.J)
 GB NEXT J: NEXT T
 78 FOR L=1 TO N
80 X=A(L.L)
 90 IF X()0 THEN 120
100 PRINT "MATRIZ SINGULAR":END
128 A(L.L)=1
130 FOR J=1 TO N
140 A(L.J)=A(L.J)/X
150 NEXT J
155 FUR 1=1 TD N
160 IF I=L THEN 220
178 X = A(I, L)180 A(I,L)=0
190 FDR J=L TO N
200 A(I.J)=A(I.J)-X*A(L.J)
218 NEXT J
220 NEXT I
230 NEXT L
235 SCNCLR
236 PRINT
237 PRINT: PRINT "MATRIZ INVERSA"
238 PRINT
240 FOR I=1 TO N: FOR J=1 TO N
250 PRINT "
                  ": R(I,J),260 NEXT J: PRINT:NEXT I
300 END
```
state of the State

PROGRAMA PARA ENCONTRAR LA ECUACION CARACTERISTICA

10 REM "LEVERRIER -FADDEEU" 20 INPUT "DANE EL URDEN": N 25 DIM A (N.N) 30 IF N>=2 THEN 50 **4P END** 50 FOR 1=1 TO N 60 FUR 3=1 TO N 78 INPUT " ":A(I.J) BE NEXT J: NEXT I 90 FOR I=1 TO N:FOR J=1 TO N  $100 \text{ B}(1,3) = A(3,3)$ 110 NEXT J: NEXT I 120 FOR L=1 TO N 130 TRAZA= 0 140 FOR 1-1 TO N 150 TRAZA = TRAZA + B(I,I); NEXT I 160 PCL)= -TRAZA/L 170 FUR 1=1 TO N 180 B (I, I)=B(I, I) + P(L) : NEXT I 190 IF L<> (N-1) THEN 230 200 FOR 1=1 TON:FOR J=1 TU N 210 ADJ (I, J)= 0(I, J): NEXT J 220 NEXT I 230 FUR J=1 TO N: FOR I=1 TO N 240 CDL (I)=B(I,J) :NEXT J 250 FOR 1=1 TU W  $260$  PROD = 0 270 FUR K=1 TO N 280 PROD = PROD + A(I, K)\*COL(K): NEXT K 290 B(1.3)=PRUD:NEXT I 300 NEXT J: NEXT L 310 SCNCLR 320 PRINT: FRINT 330 PRINT "EUUACID, CARACTERISTICA" 340 PRINT: PRINT 350 FOR L=1 TU N

302

 $\tau = \eta$  $\mathcal{L}(\mathcal{C}_1)$ 

360 PRINT \*  $":\mathsf{P(L)}$ 378 NEXT L 371 PRINT: PRINT 373 PRINT \* N U T A \* 376 PRINT: PRINT 378 PRINT "LA ULTIMA CIFRA ES EL TERMINO" 388 PRINT \* INDEPENDIENTE\* 398 END

PROGRAMA PARA SOLUCIONAR UNA ECUACION CARACTERISTICA-

**10 REM NEWTON RAPHSUN** 20 INPUT "DAME R PRELIMINAR": R 30 INPUT "NUMERO DE INTERACCIUNES": N D I 40 INPUT "DAME EL GRADO": N 50 IF N) =2 THEN 70 60 PRINT "ES DE GRADO =1": END  $78$   $c=44+1$ 80 FOR 1=1 TO M 90 PRINT "A(";1;")=",: INPUT A(1) 100 APROX = 0.001 :NEXT I 110 FUR L=1 TO NDI 120 B(1)=A(1) 130 FOR 1-2 TO M 148 B(I)=A(I)+R\*B(I-1): NEXT I ..  $150 C(1) = B(1)$ 160 FUR 1=2 TU N 170 C (1)=L(1)+R\*C(1-1): NEXT 1 180 Y=R-B(R)/C(N) 198 RELEABS ( (R-Y)/V) 280 PRINT: PRINT 210 PRINT "NUMERO DE INTERACGIONES": L: PRINT 220 PRINT "APROXIMACION": REL: PRINT 230 PRINT " ": "RAIZ" : Y: PRINT 240 IF REL 4 = APROX THEN 290 258 R=Y: NEXT L **268 PRINT: PRINT** 270 PRINT "NO CONVERGE EN": NDI: "ITERACIONES" 280 END 290 PRINT "LA RAIZ ES"; Y: PRINT 300 PRINT "LA NUEVA ECUACION ES" 310 FOR 1-1 TO M 320 PRINT " ":  $B(1)$ : "  $", A(1)$ 330 NEXT I: END

## 6 • CONCLUS 1 ONES

1. La dlnAmlca estructural, es la parte especifica de la mecánica clásica, que se encarga de estudiar las causas y efectos del movimiento de un sistema estructural, a través de un in tervalo de tiempo dado. Los resultados obtenidos dependerán de la forma de Ideal Izar los problemas; ya sea como sistemas dls- cretos o sistemas contfnuos; y adem6s, en cada caso, es de suma Importancia, e1 criterio con que se fijen los conceptos primordiales de rigidez, masa y peso, el empleo del amortiguamiento y la condición de excitación en que se forje el sistema.

2, El planteamiento de las ecuaciones que gobiernan un sistema estructural vibratorio, estará sometido por cuatro ti-pos de fuerzas fundamentales; "La fuerza de Inercia", estableci da directamente por la segunda ley de Newton; "La Fuerza Restau radora <sup>11</sup> ,que dependerá esencialemten del comportamiento del ma- terlal de la estructura, en la relación de proporcionalidad carga - deformación, que puede ser lineal (elástico) o no li- neal; "La Fuerza Disipadora"; que se representa como un elemento mecánico, llamado amortiguamiento, y dependiendo su lntencldad, el sistema puede denominarse como subamortiquado, sobreamortlguado y amortiguado críticamente. Por úlitmo tenemos la fuerza provocada por algún agente externo como por ejemplo un motor, un sismo o una exploaión , y usualmente la llamamos como ••fuerza de Excftaci6n11.,i.o. do• primeros tipos de fuerza, son parte esencial y fundamental de las ecuaciones de movimiento de la mecanlca de vibraciones. Las últimas pueder ser despreciables, si las condiciones y el criterio de análisis lo permite. La consideración de la fuerza de disipación y excitación respec tlvamente y en forma Independiente en la ecuacl6n de movimiento, hace que el movimiento se clasifique en diversas formas según sea su caso, por ejemplo; en vibración libre, vlbracl6n libre amortl guada, vibración forzada, vibración forzada amortiguada, vibración armónicamente forzada, etc. y a su vez cada una de estas divisiones, tiene una solución en particular de su ecuac16n de movimiento.

3. La resonancia se da en sistemas forzados, es decir, en sistemas excitados por alg6n agente externo. La resonancia consiste en ta aproximación de ta intensidad de la frecuencia excitadora con la frecuencia natural del sistema, provocando la agudeza de los elementos mecánicos que trabajan sobre la estruc tura ocasionando una falla lrremedeable del elemento. Por esta razón es recomendable que cuando se produce un sfsmo por acomodo del suelo, los edificios de largos periodos y frecuencias lentas estén oimentados en terrenos rocosos con períodos cortos y frecuencias rápidas y viceversa. De esta manera se evlta la igualdad de la frecuencia del suelo con la de la estructura, por 1o que la estructura sufrirá menos deterlodos.

4. El análisis de sistemas discretos, hace que una estruc tura de "n" grados de libertad se descomponga en "n" sistemas de un grado de llhertad. Siendo "n" el número de masas concentradas con que se forma el sistema. Para ésto se necesita hacer el llamado desacoplamiento modal, el cual consiste en obtener la ecuación de movimiento que gobierna a cada sistema de grado simple, formado por la matriz generalizada de masas, rigideces, amortiguamiento y fuerzas excitadoras. Cada ecuación de movl- mlento de un grado de libertad podrá ser analizada con los méto dos numéricos de la Integración de Duhamel (Como son por ejem- plo: La trapecial, Slmpson, diferencias centrales, Houbolt, Newmark, etc.) si son sistemas forzados, o con la so1uc16n general de las ecuaciones diferenciales cuando se trate desistemas no forzados.

- 305 -

.

S. El modo de vibrar de un sistema de varios grados de • libertad se define como la conflguracl6n o forma del movimiento **vibratorio en un plano, que toma 1a estructura en cada perfodo**  definido cuando se obliga a oscilar. Existen varios métodos pa **ra encontrar Jos modos de vibrar de los cuales mencionaremos al gunos: Método de la Ecuación Caractertstica, como método dlreE ta, y 1os métodos de Newmark,Holzert, Matriz Inversa, Stodo1a y**  Jacobi, como métodos iterativos. La elección del método consis te en la dlsponlbl lldad de los medios de Información, el enten• dimiento y las herramientas de trabajo, siendo ésta última el empleo de la computadora que hace que se simplifique parcial o totalmente el análisis. El tiempo que tarda la computadora en **procesar un programa tamb1én es un -factor decisivo en 1a elec-** ción del método, ya que implica en la economia del proyecto. Entre más rápido se ejecute el programa más económico será el anA1 lsl s.

6. El análisis sfsmlco dinámico visto en este trabajo· **consta de dos partes caracterfstlcas; la parttclpacl6n modal y**  la participación espectral. En los ejemplos realizados observa **mos que para cada moda se presenta una frecuencia y un perfodo natura) diferente que permfte ordenar Jos modos de vfbrar en**  forma creciente con respecto a sus frecuencias y en forma decre **ciente con respecto a sus periodos. De tal manera que el pri-· mer modo s1empre tendrá la menor frecuencia y e1 período más**  largo. Entre más pequeña sea la frecuencia y más largo sea el **perfodo.mayor será su contribución modal. El reglamento, de 1a**  Comisión Federal de Electricidad, recomienda que *en* el an611sls **srsmico modal espectral se considere la contribuel6n de todo** *m2*  **do cuyo perrodo natural sea mayor o igual que O. 4 segundos, pe .. ro en ntngun caso** podr~ **considerarse menos de tres modos.. E1**  primer modo de vibrar tiene una configuración de tipo simple, • **que en muchos casos se aproxima** *a* **una dtstrfbucl6n 11nea1, con un perfodo natural conocido como período fundamental de vibración.** 

- 306 -

El análisis estático parte de esta distribución lineal basada en el principio de la conservación de la energía, provo cando que en algunos casos se obtengan diseños conservadores. El espectro de diseño determlna el coeficlente sfsmico a partir de la **mecroregionalisación** y microregionalisación sismica; y además del período natural de vibración. El espectro de diseño de termina también el porcentaje de amortiquamiento para la que es dlseftada la estructura. Por 1o tanto si cambiamos e1 porcentaje de amortiguamiento en el espectro de diseño, cambiará los coeficientes sismicos y se tendrán otras fuerzas sismicas de di<br>seño muy diferentes a las primeras. Con esto se hace notar que e1 amortiguamiento sl lntervtene en el diseño sfsmtco modal espectral y en el diseño sismico estático.

7. Los sistemas de multigrados de libertad, donde el número de masas que se forman. es muy grande, o en sistemas con masa y elástica contlnuamente distribuida, homogénea, lsotróplcos y que obedecen la ley de Hooke; son los llamados sistemas contfnuos. E1 análisis de los sfstemas distribuidos o contínuos, es semejante a los sistemas discretos; es decir, acepta un desacoplamiento modal en base de coordenadas generaltzadas en función de la longitud. los métodos de an4lisls permite Idealizar el sistema como una viga sometida a cortante, o flexión, o a es fuerzas combinados, para lo cual, es necesario considerar las tondlcJones de frontera del sistema. Esto hace que se extienda la ldeal!zacl6n de sistemas continuos y permita analizar desde la vibración de una viga símplemente apoyada hasta la de un edi ficto de cuarenta niveles de longitud.

B. El objetivo de este trabajo fue la de agrupar la Información básica necesaria para et entendimiento del comportamiento de estructuras sometidas a vibración. Desde et caso más simple, como son los sistemas de un grado de libertad, hasta -1 legar a los sistemas contfnuos. El camino seguido fue la de - ordenar lo mejor posible la teoría que se presenta en varios libros de dinámica estructural y darles alguna aplicación, ela borando y resolviendo ejemplos representativos y didacticos con énfasis a la aplicación de la computadora. Para ésto se presentan varios métodos iterativos simplificando total o parcialmente la solución del problema. Los programas de computado ra presentados en este trabajo tienen la finalidad de mostrar algoritmos que sirvan de ayuda al estudiante de dinámica estruc tural facilitando la comprensión y el uso de los métodos de aná lisis.

## 7. BIBLIOGRAFIA

Altos hornos de Nexico. S.A. "Manual A.H.M.S.A." Construcción de Acero. Néxico.1977

Aranda, G.R. Apuntes de clase de: "Dinámica Estructural" Facultad de Ingenieria, UNAN, 1986

Aranda, J.R., Ayala, G.A., Camba, J.L., Damy, J., Fuentes, S. y Sandoval.H.: Curso:"Matemáticas Aplicadas a la Ingenieria estructural".División de Educación Contínua. UNAM **Nayo, 1986** 

Bazan, E.y Weli, R., "Manual de Diseño Sísmico de Edificios". Editorial Limusa, Néxico, 1985

Clough, W.R. y Penzein, J. "Dynamics of Structures". Editorial Mc Graw-Hill, International, 1975

Dowrick.D.J. "Diseño de Estructuras Resistentes a Sismos para Ingenieros y Arquitectos". Editorial Limusa. 1984

Estrada.U.G. "Estructuras Antisísmicas" Editorial C.E.C.S.A. 1981

Martinez, I., Mayarro, A. v Ceniceros, J. "Dinámica Estructural", Editorial Universitaria.Universidad Autónoma de Zacatecas. **México, 1983** 

Newmark.N.M. y Rosenblueth.E."Fundamentos de Ingeniería -Sismica", Editorial Diana, 1986

Thomson. T.W. " Teoria de Vibraciones" Editorial Prentice/Hall International, 1983

Zurita, N.F. "Teoría y Ejesplos de aplicación para la clase de Ingeniería Síssica".TESIS. Facultad de Ingeniería. **UNAM.1985**